МІНІСТЕРСТВО ОСВІТИ І НАУКИ УКРАЇНИ МИКОЛАЇВСЬКИЙ НАЦІОНАЛЬНИЙ УНІВЕРСИТЕТ імені В. О. СУХОМЛИНСЬКОГО

# ГЕОМЕТРИЧНЕ МОДЕЛЮВАННЯ ТА ІНФОРМАЦІЙНІ ТЕХНОЛОГІЇ

НАУКОВИЙ ЖУРНАЛ

No 1 (5) квітень 2018

Миколаїв МНУ імені В. О. Сухомлинського 2018

# УДК 514.8+519.87+004 ББК 32.81+30вб

Г 35

Рекомендовано до друку рішенням наукової ради Миколаївського національного університету імені В. О. Сухомлинського (протокол №2 від 30 березня 2018 року)

#### РЕДАКЦІЙНА КОЛЕГІЯ:

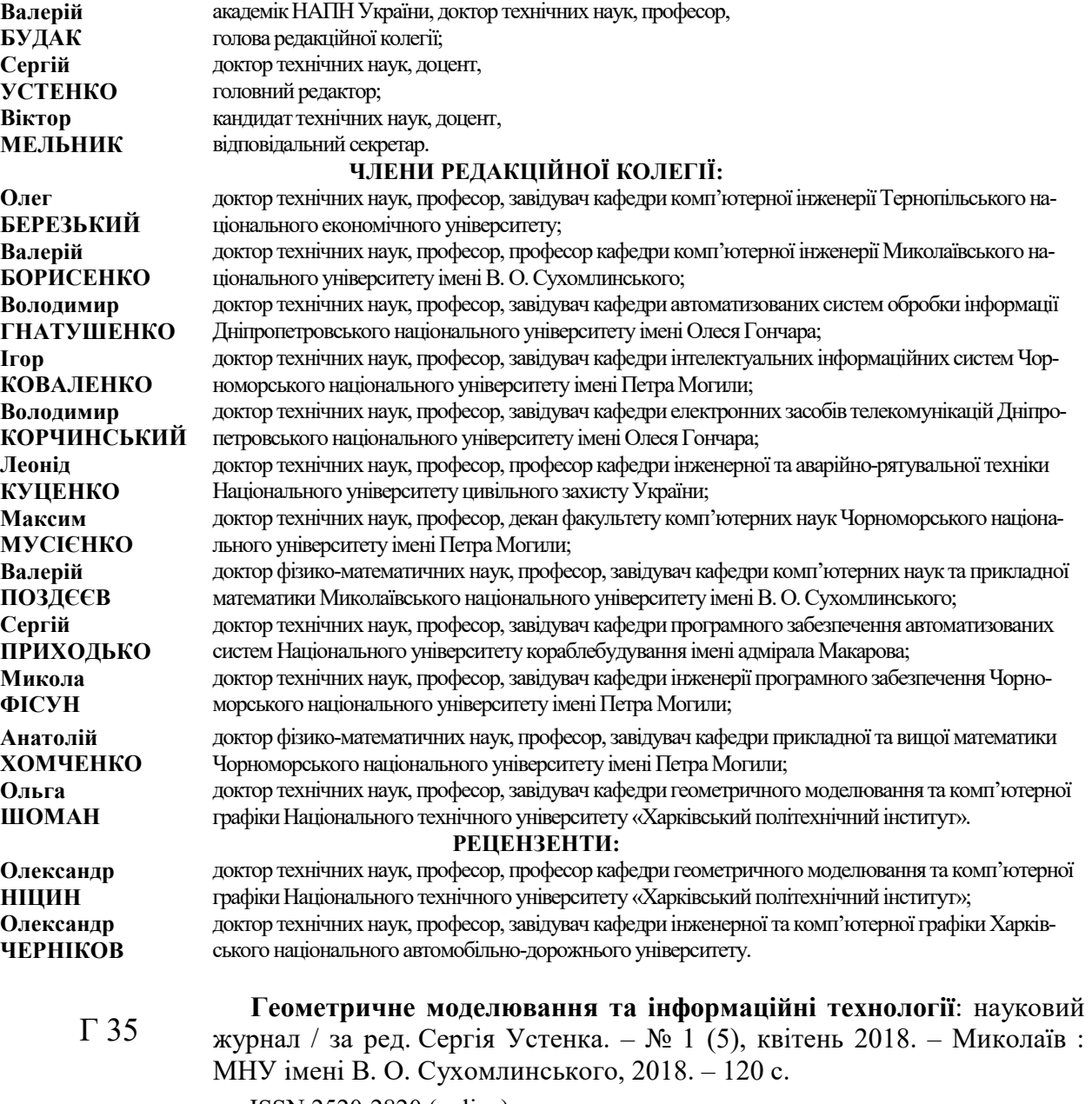

ISSN 2520-2820 (online) ISSN 2524-0978 (print)

У науковому журналі висвітлено актуальні питання геометричного моделювання, комп'ютерних, програмних та інформаційних систем і технологій тощо. Авторами виразно актуалізуються поняття «комп'ютерне моделювання», «геометричне моделювання», «об'ємне моделювання», «програмування», «прикладна геометрія» та інші.

Видання адресовано науковцям, викладачам, студентам технічних спеціальностей.

УДК 514.8+519.87+004 ББК 32.81+30вб

ISSN 2520-2820 (online) ISSN 2524-0978 (print)

© Миколаївський національний університет імені В.О. Сухомлинського, 2018

# ЗМІСТ

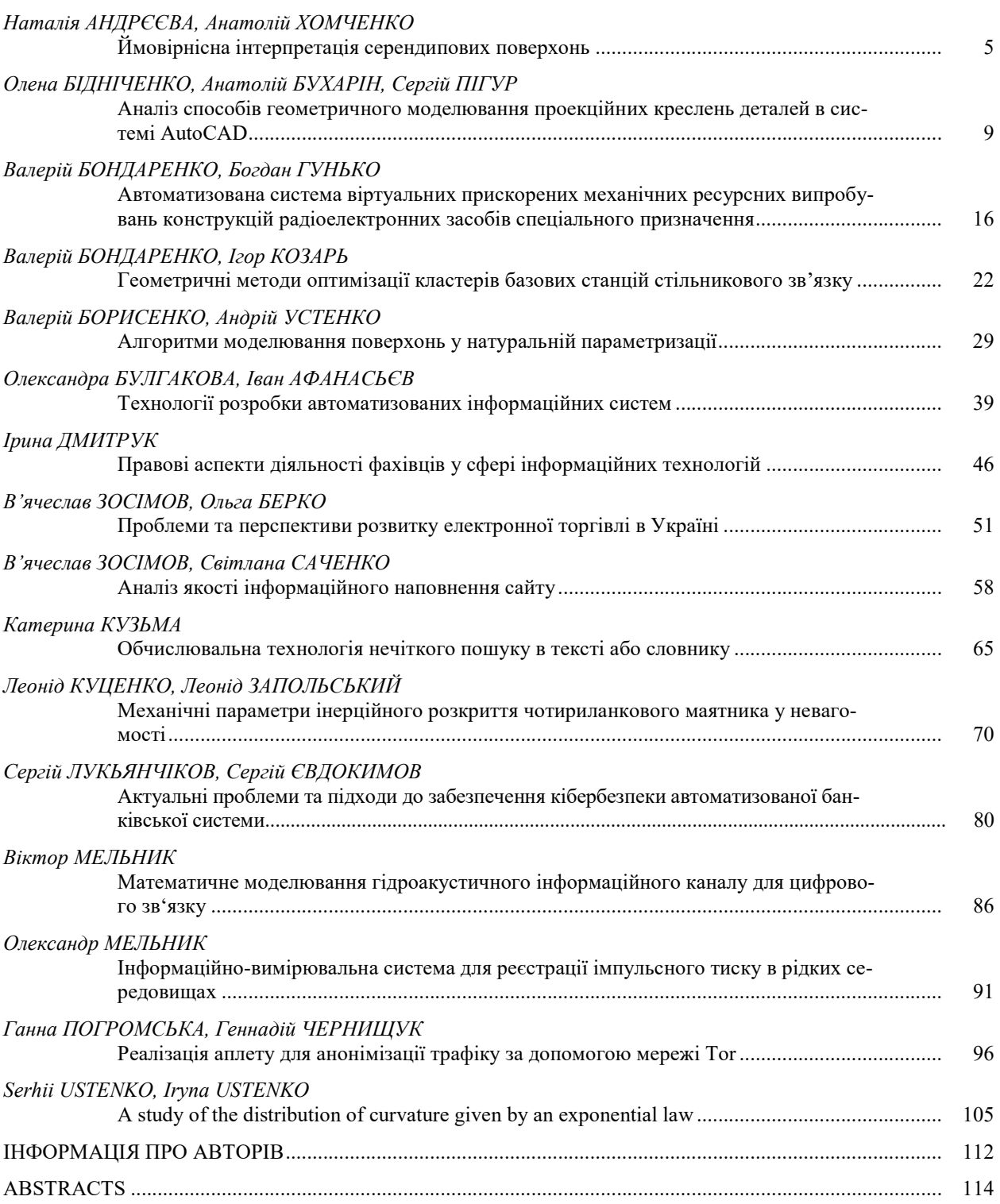

# **CONTENTS**

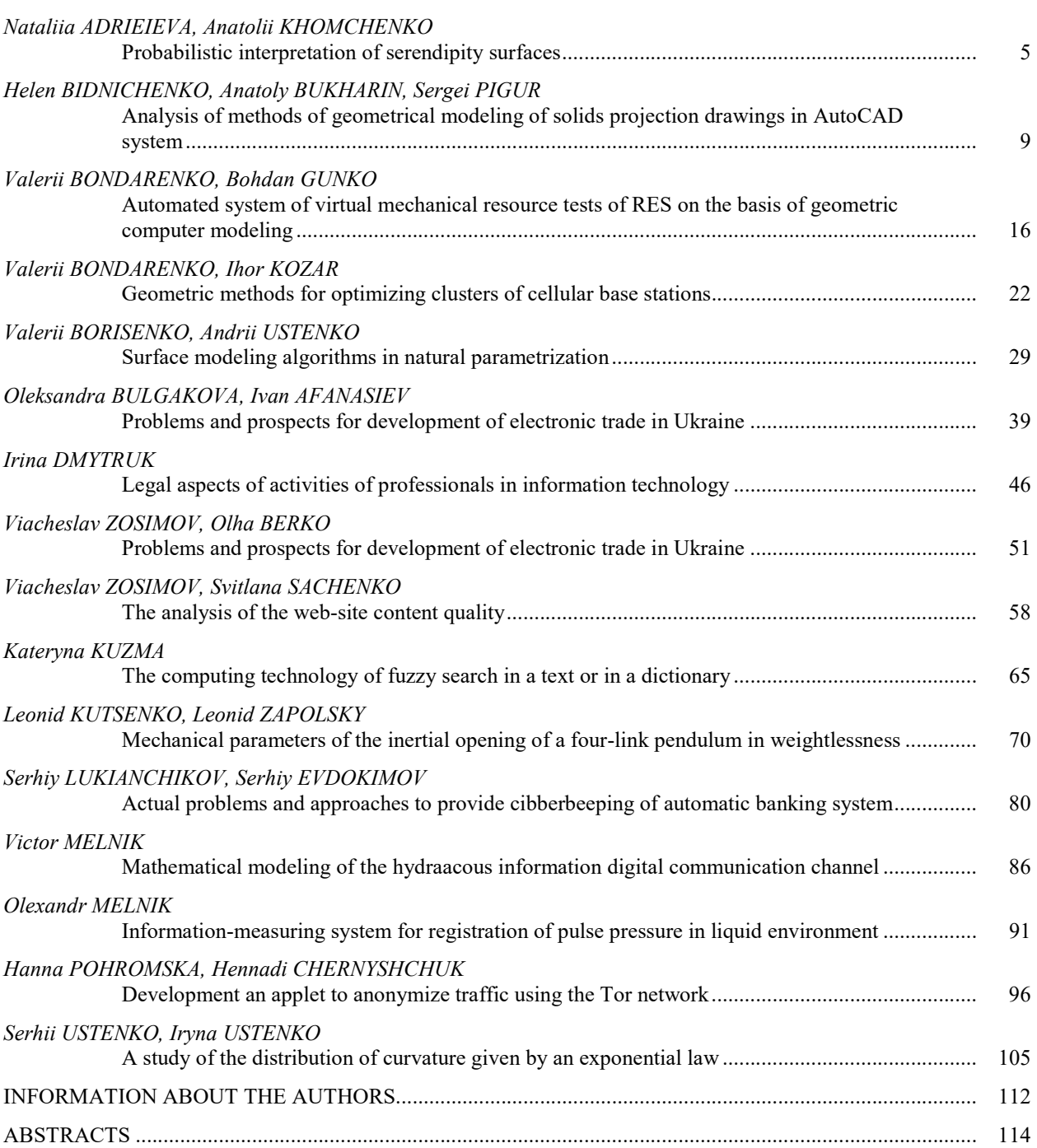

УДК 514.18 Наталія АНДРЄЄВА astronataa@gmail.com

Анатолій ХОМЧЕНКО khan@chmnu.edu.ua м. Миколаїв

#### ЙМОВІРНІСНА ІНТЕРПРЕТАЦІЯ СЕРЕНДИПОВИХ ПОВЕРХОНЬ

В роботі серендипові поверхні розглядаються як функції випадкового вектора. Це дає нове тлумачення інтегральних характеристик, зокрема, математичного сподівання. Замість подвійного інтегрування запропоноване просте і зручне правило 9-ти аплікат, яке забезпечує точний результат.

Ключові слова: серендипові поверхні, бікубічна інтерполяція, нестандартний базис, математичне сподівання, метод Монте-Карло, випадковий вектор.

#### Постановка проблеми

Перші спроби застосувати геометричну ймовірність в методі скінченних елементів (МСЕ) стосуються саме серендипових поверхонь. Завдяки геометричній ймовірності виникла конструктивна теорія серендипових апроксимацій, з'явилися нові (альтернативні) моделі з особливими властивостями і числовими характеристиками, які можна «замовляти». Розглядаючи серендипові поверхні як функції випадкового вектора, ми відкриваємо нові тлумачення інтегральних характеристик серендипових елементів. В першу чергу це стосується стандартних серендипових елементів вищих порядків, інтегральні характеристики яких, на думку О. Зенкевича, протиприродні і не відповідають здоровому глузду. Ми спробували реабілітувати стандартні моделі. Для поверхонь із складним рельєфом ми пропонуємо обчислювати математичне сподівання функції випадкового вектора не подвійним інтегруванням, а методом Монте-Карло. Виявляється, що можна суттєво зменшити обсяг обчислення і спростити процедуру, якщо замість простої вибірки скористатися стратифікованою вибіркою (правило 9-ти аплікат). На прикладі елементів бікубічної інтерполяції доведено, що зважене середнє співпадає із математичним сподіванням.

# Аналіз останніх досліджень і публікацій

Серендипові елементи вперше (1968 р.) з'явилися в роботі Ергатудіса, Айронса і Зенкевича [1] як інструмент ізопараметричних перетворень чотирикутників. В цій роботі були отримані підбором базисні функції біквадратичної та бікубічної інтерполяції. В літературі з МСЕ ці елементи називають стандартними. У 1982 р. [2, 3] стандартні та нестандартні (альтернативні) моделі були вперше отримані за допомогою ймовірнісногеометричної процедури. У книзі [4] О. Зенкевич звернув увагу на фізичну неадекватність спектру вузлових навантажень на елементах вищих порядків від одиничної масової сили. Стало зрозуміло, що фізичної інтерпретації фахівця з будівельної механіки недостатньо, щоб пояснити появу від'ємних «навантажень» на кутові вузли носія. На нашу думку корисно звернутися до ймовірнісно-геометричної інтерпретації серендипових поверхонь. В цій роботі ми розглядаємо серендипові поверхні як функції випадкового вектора, точніше, радіуса-вектора.

#### Постановка завдання

Мета статті – запропонувати нову інтерпретацію серендипових поверхонь та їх числових характеристик, яка створює умови для «суперечки» моделей. Метод інтерпретації сьогодні є провідним у математичному моделюванні, а ймовірнісна інтерпретація має повернути природний зміст фізично неадекватним інтегральним характеристиками серендипових поліномів.

#### Виклад основного матеріалу

Означення випадкового вектора і функції випадкового вектора наведені в [5]. Формула для математичного сподівання функції форми  $N_i(x,y)$  СЕ ( $|x| \leq$ 1, |y|≤ 1) має вигляд [6]:

$$
m_i = \frac{1}{4} \iint_D N_i(x, y) \partial x \partial y \tag{1}
$$

Нагадаємо властивості функції впливу  $N_i(x,y)$ :

$$
N_i(x_k, y_k) = \delta_{ik}, \sum_{i=1}^{12} N_i(x, y) = 1, (2)
$$

де  $\delta_{ik}$  – символ Кронекера,  $i$  – номер функції, k – номер вузла інтерполяції.

З геометричної точки зору  $m_i$ співпадає з середнім арифметичним аплікат поверхні  $f(x,y) = N_i(x,y)$ . Зрозуміло, що середнє значення аплікат може бути від'ємним, якщо більша частина об'єму тіла розташована під носієм фінітної функції.

На випадок, коли подвійне інтегрування з будь-яких причин ускладнюється, ми пропонуємо замінити інтеграл (1) інтегральною сумою. Для цього треба визначити досить велику кількість аплікат:  $f_1, f_2, ..., f_n$  і оцінити математичне сподівання функції випадкового аргумента за методом Монте-Карло:

$$
\bar{f} = \frac{1}{n} \sum_{i=1}^{n} f_i
$$
 (3)

Точність формули (3) суттєво залежить від довжини серії експериментів (вимірювань), якщо вибірка проста. Більш ефективною є стратифікована вибірка (усереднення з ваговими коефіцієнтами). Виявляться, що на елементі Q12 достатньо зробити лише 9 вимірювань, щоб отримати точне значення  $\overline{f}$ . Правило 9-ти аплікат має вигляд:

$$
\bar{f} = \frac{4}{9} \cdot f_0 + \frac{1}{36} \sum_{i=1}^{4} f_i + \frac{1}{9} \sum_{i=5}^{8} f_i
$$
 (4)

На рис. 1 зображені обчислювальний шаблон і три портрети ліній нульового рівня кутових поверхонь  $N_1(x,y)$ , що успішно пройшли тестування формулою (4).

Спільна особливість моделей А, В, С в тому, що усі лінії нульового рівня – прямі. Цікаво дізнатися, скільки таких моделей існує на СЕ Q12? Це питання окремої публікації. На рис. 1 області від'ємних значень функції  $N_1(x,y)$  заштриховані. Щоб забезпечити можливість перевірки властивостей (2), ми наведемо формули для «кутових» функцій  $N_1(x,y)$  і «проміжних» –  $N_5(x,y)$ . **ISSN 2520-2820 (online)**<br> **ISSN 2524-0978 (print)**<br> **ISSN 2524-0978 (print)**<br> **K** ПОВЕРХОНЬ  $N_1(x,y)$ , що успішно им тестування формулою (4).<br>
IЛЬНА ОСОбЛИВІСТЬ МОДЕЛЕЙ А, В, С в<br>
цо усі лінії нульового рівня – прямі.<br>
д **ISSN 2520-2820 (online)**<br> **ISSN 2524-0978 (print)**<br> **XOHE**  $N_1(x,y)$ , що успішно<br>
ання формулою (4).<br>
Эбливість моделей A, B, C в<br>
нії нульового рівня – прямі.<br>
ся, скільки таких моделей<br>
Q12? Це питання окремої<br>
Muc. 1 о **ISSN 2524-0978 (print)**<br> **EMX** ПОВЕРХОНЬ  $N_1(x, y)$ , що успішно<br>
ШЛИ Тестування формулою (4).<br>
Спільна особливість моделей А, В, С в<br>
, що усі лінії нульового рівня – прямі.<br>
во дізнатися, скільки таких моделей<br>
г на СЕ Q THE TECTS THE MONORATION (4).<br>
IN TECTS AND CONTRIGUES MORETED MORETED MORETED AS RC B HO yci minii Hynboboro pibHs - прямі.<br>
Дізнатися, скільки таких моделей<br>
на CE Q12? Це питання окремої<br>
щії. На рис. 1 області від'ємн bonnisical mogenical A, B, C B<br>
Hill HynboBoro pibHa – прямі.<br>
cs, скільки таких моделей<br>
Q12? Це питання окремої<br>
voc. 1 області від'ємних зна-<br>
пивість перевірки властиво-<br>
демо формули для «кутових»<br>
«проміжних» –  $N_5$ Harrics, скильки таких моделей<br>CE Q12? Це питання окремої<br>Ha рис. 1 області від'ємних зна-<br>ii  $N_1(x,y)$  заштриховані. Щоб за-<br>можелись перевірки властових»<br>(x,y) і «проміжних» –  $N_5(x,y)$ .<br>b A:<br> $y) = \frac{1}{32}(1-x)(1-y) \times$ <br> $\times(3x +$ 

Модель А:

IRALI, Ha puc. 1 ofonacri big'EMHIX 3Hab

\nФункції 
$$
N_1(x, y)
$$
 3aцтриховані. Щоб 3a-  
\n9444гці можливість перевірки властиво-

\n(2), ми наведемо формули для «кутових»

\nМодель А:

\n $N_1(x, y) = \frac{1}{32}(1 - x)(1 - y) \times \times (3x + 3y + 2)(3x + 3y + 4);$ 

\n $N_5(x, y) = \frac{9}{32}(1 - x^2)(1 - y)(-3x - y).$ 

\nМодель В:

\n $N_1(x, y) = \frac{1}{64}(1 - x)(1 - y) \times \times (3x + 6y + 5)(6x + 3y + 5);$ 

\n $N_5(x, y) = \frac{9}{128}(1 - x^2)(1 - y) \times \times (-12x - 5y - 1).$ 

\nМодель С:

\n $N_1(x, y) = \frac{1}{256}(1 - x)(1 - y) \times \times (1 - 9x^2)(1 - 9y^2);$ 

\n $N_5(x, y) = \frac{9}{512}(1 - x^2)(1 - y) \times \times (1 - 9x^2)(1 - 9y^2);$ 

\n $N_5(x, y) = \frac{9}{512}(1 - x^2)(1 - y) \times \times (-48x - 9y + 7).$ 

Модель В:

$$
N_1(x, y) = \frac{1}{32}(1-x)(1-y) \times
$$
  
\n
$$
\times (3x + 3y + 2)(3x + 3y + 4);
$$
  
\n
$$
N_5(x, y) = \frac{9}{32}(1 - x^2)(1 - y)(-3x - y).
$$
  
\nMogen B:  
\n
$$
N_1(x, y) = \frac{1}{64}(1 - x)(1 - y) \times
$$
  
\n
$$
\times (3x + 6y + 5)(6x + 3y + 5);
$$
  
\n
$$
N_5(x, y) = \frac{9}{128}(1 - x^2)(1 - y) \times
$$
  
\n
$$
\times (-12x - 5y - 1).
$$
  
\nMogen B C:  
\n
$$
N_1(x, y) = \frac{1}{256}(1 - x)(1 - y) \times
$$
  
\n
$$
\times (1 - 9x^2)(1 - 9y^2);
$$
  
\n
$$
N_5(x, y) = \frac{9}{512}(1 - x^2)(1 - y) \times
$$
  
\n
$$
\times (-48x - 9y + 7).
$$
  
\nIIokaxemo, SK «npaµtoe» dopmyna (4).  
\nMogeni A:  
\n
$$
f_0 = \frac{1}{4}, f_1 = 1, f_2 = f_3 = f_4 = 0,
$$

Модель С:

$$
N_1(x, y) = \frac{1}{256} (1 - x)(1 - y) \times
$$
  
 
$$
\times (1 - 9x^2)(1 - 9y^2)
$$
  
\n
$$
N_5(x, y) = \frac{9}{512} (1 - x^2)(1 - y) \times
$$
  
\n
$$
\times (-48x - 9y + 7)
$$

Покажемо, як «працює» формула (4). Для моделі А:

$$
f_0 = \frac{1}{4}, f_1 = 1, f_2 = f_3 = f_4 = 0,
$$
  

$$
f_5 = f_8 = -\frac{1}{16}, f_6 = f_7 = 0.
$$
  
OTXte,  $\bar{f} = \frac{4}{9} \cdot \frac{1}{4} + \frac{1}{36} \cdot 1 + \frac{1}{3} \left(-\frac{1}{8}\right) = \frac{1}{8}.$ 

Цей результат співпадає з результатом подвійного інтегрування (1). До речі, стандартна модель, як відомо [4], дає  $\bar{f} = -\frac{1}{s}$ . Саме цей результат О. Зенкевич назвав протиприродним.

Геометричне моделювання та інформаційні технології ISSN 2520-2820 (online) № 1 (5), квітень 2018 ISSN 2524-0978 (print)

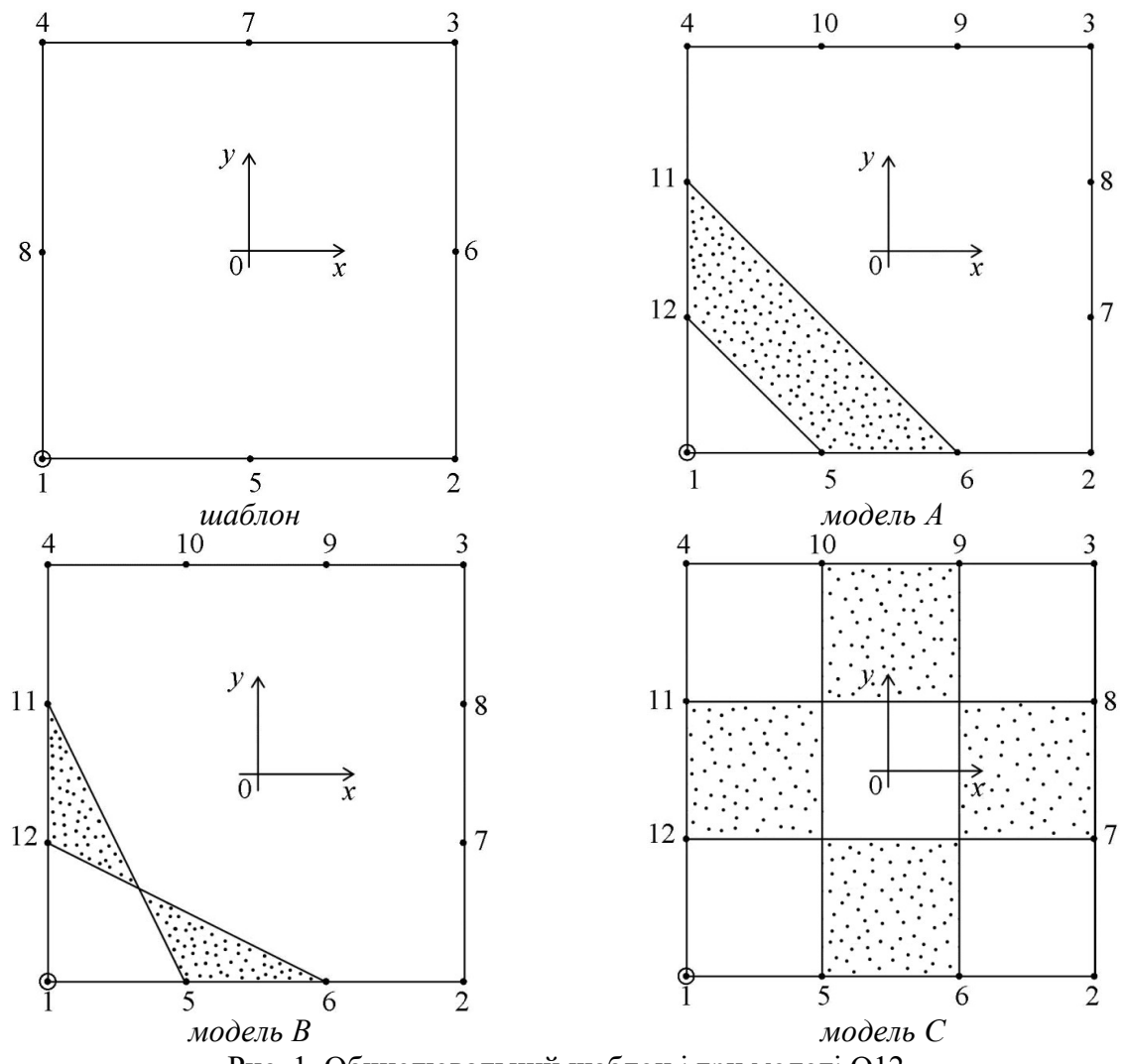

Рис. 1. Обчислювальний шаблон і три моделі Q12

#### Висновки і перспективи досліджень

Ймовірнісна інтерпретація базису Q12 відкриває можливості наповнити природним змістом спектр вузлових «навантажень» СЕ вищого порядку. Правило 9-ти аплікат є двовимірним аналогом правила параболічних трапецій (Сімпсона). Цікаво, що із 9-ти аплікат на всіх моделях продуктивно задіяні лише 4. Цього цілком достатньо для отримання точного значення інтегральних характеристик  $\bar{f}$ .

#### СПИСОК ВИКОРИСТАНИХ ДЖЕРЕЛ

- 1. Ergatoudis, I. Curved isoparametric "quadrilateral" elements for finite element analysis [Text] / I. Ergatoudis, B.M. Irons, O.C. Zenkiewich // Int. J. Solids Struct. –  $\mathbb{N}^2$  4. – 1968. – P. 31-34.
- 2. Хомченко, А.Н. Некоторые вероятностные аспекты МКЭ [Текст] / А.Н. Хомченко. Ивано-Франк. ин-т нефти и газа, 1982. – 9 с. – Деп. В ВИНИТИ 18.02.82, № 1213.
- 3. Хомченко, А.Н. Метод конечных элементов: стохастический подход [Текст] / А.Н. Хомченко. – Ивано-Франк. ин-т нефти и газа, 1982. – 7 с. – Деп. В ВИНИТИ 15.10.82, № 5167.
- 4. Зенкевич, О. Метод конечных элементов в технике [Текст] / О.Зенкевич. М. : Мир, 1975. 541 с.
- 5. Вентцель, Е.С. Прикладные задачи теории вероятностей [Текст] / Е.С. Вентцель, Л.А. Овчаров. – М. : Радио и связь, 1983. – 416 с.

6. Кременченко, О.С. Когнітивне моделювання серендипового елемента Q12 на основі кубатур Гаусса [Текст] / О.С. Кременченко, Є.А. Завалко, А.Н. Хомченко // Геометричне моделювання та інформаційні технології. – № 2(4). – Миколаїв : МНУ імені В. О. Сухомлинського, 2017.  $-$  C. 28-32.

#### Nataliia АDRIEIEVA, Аnatolii KHOMCHENKO Mykolayiv

#### PROBABILISTIC INTERPRETATION OF SERENDIPITY SURFACES

In the paper serendipity surfaces are considered as functions of a random vector. This gives a new interpretation of the integral characteristics, in particular, the expected value. Instead of double integration, the simple and easy 9 application rule that provides the exact result is proposed.

Keywords: surface of serendipity family, bicubic interpolation, non-standard basis, expected value, Monte-Carlo method, random vector.

#### Наталия АНДРЕЕВА, Анатолий ХОМЧЕНКО Николаев

#### ВЕРОЯТНОСТНАЯ ИНТЕРПРЕТАЦИЯ СЕРЕНДИПОВЫХ ПОВЕРХНОСТЕЙ

В работе серендиповы поверхности рассматриваются как функции случайного вектора. Это дает новое толкование интегральным характеристикам, в частности математическому ожиданию. Вместо двойного интегрирования предложено простое и удобное правило 9-ти апликат, которое обеспечивает точный результат.

Ключевые слова: серендиповы поверхности, бикубическая интерполяция, нестандартный базис, математическое ожидание, метод Монте-Карло, случайный вектор.

Стаття надійшла до редколегії 29.03.2018

УДК 514.18 Олена БІДНІЧЕНКО helenbidnichenko@gmail.com ORCID: 0000-0002-0548-3481

Анатолій БУХАРІН Сергій ПІГУР м. Миколаїв

# АНАЛІЗ СПОСОБІВ ГЕОМЕТРИЧНОГО МОДЕЛЮВАННЯ ПРОЕКЦІЙНИХ КРЕСЛЕНЬ ДЕТАЛЕЙ В СИСТЕМІ AUTOCAD

Розглянуто алгоритми деяких способів формування комплексних креслень машинобудівних деталей в графічній системі AutoCAD. Наведено спосіб геометричного моделювання комплексного креслення деталі з використанням команд двовимірного моделювання, який є базовим та найбільш розповсюдженим при практичному використанні в конструкторських розробках різних галузей. Приведено алгоритм конструювання тривимірної моделі із стандартних тіл. Реалізовано спосіб формування проекційного креслення плаваючими видовими екранами із побудованої тривимірної моделі. Проаналізовано переваги та недоліки методів.

Ключові слова: двовимірне креслення, твердо тільна модель, графічний примітив, створення та редагування, простір аркуша, плаваючі видові екрани.

# Постановка проблеми

Останнім часом тривимірні моделі сталі найбільш наочною формою представлення замовникам виконаних конструктивних розробок. Але остаточним документом для виготовлення будь-якого виробу є двовимірні креслення об'єкта, тому задача конструктора зводиться до розробки саме двовимірних креслень елементів та об'єкту моделювання. Сучасні графічні системи дають змогу автоматизувати роботу конструкторів, тому уявляє інтерес розглянути деякі способи отримання проекційних креслень машинобудівних деталей з використанням графічної системи AutoCAD.

# Аналіз останніх досліджень і публікацій

На сьогоднішній день AutoCAD дозволяє здійснювати двовимірне проектування [1] та оформлення креслень відповідно до стандартів; виконувати тривимірне моделювання об'єктів будь-якої складності [2]; автоматично отримувати на основі об' ємної моделі плоскі зображення її проекцій, видів, розрізів, перетинів [3], які, в свою чергу, можуть бути доопрацьовані засобами AutoCAD, та ін.

#### Постановка завдання

Метою статті є дослідження та аналіз особливостей деяких способів формування двовимірних креслень в AutoCAD, виявлення їх переваг та недоліків, розробка рекомендацій щодо використання кожного з них.

#### Виклад основного матеріалу

Звичайним способом формування двовимірних креслень є побудова проекцій заданої моделі згідно з вимогами стандарту [4], тобто конструювання видів, розрізів, перерізів, постановка розмірів тощо. Використання графічної системи AutoCAD дозволяє зробити це командами створення та редагування двовимірних примітивів в просторі Модель. Геометричне моделювання проекційного креслення деталі, що зображено на рис. 1, почнемо побудови з головного виду. Оскільки деталь симетрична, то потрібно накреслити осьові лінії (вертикальну та горизонтальну) командою Отрезок та змінити Тип линии із суцільної на штрих пунктирну. Далі можна накреслити два кола командою Круг та Обрезать нижні півкола. Командою Отрезок завершимо формування контурів головного виду деталі без розрізу.

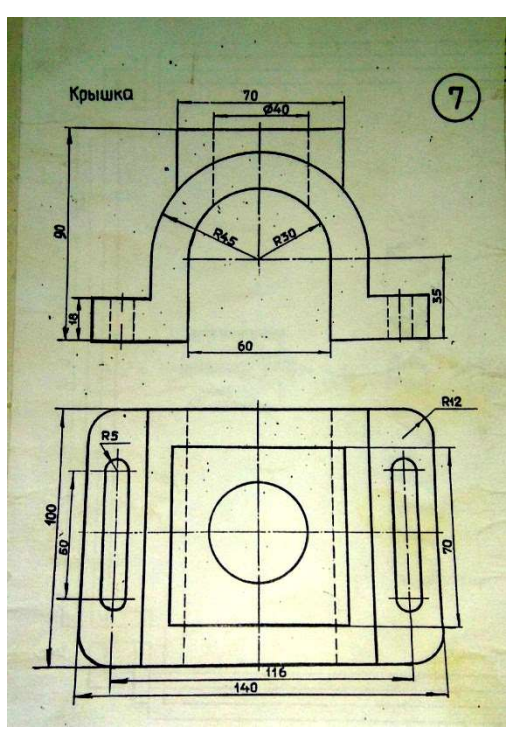

Рис.1. Завдання

Зберігаючи проекційний зв'язок з головним видом (рис. 2) командою Прямоугольник накреслимо габаритний прямокутник виду зверху, командою Сопряжение виконаємо округлення кутів; накреслимо осі симетрії через середини сторін прямокутника. Командою Круг зобразимо коло з центром в точці перетину осей, командою Полигон накреслимо квадратну кришку. Далі змоделюємо два наскрізних прорізу заданої форми.

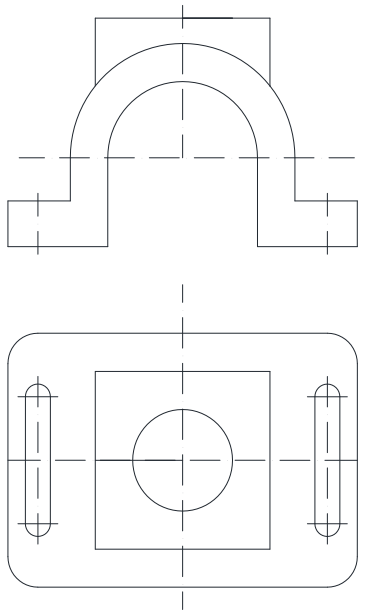

Рис.2. Два види деталі

Перейдемо до формування виду зліва. Для цього в проекційному сполученні сконструюємо прямокутник розмірами 100 на 90 мм, накреслимо верхню кришку. Отримані три зображення заданої деталі показано на рис. 3.

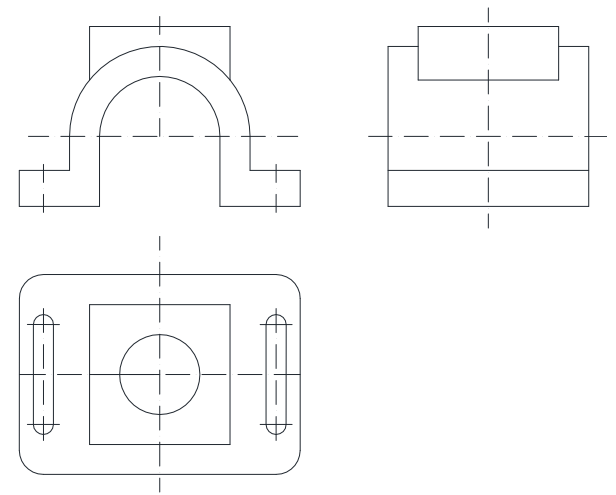

Рис.3. Три види деталі

Для того, щоб показати внутрішню будову моделі, виконуємо фронтальний розріз на головному виді та профільний розріз на виді зліва. У зв'язку із симетрією моделі об'єднуємо в одному зображені половину головного вигляду з половиною фронтального розрізу та половину вигляду зліва з половиною профільного розрізу. Пів вигляди розташовуємо зліва від осі симетрії, а пів розрізи – праворуч. Для штрихування отриманих розрізів командою Штриховка вибираємо ANSI31 (рис. 4).

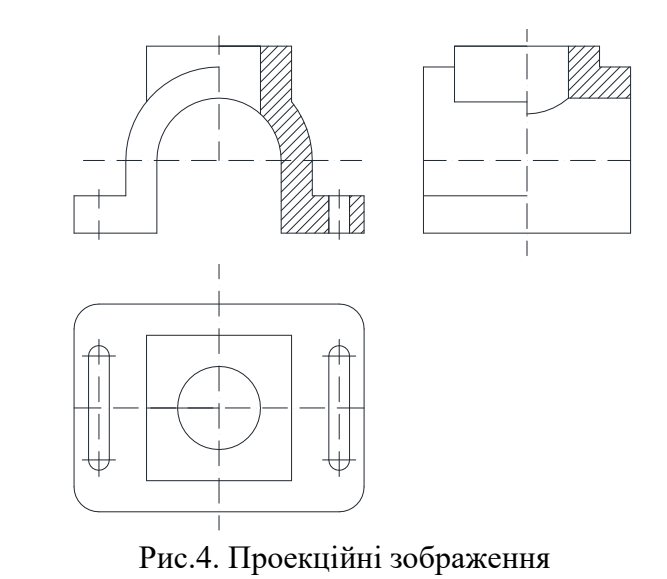

Для розстановки розмірів на отриманих зображеннях необхідно спочатку налагодити їх параметри у вікні Изменение размерного стиля задавши необхідні параметри розмірних елементів у відповідності до стандартів України. Далі командою Размер – Линейный проставимо лінійні розміри, радіуси дуг та діаметр кола на кресленні покажемо командою Радиус (диаметр).

Останнім кроком завершення зображення проекцій деталі є наведення основних ліній суцільною товстою, задавши товщину 0,6 мм для обраних попередньо ліній. Для остаточного формування креслення необхідно вставити рамку головного надпису із раніше створеного файлу (рис. 5).

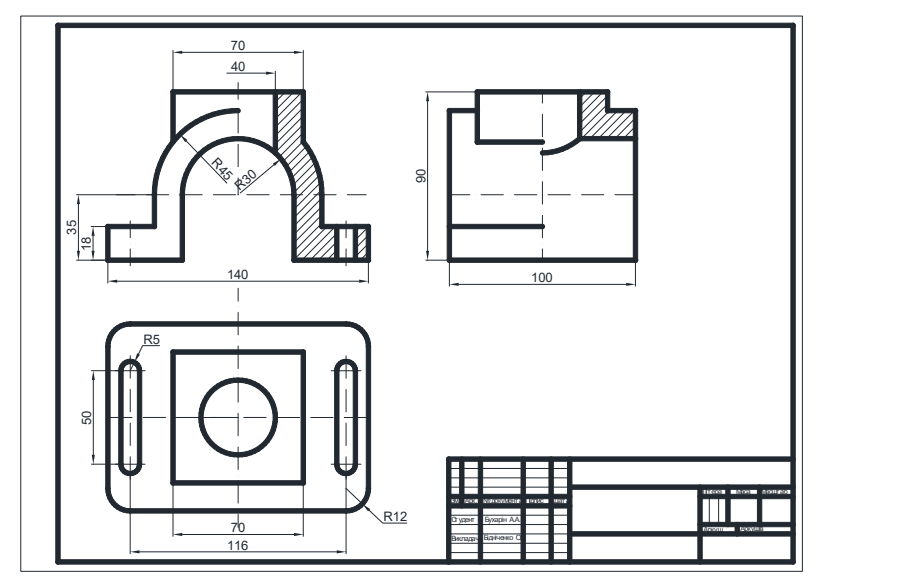

Рис.5. Остаточне проекційне креслення

Таким чином, побудовано проекційне креслення машинобудівної деталі з використанням команд двовимірного моделювання, зокрема створенням двовимірних графічних примітивів та їх редагуванням.

Такий спосіб побудови двовимірних зображень є найбільш поширеним на виробництвах різних напрямів при конструюванні виробів, створенні схем та планів, виконанні інших площинних зображень з метою їх геометричного моделювання та формування проекційних робочих креслень. Саме такий спосіб є основним на початкових етапах вивчення графічної системи AutoCAD, ознайомлення з її інтерфейсом, структурою та основними командами.

Розглянемо інший спосіб отримання проекційних креслень деталей. Для цього змоделюємо твердо тільну модель згідно до рис. 6, а потім використаємо можливості системи AutoCAD для формування проекційного креслення. Обрана деталь складається із трьох співвісних вертикальних

циліндрів, тому використовуючи стандартне тіло Циліндр створюємо їх таким чи-

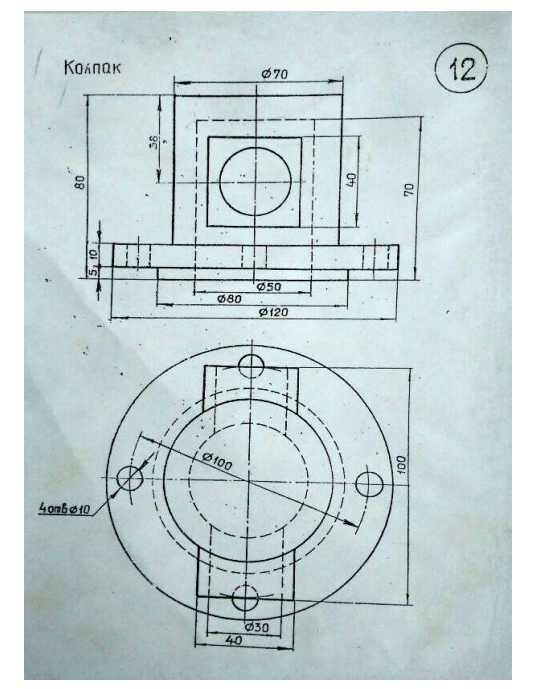

Рис. 6. Завдання для створення тривимірної моделі

ном, щоб центр нижньої основи верхнього циліндра збігався з центром верхньої основи нижнього. Для більш реалістичного зображення моделі використаємо заливку Концептуальный (рис. 7). Переходимо до створення наскрізних отворів у фланці моделі. Побудуємо циліндр заданими розмірами у визначеному на кресленні місці, командою Круговой массив копіюємо його на кут 90°. Використовуючи команду Вычитание отримаємо чотири отвори (рис. 8).

Змоделюємо виступи із верхнього циліндра. Командою Ящик створюємо паралелепіпед, виконаємо в ньому наскрізний отвір діаметром 30 мм. Оскільки створений елемент розташований в деталі горизонтально, то повернемо його командою 3D-поворот навколо осі Оx на 90°. Далі потрібно його перемістити згідно розмірів креслення, використовуючи команду 3Dперенос (рис. 9).

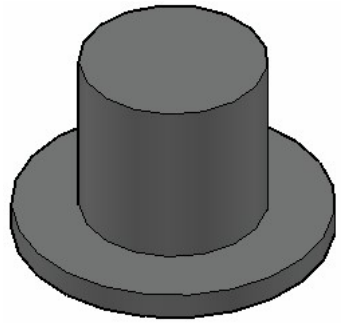

Рис. 7. Циліндрична заготовка

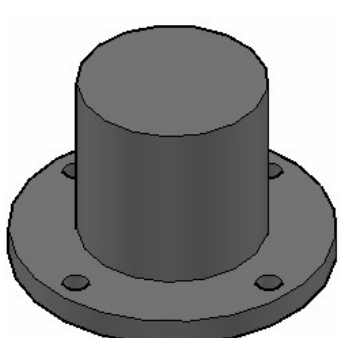

Рис. 8. Отвори у фланці Рис. 9. Тривимірна

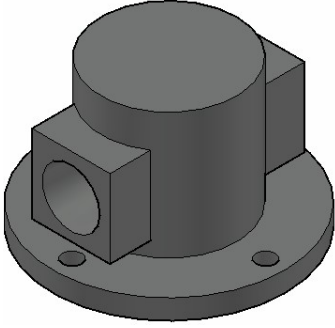

модель

Зовнішні форми деталі вже сформовані, залишився не змодельованим тільки внутрішній отвір, який моделюється аналогічно вище описаним.

Формування тривимірної моделі проводиться в просторі Модель. Для створення проекційного двовимірного креслення та його друкування перейдемо в простір аркуша натисканням на вкладку Лист. Для проекційного креслення деталі потрібно створити три видові екрани, тому клавішею Delete видаляємо автоматично створене зображення видового екрану з аркуша.

Перейдемо із інтерфейсу 3D моделирование до роботи в конфігурації Классический AutoCAD. Створюємо перший плаваючий екран звернувшись до пункту меню Рисование-Моделирование-Подготовка-Вид. Далі задаємо параметри відповідно до запитів системи. Маємо на екрані головний вигляд моделі, обкреслений рамкою. Далі створюємо вид зверху, для чого із того ж пункту меню вибираємо опцію Орто, на побудованому зображенні головного виду вказуємо сторону, з якої формується вид та інші параметри. Аналогічно створюємо вид зліва (рис. 10).

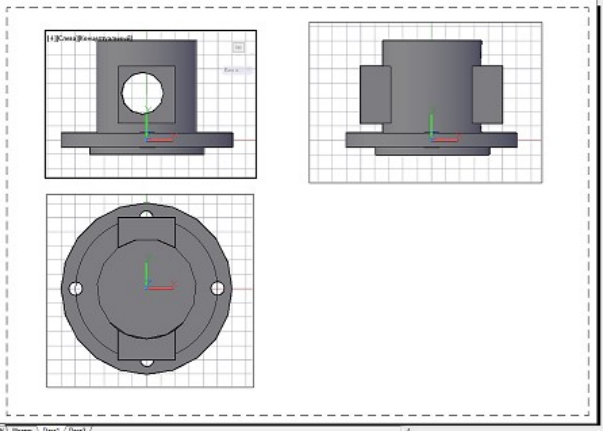

Рис. 10. Видові екрани з видами деталі

Для того, щоб показати внутрішню будову моделі, виконуємо фронтальний розріз на головному виді та профільний розріз на виді зліва. Звертаємося до пункту меню Рисование-Моделирование-Подготовка-Вид і вибираємо опцію Сечение. Отримані побудови показано на рис. 11.

Переносимо рамку основного напису креслення на аркуш та формуємо в екранах остаточні зображення виглядів і розрізів

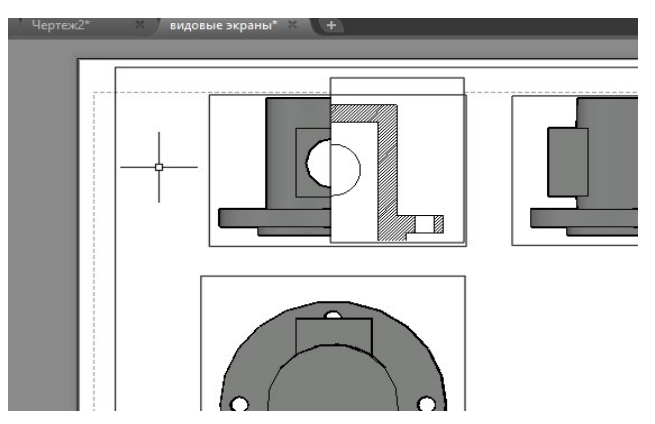

Рис. 11. Видові екрани з розрізами Рис. 12. Вирівняні зображення

командами Рисование-Моделирование-Подготовка-Чертеж. Послідовно вказуємо екрани, які були створені. Далі відредагуємо штриховку та вирівняємо види між собою (рис. 12).

Для завершенні компонування креслення вимикаємо шар, на якому розміщені

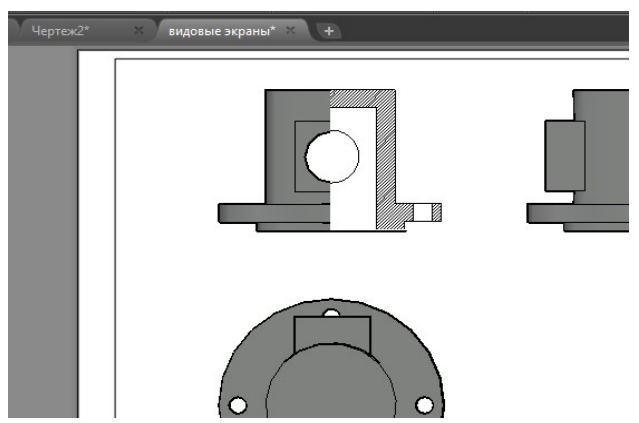

рамки екранів видів, а також усі шари, де розташовані невидимі лінії. Шарам, на яких знаходяться видимі лінії, присвоюємо товщину лінії 1 мм. Проводимо осьові лінії, наносимо розміри моделі у відповідних шарах. Зберігаємо файл з кресленням, який показаний на рис. 13.

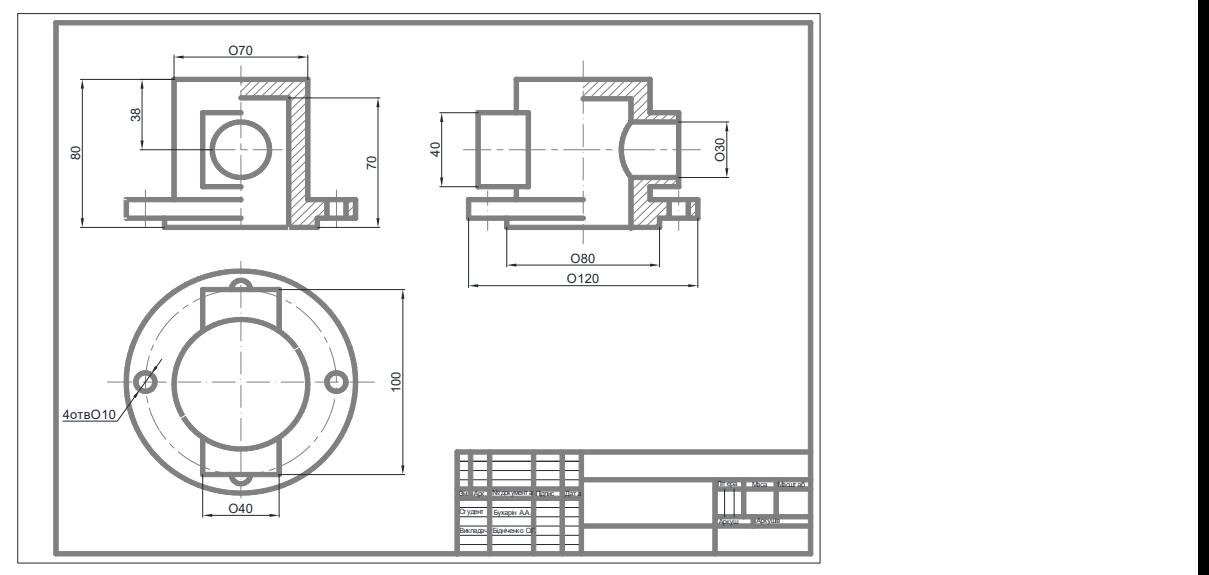

Рис. 13. Проекційне креслення деталі

Таким чином, в даній статті описані два методи отримання двовимірних проекційних креслень машинобудівних деталей: двовимірне моделювання комплексного креслення деталі із використанням команд двовимірного моделювання та компоновка плоского креслення із сформованої тривимірної моделі. Обидва способи є життєздатними та використовуються при виробництві креслень.

Метод двовимірного моделювання є, так би мовити, традиційним, тобто схожим на звичний для конструктора процес роботи за кульманом, де система AutoCAD використовується як новий інструмент 21 сторіччя. Користувачу для роботи у графічній системі необхідно опанувати особливості алгоритмів роботи відповідних команд, навчитися вести коректний діалог із системою.

Для створення плоского зображення конструктору потрібно чітко уявляти собі те, що повинно бути накресленим, дуже добре володіти навичками формування проекцій реальних об'єктів, особливостей їх зображення та виконання розрізів й перетинів, що передбачені державними стандартами.

Спосіб виконання площинних креслень командами двовимірного моделювання є необхідним та єдиним на перших етапах ознайомлення з графічною системою AutoCAD, який дозволяє вивчити особливості роботи з командами системи щодо формування зображень. Ці знання також є первинними та вкрай необхідними під час роботи у тривимірному середовищі.

Сучасні комп'ютерні технології надали користувачу можливість створювати тривимірну модель, яка має цілком реальні фізичні властивості. Створення тривимірних моделей нагадує роботу з об'єктами в реальному світі. Проте це більш трудомісткий процес, ніж побудова проекцій на площині.

Тривимірним моделям притаманні такі переваги: 1. Створивши тривимірну модель виробу, можна автоматично отримати всі необхідні ортогональні проекції, а також додаткові вигляди, перерізи й розрізи; 2. При роботі в тривимірному просторі модель виробу можна обертати в довільному напрямі, що значно полегшує її сприйняття; 3. Користувач має можливість виконувати інженерний аналіз тривимірних моделей; 4. Засоби візуалізації, що входять до складу сучасних версій AutoCAD, дозволяють отримувати фотореалістичні зображення моделі.

При створенні плоских об'єктів користувач виконує всі побудови у просторі Модель. Для об'ємних зображень цього недостатньо, тому в системі створено простір Лист, який є більш пристосованим для роботи щодо формування файлу для виведення на принтер, роботи з плаваючими видовими екранами, та навіть для можливості входу і виконання необхідних дій та змін у простір Модель. У просторі Лист можна створювати ортогональні і просто-

рові зображення, виконувати розрізи, наносити розміри та виконувати друк креслення. У даній статті простір Лист використовувався для моделювання проекцій видів та розрізів сформованої деталі за допомогою плаваючих видових екранів, а також для доопрацювання змодельованих зображень з метою створення комплексного креслення деталі.

Потрібно відзначити, що об'ємне моделювання передбачає, що користувач впевнено працює з плоскими, двовимірними зображеннями. Воно вимагає терплячості для багаторазового виконання тих чи інших операцій, застосування спеціальних команд роботи в тривимірному просторі. Не дарма такий вид робіт називають «вищим пілотажем».

# Висновки і перспективи досліджень

Було розглянуто два способи формування двовимірних плоских креслень машинобудівних деталей в графічної системи AutoCAD 2014. У відповідності до завдання даного дослідження було вирішено такі задачі.

1. Побудовано проекційне креслення машинобудівної деталі командами двовимірного моделювання: використані команди створення та редагування графічних примітивів, показана послідовність геометричного моделювання графічних зображень.

2. Побудовано тривимірну твердотільну модель деталі, для якої у просторі Лист скомпоновано плоске трикартинне комплексне креслення за допомогою плаваючих видових екранів у середовищі Класичний AutoCAD.

3. Проаналізовано основні особливості кожного із викладених методів побудови креслень; показано, що кожен із них використовується при конструюванні виробів. Двовимірне моделювання є дещо простіше, але вимагає навичок просторового уявлення при створенні видів та розрізів. Тривимірне моделювання є більш сучасним та одночасно більш складним методом, який автоматично створює необхідні зображення.

# СПИСОК ВИКОРИСТАНИХ ДЖЕРЕЛ

- 1. Бідніченко, О.Г. Команди редагування двовимірних графічних примітивів у системі AutoCAD: навчальний посібник [Текст] / О.Г. Бідніченко. – Миколаїв: НУК, 2006. – 64 с.
- 2. Борисенко, В.Д. Основи об'ємних зображень у середовищі проектування AutoCAD: навчальний посібник [Текст] / В.Д. Борисенко, О.Г. Бідніченко, Д.В. Котляр. – Миколаїв: НУК, 2012.  $-336$  c.
- 3. Борисенко, В.Д. Об'ємне моделювання в AutoCAD: навчальний посібник [Текст] / В.Д. Борисенко, О.Г. Бідніченко, І.В. Устенко. – Миколаїв: ФОП Швець В.Д., 2014. – 224 с.
- 4. Інженерна та комп'ютерна графіка: Підручник [Текст] / В.Є. Михайленко, В.М. Найдиш, А.М. Підкоритов, І.А. Скидан; За ред. В.Є. Михайленка. – 3-е вид., перероб. і допов. – К.: Видавничій Дім «Слово», 2011. – 352 с.

#### Helen BIDNICHENKO, Anatoly BUKHARIN, Sergei PIGUR Mykolayiv

#### ANALYSIS OF METHODS OF GEOMETRICAL MODELING OF SOLIDS PROJECTION DRAWINGS IN AUTOCAD SYSTEM

The algorithms of some methods of formation of projection drawings of engineering details in the AutoCAD graphical system are considered. The method of geometric modeling of complex drawing of a solid with the use of commands of two-dimensional modeling, which is the basic and most widespread at practical use in design developments of various industries, is presented. An algorithm for constructing a three-dimensional model from standard solids is given. A way of forming drawings with floating viewports from the constructed three-dimensional model is realized. The advantages and disadvantages of the methods are analyzed.

Keywords: two-dimensional drawing, solid model, graphic primitives, creating and editing, sheet space, floating viewports.

#### Елена БИДНИЧЕНКО, Анатолий БУХАРИН, Сергей ПИГУР Николаев

#### АНАЛИЗ СПОСОБОВ ГЕОМЕТРИЧЕСКОГО МОДЕЛИРОВАНИЯ ПРОЕКЦИОННЫХ ЧЕРТЕЖЕЙ ДЕТАЛЕЙ В СИСТЕМЕ AUTOCAD

Рассмотрены алгоритмы некоторых способов формирования комплексных чертежей машиностроительных деталей в графической системе AutoCAD. Приведен способ геометрического моделирования проекций модели с использованием команд двумерного моделирования, который является базовым и наиболее распространенным при практическом использовании в конструкторских разработках различных отраслей. Приведен алгоритм конструирования трехмерной модели из стандартных тел. Реализован способ формирования чертежей плавающими видовыми экранами из построенной трехмерной модели. Проанализированы преимущества и недостатки методов.

Ключевые слова: двумерный чертеж, твердотельная модель, графический примитив, созданиее и редактирование, пространство листа, плавающие видовые экраны.

Стаття надійшла до редколегії 12.03.2018

УДК 004.92/004.94 Валерій БОНДАРЕНКО bondarenkoval@ukr.net

#### Богдан ГУНЬКО

gunko\_bogdan\_m\_kt-14-1-03@mail.ru м. Дніпро

# АВТОМАТИЗОВАНА СИСТЕМА ВІРТУАЛЬНИХ ПРИСКОРЕНИХ МЕХАНІЧНИХ РЕСУРСНИХ ВИПРОБУВАНЬ КОНСТРУКЦІЙ РАДІОЕЛЕКТРОННИХ ЗАСОБІВ СПЕЦІАЛЬНОГО ПРИЗНАЧЕННЯ

У теперішній час, час масового виробництва, гостро постає питання випробувань технічних об'єктів на стадіях проектування та виробництва, а саме випробування радіоелектронних засобів. Висока коштовність не робить натурні випробування привабливими, відповідно постає потреба в створенні повної системи віртуальних комп'ютерних випробувань, адже радіоелектронні засоби відіграють велику роль в різних галузях науки і техніки, а їх відмови здатні вивести з ладу досить серйозні системи. У статті наведені матеріали з розробки автоматизованої підсистеми віртуальних прискорених механічних ресурсних випробувань РЕЗ на базі САПР АСОНИКА.

Ключові слова: проектування, радіоелектронний засіб (РЕЗ), геометричне моделювання, механічні зовнішні чинники впливу, випробування, віртуальні випробування, віртуальні механічні випробування, прискорені випробування, прискорені ресурсні випробування, автоматизована система.

#### Постановка проблеми

Віртуальні випробування об'єктів під час проектної діяльності та виробництва стають все більш актуальними, та починають повільно витісняти натурні випробування. Відповідно до цього, багато уваги приділяється створенню та можливому впровадженні наукових доробків, що безпосередньо пов'язані з розробленням повних систем віртуальних випробувань або їх складових частин.

#### Аналіз останніх досліджень і публікацій

Основні задачі та методи вирішення забезпечення надійності РЕЗ військової техніки на сучасному етапі розробки та виробництва досліджував В.І. Азаренков [1]. Автор визначив основні причини, що істотно впливають на надійність РЕЗ. Було визначено, що сумарний вплив температури та теплового удару являється основним фактором, що приводить до відмов РЕЗ як під час випробувань, так і під час експлуатації. Далі продовжують цей список такі фактори як: механічні навантаження (вібрації), електричні навантаження, волога. Відповідно для того, щоб якомога більше

мінімізувати дані фактори ще на етапі проектування, дослідник пропонує використовувати CALS-технології, що полягає у використанні комп'ютерних технологій на всіх стадіях життєвого циклу РЕЗ.

Питання тривкості типових виробів літальної та космічної техніки досліджував М.В. Богомолов [3]. Автор запровадив новий підхід до досліджень тривкості типових виробів, що названий «віртуальними випробуваннями виробів». Відповідно було розроблено перехід від класичних вирішень розрахункових схем конструкцій в лінійній постановці до моделювання самого процесу навантаження з часом з урахуванням нелінійних ефектів.В результаті його дослідження було визначено застосовуваність програмного кінцево-елементного комплексу SolidWorks/CosmosWorks для вирішення питань тривкості типових виробів, виготовлених на підприємствах, а також створено новий підхід під назвою «віртуальні випробування».

Причини відмов радіоелектронних засобів (РЕЗ) досліджували А.А. Андрусевич, Н.Г. Стародубцев, В.В. Невлюдова [2]. Механічні впливи викликають від 30 до 50% відмов РЕЗ, так як механічна міцність являється важливою складовою частиною надійності функціонування РЕЗ. Дані відмови найчастіше виявляються на завершальних етапах розробки, що сильно впливають на подальшу оптимізацію конструкцій, а також на великі затрати часу та коштів. Розроблена методика моделювання механічних процесів в конструкціях РЕЗ, що дозволяють передавати механічні впливи на всі рівні ієрархії конструкції РЕЗ. Була розроблена та реалізована структура автоматизованої підсистеми синтезу та аналізу конструкцій РЕЗ під час механічних впливів, що побудована на основі спеціалізованої програми АСОНИКА-ТМ, яка дозволяє конструктору виконувати складні математичні розрахунки без спеціалізованих знань. Також були розроблені алгоритми автоматизованого синтезу кінцево-елементних моделей конструкцій РЕЗ, що дозволяють оперативно здійснювати їх введення та редагування.

Механічні впливи на конструкції і в цілому на всю РЕЗ широко досліджував А.С. Шалумов [5].Переважна більшість відмов РЕЗ виникає через вихід за межі механічних впливів, що встановлені нормативнотехнічною документацією (НТД), механічних характеристик конструкції РЕЗ – прискорення, переміщення, напруження, що призводять до порушення міцності та стійкості роботи апаратури. З огляду на складність конструкцій РЕЗ отримання оцінки надійності можливо лише при наявності засобів автоматизованого переходу від реальних конструкцій до макромоделей, що потребує отримання макромоделей механічних процесів в типових конструкціях РЕЗ. Відповідно була розроблена автоінтерактивна система проектування конструкцій РЕЗ з урахуванням механічних впливів, а також вимоги до алгоритмів цієї системи.

Засновники автоматизованої системи забезпечення надійності та якості апаратури (АСОНИКА) А.С. Шалумов та Ю.Н. Кофанов зі співавторами Н.В. Малютіним та О.Ю. Мартиновим в своїй статті[4] проголосили про впровадження віртуальних випробувань апаратури на тривкість до впливів

ЗЧВ. На різних стадіях проектування апаратури проводять натурні випробування. Їх проводять при одночасному впливі одного, двох, і дуже рідко, трьох дестабілізуючих факторів. Так як на РЕЗ дані фактори впливають не поодинці, а комплексно, то натурні випробування не можуть гарантувати отримання повної інформації для проектування високонадійного РЕЗ. Відповідно пропонується використання системи автоматизованого проектування (САПР) АСОНИКА, що дозволяє змоделювати вплив фізичних процесів (механічних, теплових, електричних, тощо) на виріб РЕЗ, у тому числі за їхньої комплексної дії. Дана система реалізує: створення електронного макету приладу (електронного паспорту); виконання віртуальних випробувань електронного макету для визначення його тривкості до впливів дестабілізуючих механічних та теплових факторів, що включає комплексну дію; проведення віртуальних типових випробувань, замість натурних, з урахуванням даних, що накопичуються в електронному паспорті.

#### Постановка завдання

Метою цієї роботи є проведення аналізу нормативних документів, деяких статей, що пов'язані з сутністю та визначенням прискорених ресурсних випробувань РЕЗ, та створення автоматизованої підсистеми віртуальних ресурсних випробувань конструкцій РЕЗ на основі автоматизованої системи надійності і якості апаратури (АСОНИКА) та її підсистем, зокрема АСОНИКА-М, АСОНИКА-Т, АСОНИКА-М-ШКАФ, АСОНИКА-ТМ.

#### Виклад основного матеріалу

Так як розробка і випуск нових виробів електронної промисловості необхідно виконувати в доволі обмежені терміни, то однією з проблем являється забезпечення та управління якістю розроблюваного виробу. При створенні нових зразків високотехнологічних виробів особливу увагу приділяють надійності продукту та оцінці правильності вибору конструкційних та технологічних рішень.

Відповідно для визначення значень надійності потрібно застосовувати випробування. Зазвичай використовують натурні випробування, що являються витратними та займають надзвичайно багато часу. Та якщо взяти ресурсні випробування, то відбудеться суттєве збільшення грошових витрат та найголовніше – часу на проведення випробувань.

Відповідно для визначення надійності виробу буде використовуватися одна з характеристик – довговічність. Дослідження виробу на довговічність прийнято називати ресурсними. Значення цих випробувань дуже важливо, так як від ресурсів елементів виробу безпосередньо залежить його довговічність, а опосереднено – безвідмовність, основні показники ремонтопридатності.

Так як найбільш об'єктивний результат про довговічність деталей конструкції РЕЗ можна зробити лише після проведення «випробувань в умовах експлуатації», а цей процес може тривати доволі тривалий час (роки, навіть десятки років), пропонується використовувати прискорені ресурсні випробування, метою яких являється прискорення визначення оцінки надійності за рахунок інтенсифікації деградуючих процесів, що приводять до відмов в розширеному діапазоні рівнів впливу зовнішніх чинників впливу відносно нормальних умов експлуатації, а також зміни швидкості впливу навантажень та комплексних впливів ЗЧВ.

Однак прискорені ресурсні випробування все ще не зменшують витрат часу та не впливають на надійність виробу, який пройшов випробування. Тому останнім часом все більшої зацікавленості викликають прискорені стресові випробування, мета яких – стимуляція швидшого виявлення потенціальних дефектів та їх усунення. Поряд з даними випробуваннями використовують граничні прискорені ресурсні випробування, які представляють собою сукупність стресових впливів, таких як гранична температура та ударна гранична вібрація. Дані випробування мають за мету стимулювати втомність матеріалів, які в свою чергу викликають пошкодження.

Наступним кроком являється використання автоматизованих комп'ютерних систем, так як проведення прискорених випробувань в якості натурних призведе до несуттєвого зменшення затраченого часу. Відповідно була обрана автоматизована система забезпечення надійності та якості апаратури АСОНИКА.

АСОНИКА призначена для комп'ютерного моделювання електронної апаратури (ЕА) з метою аналізу та забезпечення її тривкості до комплексних механічних, теплових, електромагнітних дій, створення карт робочих режимів електрорадіовиробів (ЕРВ), аналізу показників надійності з урахуванням реальних режимів роботи ЕРВ й автоматизації документообігу за проектування електронної апаратури.

Система дозволяє замінити випробування РЕЗ комп'ютерним моделюванням. Моделювання при проектуванні електронної апаратури дозволяє проаналізувати механічні, теплові, електромагнітні та інші впливи ще до її виготовлення, що значно заощадить грошовий ресурс, зменшить терміни створення при одночасному збільшенні надійності та якості апаратури за рахунок скорочення кількості випробувань.

Щодо віртуальних механічних випробувань конструкцій РЕЗ обов'язково повинні бути залучені наступні готові підсистеми даної САПР, а саме: АСОНИКА-М, АСОНИКА-М-ШКАФ, АСОНИКА-М-3D, АСОНИКА-В, АСОНИКА-ТМ, АСОНИ-КА-УСТ. Відповідно вони мають включатися, в певній послідовності, в створювану автоматизовану підсистему віртуальних механічних ресурсних випробувань АСО-НИКА-ВВМР (Випробувань Віртуальних Механічних Ресурсних).

Втомні руйнування представляють собою складний фізичний процес, що дуже важко піддається точному опису на мікроскопічному рівні, який включає стадії зародження мікротріщин та їх подальшого розвитку. Багато теорій, методів та гіпотез було запропоновано для аналізу втомності для різних типів навантажень. Та більшість з них все ще недостатньо перевірені часом та досвідом, відповідно їх використовувати в даний час не рекомендується. Та все ж є два основні підходи (або моделі), які мають бути використані в розрахун-

ковому модулі створюваної підсистеми (рис. 1), що багаторазово перевірені експериментальними дослідами, для оцінки часу до втомлюваного руйнування:

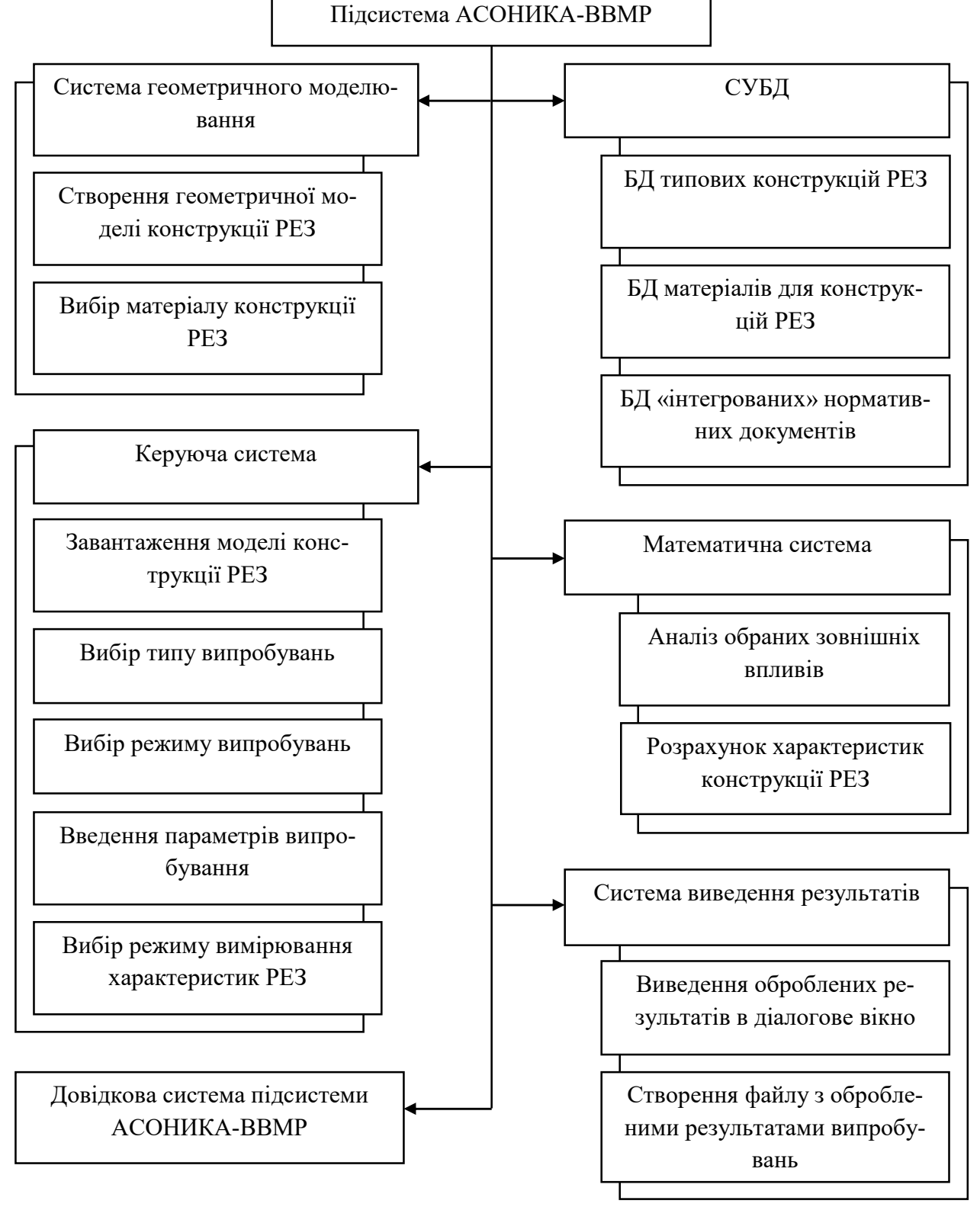

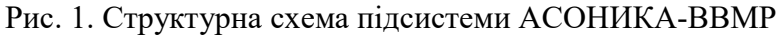

- підхід, що заснований на напруженнях;
- підхід, що заснований на деформаціях.

Перший підхід пропонує наявність доволі невеликих навантажень (напружень) та великого числа циклів. Дану модель також називають багатоцикловою втомлюваністю.

Другий підхід пропонує наявність доволі високих навантажень (напружень чи деформацій) та порівняно невеликого числа циклів. Дану модель також називають малоциклічною втомлюваністю.

Прискорені стресові випробування використовуються для виробів, які піддаються одному або більше впливів зовнішнього середовища. До таких впливів відносяться термоциклування, вібрація, термоудар, вологість та інші. Параметри впливу – тип, швидкість зміни, пікові значення – повинні бути встановлені для кожного виробу.

Внутрішня будова підсистеми АСО-НИКА-ВВМР складається з наступних частин: системи геометричного моделювання, керуючої системи, СУБД, математичної системи, системи виведення результатів, довідкової системи (рис.1).

Система геометричного моделювання буде використовуватися для створення геометричних моделей конструкцій РЕЗ та міститиме в собі повноцінне середовище геометричного моделювання.

Керуюча система буде використовуватися для того, щоб користувач даної підсистеми АСОНИКА міг завантажити створену ним модель РЕЗ або імпортувати вже готову модель з БД типових конструкцій для проведення випробувань; вибрати тип випробування (механічні ресурсні, теплові механічні ресурсні та інші комбінації випробувань); режим випробування (прискорені, граничні прискорені, тощо); ввести параметри випробування та вибрати режим вимірювання характеристик РЕЗ.

Математична модель являється одним з головних частин розроблюваної підсистеми, адже саме вона буде розраховувати та аналізувати характеристики конструкцій РЕЗ при впливах на неї зовнішніх дестабілізуючих факторів.

Одна із частин БД «інтегрованих» нормативних документів включатиме в себе

повну базу нормативних документів, що встановлюють норми випробувальних режимів і методи випробувань апаратури, приладів, пристроїв та обладнання військового призначення на відповідність вимогам тривкості до впливів зовнішніх факторів: ГОСТ РВ 20.57.305-98 КСКК. Аппаратура, приборы, устройства и оборудование военного назначения. Методы испытаний на воздействие механических факторов; ГОСТ 28206-89 Основные методы испытаний на воздействие внешних факторов; ГОСТ РВ 20.39.309-98 КСОТТ. Аппаратура, приборы, устройства и оборудование военного назначения. Конструктивно-технические требования; ГОСТ РВ 20.39.304-98 КСОТТ. Аппаратура, приборы, устройства и оборудование военного назначения. Требования по стойкости к внешним воздействующим факторам; ГОСТ 16504-81 Система государственных испытаний продукции. Испытания и контроль качества продукции. Основные термины и определения.

Система виведення результатів дозволятиме вивести результати у вигляді діалогового вікна, в якому розміщуватиметься інформація про кожний складник випробування окремо та комплексне виведення інформації, якщо проводилося випробування з двома і більше чинниками впливу. Також дається можливість зберегти отримані результати в файл з розширенням .res.

Довідкова система підсистеми матиме докладні інформаційні інструкції, що дозволять з підвищеною ефективністю використовувати розроблювану підсистему АСОНИКА-ВВМР.

# Висновки і перспективи досліджень

1. Віднайдена та проаналізована документація, що врегламентовує методи випробувань військового обладнання на різні типи зовнішніх впливів.

2. Запропоновано введення до складу АСОНИКА автоматизованої підсистеми – АСОНИКА-ВВМР, за допомогою якої реалізується комп'ютерне моделювання системи віртуальних механічних ресурсних випробувань РЕЗ.

Перспективи подальших досліджень.

1. Вдосконалення внутрішньої струк-

тури автоматизованої підсистеми АСО-

# СПИСОК ВИКОРИСТАНИХ ДЖЕРЕЛ

- 1. Азаренков, В.И. К вопросу обеспечения надежности радиоэлектронной аппаратуры средств вооружения и военной техники [Текст] / В.И. Азаренков // Системи озброєння і військова техніка: науковий журнал. – 2016. – №1(45). – С. 133-139.
- 2. Андрусевич, А.А. Методика моделирования механических процессов в конструкциях РЭС на основе конечно-элементных моделей [Текст] / А.А. Андрусевич, Н.Г. Стародубцев, В.В. Невлюдова // Технологии приборостроения. –2014 – №1. – С. 35-38.
- 3. Богомолов, М.В. Виртуальные испытания изделий [Електронний ресурс] / М.В. Богомолов // Электронный журнал «Труды МАИ». – 2010 - №38. – С.1–7.
- 4. Малютин, Н.В. Аппаратно-программный комплекс автоматизированного проектирования, обеспечения виртуализации испытаний и стойкости к воздействию дестабилизирующих факторов при эксплуатации РЭА [Текст] / Н.В. Малютин, О.Ю. Мартынов, А.С.Шалумов, Ю.Н. Кофанов  $\#$  Успехи современной радиоэлектроники. – М.: Изд. Радиотехника, 2011 – №1. – С. 7-11.

#### Valerii BONDARENKO, Bohdan GUNKO

Dnipro

#### AUTOMATED SYSTEM OF VIRTUAL MECHANICAL RESOURCE TESTS OF RES ON THE BASIS OF GEOMETRIC COMPUTER MODELING

At the present time, the time of mass production, there is a serious issue of testing technical objects at the design and production stages, namely the testing of radio electronic. The high jewel does not make the actual tests attractive, therefore there is a need to create a complete system of virtual computer tests, because radio electronic means play a big role in various fields of science and technology, and their failures can disable quite serious systems. The article contains materials for the development of an automated subsystem of virtual mechanical resource tests of RES on the basis of ASONIKA CAD.

Keywords: design, radio electronic means (REMs), geometric modeling, mechanical external factors of influence, tests, virtual tests, virtual mechanical tests, accelerated tests, accelerated resource tests, automated system.

#### Валерий БОНДАРЕНКО, Богдан ГУНЬКО Днипро

#### АВТОМАТИЗИРОВАННАЯ СИСТЕМА ВИРТУАЛЬНЫХ УСКОРЕННЫХ МЕХАНИЧЕСКИХ РЕСУРСНЫХ ИСПЫТАНИЙ КОНСТРУКЦИЙ РЭС СПЕЦИАЛЬНОГО НАЗНАЧЕНИЯ

В настоящее время, время массового производства, остро встает вопрос испытаний технических объектов на стадиях проектирования и производства, а именно испытания радиоэлектронных средств. Высокая стоимость не делает натурные испытания привлекательными, соответственно возникает потребность в создании полной системы виртуальных компьютерных испытаний, ведь радиоэлектронные средства играют большую роль в различных областях науки и техники, а их отказы способны вывести из строя достаточно серьезные системы. В статье приведены материалы для разработки автоматизированной подсистемы виртуальных механических ресурсных испытаний РЭС на базе САПР АСОНИКА.

Ключевые слова: проектирование, радиоэлектронное средство (РЭС), геометрическое моделирование, механические внешние факторы влияния, испытания, виртуальные испытания, виртуальные механические испытания, ускоренные испытания, ускоренные ресурсные испытания, автоматизированная система.

Стаття надійшла до редколегії 19.03.2018

НИКА-ВВМР у напрямку підвищення рівня автоматизації. 2. Доповнення даної підсистеми для

створення повної віртуальної системи випробувань РЕЗ.

УДК 514.83 Валерій БОНДАРЕНКО bondarenkoval@ukr.net

Ігор КОЗАРЬ i.kozar97@gmail.com м. Дніпро

#### ГЕОМЕТРИЧНІ МЕТОДИ ОПТИМІЗАЦІЇ КЛАСТЕРІВ БАЗОВИХ СТАНЦІЙ СТІЛЬНИКОВОГО ЗВ'ЯЗКУ

У даній роботі розглядається задача планування телекомунікаційних мереж на прикладі мереж стільникового зв'язку. Продемонстрований багатокритерійний підхід до її вирішення. Розглядаються геометричні методи оптимізації побудови зон покриття базових і абонентських станцій.

Ключові слова: стільниковий зв'язок, зони покриття, вибір позиції, оптимізація планування, метод найменших квадратів.

#### Постановка проблеми

Ефективне планування розміщення базових станцій (БС) є ключовою проблемою для операторів стільникового зв'язку при розгортанні і вдосконаленні мережі стільникового зв'язку. Це досить складне завдання, повноцінного і закінченого рішення якого покине існує, оскільки воно залежить від багатьох факторів абсолютно різної природи. Проте з позиції ефективності витрат на будівництво та експлуатацію мереж завдання є актуальним.

#### Аналіз останніх досліджень і публікацій

Перш за все слід виокремити дослідження потужної «Томської школи» (Томський державний університет систем управління і радіоелектроники, Кафедра радіотехнічних систем), яку очолює д.т.н., проф., член-кор. САН ВШ Мелихов С.В., у складі науковців: Кологривов В.А., Єгоров Л.Л., Покаместов Д.О., Крюков Я.В. та ін. Ними опубліковано понад 15 статей, зокрема, за такою тематикою досліджень:

– запропоновано варіант геометричного алгоритму корекції зон покриття БС;

– сформульована нелінійна задача розрахунку зон покриття БС стільникової мережі на основі методу лінеарізації нелінійних систем алгебраїчних рівнянь Ньютона-Рафсона за наданою двовимірною густиною розподілу абонентів на місцевості;

– запропоновано алгоритм розрахунку зон покриття БС з використанням модифікованого методу зважених найменших квадратів, заснованого на перестановці стовпців у транспонованій матриці еластичності системи лінійних алгебраїчних рівнянь довільної стільникової структури;

– на основі методу лінеарізації нелінійних систем алгебраїчних рівнянь Ньютона-Рафсона запропоновано нелінійний алгоритм методу найменших квадратів для її розв'язання;

– розроблено алгоритм розрахунку зон обслуговування кластера БС систем стільникового зв'язку за наданого розподілу абонентів на території; опис кластера надано за допомогою перевизначеної системи лінійних рівнянь, що враховують розподіл навантаження та відстані між БС.

Найбільш типового втілення ця тематика досліджень набула у дисертації Єгорова Л.Л. [5].

#### Постановка завдання

Метою цієї роботи є формулювання оптимальних вимог до розміщення базових станцій, визначення крітерія оптимальностіта розроблення алгоритму розрахунку зон покриття та їх корекції у майбутньому.

#### Виклад основного матеріалу

Класичний метод розрахунку зон обслуговування. Покриття базових станцій – полігони, в яких очікується, що сигнал даної станції буде вище, ніж сигнал інших станцій. У класичній теорії поширення радіохвиль, при розрахунках рівня сигналу на трасі між передавачем та приймачем, використовується квадратична формула Введенського.

$$
E_{\pi} = \frac{2.18 \cdot \sqrt{P_1 \cdot D_1 \cdot h}_1 \cdot h_2}{r^2 \cdot \lambda}, \, \text{M}\text{B/M}
$$

де r – відстань між передавальною і приймальною антенами, км;  $h_1$  – висота передавальної антени, м; $h_2$  – висота приймальної антени, м;  $P_1$  – потужність передавача, кВт; λ – довжина хвилі, м; Eд – діюче значення напруженості поля;  $D_1$  – коефіцієнт спрямованої дії передавальної антени.

Формула Введенського має фундаментальне значення для розрахунків ультракоротких ліній зв'язку та вельми наочно характеризує залежність рівня сигналу від відстані, довжини хвилі і висоти антен.

Емпірична модель Окамура-Хата. Сучасне місто для частот 900-го і 1800-го діапазону представляє складний комплекс неоднорідностей, де просторовий розподіл рівня сигналу має дуже складний характер. Проте, можна виділити характерні умови, при яких поширення радіохвиль для частот 900-го і 1800-го діапазону буде різним. Виявляється, що з точки зору законів поширення радіохвиль слід розрізняти випадки, коли

1. Приймальна антена (MS) розташована поза будівлею, нижче рівня дахів. Тоді можливі такі характерні випадки:

– Радіальні вулиці. Приймальні антени (MS) знаходяться на вулицях, напрямок яких збігається з напрямком поширення радіохвиль.

– Поперечні вулиці. Прийом здійснюється на вулицях, які перпендикулярні до напрямку поширення радіохвиль.

– Довільно орієнтовані вулиці.

2. Приймальна антена розташована всередині будівлі.

3. Приймальна антена розташована на даху будівлі вище рівня дахів навколишніх будівель.

В області планування стільникових мереж є різні програмні продукти, здатні розрахувати зони покриття окремо стоячих базових станцій (БС) (рис. 1). За допомогою даних програм немає можливості розглядати і аналізувати кластерну систему розташування БС. Таким чином, актуальна необхідність алгоритму для розрахунку системи БС. У даній роботі запропонований такий алгоритм, який на основі методу найменших квадратів здатний здійснювати автоматичний розрахунок кластерної системи БС.

Система лінійних алгебраїчних рівнянь (СЛАР) може бути розв'язною – мати єдине точне рішення або нерозв'язною – не мати точного рішення. І якщо в першому випадку знімаються всі питання з отриманого результату з огляду на його єдиність і однозначність, то в другому випадку можливо лише наближене рішення, наприклад аппроксимацією за методом найменших квадратів (МНК) з мінімальною средньоквадратичною помилкою [4].

На основі [4] знайдено рішення перевизначення СЛАР виду A\*r= d методом найменших квадратів (МНК) при середньому квадраті помилки:

$$
E^2 = \sum (a \times r - d)^2 \tag{1}
$$

для знаходження зон покриття БС по мінімуму функції помилки  $E^2(T)$ .

$$
r = [A^T \times A]^{-1} \times A^T \times d,
$$
 (2)

де  $r = |r_i|$  – вектор-стовпець невідомих, відповідних радіусів зон покриття;  $A = [a_{ii}]$  – матриця еластичності зон покриття, що визначається інтенсивностями навантажень сусідніх БС;  $A^{T}$  – транспонована матриця  $A; d = |d_i|$  – вектор відомих відстаней (прольотів) між відповідними парами БС.

Розрахунки показують, що рішення (2) з використанням МНК не завжди визначає вдале оптимальне покриття певної території декількома БС. Тому розробка модифікованого методу, що дозволяє знайти інші рішення з меншими середньоквадратичними помилками, актуальна.

<sup>©</sup> Валерій БОНДАРЕНКО, Ігор КОЗАРЬ, 2018

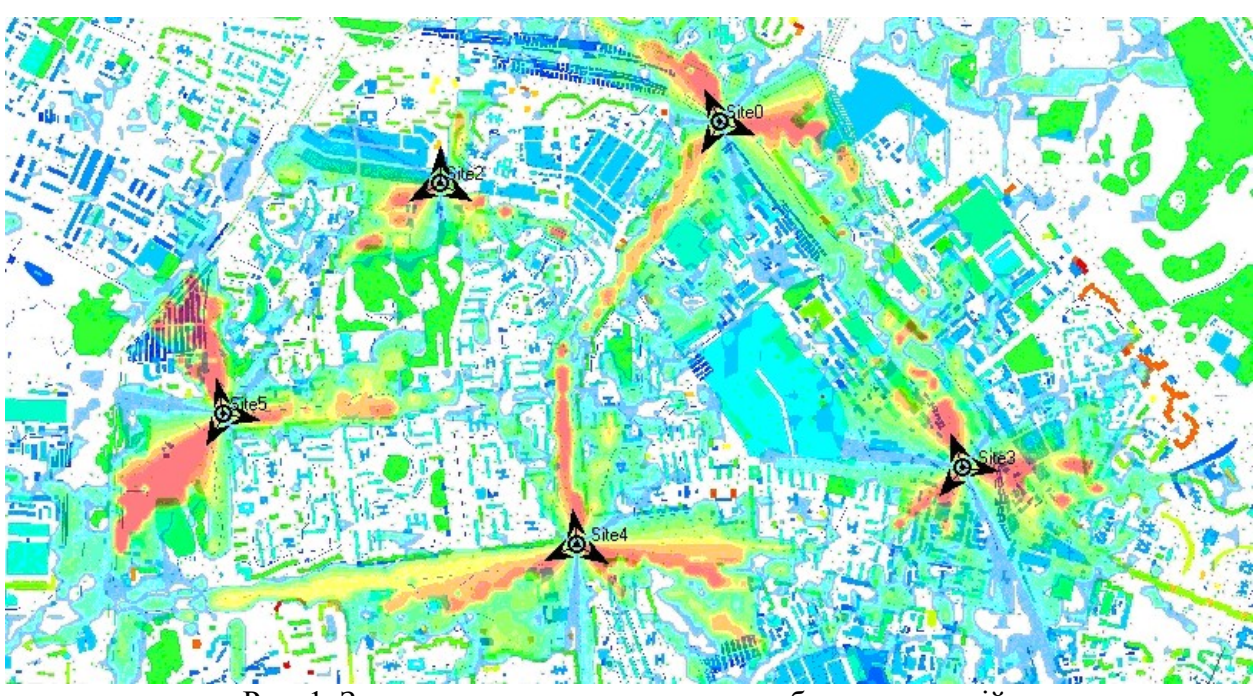

Рис. 1. Задача розрахунку зон покриття базових станцій.

Метод зважених найменших квадратів. Відомо [4], що з урахуванням додаткових факторів можна отримати різний набір векторів-рішень r, наприклад, застосовуючи метод зважених найменших квадратів(МЗНК). Суть МЗНК полягає у введенні в СЛАР матриці ваг W таким чином, що вихідна система  $A r = d$  перетворюється в систему виду  $W M r = W d$ . Виважене рішення при цьому зводиться до задачі про найменші квадрати з додатковим параметром W, за допомогою якого можливо варіювання вектора r за критерієм найменшої середньої помилки:

$$
r = (A^T W^T W A)^{-1} A^T W^T W d. \tag{3}
$$

Для формалізації процесу пошуку оптимального покриття території декількома БС пропонується покращити МЗНК (нижче покращений МЗНК) шляхом використання матриці перестановок P, що замінює здобуток  $\stackrel{\textstyle{.}}{W}^T W$  у (3):

$$
r = (A^T P A)^{-1} A^T P d, \qquad (4)
$$

причому P – це матриця перестановок стовпців в матриці  $A<sup>T</sup>$ або матриця перестановок рядків в матриці A.

Алгоритм формування матриці P наступний: на перетині i-го рядка та j-го стовпчика записується 1, що означає переста-

новку i-го стовпця на місце j-го стовпця, інші елементи i-го рядка заповнюються нулями. Очевидно, при одиничній матриці P перестановки відсутні, а будь-яка перестановка співмірна перестановці відповідних рядків одиничної матриці; перемноження  $A<sup>T</sup>$  з матрицею перестановок  $P$  веде до перестановки стовпців в матриці  $A^T$ :

$$
A^T P = A_{ij}^T,
$$

де  $A_{ii}^T$  – транспонована матриця еластичності з переставленими i-м і j-м стовпчиками. Зауважимо, що в матриці P може бути відображена одночасна перестановка відразу декількох стовпців матриці  $A<sup>T</sup>$ .

З використанням матриці перестановок вираз (4) перетворюється:

$$
r = \left(A_{ij}^T A\right)^{-1} A_{ij}^T d \tag{5}
$$

Фізичний сенс використання матриці перестановок в перевизначених системах зводиться до зміни взаємного впливу рівнянь різних прольотів мережі БС, що призводить до корекції зон обслуговування і зміни структури покриття території.

#### Критерій оптимальності.

Для повноцінної та адекватної оцінки отриманих результатів потрібен критерійоптимальності. Найкращим рішенням з точки зору оптимального покриття буде являтися випадок, що охоплює найбільшу

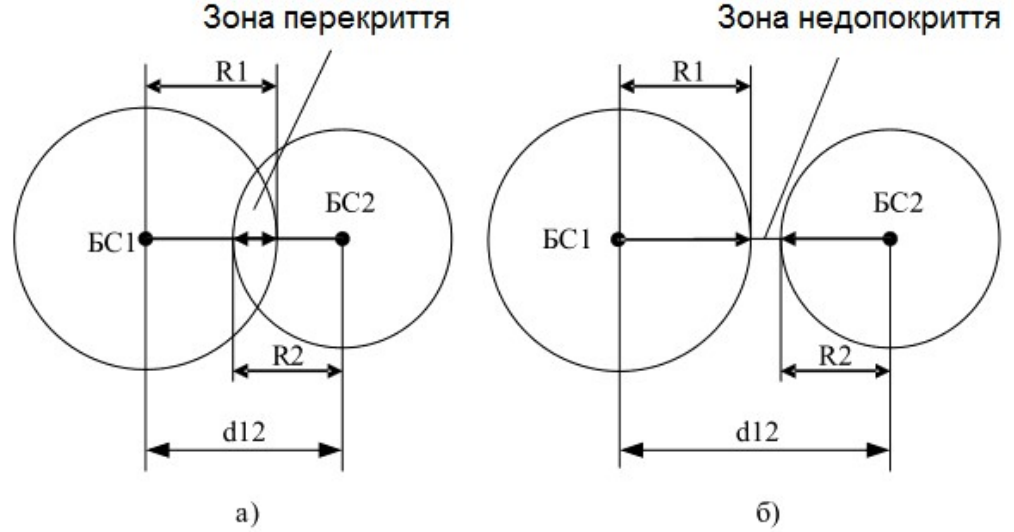

Рис. 2. Варіанти покриття території базовими станціями

Мінімізація цих областей і визначає критерій оптимальності. В якості міри оцінки оптимальності доцільно прийняти певне математичне поняття «оптимальність» Ф, яка показує сумарну середньоквадратичну помилку рішення. Складові норми, тобто різниці суми радіусів зон обслуговування пари БС і відстані між цією парою БС, пропорційні площам пере/ недопокриття:

$$
\Phi = \sqrt{\sum ((r_i + r_j) - d_{ij})^2}
$$
 (6)

де Ф – сумарна середньоквадратична помилка рішення;  $r_i$  і  $r_i$  – радіуси зон обслуговування відповідних БС<sub>і</sub> і БС<sub>і</sub>;  $d_{ii}$  – прольот між Б $C_i$  і Б $C_j$ .

У разі перекриття зон різниця буде мати знак «+», в разі недопокритія – знак «–». Знак різниці не має принципового значення в зв'язку зі зведенням різності до другого степеня. Таким чином, критерій оптимальності покриття території зонами обслуговування БС може бути записаний у вигляді: |Ф|→0.

Найкращий випадок, коли відсутні зони перекриття і недопокритія, відповідає  $|\Phi| = 0.$ 

Розрахунок покриття БС.

Як приклад ефективності запропонованого покращеного МЗНК проведемо розрахунок зон покриття БС залежно від завантаженості БС, їх взаємного розташування і довжини прольотів.

площу з найменшими перекриттями і недопокриттями зон сусідніх БС (рис. 2).

Розглянемо симметричну групу з п'яти БС (розмірністю  $q = 5$ ) з розташуванням чотирьох БС у вершинах квадратів, а п'ятої БС – на перетині діагоналей (рис. 3). Інтенсивності поступаючих навантажень для кожного БС візьмемо однаковими  $y_{1-5}$  $= 1$  Ерл, прольоти між парами БС  $d_{12} = d_{25}$  $= d_{45} = d_{14} = 10$  km,  $d_{13} = d_{23} = d_{35} = d_{34} =$ 7,071 км, коефіцієнт запасу по випромінюваним потужностям БС  $k = 2$ . Розглянемо рішення первизначеної СЛАР восьмого порядку як з допомогою МЗНК, так і з допомогою покращеного МЗНК у відповідності з виразами (2) та (4).

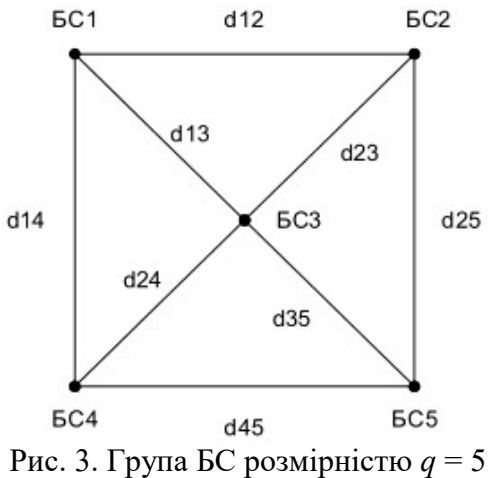

<sup>©</sup> Валерій БОНДАРЕНКО, Ігор КОЗАРЬ, 2018

При однакових навантаженнях на БС розрахунок зон покриття МЗНК відповідно до (2) і покращеного МЗНК відповідно до (4) призводить до одного результату:  $r_1$  =  $r_2 = r_4 = r_5 = 5$  km,  $r_3 = 2.071$  km (рис. 4), що є наслідком симетрії розташування БС і однорідності розподілу навантажень.

Аналогічним чином отримуємо незалежне від перестановок рішення вихідної системи рівнянь при зміні коефіцієнта запасу по потужностям від k = 2 до k = 1.8, що еквіва-

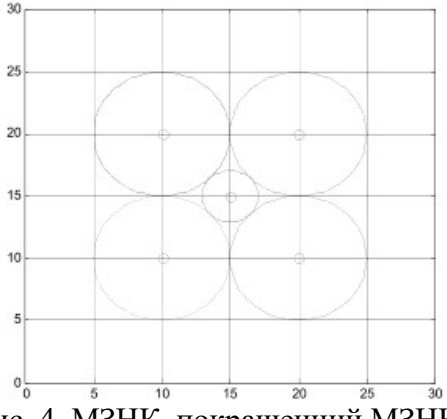

Рис. 4. МЗНК, покращенний МЗНК. Розподілення зон обслуговування для  $q = 5$ ;  $k = 2$ ;  $y_{1-5} = 1$  Ерл

Використання покращеного МЗНК для даної перевизначеної СЛАР виявило одинадцять неповторних варіантів рішення, сім з яких отримані при перестановках першого стовпчика з іншими і чотири – внаслідок інших можливих перестановок.

Розглянемо варінт з несиметричним розташуванням БС. Віднесемо БС<sub>5</sub> на координатній площині в точку з координата-

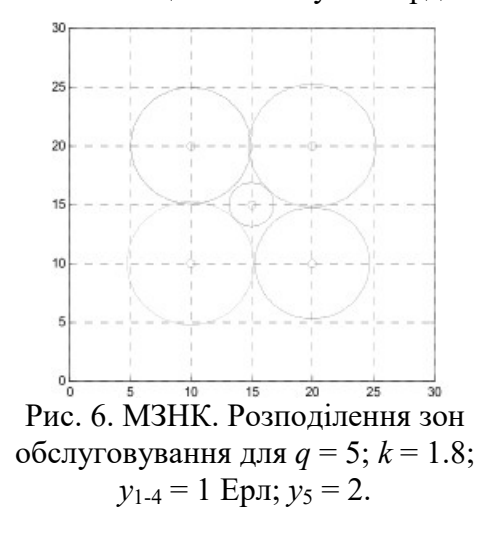

лентно збільшенню радіусів зон покриття БС в 1,1 рази (рис. 5). Як бачимо, радіуси зон покриття збільшилися, але топологія зон залишилася незмінною. Це також обумовлено вихідної симетрією группи БС.

Збільшення навантаження на БС<sub>5</sub> вдвічі (з 1 до 2 Ерл) при розрахунку по МЗНК призводить до лише невеликого скорочення радіуса зон обслуговування Б $C_3$  і Б $C_5$  і незначного збільшення радіусів зон обслуговування Б $C_2$  і Б $C_4$  (рис. 6).

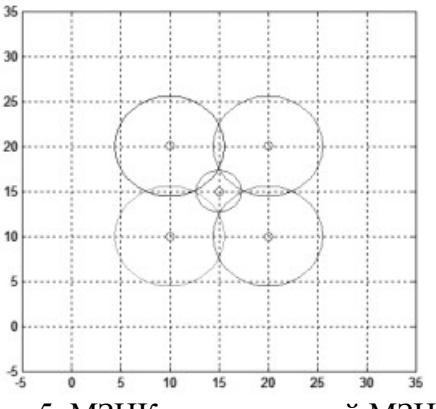

Рис. 5. МЗНК, покращенний МЗНК. Розподілення зон обслуговування для  $q = 5$ ;  $k = 2$ ;  $y_{1-5} = 1$  Ерл

ми (22; 7), при цьому  $d_{12} = d_{14} = 10$  км,  $d_{13}$  $= d_{23} = d_{34} = 7.07$  km,  $d_{25} = d_{45} = 12.61$  km,  $d_{35} = 9.89$  km.

Також зробимо інтенсивності надходячих навантажень на всіх БС рівними  $v_{1-5} = 1$  Ерл при коефіцієнті запасу за потужностями k = 2. Рішення МЗНК представлено на рис. 7.

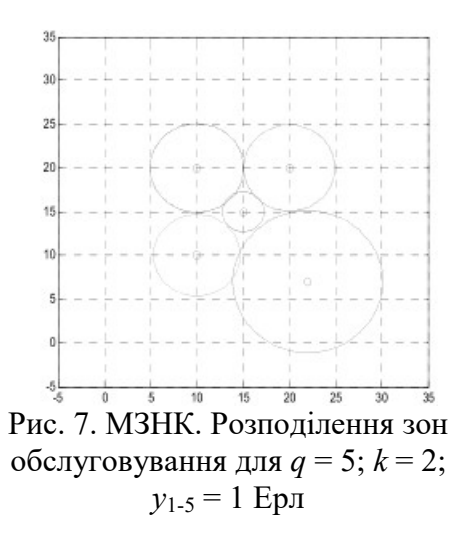

При використанні покращеного МЗНК виявлено десять неповторних варіантів.

Аналіз отриманих результатів.

Для аналізу отриманих результатів розраховані значення Ф для симетричної групи і несиметричної групи з різними навантаженнями на БС<sub>5</sub> зведені в табл. 1. Жирними цифрами виділені найменші значення Ф.

Всього було розраховано п'ять варіантів несиметричних груп, проте в таблиці наведені результати лише одного варіанту, відповідного зображенню на рис. 7. Цих даних достатньо для узагальнюючих висновків.

# Висновки і перспективи досліджень

1. В роботі запропонований і обгрутований геометричний варіант алгоритму розрахунку розмірів зон покриття БС стільникового зв'язку.

| з різними навантаженнями на Б $C_5$ |                              |                    |                    |
|-------------------------------------|------------------------------|--------------------|--------------------|
| Спосіб вирішення                    | Симетричне з нава-           | Несиметричне з на- | Несиметричне з на- |
|                                     | нтаженням на $\mathrm{BC}_5$ | вантаженням на БС5 | вантаженням на БС5 |
|                                     | $1$ Ерл                      | 1Ерл               | 2Ep <sub>J</sub>   |
| Покр. МЗНК, 1                       | 3.2746                       | 1.6588             | 2.1284             |
| Покр. МЗНК, 2                       | 1.5954                       | 1.5180             | 2.2322             |
| Покр. МЗНК, 3                       | 0.6096                       | 0.7024             | 1.9000             |
| Покр. МЗНК, 4                       | 1.2965                       | 0.7155             | 1.8695             |
| Покр. МЗНК, 5                       | 1.3518                       | 0.9090             | 2.7979             |
| Покр. МЗНК, 6                       | 0.6314                       | 3.1502             | 2.2234             |
| Покр. МЗНК, 7                       | 2.0416                       | 1.5180             | 2.0347             |
| Покр. МЗНК, 8                       | 2.2939                       | 3.0430             | 2.0160             |
| Покр. МЗНК, 9                       | 2.0172                       | 0.7980             | 2.2234             |
| Покр. МЗНК, 10                      | 0.8332                       | 6.6124             | 1.8968             |
| Покр. МЗНК, 11                      | 0.9925                       | 0.6457             | 4.8333             |
| M3HK                                | 0.6314                       | 0.6457             | 1.9218             |

Табл. 1. Значення Ф для симетричної і несиметричної групи

2. Запропонований покращений МЗНК, який в порівнянні з МЗНК дозволяє знаходити набір рішень по покриттю території групою БС, серед яких може бути рішення з найменшою середньоквадратичною помилкою. Результати розрахунків адекватно враховують геометричну конфігурацію груп.

3. Для симетричної групи з однаковими навантаженнями на БС розрахунки оптимальних зон покриття МЗНК та покращенного МЗНК дають однаковий результат (див. рис. 4, 5). При несиметричних групах найкращий варіант за критерієм оптимальності міститься в векторі рішень покращенного МЗНК.

4. Поряд з прийнятними варіантами є варіанти, які на практиці не можуть бути використані. Вони характеризуються невиправдано заниженими або завищеними зонами охоплення окремих БС, а також великим значенням Ф.

5. Ряд вдалих варіантів рішень візуально мало відрізняються один від одного, проте саме в цій групі містяться найкращі рішення з точки зору критерію оптимальності.

6. Отриманий набір рішень дозволяє проводити вибір варіанту не тільки за критерієм оптимальності, але і виходячи з особливостей практичної ситуації. Зокрема, реальна обстановка не завжди вимагає пропорційного розподілу території між БС. Часто необхідно забезпечення зв'язку в якомусь важкодоступному місці. Тому слід окремо виділити групу рішень, які є актуальними не з точки зору оптимального, а локального покриття території з малою щільністю.

Перспективи подальших досліджень.

1. Підвищення рівня автоматизації розрахунків.

2. Доопрацювання після практичного тестування та подальшого впровадження.

© Валерій БОНДАРЕНКО, Ігор КОЗАРЬ, 2018

# СПИСОК ВИКОРИСТАНИХ ДЖЕРЕЛ

- 1. Лазарев, Ю.С. MatLab 5.x. [Текст] / Ю.С. Лазарев. Киев : BVH, 2000. − 384 с.
- 2. Основы сотового планирования [Текст] // БиЛайн университет, Вымпелком, 2005. − 210 с.
- 3. Бабков, В.Ю. Сети мобильной связи. Частотно-территориальное планирование [Текст] / В.Ю. Бабков, М.А. Вознюк, П.А. Михайлов. – М.: Горячая линия-Телеком, 2006. – 536 с.
- 4. Журкин, И.Г. Методы вычислений в геодезии: учебное пособие [Текст] / И.Г. Журкин, Ю.М. Нейман. – М.: Недра, 1988. − 304 с.
- 5. Егоров, Л.Л. Алгоритмы, методики и программный комплекс расчёта зон обслуживания базовых станций сотовых сетей связи: дис….канд. техн. наук: 05.13.18 [Текст]. – Томск, 2011. – 148 с.

#### Valerii BONDARENKO, Ihor KOZAR Dnipro

#### GEOMETRIC METHODS FOR OPTIMIZING CLUSTERS OF CELLULAR BASE STATIONS

The In this paper the problem of telecommunication network planning is considered on the example of cellular networks. The multicriteria approach to its solution is demonstrated. Geometrical methods of optimization of construction of coverage areas of Note B and user equipment (UE) are considered.

Keywords: Cellular connectivity, Coverage areas, Positions selection, Planning optimization, Ordinary least squares.

#### Валерий БОНДАРЕНКО, Игорь КОЗАРЬ Днипро

#### ГЕОМЕТРИЧЕСКИЕ МЕТОДЫ ОПТИМИЗАЦИИ КЛАСТЕРОВ БАЗОВЫХ СТАНЦИЙ СОТОВОЙ СВЯЗИ

В данной работе рассматривается задача планирования телекоммуникационных сетей на примере сетей сотовой связи. Продемонстрирован многокритериальный подход к ее решению. Рассматриваются геометрические методы оптимизации построения зон покрытия базовых и абонентских станций.

Ключевые слова: сотовая связь, зоны покрытия, выбор позиции, оптимизация планирования, метод наименьших квадратов.

Стаття надійшла до редколегії 19.03.2018

УДК 514.18

Валерій БОРИСЕНКО borisenko.valery@gmail.com

ORCID: 0000-0002-0857-0708

Андрій УСТЕНКО austenko0@gmail.com ORCID: 0000-0002-0546-7019 м. Миколаїв

# АЛГОРИТМИ МОДЕЛЮВАННЯ ПОВЕРХОНЬ У НАТУРАЛЬНІЙ ПАРАМЕТРИЗАЦІЇ

Стаття присвячена аналітичному розгляду алгоритмів геометричного моделювання поверхонь у натуральній параметризації та застосуванням лінійних і нелінійних законів розподілу кривини вздовж головних напрямів модельованої поверхні.

Ключові слова: геометричне моделювання, поверхня, натуральна параметризація, розподіл кривини.

#### Постановка проблеми

Питання розробки нових методів геометричного моделювання поверхонь турбує фахівців різних галузей науки як в теоретичному, так і практичному плані. Відомим методам подання поверхонь (аналітичному, кінематичному, проективному, шляхом нелінійних перетворень простору) притаманні як певні переваги, так і недоліки.

Методи моделювання поверхонь мають відповідати певним вимогам, які випливають з практики їх застосування при описі обводів технологічно складних галузей промисловості, та вимог, обумовлених необхідністю забезпечення таких властивостей поверхонь як: неперервність, гладкість (неперервність часткових похідних або диференційованість), відсутність «вм'ятин» і «складок», необумовлених характером вихідної інформації.

Відносно недавно почали розвиватися методи подання поверхонь у натуральній їх параметризації та застосуванням певних законів розподілу кривини вздовж головних їх напрямів u i v. Варіюючи вихідними даними, коефіцієнтами законів розподілу кривини, можна впливати на форму модельованої поверхні.

На кафедрі комп'ютерної інженерії МНУ імені В.О. Сухомлинського протягом останніх років проводяться наукові дослідження, пов'язані з розробкою методів геометричного моделювання поверхонь у натуральній параметризації та застосуванням законів розподілу кривини вздовж головних їх напрямів. Закони розподілу кривини приймаються залежно від наявної інформації щодо проектованої поверхні. Невідомі коефіцієнти цих законів визначаються числовим методом.

Треба відзначити, що дуже важливим при моделюванні поверхні є питання забезпечення її проходження через задані точки простору та мати в них визначені кути нахилу дотичних.

#### Аналіз останніх досліджень і публікацій

Останніми роками посилився інтерес до дослідження та моделювання поверхонь із застосуванням параметричної форми їх подання, в яких за параметр приймаються довжина криволінійних координат. Згідно з термінологією, прийнятою в диференціальній геометрії, подібні рівняння називаються натуральними рівняннями.

Фундаментальні дослідження з цього питання закладені та розвинуті в роботах таких фахівців з диференціальної геометрії, як Норден А.П. [6], Рашевський К.П. [10], Фініков С.П. [12] та інших. Але цих

```
© Валерій БОРИСЕНКО, Андрій УСТЕНКО, 2018
```
фахівців здебільшого цікавлять теоретичні питання формоутворення поверхонь, доведення теорем тощо. У меншій мірі вони торкаються практичних питань.

Певні кроки щодо моделювання поверхонь із застосуванням лінійних графіків розподілу кривини були зроблені в роботі [11]. Зокрема, в цій роботі показано, що варіюючи коефіцієнтами законів розподілу кривини, можна змінювати форму ділянки поверхні.

Треба відзначити, що левова кількість робіт [3-5, 7-9], де розглядаються питання моделювання поверхонь, орієнтовані саме на побудову гілок поверхонь, а не на отримання їх ділянок, які проходять через певні точки простору, у тому числі із забезпеченням кутів нахилу дотичних в початковій та кінцевих точках.

#### Постановка завдання

Метою цієї роботи є послідовний розгляд методів геометричного моделювання поверхонь у натуральній параметризації та використанням лінійних і нелінійних законів розподілу кривини відносно головних напрямів модельованої поверхні. Вибір закону розподілу кривини обумовлюється наявною геометричною інформацією, що застосовується при моделюванні поверхні.

#### Виклад основного матеріалу

Моделювання поверхонь у натуральній параметризації базується на фундаментальних положеннях диференціальної геометрії. Розглянемо фрагмент деякої поверхні, показаної на рис. 1, на якому під  $du$  і  $dv$  розуміються диференціали криволінійних координат поверхні, що відповідають нескінченно малому переміщенню по поверхні; кути  $\varphi(u, v), \vartheta(u, v) \in K$ утами нахилу дотичних до головних напрямів поверхні в точці, яку назвемо початковою;  $u$  і  $v$  – криволінійні координати головних напрямів поверхні.

Ортогональні координати x, y і z довільної точки поверхні функціонально залежать від криволінійних координат  $u$  і  $v$ , тобто:

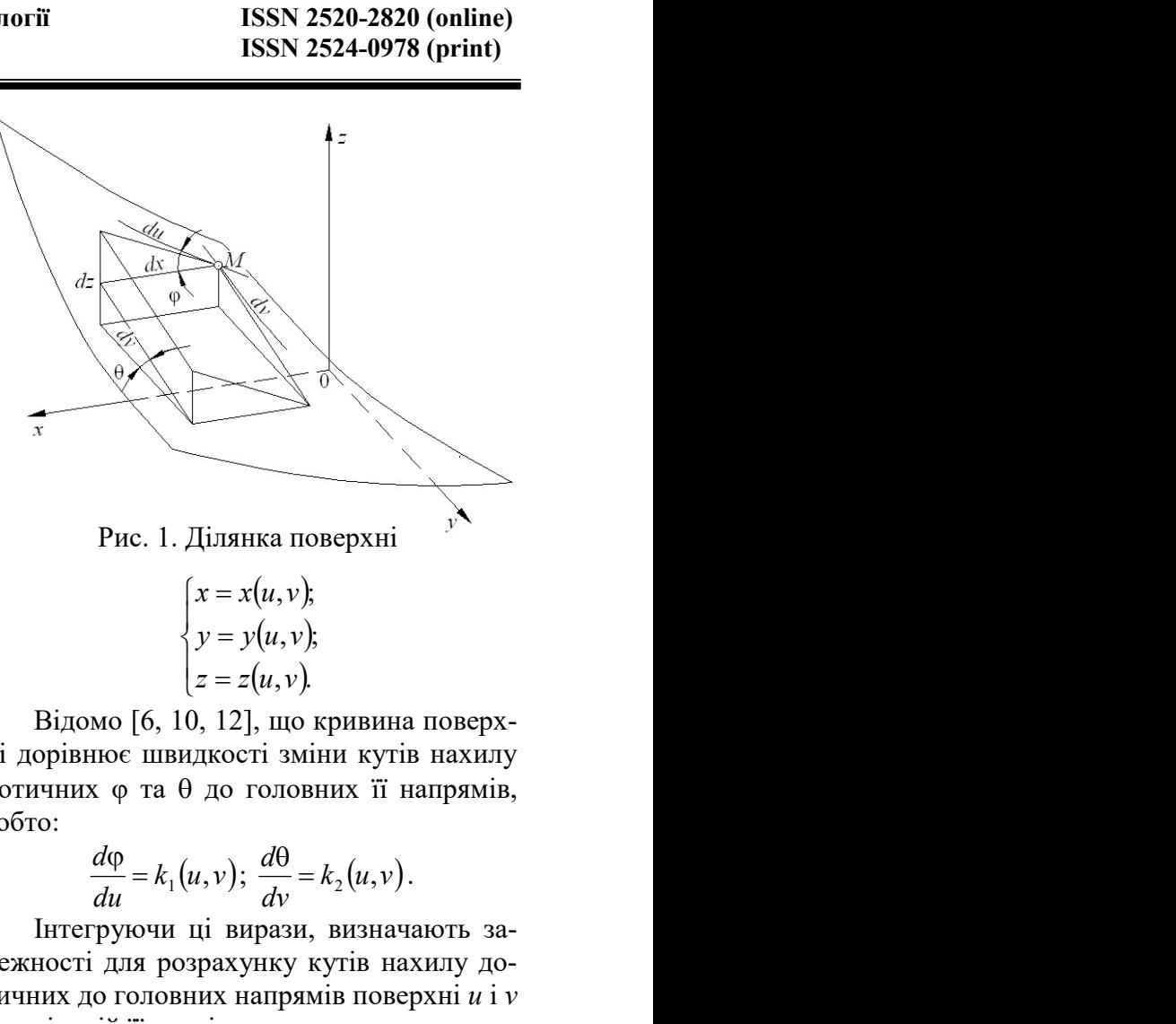

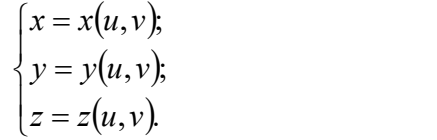

Відомо [6, 10, 12], що кривина поверхні дорівнює швидкості зміни кутів нахилу дотичних  $\varphi$  та  $\theta$  до головних її напрямів, тобто: PIC. 1. Ділянка поверхні<br>  $\begin{cases}\nx = x(u, v) \\
y = y(u, v) \\
z = z(u, v)\n\end{cases}$ <br>
(OMO [6, 10, 12], що кривина поверх-<br>
виює швидкості зміни кутів нахилу<br>
их ф та θ до головних її напрямів,<br>  $\frac{d\varphi}{du} = k_1(u, v); \frac{d\theta}{dv} = k_2(u, v)$ .<br>
егруючи  $\begin{cases}\nx = x(u, v), \\
y = y(u, v), \\
z = z(u, v)\n\end{cases}$ <br>
мо [6, 10, 12], що кривина поверх-<br>
ное швидкості зміни кутів нахилу<br>
х φ та θ до головних її напрямів,<br>  $\frac{d\varphi}{du} = k_1(u, v); \frac{d\theta}{dv} = k_2(u, v).$ <br>
груючи ці вирази, визначають за-<br>
і дл

$$
\frac{d\varphi}{du} = k_1(u, v); \ \frac{d\varphi}{dv} = k_2(u, v).
$$

Інтегруючи ці вирази, визначають залежності для розрахунку кутів нахилу дотичних до головних напрямів поверхні и і у в довільній її точці:

$$
\varphi(u, v) = \varphi_0 + \int_0^u k_1(u, v) du ; \qquad (1)
$$

$$
\theta(u,v) = \theta_0 + \int_0^v k_2(u,v) dv,
$$
 (2)

де  $\varphi_0$  і  $\theta_0$  — кути нахилу дотичних до головних напрямів поверхні в початковій її точці, тобто при нульових значеннях криволінійних координат u і v.

Параметричне подання поверхні матиме вигляд:

$$
\frac{d\varphi}{du} = k_1(u, v); \frac{d\theta}{dv} = k_2(u, v).
$$
\nInterpyючи ці вирази, визначають за-  
жності для розрахунку кутів нахилу до-  
чних до головних напрямів поверхні *u* і *v*  
\nцовільній її тонці:  
\n
$$
\varphi(u, v) = \varphi_0 + \int_0^u k_1(u, v) du;
$$
\n(1)  
\n
$$
\theta(u, v) = \theta_0 + \int_0^v k_2(u, v) dv,
$$
\n(2)  
\n
$$
\varphi_0 \text{ i } \theta_0 - \text{kyти нахилу дотичних до го-\nовних напрямів поверхні в початковій її чці, тобто при нульвих значеннях кри-\nлінійних координат u і v.\nПараметричне подання поверхні ма-\nме витляд:\n
$$
x(u, v) = x_0 + \int_0^u \cos \varphi(u, v) du;
$$
\n
$$
y(u, v) = y_0 + \int_0^u \cos \theta(u, v) dv;
$$
\n(3)  
\n
$$
z(u, v) = z_0 + \int_0^u \sin \varphi(u, v) du + \int_0^v \sin \theta(u, v) dv.
$$
\n
$$

$$
z(u,v) = z_0 + \int_0^u \sin \varphi(u,v) du + \int_0^v \sin \theta(u,v) dv.
$$

Розглянемо геометричне моделювання ділянки поверхні за вихідними даними, наведеними на рис. 2.

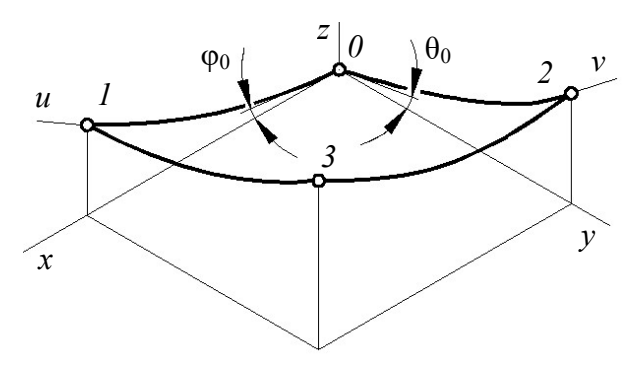

Рис. 2. Опорні точки ділянки поверхні

За цими вихідними даними, тобто відомими координатами трьох точок (нульова точка збігається з початком координат) та кутами нахилу дотичних  $\varphi_0$  i  $\theta_0$ , можна прийняти, що кривина поверхні вздовж криволінійних координат u і v буде змінюватися за лінійними законами [1]: ими вихідними даними, тобто ві-<br>
координатами трьох точок (нульо-<br>
координатами трьох точок (нульо-<br>
и нахилу дотичних фо і 0<sub>0</sub>, можна<br>
и нахилу дотичних фо і 0<sub>0</sub>, можна<br>
и пахилу дотичних фо і 0<sub>0</sub>, можна<br>
и пахилу до

$$
k_1(u, v) = a_1 u + b_1 v + c_1;
$$
 (4)

$$
k_2(u, v) = a_2u + b_2v + c_2, \t\t(5)
$$

де  $a_1, b_1, c_1, a_2, b_2, c_2$  – коефіцієнти розподілів кривини вздовж головних напрямів поверхні, які підлягають визначенню при її геометричному моделюванні.

Для лінійних законів розподілу кривини (4) і (5) формули (1) і (2) для знаходження кутів нахилу дотичних до головних напрямів поверхні матимуть вигляд:

$$
\varphi(u, v) = \varphi_0 + u \left( \frac{a_1 u}{2} + b_1 v + c_1 \right); \qquad (6)
$$

$$
\theta(u,v) = \theta_0 + v \left( a_2 u + \frac{b_2 v}{2} + c_2 \right). \quad (7)
$$

Задачу моделювання поверхні з лінійними законами розподілу кривини вздовж головних напрямів можна розв'язати за наступним алгоритмом.

Крок 1. Забезпечення проходження крайки 0–1 ділянки поверхні через точку 1. Оскільки координата v дорівнює нулю, то змінюватися будуть координати x і z. Для побудови цієї крайки поверхні необхідно знайти значення коефіцієнтів  $a_1$ ,  $c_1$  та криволінійну координату  $u_1$ . Визначення цих

невідомих виконується шляхом мінімізації відхилення деякої проміжної точки, розрахованої при значеннях параметрів  $a_1, c_1, u_1$ , що оптимізуються, з метою досягнення збігу точки з оптимальними параметрами із заданою точкою 1. На цьому кроці моделювання поверхні застосовано високоефективний алгоритм мінімізації функції багатьох змінних, запропонований Хуком– Дживсом [13].

Крок 2. Забезпечення проходження крайки 0–2 ділянки поверхні через точку 2. У даному випадку криволінійна координата u дорівнює нулю, а будуть варіюватися координати y і z поверхні. Для побудови цієї крайки поверхні необхідно визначити коефіцієнти  $b_2$ ,  $c_2$  і криволінійну координату v2. Пошук цих параметрів здійснюється шляхом мінімізації відхилення проміжно отриманої точки від заданої точки 2.

Крок 3. Знаходження значення коефіцієнта  $a_2$ , який має забезпечити проходження проекції крайки 2–3 поверхні через горизонтальну проекцію точки 3. На цьому кроці мінімізується функція з однією змінною.

Крок 4. Знаходження значення коефіцієнта  $b_1$ , який має забезпечити проходження проекції крайки 1–3 поверхні через горизонтальну проекцію точки 3.

збітається з початком координат) гу<br/> $v_2$ . Пошук цих параметрі и нахилу дотичних фо і  $\theta_0$ , можна шляхом мінімізації відхиле пиви видовини понерхні вздовж<br>
и інійними законами [1]: піснта  $a_2$ , який має забез<br>  $k_$ У результаті числової реалізації наведених чотирьох кроків алгоритму геометричного моделювання ділянки поверхні з лінійними законами розподілу кривини у вигляді (4) і (5) вздовж головних її напрямів становляться відомими всі коефіцієнти, які необхідні для побудови ділянки поверхні.

На підставі запропонованого алгоритму геометричного моделювання поверхонь з лінійними законами розподілу кривини вздовж головних її напрямів розроблено відповідний програмний код у середовищі Фортран PowerStation. Основними програмними одиницями в цьому коді є підпрограми числового визначення інтегралів у виразах (3) та мінімізації відхилення відстаней проміжно отриманих точок від базових точок  $1 - 3$ . Ще одним завданням розробле-

```
© Валерій БОРИСЕНКО, Андрій УСТЕНКО, 2018
```
ного коду є формування масивів вихідних даних, які в подальшому застосовуються в програмному продукті Wolfram Mathematica для візуалізації змодельованих поверхонь у більш реалістичному вигляді.

Приклад поверхонь з додатними значеннями кутів  $\varphi_0$  і  $\theta_0$  нахилу дотичних до головних їх напрямів в нульовій точці та поступовому збільшенні значення координати z точок 1 і 2 показано на рис. 3. Кути в нульовій точці  $\varphi_0$  і  $\theta_0$  збільшувалися від  $30^{\circ}$  до  $90^{\circ}$  з кроком, який дорівнював  $30^{\circ}$ .

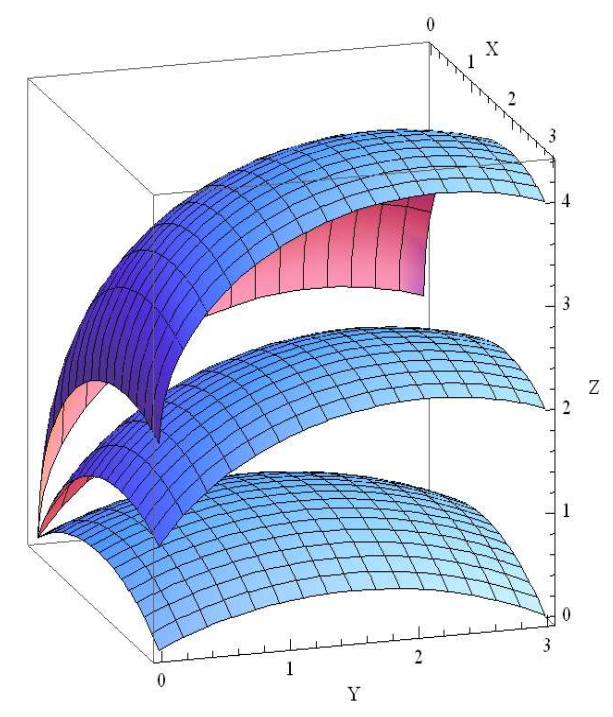

Рис. 3. Ділянки поверхонь, побудовані в Wolfram Mathematica

Треба відзначити, що лінійні закони розподілу кривини не дозволяють забезпечити проходження ділянки поверхні через точку 3. Пояснення цьому факту є наступним. Якщо задані три точки поверхні 1, 2 і 3, то відомі дев'ять координат, по три х, у і z. У той же час при реалізації описаних вище чотирьох кроків моделювання ділянки поверхні задіяні вісім невідомих: це шість коефіцієнтів  $a_1$ ,  $b_1$ ,  $c_1$ ,  $a_2$ ,  $b_2$ ,  $c_2$  законів розподілу кривини та дві криволінійні координати  $u_1$  і  $v_2$ . Тобто у поставленій задачі є надлишкова інформація. Отже, за прийнятих законах розподілу кривини ділянка поверхні може пройти через дві довільні точки, для третьої точки забезпечується збіг її горизонтальної проекції з горизонтальною проекцією вихідної точки 3.

У багатьох практичних застосуваннях у зв'язку із складністю геометричної форми модельованого об'єкта не вдається його представити однією ділянкою поверхні незалежно від способу її математичного опису. Одним із шляхів розв'язання подібної задачі є подання складної поверхні об'єкта ділянками поверхонь, які мають стикуватися між собою з найбільшим ступенем гладкості.

Застосовуючи лінійні закони розподілу кривини, можна побудувати складену поверхню, приклад якої наведено на рис. 4. Поверхня сформована з шести ділянок: трьох ділянок, розміщених вздовж осі х, і двох ділянок – вздовж осі у. Таким чином, ця складена поверхня формується з шести ділянок, з'єднаних в єдине ціле. Максимальна похибка стикування ділянок не перевищувала  $8,56 \times 10^{-5}$  мм, розбіжність ділянок відносно кута φ дещо зросла, але вона не перевищувала  $1,27 \times 10^{-2}$  градусів, а кута  $\theta$  – 1,23 × 10<sup>-2</sup> градусів.

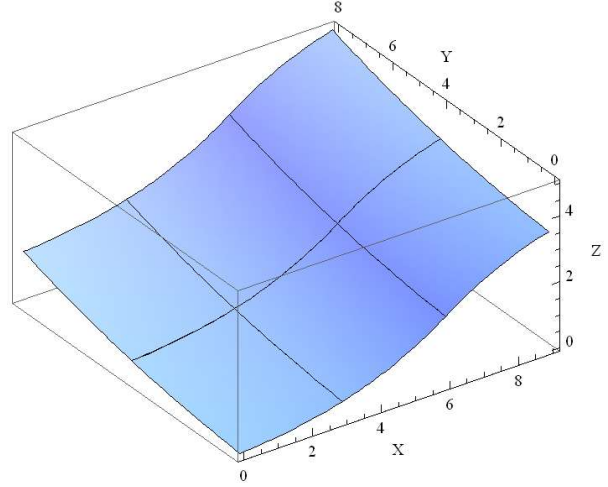

Рис. 4. Складена поверхня

Зазначимо, що кожна наступна ділянка поверхні моделювалася із застосуванням вихідних даних, отриманих після моделювання попередньої ділянки складеної поверхні.

Розглянемо задачу моделювання поверхонь з лінійними законами розподілу їх кривини та заданими кутами нахилу дотичних в  $0$ ,  $1$  і 2 точках. В точці  $0$  відомі кути  $\varphi_0$  і  $\theta_0$ , в точці 1 відомий кут  $\varphi_1$ , а в точці 2 –  $\theta_2$  (рис. 5).

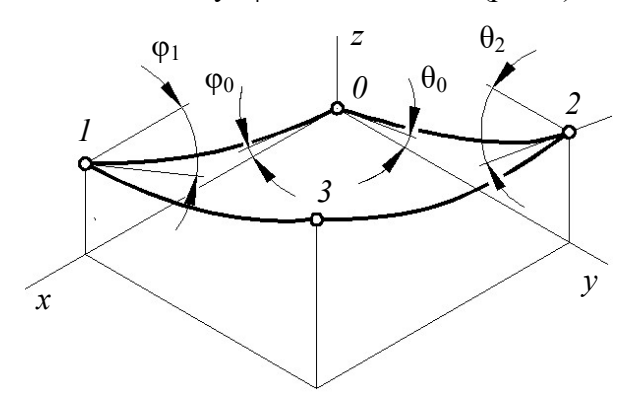

Рис. 5. Опорні точки ділянки поверхні та кути нахилу дотичних в точках, розташованих на осьових лініях

Задачу моделювання поверхні з лінійними законами розподілу кривини вздовж головних напрямів і відомими кутами в точках 1 і 2 будемо розв'язувати за наступним алгоритмом.

Крок 1. Проведення крайки 0–1 ділянки поверхні через точку 1, для якої криволінійна координата v дорівнює нулю. З виразу (6) випливає, що

$$
\varphi_1 = \varphi_0 + \frac{a_1 u_1^2}{2} + c_1 u_1, \tag{8}
$$

де  $u_1$  – криволінійна координата, яка відповідає точці 1.

 $3B'$ язок кутів  $\varphi_0$  і  $\varphi_1$  згідно з  $(8)$  визначає невідомий коефіцієнт  $a_1$ :

$$
a_1 = \frac{2}{u_1^2} (\varphi_1 - \varphi_0 - c_1 u_1).
$$

По відношенню до вище розглянутого алгоритму моделювання поверхні з лінійними законами розподілу кривини кількість невідомих, які підлягають визначенню, завдяки наявності кута φ1, зменшилась до двох. Це коефіцієнт с1 закону розподілу кривини та криволінійна координата  $u_1$ . Їх визначення також відбувається шляхом мінімізації відхилення проміжної точки від точки 1.

Крок 2. Проведення крайки 0–2 ділянки поверхні через точку 2, для якої криволінійна координата u дорівнює нулю. З виразу (7) випливає, що

$$
\theta_2 = \theta_0 + \frac{b_2 v_2^2}{2} + c_2 v,\tag{9}
$$

де  $v_2$  – криволінійна координата, яка відповідає точці 2.

Зв'язок кутів  $\theta_0$  і  $\theta_2$  згідно з (9) визначає невідомий коефіцієнт  $b_2$ :

$$
b_2 = \frac{2}{v_2^2} (\theta_2 - \theta_0 - c_2 v_2).
$$

**ISSN 2520-2820 (online)**<br> **ISSN 2524-0978 (print)**<br> **TABBE 1000**<br> **TABBE 1000**<br> **TABBE 1000**<br> **TABBE 1000**<br> **TABBE 1000**<br> **TABBE 1000**<br> **TABBE 10000**<br> **TABBE 10000**<br> **TABBE 100000**<br> **TABBE 1000000000000000000000000000000** Для побудови крайки 0–2 необхідно визначити коефіцієнт  $c_2$  і криволінійну координату  $v_2$ , які також знаходяться мінімізацією відстані між точкою 2 і деякою проміжною точкою, отриманою в результаті роботи алгоритму мінімізації функції багатьох змінних.

у дотичних в точках,  $\frac{6}{4}$  у постичних в сигих и совердители и совердители и совердители и совердители и совердители и совердители и совердители и совердители и совердители и совердители и совердители и совердители и Крок 3. Визначення коефіцієнта  $a_2$  за умови забезпечення проходження проекції крайки 2–3 поверхні через горизонтальну проекцію точки 3. На цьому кроці розглядається функція однієї змінної та мінімізується відхилення проекції на горизонтальну площину проекцій проміжної точки від проекції на цю ж площину точки 3.

Крок 4. Визначення коефіцієнта  $b_1$ , який має забезпечити проходження проекції крайки 1–3 поверхні через горизонтальну проекцію точки 3. На цьому кроці також мінімізується функція однієї змінної. Цільовою функцією виступає та ж сама функція, що й на попередньому кроці моделювання ділянки поверхні.

На рис. 6 показані ділянки двох поверхонь, отриманих із застосуванням кутів  $\varphi_1$  і  $\theta_0$ та без них. При цьому було підібрано такий ракурс, щоб можна було бачити різницю в геометрії крайки 0–1. Саме вздовж координатної осі х відмічається різниця в кутах  $\varphi_1$  в точці 1. Крайка 0–1 поверхні, змодельованої з урахуванням кутів нахилу дотичних в точках 1 і 2, більш вигнута, тому ця ділянка поверхні, якщо можна так висловитися, знаходиться нижче ділянки поверхні, побудованої без застосуванням означених кутів. Відхилення ділянок поверхонь вздовж крайки 0–2 менше, оскільки і різниця кутів  $\theta_2$  незначна.

<sup>©</sup> Валерій БОРИСЕНКО, Андрій УСТЕНКО, 2018

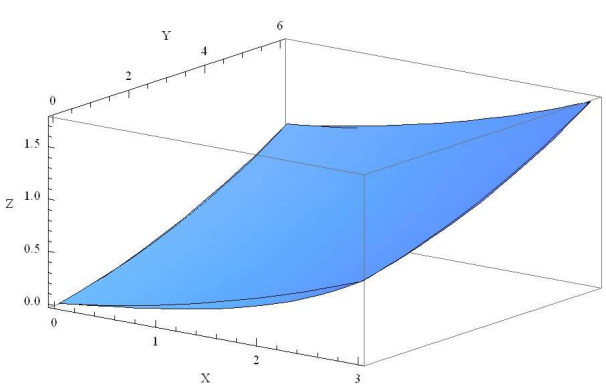

Рис. 6. Зіставлення поверхонь

Уведення до розгляду кутів фі $\theta$  в кінцевих точках дозволяє впливати на геометрію модельованої поверхні. Вони є додатковими чинниками впливу, що дозволяє формувати поверхні, які відповідають наперед заданим, умовам.

Для забезпечення проходження ділянки модельованої поверхні через чотири точки простору необхідно до одного із законів розподілу кривини додати компоненту у вигляді добутку криволінійних координат.

Візьмемо закони розподілу кривини вздовж координат  $u$  і  $v$  у наступному вигляді:

$$
k_1(u, v) = a_1u + b_1v + c_1uv + d_1;
$$
 (10)

$$
k_2(u, v) = a_2 u + b_2 v + c_2, \qquad (11)
$$

де  $a_1, b_1, c_1, d_1, a_2, b_2, c_2$  – коефіцієнти нелінійного розподілу кривини вздовж криволінійної координати u і лінійного розподілу кривини вздовж криволінійної координати v, які визначаються в процесі моделювання ділянки поверхні.

У залежностях (10) і (11) для визначення кривини задіяні сім невідомих коефіцієнтів. До них додаються також невідомі значення криволінійних координат  $u$  і  $v$ . Таким чином, у випадку, що розглядається існує дев'ять невідомих величин, які можна визначити за умови, що задані дев'ять ортогональних координат x, y i z точок 1, 2 і 3, уведених до розгляду вище. ного розподілу кривини вздовж криво-<br>
шияхми розлоділу кривини вздовж криво-<br>
кривини вздовж криво-<br>
и ункції трьох мінних<br>
кривини вздовж криволінійної коорди-<br>
ним вище. У результат<br>
и у які визначаються в процесі моде

Для законів розподілу кривини (10) і (11) формули (1) і (2) для обчислення кутів нахилу дотичних до головних напрямів поверхні матимуть наступний вигляд:

$$
\varphi(u,v) = \varphi_0 + u \left( \frac{a_1 u}{2} + b_1 v + \frac{c_1}{2} u v + d_1 \right); \tag{12}
$$

$$
\theta(u,v) = \theta_0 + v\left(a_2u + \frac{b_2v}{2} + c_2\right).
$$
 (13)

гії ISSN 2520-2820 (online)<br>ISSN 2524-0978 (print)<br> $(u, v) = \theta_0 + v \left( a_2 u + \frac{b_2 v}{2} + c_2 \right).$  (13)<br>Задачу моделювання поверхні з нелі-<br>ним і лінійним законами розподілу кри-<br>вздовж головних її напрямів Задачу моделювання поверхні з нелінійним і лінійним законами розподілу кривини вздовж головних її напрямів розв'язують за наступним алгоритмом.

Крок 1. Забезпечення проходження крайки 0–2 ділянки поверхні через точки 0 і 2, для якої криволінійна координата u дорівнює нулю. У цьому випадку для побудови крайки поверхні 0–2 необхідно визначити коефіцієнти  $b_2$ ,  $c_2$ , а також криволінійну координату  $v_2$ . Розв'язавши задачу мінімізації функції трьох змінних з цільовою функцією у вигляді відстані між точкою 2 і деякою проміжною точкою, отриманою в процесі роботи алгоритму мінімізації, визначають коефіцієнти  $b_2$  і  $c_2$  та величину криволінійної координати  $v_2$ .

Крок 2. Забезпечення проходження крайки 0–1 ділянки поверхні через точку 1, для якої криволінійна координата v дорівнює нулю і варіюватимуться координати x і z. Для побудови цієї крайки необхідно визначити коефіцієнти  $a_1$ ,  $d_1$  та криволінійну координату  $u_1$ . Коефіцієнти  $a_1$  і  $d_1$  та криволінійна координата  $u_1$  визначаються шляхом розв'язування задачі мінімізації функції трьох змінних за методом, описаним вище. У результаті реалізації першого і другого кроків запропонованого алгоритму визначаються шість невідомих величин.

Крок 3. Забезпечення проходження поверхні через точку 3. Для цього необхідно визначити решту невідомих коефіцієнтів, тобто  $b_1$ ,  $c_1$  і  $a_2$ . Задача мінімізації розв'язується із застосуванням визначених вище значень криволінійних координат  $u_1$  і  $v_2$ .

На рис. 7 показані ділянки трьох поверхонь, змодельованих із застосуванням лінійного та нелінійного законів розподілу кривини та поступовим зростанням координати z точки 3. Збільшення кількості невідомих призвело в цій задачі до збігу з кількістю вихідних даних. Це надало можливість провести ділянки поверхонь через чотири задані точки простору.

Подібно розглянутій вище задачі моделювання поверхні з лінійними законами

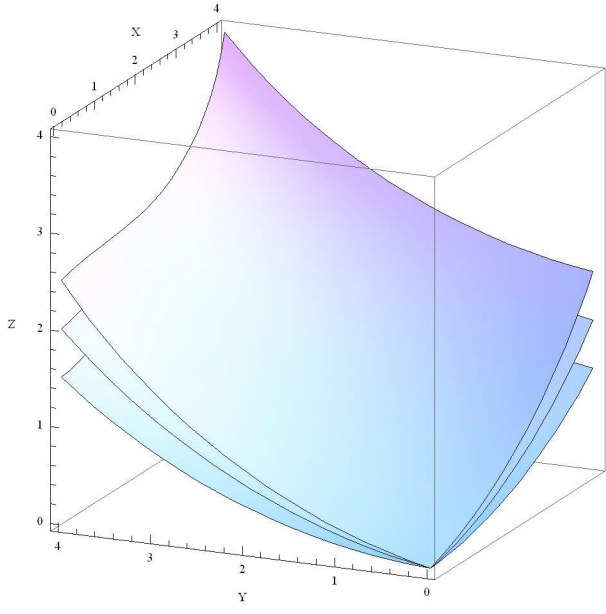

Рис. 7. Ділянки поверхонь, побудованих із застосуванням законів розподілу кривини (12)-(13)

розподілу кривини та заданими кутами нахилу дотичних в кінцевих точках координатних ліній (див. рис. 5) можна побудувати ділянки поверхонь з нелінійним і лінійним законами розподілу кривини у наступній послідовності.

Крок 1. Проведення крайки 0–2 ділянки поверхні через точку 2, для якої криволінійна координата u дорівнює нулю. З виразу (13) випливає, що

$$
\theta_2 = \theta_0 + \frac{b_2 v_2^2}{2} + c_2 v_2, \tag{14}
$$

де  $v_2$  – криволінійна координата, яка відповідає точці 2.

 $3B'$ язок кутів  $\theta_0$  і  $\theta_2$  згідно з (14) визначає невідомий коефіцієнт  $b_2$ :

$$
b_2 = \frac{2}{v_2^2} (\theta_2 - \theta_0 - c_2 v_2).
$$

Для побудови крайки 0–2 необхідно визначити коефіцієнт  $c_2$  закону розподілу кривини та криволінійну координату  $v_2$ . Ці невідомі знаходяться шляхом мінімізації відхилення проміжної точки від точки 2.

Крок 2. Забезпечення проходження крайки 0–1 ділянки поверхні через точку 1, для якої криволінійна координата v дорівнює нулю і варіюватимуться координати x і z. Для побудови цієї крайки необхідно визначити коефіцієнти  $a_1$ ,  $d_1$  та криволінійну координату  $u_1$ .

З виразу (12) випливає, що

$$
\varphi_1 = \varphi_0 + \frac{a_1 u_1^2}{2} + d_1, \tag{15}
$$

де  $u_1$  – криволінійна координата, яка відповідає точці 1.

 $3B'$ язок кутів  $\varphi_0$  і  $\varphi_1$  згідно з (15) дозволяє визначити коефіцієнт  $a_1$ :

$$
a_1 = \frac{2}{u_1^2} (\varphi_1 - \varphi_0 - d_1 u_1).
$$

**ISSN 2520-2820 (online)**<br> **ISSN 2524-0978 (print)**<br> **I** IIE IIE KPAÄKKI HEOŐXIДHO<br> **I** IIE KPAÄKKI HEOŐXIДHO<br> **IIE IIE KPAÄKKI HEOŐXIДHO**<br> **IIE IIE KPAKKIND**<br> **IIE KPAKKIND**<br> **IIE KPAKKI ARA BIA-**<br>  $\varphi_0$  i  $\varphi_1$  311Д Коефіцієнт  $d_1$  та криволінійна координата  $u_1$  знаходяться шляхом розв'язування задачі мінімізації функції двох змінних.

Крок 3. Забезпечення проходження ділянки поверхні через точку 3. Для цього необхідно знайти три коефіцієнти  $b_1$ ,  $c_1$  і  $a_2$ шляхом розв'язання задачі мінімізації за визначених вище значеннях криволінійних координат  $u_1$  і  $v_2$ .

ини (12)-(13)<br>
ини (12)-(13)<br>
ини и плисом, позв'язания задачі мінімізації за<br>
испевих точках коорди-<br>
координи синичених вище значениях криволінійних<br>
рис. 5) можна побудува-<br>
— Три ділянки поверховь, які мають<br>
рис. 8. Три ділянки поверхонь, які мають опукло-увігнутий характер, показані на рис. 8. При побудові цих ділянок поверхонь змінювалися аплікати базових точок (вони рівномірно збільшувалися), зростав кут  $\varphi_0$  від  $10^{\circ}$  до  $20^{\circ}$  з кроком  $5^{\circ}$ , кут  $\varphi_1$ зменшувався від мінус 10º до мінус 30º з кроком мінус  $10^{\circ}$ , кут  $\theta_0$  зростав від 5° до  $15^\circ$  з кроком 5°, і, нарешті, кут  $\theta_2$  зростав від 25º до 55º з кроком 15º.

Найбільш складним є випадок моделювання ділянки поверхні, коли, окрім координат чотирьох точок, задані також і кути нахилу в них дотичних, причому в обох напрямах криволінійних координат. Схема розташування вихідних даних для цього варіанту моделювання ділянки поверхні показана на рис. 9.

Підвищення вимог до модельованої поверхні, пов'язане з введенням додатково до розгляду чотирьох кутів  $\varphi_2$ ,  $\varphi_3$ ,  $\theta_1$  і  $\theta_3$ , потребувало збільшення коефіцієнтів рівнянь, якими мають описуватися залежності кривини від криволінійних координат  $u$  і  $v$ . Ці залежності були прийняті у наступному вигляді:

 $c_1u + d_1v + e_1uv + f_1;$ 1  $k_1 = a_1 u^2 + b_1 v^2 + c_1 u + d_1 v + e_1 u v + f$ 

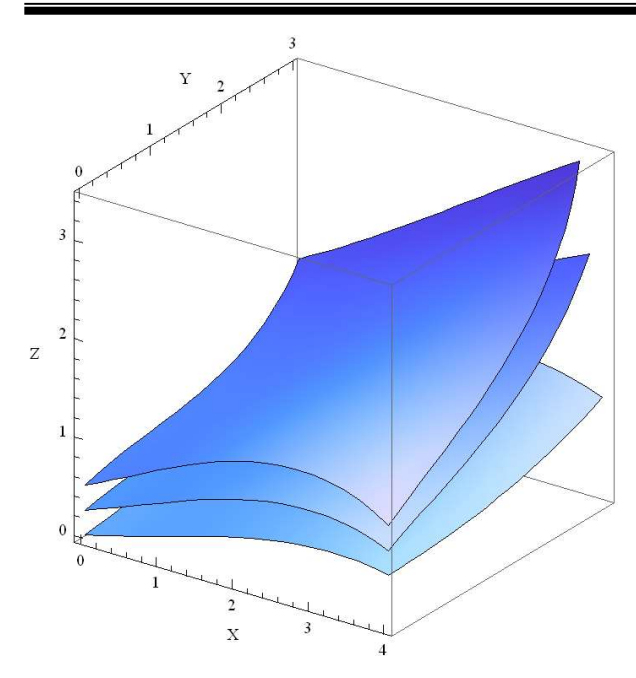

Рис. 8. Опукло-увігнуті поверхні

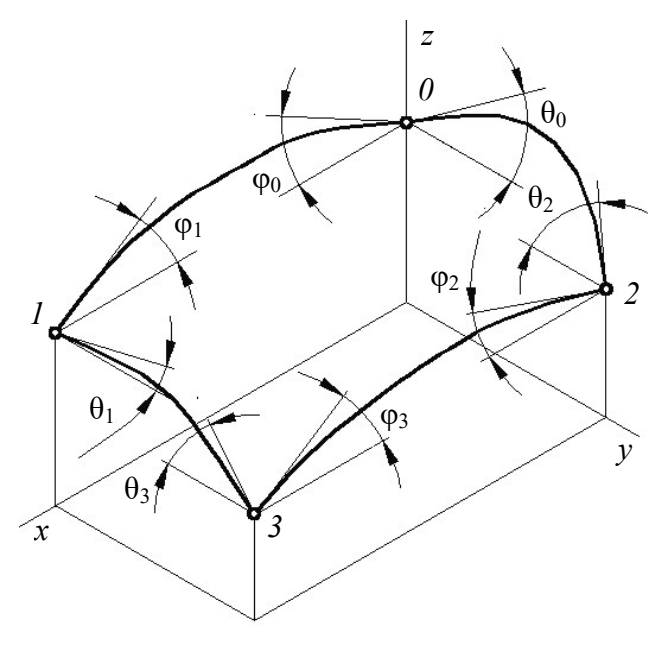

Рис. 9. Вихідні дані до моделювання поверхні

 $c_2^2 + c_2 u + d_2 v + e_2.$ 2  $k_2 = a_2 u^2 + b_2 v^2 + c_2 u + d_2 v + e_2$ 

Інтегруванням цих залежностей отримаємо вирази, за якими будуть розподілятися кути φ і θ вздовж відповідних криволінійних координат:

$$
\varphi = \varphi_{02} + \frac{a_1 u^3}{3} + b_1 u v^2 + \frac{c_1 u^2}{2} +
$$

$$
+ d_1 u v + \frac{e_1 u^2 v}{2} + f_1 u;
$$

$$
\theta = \theta_{01} + a_2 u^2 v + \frac{b_2 v^3}{3} + c_2 u v + \frac{d_2 v^2}{2} + e_2 v,
$$

де  $\varphi_{02}$  і  $\theta_{01}$  – кути в початку координат, яке переміщується по відповідній криволінійній координатній лінії та нульовому значенні другої криволінійної координати. Індексація 02 і 01 при кутах φ і θ відповідає крайкам модельованої ділянки поверхні.

Користування записаними вище виразами при розрахунках призводить до суттєвих похибок, бо вони не враховують змінність кута φ при переміщенні вздовж криволінійної координати v, коли координата u дорівнює нулю. А саме при цьому переміщенні кут  $\varphi_{02}$ змінюється від фо до ф. Оскільки характер цієї залежності невідомий, то для забезпечення можливості проведення розрахунків приймемо, що цей кут лінійно залежить від координати v у вказаних межах.

Таким чином, будемо мати

$$
\varphi_{02} = \varphi_0 + \frac{\varphi_2 - \varphi_0}{\nu_2} \nu,
$$

де  $\varphi_{02}$  – початкове значення кута  $\varphi$  при  $u = 0$ і варіюванні координати v від нуля до  $v_2$ ;  $\varphi_0$ і  $\varphi_2$  – задані значення кутів в точках  $\theta$  і 2.

Подібні міркування можна зробити відносно кута  $\theta_{01}$ , який при нульовому значенні координати v і варіюванні координати  $u$  в межах від нуля до  $u_1$  змінюється від  $\theta_0$  до  $\theta_1$ . Отже, можна записати

$$
\theta_{01} = \theta_0 + \frac{\theta_1 - \theta_0}{u_1}u.
$$

Задача побудови ділянки поверхні зводиться до знаходження 11 коефіцієнтів у виразах, які визначають розподіли кривини вздовж криволінійних координат  $u$  і  $v$  та їх довжин  $u_1$  і  $v_2$ . Як і у вище розглянутому прикладі моделювання поверхні, вона розв'язується за три кроки.

Крок 1. Забезпечення проходження крайки 0–1 ділянки поверхні через точку 1, для якої криволінійна координата v дорівнює нулю і задіяними будуть координати x і z. Для побудови цієї крайки необхідно визначити коефіцієнти  $a_1, c_1, e_1$  та криволінійну коор-
динату  $u_1$ . Решта коефіцієнтів у побудові крайки 0–1 не задіяна, оскільки криволінійна координата v має нульове значення.

Базуючись на залежностях розподілу кутів, можна знайти вираз для коефіцієнта  $a_1$ :

$$
a_1 = \frac{3}{u_1^3} \left( \varphi_1 - \varphi_0 - \frac{c_1 u_1^2}{2} - f_1 u_1 \right).
$$

Коефіцієнти  $c_1$ ,  $f_1$  і координата  $u_1$  знаходяться шляхом мінімізації відхилення проміжно отриманої точки від заданої точки 1.

Крок 2. Проведення крайки 0–2 ділянки поверхні через точку 2, для якої криволінійна координата u дорівнює нулю. Маючи вирази розподілу кутів θ, знаходимо вираз для коефіцієнта  $b_2$ :

$$
b_2 = \frac{3}{v_2^3} \left( \theta_2 - \theta_0 - \frac{d_2 v_2^2}{2} - e_2 v_2 \right).
$$

Для побудови крайки 0–2 необхідно визначити коефіцієнти  $d_2$ ,  $e_2$  закону розподілу кривини та криволінійну координату  $v_2$ . Ці невідомі знаходяться шляхом мінімізації відхилення проміжної точки від заданої точки 2. Для крайки 0–2 будуть задіяні координати y і z.

Розв'язавши задачу мінімізації функції трьох змінних з цільовою функцією у вигляді відстані між точкою 2 і деякою проміжною точкою, отриманою в процесі роботи алгоритму мінімізації, визначають коефіцієнт  $d_2$ ,  $e_2$ та величину криволінійної координати  $v_2$ .

Крок 3. Забезпечення проходження ділянки поверхні через точку 3. Перш за все знаходять вирази для обчислення коефіцієнтів  $b_1$  і  $a_2$ . Скориставшись залежностями кутів φ і θ для точки 3, матимемо:

$$
b_1 = \frac{\varphi_3 - \varphi_1 - \varphi_2 + \varphi_0}{u_1 v_2^2} - \frac{c_1 u_1}{2 v_2} - \frac{d_1}{u_1};
$$
  

$$
a_2 = \frac{\theta_3 - \theta_1 - \theta_2 + \theta_0}{u_1^2 v_2} - \frac{c_2}{u_2}.
$$

Таким чином, для проведення крайок поверхні через точку 3 залишилося знайти два коефіцієнти  $d_1$  і  $c_2$  описаним вище способом. Задача мінімізації розв'язується за визначених вище значеннях криволінійних координат  $u_1$  і  $v_2$ .

Приклад змодельованої поверхні за

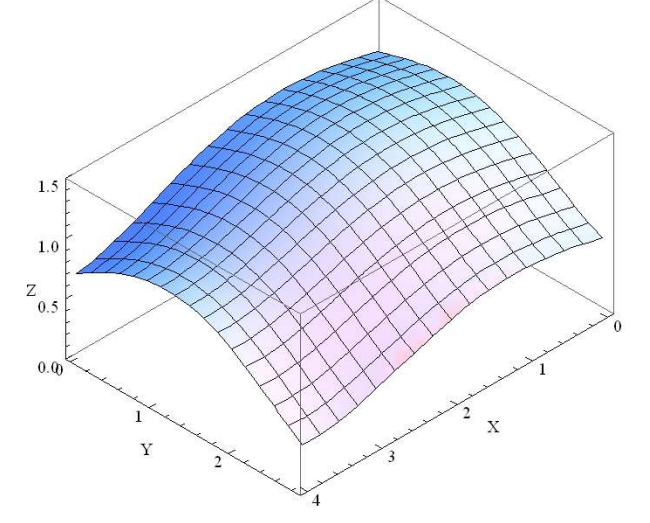

Рис. 10. Аксонометрична проекція ділянки поверхні в середовищі Wolfram Mathematica

означених вище умов наведено на рис. 10.

#### Висновки і перспективи досліджень

Розглянуті та запропоновані алгоритми моделювання поверхонь із застосуванням натуральної параметризації та лінійних і нелінійних законів розподілу кривини вздовж головних напрямів модельованих поверхонь. Подальші дослідження з геометричного моделювання поверхонь з заданими законами розподілу кривини вздовж головних їх напрямів мають бути спрямовані на розв'язання практичних питань, пов'язаних з описом складних поверхонь технічних виробів.

## СПИСОК ВИКОРИСТАНИХ ДЖЕРЕЛ

- 1. Борисенко, В.Д. Алгоритм побудови поверхонь із заданими законами розподілу кривини [Текст] / В.Д. Борисенко, С.А. Устенко, О.Ю. Агарков // Збірник праць XII Міжнародної науково-практичної конференції «Теоретичні та прикладні аспекти побудови програмних систем». TAAPSD'2015. – Київ, 2015. – С. 8-15.
- 2. Борисенко, В.Д. Складені поверхні з лінійними законами розподілу кривини [Текст] / В.Д. Борисенко, С.А. Устенко, О.Ю. Агарков // Збірник праць XIІI Міжнародної науково-

практичної конференції «Теоретичні та прикладні аспекти побудови програмних систем». TAAPSD'2016. – Київ, 2016. – С. 30-34.

- 3. Токарєва, Я.А. Аналітичне та комп'ютерне визначення поверхонь, одержаних переміщенням в просторі кривої змінної форми [Текст] / Я.А. Токарєва // Прикладна геометрія та інженерна графіка. – Мелітополь: ТДАТУ, 2012. – Вип. 4. – Том 57. – С. 68-75.
- 4. Коровіна, І.О. Конструювання поверхонь сталої середньої кривини за заданими лініями інциденції: дис. … канд. техн. наук: 05.01.01 «Прикладна геометрія, інженерна графіка» [Текст] / Ірина Олександрівна Коровіна; КНУБА. – К., 2012. – 160 с.
- 5. Несвідомін, В.М. Конструювання гвинтових поверхонь сталої середньої кривини [Текст] / В.М. Несвідомін, Т.С. Пилипака, О.А. Пилипака // Прикладна геометрія та інженерна графіка. – К: КНУБА, 2012. – Вип. 90. – С. 216-223.
- 6. Норден, А.П. Краткий курс дифференциальной геометрии [Текст] / А.П. Норден. М.: ГИФМЛ, 1955. – 244 с.
- 7. Пилипака, С.Ф. Конструювання лінійчатих поверхонь за допомогою тригранника Френе плоскої напрямної кривої [Текст] / С.Ф. Пилипака, М.М. Муквич // Геометричне та комп'ютерне моделювання. – Харків: ХДУХТ, 2007. – № 17. – С. 91-96.
- 8. Пилипака, С.Ф. Конструювання поверхонь та їх неперервне згинання в кінцеві форми на основі управління натуральними параметрами: автореф. дис. … д-ра техн. наук: 05.01.01 «Прикладна геометрія, інженерна графіка» [Текст] / Сергій Федорович Пилипака; КНУБА. – К., 2000. – 35 с.
- 9. Пилипака, С.Ф. Конструювання поверхонь у функції натурального параметра на поверхнях обертання [Текст] / С.Ф. Пилипака, Т.М. Захарова, Т.П. Федорина // Прикладна геометрія та інженерна графіка. – Мелітополь: ТДАТА, 2012. Вип. 4. – Том 55. – С. 176-184.
- 10. Рашевский, П.К. Курс дифференциальной геометрии [Текст] / П.К. Рашевский. М.-Л.: ГИТТЛ, 1950. – 428 с.
- 11. Устенко, С.А. Геометрична теорія моделювання криволінійних форм лопаткових апаратів турбомашин з оптимізацією їх параметрів: автореф. дис. … д-ра техн. наук: 05.01.01 «Прикладна геометрія, інженерна графіка» [Текст] / Сергій Анатолійович Устенко; КНУБА. – К., 2013. – 40 с.
- 12. Фиников, С.П. Дифференциальная геометрия [Текст] / С.П. Фиников. М.: Издательство МГУ, 1961. – 159 с.
- 13. Hooke, R. Direct search solution of numerical and statistical problems [Text] / R. Hooke, T.A. Jeeves // Journal of the ACM. – 1961. – Vol. 8, No 2. – P. 212 – 229.

#### Valerii BORISENKO, Andrii USTENKO Mykolayiv

### SURFACE MODELING ALGORITHMS IN NATURAL PARAMETRIZATION

The article is devoted to the analytical consideration of algorithms for geometric modelling of surfaces in natural parameterization and the application of linear and nonlinear laws of curvature distribution along the principal directions of the simulated surface.

Keywords: geometric modelling, surface, natural parameterization, curvature distribution.

### Валерий БОРИСЕНКО, Андрей УСТЕНКО Николаев

### АЛГОРИТМЫ МОДЕЛИРОВАНИЯ ПОВЕРХНОСТЕЙ В НАТУРАЛЬНОЙ ПАРАМЕТРИЗАЦИИ

Статья посвящена аналитическому рассмотрению алгоритмов геометрического моделирования поверхностей в натуральной параметризации и применением линейных и нелинейных законов распределения кривизны вдоль главных направлений моделируемой поверхности.

Ключевые слова: геометрическое моделирование, поверхность, натуральная параметризация, распределение кривизны.

Стаття надійшла до редколегії 31.03.2018

УДК 004.9

Олександра БУЛГАКОВА sashabulgakova2@gmail.com ORCID: 0000-0002-6587-8573

Іван АФАНАСЬЄВ hifth92@gmail.com ORCID: 0000-0001-5540-3251 м. Миколаїв

## ТЕХНОЛОГІЇ РОЗРОБКИ АВТОМАТИЗОВАНИХ ІНФОРМАЦІЙНИХ СИСТЕМ

У статті розглядається система дистанційного типу навчання і впровадження її на прикладі інших країн для підвищення ефективності вивчення і засвоєння навчальних матеріалів. Були детально розглянуті три системи, які мають більш зручний, функціональний і гнучкий інтерфейс, що здатні вирішити проблеми з віддаленим навчанням в Україні.

Ключові слова: дистанційне навчання, інноваційні системи, автоматизована система.

### Постановка проблеми

В мережі Інтернету можливо дізнатися майже все, але є деякі проблеми стосовно впорядкованого вивчення того чи іншого предмету. В багатьох випадках занадто довго і досить важко знайти саме те, що потрібно сучасній дитині, тому було б дуже доречно створити сайт на тематику вивчення та закріплення шкільного матеріалу для дитини.

Інформаційно-комунікаційні технології, які були розроблені і розробляються, проникають в усі сфери людської діяльності. Кожна людина стикається з цими технологіями як на роботі, так і вдома. Звичайно ж, інформаційно-комунікаційні технології не обійшли стороною сферу освіти і привели до того, що процес отримання освіти удосконалився. Інноваційна діяльність в освіті розглядається не тільки як фактор поліпшення його якості і ефективності, а й як фактор зростання попиту на освітні послуги і змін мотиваційної готовності населення до навчання через все життя.

### Аналіз останніх досліджень і публікацій

Окремі аспекти організації дистанційного навчання досліджуються вітчизняними (В. Антонов, В. Кухаренко, І. Малюкова, Н. Морзе, В. Олійник, М. Смульсон та ін.) і зарубіжними (Дж. Рамбл, Дж. Даніел, Н.

Метью, М. Моісєєва, Е. Полат, Б. Сноудон, С. Щенніков, А. Хуторской та ін.) вченими.

Огляд та порівняльний аналіз платформ дистанційного навчання здійснено вітчизняними дослідниками та викладачами навчальних закладів, у яких використовуються сучасні інформаційно-комунікаційні технології. Серед них: Ю. Борисовська, А. Гладир, Б. Демида, Н. Зачепа, Д. Касаткін, О. Козлова, І. Копил, О. Лисенко, О. Мотруніч, К. Осадча, Ю. Остапчук, О. Рафальська, С. Сагайдак, С. Сисоєва та ін. Проведені дослідження стосуються переважно дистанційного навчання студентів вищих навчальних закладів, рідше – учнів загальноосвітніх навчальних закладів. Разом з тим аналіз наукових публікацій з проблем дослідження дає підстави стверджувати про недостатнє вивчення можливості та особливостей застосування дистанційних технологій у сфері професійного навчання.

### Постановка завдання

Мета даної статті полягає в розгляді особливостей найпоширеніших видів дистанційних систем, які широко використовуються у навчанні при використанні комп'ютера, мобільного телефону чи іншого пристрою, вивчити особливості найпоширеніших таких систем та зробити вибір щодо однієї з них.

#### Виклад основного матеріалу

Сьогоднішня концепція викладання потребує застосування комп'ютерних технологій: демонстрація відеоматеріалу згідно з викладання витримки, демонстрація з метою роз'яснення новітнього абстрактного використання матеріалу, різноманітні тренувальні проекти, настільні, проектитренажери, проекти-дослідження, мережа інтернет – з метою розшуку необхідної інформації і т.д. Застосування ПК в навчанні збільшує результативність руху викладання і мотивування навичок роботи учнів, здійснить різноманітні повчальні базиси викладання, подібні так само як: індивідуалізація і поділ руху викладання; ймовірність роздільного викладання; реалізація контролювання протилежного взаємозв'язку з діагностикою помилок; реалізація самоконтролю і самокорекції; звільнення тренувального періоду через результат виконання в комп'ютер складних розрахунків або стандартних дій; реалізація заняття в ході засвоєння тренувального використаного матеріалу і самопідготовки учнів; збільшення наочності поняття тренувальних даних, присутність потреби – демонстрування у формуванні, в швидкоплинному і пластичному переміщенні, розуміння графічної інтерпретації досліджуваних процесів і явищ; прогнозування і імітування досліджуваних предметів або досліджуваних процесів або явищ; прокладення лабораторних праць (наприклад, з фізики, хімії) в обставинах імітування в комп'ютерному середовищі справжнього досвіду; формування та застосування інформативних відомостей, необхідних для тренувальної роботи, і надання допуску до розподіленим інформаційних ресурсом комп'ютерних функцій; підвищення мотивації викладання (наприклад, через результат образотворчих грошей, нових типів роботи і застосування ігрових ситуацій); спорядження навчаються методології освоєння тренувального використаного матеріалу; формування конкретного типу мислення (наприклад, наочнообразного, абстрактного); формує вміння приймати оптимальне рішення або варіативні рішення в складній ситуації.

В результаті розвитку ІКТ та їх проникнення в сферу освіти, з'явилася нова форма навчання – дистанційне навчання [6].

Існують різні визначення поняття дистанційне навчання. Е.С. Полат дає наступне трактування: «Дистанційне навчання – це нова форма навчання, яка вже існує поряд з очною формою, заочною, екстернатом. Це система навчання, в якій передбачено взаємодію вчителя і учня, учнів між собою на відстані за допомогою ІКТ та інтернет-технологій. Технологічна складова в дистанційному навчанні – це інструмент, за допомогою якого повинні вирішуватися педагогічні завдання».

Аналіз технологій, які дозволяють навчати на відстані, показав переваги цієї форми освіти: воно є незалежно від місця проживання, стану здоров'я, фінансових можливостей; надає можливість одночасного доступу до всіх навчальних матеріалів, можливість для створення індивідуальних освітніх траєкторій.

В нашій країні не вистачає таких систем для розвитку знань у дітей, але зарубіжом є аналоги вирішення такої проблеми це сайт Учи.РУ, Академія Хана, система Moodle,Coursera, ATutor, тощо [1]. Система Moodleшироко використовується в нашій країні і зараз набрала досить популярне визнання в практиці вчителів вищих навчальних закладів, але майже не застосовується в школах.

Розглянемо більше детально ці системи. «Учи.РУ» – це захоплююче вивчення математики та інших предметів в інтерактивній формі. Вирішування завдань шкільного курсу, це спробувати сили в олімпіадних завданнях. Понад 2000 яскравих і цікавих завдань. «Учи.РУ» будує індивідуальну освітню траєкторію. Система автоматично підлаштовується під тебе і пропонує завдання, які спрямовані на якісне поліпшення знань. Разом з «Учи.РУ» займається більше 1 000 000 учнів по всій Росії. «Учи.РУ» охоплює не тільки весь базовий курс, але і включає в себе цікаві олімпіадні завдання з математики та підприємництва.

Виконуй завдання, вивчаючи одну тему за одною, в комфортному темпі і з потрібною кількістю повторень. Опановуй шкільну програму. Такий підхід дозволить не тільки вивчити матеріал повністю, але і уникнути виникнення прогалин в знаннях.

Сайт «Учи.РУ»

Ця система дуже зручна для виконання справжніх завдань як з шкільного так и позашкільного матеріалу. У створеному віртуальному класі перед вчителем розміщена статистика учнів по усім предметам, в яких можна передивитись успіхи ваших учнів [5].

Також можна окремо розглянути, які саме предмети було пройдено вашим учнем.

Для вчителя є відповіді до завдань, щоб мати абсолютно точну впевненість у вирішенні завдання. Слід зауважити, що після створення автоматично генеруються паролі для ваших учнів. Також є форма для батьків за допомогою якої можна увійти та перевірити успіхи своєї дитини ставши в деякому сенсі її вчителем. На рис. 1 представлена схема роботи сайту.

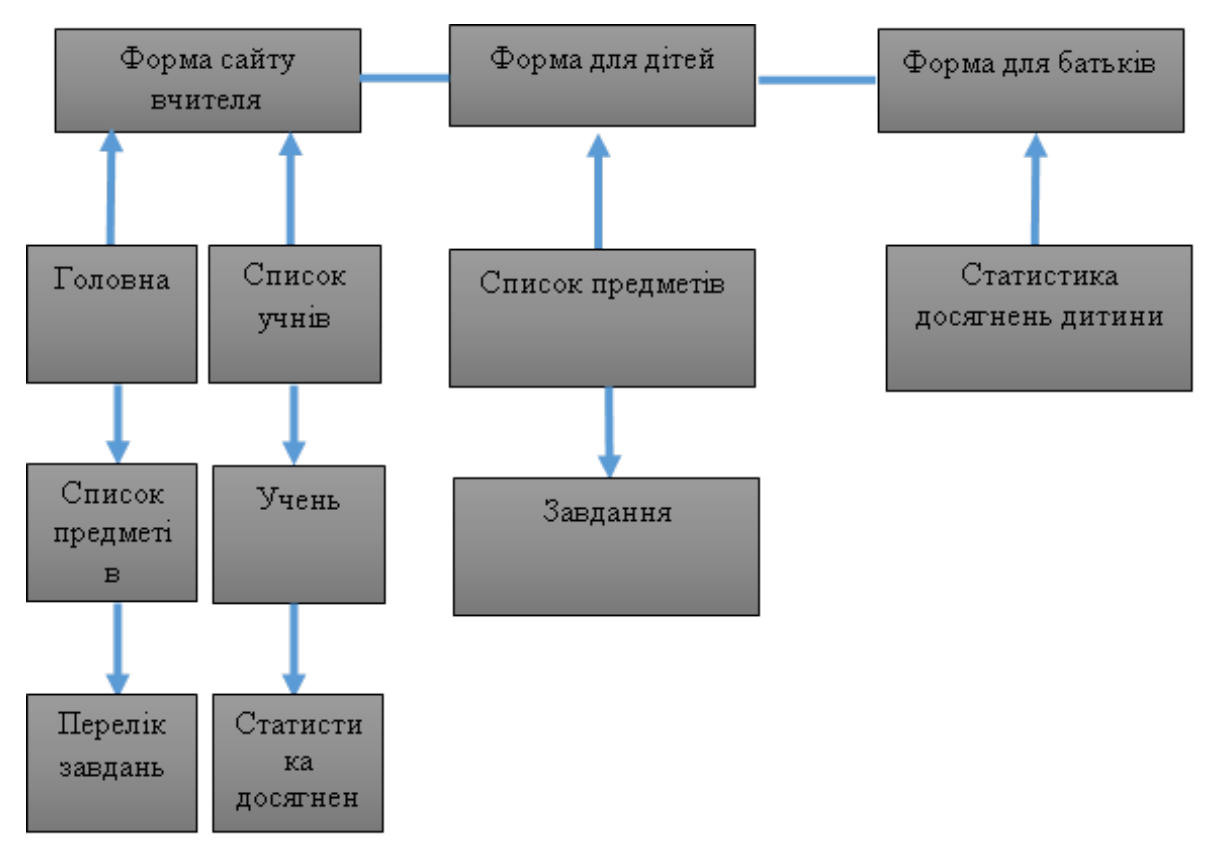

Рис. 1. Представлення роботи сайту «Учи.Ру»

## Moodle

На основі цього сервісу є можливість створити звичайний сайт з наданою функцією віддаленого навчання [2]. Для цього треба створити хостинг (в даному випадку безкоштовний), встановити на нього домен та встановити саму систему. Cистема Moodle дозволяє нам вручну у вигляді конструктора створювати тестові завдання.

На сайті будуть вирішуватися завдання для учнів, а на Moodle більше спряму-

вання на теоретичне навчання у вигляді тестів, тобто для закріплення вивченого і перевірка виконується на ручному рівні – потребує людського фактору, на відміну від сайту «Учи.РУ», де усе перевіряється системою. Аналогів сайту на території України ще нема, тому є наявність актуальності цієї теми.

## ATutor

Цей сервіс є веб-орієнтованою системою керування навчанням (Learning Management System, LMS). Програмний продукт є простим у встановленні, налаштуванні та підтримці для системних адміністраторів; викладачі (інструктори) можуть досить легко створювати та переносити навчальні матеріали та запускати свої онлайн-курси. А оскільки система є модульна, тобто складається з окремих функціональних одиниць – модулів, то вона відкрита для модернізації і розширення функціональних можливостей. Програма розробляється та підтримується з 2001 року ҐреґомҐеєм (GregGay), Джоелом Кроненберґом (JoelKronenberg), Гайді Гейзелтон (Heidi Hazelton) із Дослідницького центру адаптивних технологій Університету Торонто (Adaptive Technology Resource Centre, University of Toronto). Система ATutor поширюється на основі GNU General Public License (GPL), яка, зокрема, дозволяє вільно використовувати, змінювати та доповнювати програму.

Якщо порівняти три системи за критеріями функціональності, і гнучкості – Учи.РУ, MoodleiATutor, то можна виділити спільні і відмінні ознаки. Спільні ознаки полягають у доступності навчальних матеріалів, наявність засобів для спілкування, надання інструментів для розробки авторських курсів, розміщення навчальних матеріалів у вигляді відео форматів, гіпертекстової розмітки html, швидка модифікація навчальних матеріалів, формування тестів, автоматизація процесу перевірки знань, можливість додавання різноманітних елементів курсу.

Основні напрями реалізації стратегії розвитку інформаційного суспільства у галузі освіти в Україні визначені Законом України «Про Основні засади розвитку інформаційного суспільства в Україні на 2007-2015 роки»: «забезпечення комп'ютерної та інформаційної грамотності населення, насамперед шляхом створення системи освіти, орієнтованої на використання новітніх ІКТ у формуванні всебічно розвиненої особистості» [9].

Суть інформатизації освіти складають структуризація професійних знань в зада-

них предметних областях і забезпечення вільного доступу студентів до баз даних. Процес навчання має бути спрямованим не на вміння працювати з певними програмними засобами, а на технології роботи з різною інформацією: аудіо-та відео-, графічною, текстовою, табличною. Важливо, щоб навчальні програмні продукти не перетворювались на аналоги існуючих підручників. Особливо доцільним є використання інформаційних технологій для вивчення процесів і явищ, які не піддаються візуальному дослідженню.

На початку процесу інформатизації освіти головним принципом використання комп'ютеру була орієнтація на ті випадки, коли викладач не міг виконати поставлене педагогічне завдання без спеціальних допоміжних засобів, наприклад, наочно продемонструвати більшість фізичних процесів без комп'ютерного моделювання. Сучасні студенти вже не уявляють навчання без комп'ютеру. Він допомагає розвитку творчих здібностей, сприяє формуванню професійно важливих навичок і вмінь, розвитку логічного мислення.

Удосконалюється не тільки зміст освіти, а й методики викладання та дидактичні підходи. Парадигма освіти змінюється від «освіти на все життя» до «освіти протягом життя». Ключовими технологіями ХХІ століття у всьому світі визнані інформаційні та комунікаційні технології на основі систем телекомунікації. Інформацію нарешті визначено найважливішим стратегічним ресурсом суспільства. Велике значення для визначення місця і ролі нових технологій в освітньому процесі є розуміння природи знання. Це принципово інший тип знання, більш динамічна його форма і водночас нова форма освіти, у якій зникає межа між науковим (дослідницьким), навчальним, фундаментальним і прикладним знаннями. Відбувається синтез гуманітарного і природно-наукового знання. Його метою є не запам'ятовування великих обсягів фактичного матеріалу, а здатність легко і швидко в них орієнтуватися.

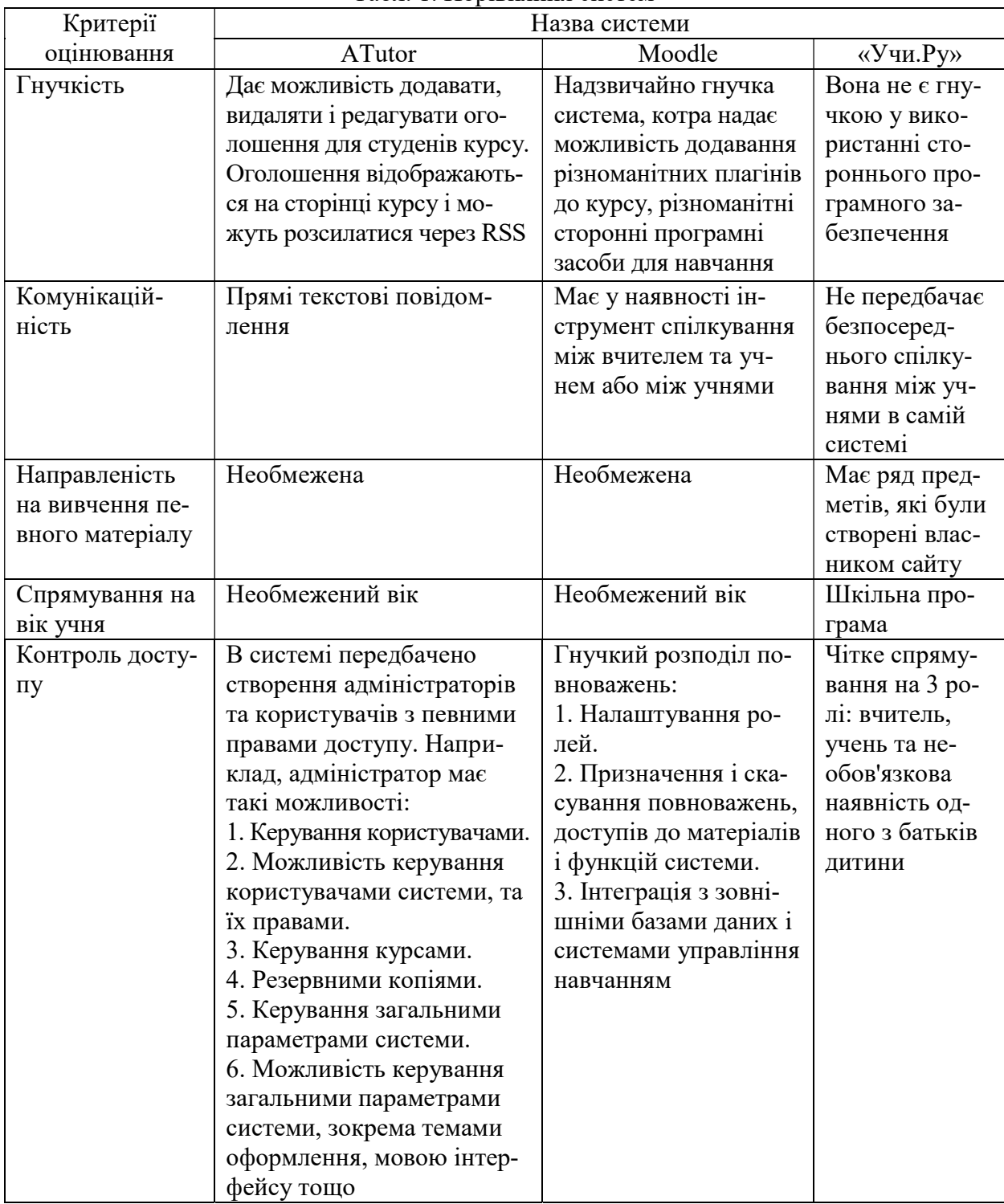

Табл. 1. Порівняння систем

В процесі інформатизації освіти виділяють такі аспекти:

– методологічний, який враховує надання співвідношення головних засад освітнього руху ступеня інформаційних технологій за допомогою дослідження новітніх освітніх стереотипів;

– фінансовий, який знаходиться в залежності від того, на якому ступені держава бере участь у інформативною промисловості;

– промисловий, в рамках якого залишається незавершені труднощі відсутнього оброблення методологічних проблем в обставинах постійного формування і введення значної кількості програмних і промислових досліджень;

– науково-технічний, таким чином науково-технічною базою інформаційного суспільства вважаються телекомунікаційні та інформативні технологічні процеси, що забезпечують фінансове збільшення, формують вимоги з метою безперешкодного обертання в світі великих масивів даних і знань і призводять до значних суспільнофінансових перетворень;

– методичний: головні переваги нинішніх інформаційних технологій зобов'язані бути основною допомогою руху створення; а підвищення значущості незалежної діяльності учня значно змінює текстуру і систему навчального процесу, підвищує ефективність і якість викладання, пробуджує мотивування пізнавальної роботи.

Повноправне входження України до світового економічного співтовариства як розвинутої держави може бути здійснено лише на основі системного підходу до вирішення проблем інформатизації. За В. Плескач [10], ефективним рішенням у питанні підвищення конкурентоспроможності країни є формування цілісної системи «освіта – наука – технологія – інновація – виробництво». Сучасна тенденція у розвитку освіти – перехід від консервативної освітньої системи до випереджальної – повинна базуватися на випереджаючому формуванні інформаційного простору освіти і широкому використанні інформаційних технологій, створенні у вищих навчальних закладах потужної інформаційної інфраструктури з розвиненим інформаційнокомп'ютерним навчальним середовищем, впровадження у вищу освіту інноваційних методів, засобів та форм професійної підготовки майбутніх фахівців. З визнанням терміну «електронне навчання» (e-learning) змінюється підхід до інформаційних технологій в освіті. Нині в усьому світі навчання в усіх його формах (заочній, вечірній, денній) здійснюється не тільки в аудиторії, а й в електронному освітньому середовищі, забезпечуючи як повноцінне залу-

чення студентів до процесу навчання, так і надійний контроль над рівнем засвоєння знань. Потреба в цьому особливо зросла з переходом на кредитно-модульну систему, передбачену Болонською декларацією. Одну із тенденцій впровадження інформаційних технологій в освіті наполегливо підкреслюють представники Майкрософт: на першому місці має бути навчання, і тільки потім доцільно думати про прилади й обладнання. Корпорація забезпечує освіту різноманітними технологіями, проте наполягає на тому, що прилади повинні допомагати освітянам перебудовувати освіту, а не змушувати їх пристосовуватися до нових технологій. Намагаючись вирішити проблему технічного забезпечення учбових закладів, Майкрософт запропонувала проект BYOD (Bring Your Own Device – принеси свій власний прилад). На їх думку, існує три ключові умови, які забезпечать можливість студентам використовувати їх власні пристрої в класі:

– надання студентам доступу до мережі Інтернет;

– допомога у використанні пристроїв у мережі;

– безпечне інформаційне середовище;

– забезпечення узгодженої роботи групи.

### Висновки і перспективи досліджень

Після огляду існуючих систем дистанційного навчання і їх впровадження можна зробити висновок, що в нашій країні також можуть існувати подібні ресурси для більш глибокого навчання знаходячись у себе вдома і не покидаючи кімнату, що надає значну перевагу у зручності, аніж далекі поїздки зі значним витрачанням коштів. В результаті огляду функцій кожної із систем була обрана система Moodle за такими критеріями як вільне редагування можливостей використання дистанційного навчання, гнучкого використання ресурсів сайту та можливості додавання сторонніх програмних засобів для більш широкої кількості варіантів навчання.

Поступово дистанційне навчання всебічно охоплює усі галузі діяльності людини не тільки як вид навчання, а й торгівлі, надання різноманітних послуг, заробітку, тощо. Сучасній науковій діяльності в Україні не слід зупинятись перед впровадженням інноваційні технологій, що лише сприяє покращенню ситуації навчання для кожної людини.

## СПИСОК ВИКОРИСТАНИХ ДЖЕРЕЛ

- 1. 53 сайта для безкоштовного онлайн навчання за кордоном [Електронний ресурс]. Режим доступу: http://www.poznaysebia.com/2014/06/03/53-sayta-dlya-besplatnogo-onlayn-obucheniya-zagranitsey-s-opisaniem/
- 2. Як створити сайт з дистанційною системою навчання [Електронний ресурс]. Режим доступу: http://moodlearn.ru/
- 3. Створення сайту-Moodle в Інтернеті [Електронний ресурс]. Режим доступу: http://moodlearn.ru/course/view.php?id=10
- 4. Що таке дистанційне навчання? [Електронний ресурс]. Режим доступу: http://dl.kpi.kharkov.ua/student/whatDE.htm
- 5. Освітній портал на базі інтерактивної платформи для навчання дітей, олімпіади з математики [Електронний ресурс]. – Режим доступу: https://uchi.ru/
- 6. Дистанційне навчання як сучасна освітня технологія [Електронний ресурс] // Матеріали міжвузівського вебінару (м. Вінниця, 31 березня 2017 р.) / відп. ред. Л.Б.Ліщинська. – Вінниця: ВТЕІ КНТЕУ, 2017. – 102 с.
- 7. Khan Academy | Free online Courses, Lessons & Practice [Електронний ресурс]. Режим доступу: http://www.khanacademy.org/
- 8. Coursera | Online Courses From Top Universities. JoinforFree [Електронний ресурс]. Режим доступу: https://www.coursera.org/
- 9. Закон України «Про Концепцію Національної програми інформатизації» (4 лютого 1998 р., № 75/98-ВР) [Текст] // Голос України. – 1998. – №65 (1815). – 7 квітня. – С. 10-12.
- 10. Сучасні інформаційні технології в освіті // Інформаційна дошка. технології [Електронний ресурс] / Заголовки з екрану. – Режим доступу: http://technologies.su/informacionnye\_ tehnologii\_v\_obrazovanii

### Oleksandra BULGAKOVA, Ivan AFANASIEV

Mykolayiv

#### TECHNOLOGIES OF AUTOMATICAL INFORMATION SYSTEMS' DEVELOPMENT

The distance learning type system and its introduction on the example of other countries for increasing the learning and learning materials effectiveness was presented.

Three systems were considered in detail, which have a more convenient, functional and flexible interface, capable of solving problems with remote training in Ukraine.

Keywords: distance learning, innovative systems, automated system.

### Александра БУЛГАКОВА, Иван АФАНАСЬЕВ Николаев

#### ТЕХНОЛОГИИ РАЗРАБОТКИ АВТОМАТИЗИРОВАННЫХ ИНФОРМАЦИОННЫХ СИСТЕМ

В статье рассматривается система дистанционного типа обучения и внедрения ее на примере других стран для повышения эффективности изучения и усвоения учебных материалов.

Были подробно рассмотрены три системы, которые имеют более удобный, функциональный и гибкий интерфейс, способны решить проблемы с удаленным обучением в Украине.

Ключевые слова: дистанционное обучение, инновационные системы, автоматизированная система.

Стаття надійшла до редколегії 14.01.2018

УДК 349.2:004

Ірина ДМИТРУК borbich2013@gmail.com ORCID: 0000-0002-2228-0889

м. Миколаїв

## ПРАВОВІ АСПЕКТИ ДІЯЛЬНОСТІ ФАХІВЦІВ У СФЕРІ ІНФОРМАЦІЙНИХ ТЕХНОЛОГІЙ

Стаття торкається правових аспектів практичної роботи фахівців у сфері інформаційних технологій. Визначено основні галузі права, до яких може звернутися фахівець у своїй діяльності. Висвітлюється вплив компетентнісного підходу на формування правосвідомості. Проводиться аналіз нормативно-правових актів. Характеризуються правові відносини, в які вступає фахівець у сфері інформаційних технологій при виконанні своїх професійних обов'язків та забезпеченні прав.

Ключові слова: правові відносини, компетенція, фахівець, інформаційні технології, правосвідомість.

### Постановка проблеми

Сьогодні будь-який вид діяльності людини неможливий без належної науково-технічної складової і, особливо, достатнього рівня освіти.

В час швидкого розвитку інформаційних технологій ключової уваги потребує правове забезпечення роботи працівників цієї сфери. Вони вступають в правові відносини безпосередньо будучи суб'єктами, перш за все, трудового права. Проте предмет діяльності в сфері інформаційних технологій регулюється нормами цивільного права, зокрема, права інтелектуальної власності.

Якщо розглядати функціонування таких суб'єктів ширше, то можна змоделювати ситуації, де працівники даної сфери в своїй повсякденній практичній роботі активно використовують будь-які галузі права, наприклад, кримінальне, адміністративне, сімейне, господарське та інші. Тобто, специфіка повноважень визначає сферу правового регулювання та захисту.

### Аналіз останніх досліджень і публікацій

Дана тематика носить комплексний характер і пов'язана в більшій мірі з правом. Тому було досліджено праці таких

вчених-юристів, як Бачило В.Л., Виноградова Г.В., Кормич Б.А., Костецька Т.А., Марущак А.І., Яцишин Ю.В., а також інших науковців, а саме Антонов В.М., Овчарук О.В., Цимбалюк В.С., Цимбалюк М.М.

### Постановка завдання

Мета статті – визначити вплив правової освіти на ефективність діяльності фахівців у сфері інформаційних технологій, дослідити зв'язок між наданням правових знань в умовах вищого навчального закладу та підвищенням рівня правової свідомості, здатність сформувати конкурентоспроможного фахівця, який буде здібний виконувати відповідні функції, дослідити галузі права, що безпосередньо врегульовують їх практичний компонент.

## Виклад основного матеріалу

Сьогодення диктує нові умови функціонування в сучасному суспільному середовищі. Глобалізаційні процеси торкаються кожного. Тому для держави чи для індивідуума тут вкрай необхідно напрацювати найбільш приємливі механізми ефективної взаємодії з громадянами.

Високий рівень їх освіченості, можливість застосувати свої кращі навики на практиці яскраво виражає інтелектуальний характер державної влади, її спроможність вести ефективну культурно-освітню політику.

Зростання статусу міждисциплінарних досліджень в освітній сфері дає можливість поєднувати різні галузі освіти для того, щоб виховати конкурентоспроможного фахівця, здібного виконувати відповідні функції, бути пристосованим до багатьох життєвих сфер. Формування правових компетенцій професіонала будь-якого напрямку, в тому числі інформаційних технологій, більш об'ємно здійснюється в умовах вищого навчального закладу.

Сьогодні немає сумніву в твердженні, що компетентнісний підхід є одним із важливих чинників, які сприяють модернізації змісту освіти. Слід зазначити, що він цілісно доповнює ті освітні інновації та класичні підходи, які допомагають освітянам гармонійно поєднувати позитивний досвід для реалізації сучасних освітніх цілей [1; с. 5]. Компетентність особистості виявляється виключно в її діяльності, причому лише в такій, що має для неї особистісну цінність.

З метою результативного впровадження Програми правової освіти населення необхідною умовою тут є формування правових компетенцій фахівців у сфері інформаційних технологій для конкурентоспроможного середовища на ринку праці.

На думку М.М. Цимбалюк, в умовах розвитку громадянського суспільства правосвідомість виступає не тільки як форма суспільної свідомості, але і важливий стратегічний чинник, що сприяє здійсненню історичного вибору України в єдиний світовий правовий простір, наближенню громадян України до стандартів європейської демократії [2].

Весь комплекс правових компетенцій професіонала відображає логічну послідовність процесу здобуття знань у вищому навчальному закладі та можливість передбачити в майбутньому необхідність їх застосування.

Через що сучасний фахівець у сфері інформаційних технологій зобов'язаний ідентифікувати себе, перш за все, як найманий працівник або роботодавець, а значить – суб'єкт трудового права. Отже, він повинен володіти основами знань у галузі трудового права.

Основними нормативно-правовими актами, що врегульовують цю сферу є Конституція України, Кодекс законів про працю, Закон України «Про зайнятість населення» від 1 березня 1991 року, Закон «Про охорону праці» від 14 жовтня 1992 року, Закон «Про оплату праці» від 24 березня 1995 року, Закон «Про порядок вирішення колективних трудових спорів (конфліктів)» від 3 березня 1998 року, Закон «Про професійні спілки, їх права та гарантії діяльності» від 15 вересня 1999 року, Закон «Про соціальний діалог» від 23 грудня 2010 року, Закон «Про відпустки» від 15 листопада 1996 року, Закон «Про державні нагороди» від 16 березня 2000 року та інші закони. Значна кількість нормативно-правових актів приймається органами державної влади та профільними міністерствами і відомствами.

Трудові правовідносини характеризуються багатогранністю та гнучкістю, не відображається на законодавчому рівні. Цей факт докорінно змінює побудову трудових відносин і, зачасту, сприяє їх порушенню. Проблема законодавчого врегулювання трудових відносин та визначення статусу суб'єктів трудового права призводить до порушення трудового законодавства. Ситуація ускладнюється ще й тим, що в країні здійснюються реформи в сфері трудового права. Це передбачає в найближчій перспективі розробку та прийняття нового Трудового кодексу.

На сьогоднішній день гострим залишається питання можливості укласти з фахівцем у сфері інформаційних технологій трудовий договір (контракт) у рамках чинного законодавства без порушення прав працівника. Такий суб'єкт правовідносин не володіє достатнім об'ємом знань в цьому плані, що дає можливість роботодавцю скористатися правовою необізнаністю найманого працівника. В результаті чого працівник погоджується на відповідні умови праці, які автоматично позбавляють його будь-яких гарантій соціального захисту та інших прав, що визначені законодавством України.

Подібна ситуація є дуже розповсюдженою в нашій країні. Порядок прийняття на роботу та процедура оформлення трудових відносин може порушуватися. Найчастіше, трудовий договір укладається з порушенням обов'язкової письмової форми, що передбачена статтею 24 КЗпП. Також часто роботодавці вимагають набагато більший перелік документів, які необхідні при укладанні трудового договору. Порушення зі сторони роботодавця зустрічаються частіше, ніж порушення найманих працівників по відношенню до роботодавця. Саме тому працівник зобов'язаний знати механізми правового захисту своїх трудових прав, передбачених законодавством.

Проте, трудове право – це не єдина галузь, з якою тісно пов'язаний фахівець у сфері інформаційних технологій. Ключового значення в його діяльності має право інтелектуальної власності, що регулює результати праці, а саме, встановлює правовий захист для неї. Систему національного законодавства в цій сфері становлять Цивільний кодекс України, Закон України «Про авторське та суміжні права» від 23 грудня 1993 року, Закон «Про інформацію» від 2 жовтня 1992 року, Закон «Про науково-технічну інформацію» від 25 грудня 1993 року, Закон «Про захист інформації в автоматизованих системах» від 5 липня 1994 року та інші нормативноправові акти.

Взагалі, значимість і роль інтелектуальної діяльності для розвитку будь-якої країни важко переоцінити. Україна має досить потужний інтелектуальний потенціал, який повинен успішно реалізовуватися на користь народу та сприяти підвищенню економіки з метою інтеграції її у світове співтовариство.

Однією з основних ознак сучасної державної влади є її інформаційно-

інтелектуальний характер, що виявляється в певних її характеристиках: будь-які процеси організації вимагають інформаційного забезпечення, наявність повних достовірних відомостей про об'єкт і середовище, в якому той перебуває; інформація забезпечує життєздатність влади, її стійкість; інформація виступає як ефективний засіб формування інтелектуального потенціалу держави; інтелект є головною основою процесу реалізації влади, без знань неможливо раціоналізувати й цілеспрямовано здійснювати політику [3].

Порівняно зовсім недавно з'явилася нова галузь права – інформаційне право. Вона розглядає юридичні властивості інформації, що зумовлюють специфіку правового регулювання суспільних відносин в даній сфері.

Слід пам'ятати, що кожен з фахівців у сфері інформаційних технологій може стати творцем, автором результату творчої праці. В такому разі на нього покладатиметься правовий захист власного творчого продукту від посягань інших осіб. Цей процес не може проходити конструктивно, якщо особа не буде володіти необхідними базовими знаннями в галузі права інтелектуальної власності.

Необхідно зазначити, що поняття «автор твору» і «суб'єкт авторського права» не є тотожними. Від цього виникає коло компетенцій, що зумовлюють до певних дій. Зокрема, на визнання творця суб'єктом авторського права не впливає той факт, що твір створено ним в порядку виконання службового завдання. У цьому випадку може бути встановлений інший порядок використання твору й обмежені права автора на винагороду [4; с.242].

 Мова йде про особливе коло об'єктів – це програми, бази даних, інформаційні системи, веб-сайти та веб-сторінки, що зумовлюють специфіку їх правової охорони.

Кожен фахівець в цій сфері зобов'язаний знати основи нормативноправової бази України та міжнародне законодавство, що регулює основну сферу його діяльності. Адже існує ряд спірних питань, які виникають в діяльності фахівців у сфері інформаційних технологій.

#### Висновки і перспективи досліджень

Немає сумніву в тому, що визначені перед конкретною особою її трудові функції необхідно вирішувати на базі знань, які особа отримує у вищому навчальному закладі. Це свідчитиме про якість наданої освіти та можливість практичного застосування здобутих компетенцій.

Саме тому необхідно сформувати в студента алгоритм дій, комплекс знань, які будуть відображатися у правозахисній та правореалізаційній діяльності.

У правозахисній діяльності базовою характеристикою виступає здатність приймати обґрунтовані законодавчими нормами професійні рішення, підґрунтям яких є їх спроможність орієнтуватися у правових явищах. У правореалізаційній діяльності

основою виступає здатність майбутнього фахівця встановлювати причиннонаслідкові зв'язки, накопичуючи при цьому досвід розв'язання правових проблем. Ці дві діяльності розуміються як сукупність планомірних дій, спрямованих на утвердження правових цінностей у соціумі [5].

Перед нашими юристами-науковцями сучасність виставляє надзвичайно важливі вимоги щодо розробки цілісної системи національного законодавства у сфері відносин глобального інформаційного простору для забезпечення максимального правового захисту фахівців усієї галузі інформаційних технологій. Основне завдання тут – планове ознайомлення з вже існуючою правовою базою та поступове вдосконалення і законодавчий розвиток існуючих проблем. Тут необхідно завжди пам'ятати про норму прямої дії, що передбачена у Конституції України: «Незнання законів не звільняє від юридичної відповідальності» (п.2 ст.68) [6].

## СПИСОК ВИКОРИСТАНИХ ДЖЕРЕЛ

- 1. Компетентнісний підхід у сучасній освіті: світовий досвід та українські перспективи: Бібліотека з освітньої політики [Текст] / Н.М. Бабін, Л.С.Ващенко, О.І.Локшина та ін., за заг. ред. О.В.Овчарук – К.: «К.І.С.», 2004. – 112 с.
- 2. Цимбалюк, М.М. Онтологічні основи теорії правосвідомості [Текст]. Дис… д-ра наук: 12.00.12 – філософія права. – Київський національний університет внутрішніх справ, Київ, 2009.
- 3. Политология [Текст] / отв. ред. В.Д.Перевалов. М.: Изд. Группа НОРМА-ИНФА, 1999. С. 75.
- 4. Антонов, В.М. Інтелектуальна власність і комп'ютерне авторське право [Текст] / В.М. Антонов – К. КНТ, 2005. – 520 с.
- 5. Кічук, Я.В. Теоретичні і методичні засади формування правової компетентності майбутнього соціального педагога в умовах університетської педагогічної освіти [Текст]. Дис… канд. пед. наук: 13.00.04 – теорія і методика проф. освіти. – Державний заклад «Південноукраїнський національний педагогічний університет імені К.Д. Ушинського» - Одеса. – 2010.
- 6. Конституція України від 28 червня 1996 року №254к/96вр (поточна редакція від 30.09.2016) [Електронний ресурс]. – Режим доступу: http://zakon0.rada.gov.ua/laws/show/254%D0%BA/96- %D0%B2%D1%80 – назва з екрану.

# Irina DMYTRUK

Mykolayiv

### LEGAL ASPECTS OF ACTIVITIES OF PROFESSIONALS IN INFORMATION TECHNOLOGY

The article touches on the legal aspects of the activities of specialists in the field of information technology. The basic branches of law, which the specialist can apply in his activity, are determined. The

influence of the competent approach to the formation of legal consciousness is highlighted. An analysis of legal acts is under way. The characteristic of legal relations is provided, which enters a specialist in the field of information technology. He carries out his professional duties and rights.

Keywords: legal relations, competence, specialist, information technologies, legal consciousness.

#### Ирина ДМИТРУК Николаев

#### ПРАВОВЫЕ АСПЕКТЫ ДЕЯТЕЛЬНОСТИ СПЕЦИАЛИСТОВ В СФЕРЕ ИНФОРМАЦИОННЫХ ТЕХНОЛОГИЙ

Статья касается правовых аспектов деятельности специалистов в сфере информационных технологий. Определены основные отрасли права, к которым может обратиться специалист в своей деятельности. Освещается влияние компетентностного подхода на формирование правосознания. Проводится анализ нормативно-правовых актов. Характеризуются правовые отношения, в которые вступает специалист в сфере информационных технологий при выполнении своих профессиональных обязанностей и обеспечении прав.

Ключевые слова: правовые отношения, компетенция, специалист, информационные технологии, правосознание.

Стаття надійшла до редколегії 23.02.2018

УДК 004.9

### В'ячеслав ЗОСІМОВ zosimovvv@gmail.com

ORCID: 0000-0003-0824-4168 Ольга БЕРКО

olgaberko89@gmail.com ORCID: 0000-0001-6064-2222 м. Миколаїв

### ПРОБЛЕМИ ТА ПЕРСПЕКТИВИ РОЗВИТКУ ЕЛЕКТРОННОЇ ТОРГІВЛІ В УКРАЇНІ

Стаття присвячена розгляду особливостей електронної торгівлі в Україні, виявленню основних факторів, які можуть негативно впливати і гальмувати подальший розвиток електронного бізнесу, та виявленню основних факторів, які сприяють розвитку ринку електронної комерції в Україні. Проведено аналіз щодо можливих перспектив розвитку українського Інтернет бізнесу. На основі проведеного аналізу, сформовані основні пропозиції, які сприятимуть ефективному веденню електронного бізнесу та поліпшенню стану і подальшого розвитку електронної торгівлі в Україні використовуючи єдиний інформаційний простір як засіб ведення Інтернет бізнесу.

Ключові слова: електронна торгівля, електронна комерція, електронний бізнес, Інтернет бізнес, онлайн-продажі, онлайн-торгівля, споживачі, мережа Інтернет, Інтернет користувачі.

#### Постановка проблеми

На сьогоднішній день вплив Інтернету можна побачити в кожній сфері суспільного життя. Не оминув Інтернет і торгівлю, ставши потужним каналом для реалізації найрізноманітніших товарів і послуг.

Після появи Інтернету в Україні в 90-х роках минулого століття почали з'являтися перші спроби ведення бізнесу в мережі. І хоча майже не було умов для позитивного розвитку Інтернет ринку в Україні через низький рівень життя населення та незначного відсотка проникнення Інтернету, перші Інтернет магазини все ж таки змогли сформувати свій ринок, який почав динамічно розвиватися.

Користуючись послугами Інтернет магазинів, перші користувачі отримали можливість придбати комп'ютери і комплектуючі до них. Через кілька років в асортименті торгівлі Інтернет магазинів увійшли аудіо-і відеотехніка, мобільні телефони, різна побутова техніка, і навіть продукти харчування. Зі збільшенням числа користувачів мережі збільшувалось зростання попиту до Інтернет покупок. Та разом з тим, з'являлися певні бар'єри, які поставали на шляху розвитку Інтернет бізнесу, та залишали за собою ряд питань, які потребують спеціального аналізу, огляд та вирішення яких зможе стати поштовхом для подальшого розвитку електронної комерції.

### Аналіз останніх досліджень і публікацій

Дослідженням розвитку електронної комерції займалося багато науковців, серед яких Д.С. Антоненко, Н.М. Борейко, Т.Г. Буй, І.Я. Гаврилів, О.В. Галочкін, О.О. Галочкіна, О.В. Дубів, О.В. Кот, О.В. Креденець, Н.В. Кудирко, А.М. Одарченко, Л.Ю. Патраманська, Л.Б. Самойленко, К.В. Сподар, С.Г. Суворова, Н.Б. Теницька, Р.М. Федоряк, Л.Л. Філіппова та багато інших. Однак проблеми розвитку електронної комерції все ще залишаються невирішеними, а з розвитком Інтернет технологій з'являється привід та необхідність подальших досліджень у даному напрямі.

#### Постановка завдання

Мета даної статті полягає в розгляді особливостей електронної торгівлі в Україні, виявленні основних факторів, які мо-

<sup>©</sup> В'ячеслав ЗОСІМОВ, Ольга БЕРКО, 2018

жуть гальмувати розвиток електронного бізнесу, та виявленні факторів, які сприятимуть розвитку ринку електронної комерції. Також, поставлено за мету оцінити перспективи українського Інтернет бізнесу та сформувати основні пропозиції щодо поліпшення стану електронної торгівлі в Україні та ефективного використання єдиного інформаційного простору як засобу ведення Інтернет бізнесу.

### Виклад основного матеріалу

Інтернет став важливим засобом для ведення електронного бізнесу на основі сучасних технологій. Значення електронної торгівлі полягає в використанні єдиного інформаційного простору для підвищення ефективності спілкування між учасниками комерційних відносин (продавцем і покупцем, діловими партнерами). Електронна роздрібна торгівля є широкомасштабною та охоплює дедалі більше нових операцій та процесів, таких як: обмін комерційною інформацією; повний цикл інформаційного супроводу покупця; пошук, демонстрація, вибір, консультація, конкурентоспроможність товару; продаж товарів, у тому числі електронних продуктів, надання послуг; взаєморозрахунки (у тому числі з використанням електронного переказу грошей, кредитних карток, електронних грошей); управління процесом доставки товарів безпосередньо покупцю або за вказаною ним адресою. Можна сказати, що електронна комерція це процес виконання комерційних угод в електронній формі з допомогою провідних технологій, таких як електронний обмін даними та електронного переказу коштів, який дав можливість користувачам обмінюватися діловою інформацією і робити електронні платежі. Електронна комерція має багато переваг перед off-line магазинах. Споживачі легко можуть здійснювати пошук по великій базі товарів і послуг. Вони можуть побачити актуальні ціни, побудувати замовлення за кілька днів і відправити його в «список бажань». Клієнти можуть порівняти ціни і купити обраний товар за найкращими ці-

нами. Онлайн-продавці, у свою чергу, також отримують певні переваги. Пошукові системи надають можливість знайти клієнтів без дорогої рекламної кампанії. Навіть невеликі Інтернет магазини можуть вийти на глобальні ринки. Інтернет технології також дозволяють відстежувати переваги клієнтів. За змістом своєї діяльності електронна торгівля суттєво відрізняється від реальної роздрібної торгівлі. Їй притаманні характерні риси та особливості. Серед них можна виділити головні:

– Віртуальність – відсутність особистого контакту між фізичними особамисуб'єктами процесу купівлі-продажу, тобто електронна роздрібна торгівля здійснюється в режимі on-line. Реально ж роздрібна торгівля здійснюється в режимі off-line, де безпосередній фізичний контакт обов'язковий.

– Інтерактивність – адекватне інформаційне забезпечення покупця (споживача) його запиту у вигляді інтерфейсу, тобто німого діалогу.

– Глобальність – брак часових, просторових, адміністративних, соціальнодемографічних, асортиментно-товарних меж.

– Динамічність – спроможність online торгівлі до моментальних змін і адаптації до нових умов.

– Ефективність – спроможність забезпечити прибуток, інші економічні вигоди, а також соціальний ефект.

Отже, електронну торгівлю відрізняють особливості і характерні риси, яких бракує в реальних традиційних формах торгівлі.

Закон «Про електронну комерцію», – прийнятий відносно недавно – 3 вересня 2015 року, передбачає введення поняття електронна комерція, електронний товар, Інтернет магазин. Закон дозволяє компаніям укладати договір за допомогою електронних листів, оформлювати первинні документи в електронному форматі та встановлювати однакові ціни для готівкового та безготівкового способів оплати товарів. До появи даного закону, значній час, можливості росту на українському ринку електронної торгівлі були суттєве обмежені. Так наприклад, існували вимоги виключно письмового оформлення договору купівліпродажі при здійсненні зовнішньо економічної операції. Прийняття даного закону «Про електронну комерцію» дало можливість укладати договори електронними засобами, та сприяло подальшому росту ринку електронної комерції. Проте, не всі види послуг електронної комерції було врегульовано. Даний закон «Про електронну комерцію» не застосовується для надання банківських послуг, використання електронних грошей, грошовим переказам. Банківські послуги в електронному форматі регулюються окрім загальних правил закону «Про банки та банківську діяльність», а також регулюються багато численними нормативно-правовими актами Національного банку. Наявність такої кількості регулятивних актів значно ускладнює оцінку ризиків для компаній. Більш того, на послуги, надання яких регулюється спеціальним законодавством, правила закону «Про електронну комерцію» діють лише в той мірі, в якій це не суперечить вимогам відповідних спеціальних актів. Так, наприклад, укласти договір страхування за допомогою електронного підпису, згідно страховому законодавству, – неможливо.

Результати дослідження, підготовлені дослідним центром компанії INRISE Development, підтверджують, що українські споживачі оцінили переваги onlineторгівлі. Було проведено опитування, в якому взяли участь 5000 осіб у віці 18-55 років. Метод проведення опитування: online-опитування, CAWI, помилка вибірки (при частці ознаки 50%) складає 2% [2].

Як показали дослідження, 71% респондентів заявили, що мають досвід onlineпокупок, з них 66% здійснювали onlineпокупки протягом останніх 3-6 місяців. При виборі товару (послуги) online 63% українців вважають за краще дзвінок в call-

центр продавця. При цьому якщо аналізувати причини такої поведінки, то тільки 35% респондентів вказали, що вважають за краще виключно «живе» спілкування з продавцями online-магазинів. Але більшість українців користуються дзвінками як засобом замовлення з таких причин: відсутність вичерпної інформації про товари (послуги) (60%), відсутність інформації про наявність товару (51%), тривалі очікування «зворотного зв'язку» після оформлення online-замовлення (44%) [6]. Це означає, що електронний бізнес в Україні частину операцій продовжує проводити в форматі off-line.

В Україні згідно з дослідженням, 71% респондентів оплачують online-покупки готівкою (при доставці), 19% обирають спеціалізовані системи online-платежів, 18% оплачують замовлення за допомогою банківських карт, 13% обирають банківський переказ і 7% – накладений платіж. Основними факторами, що впливають на небажання використовувати при платежах банківські карти є: несформована репутація online-продавця (77%), неможливість ідентифікувати товар на предмет його якості (73%), невпевненість у надійності online-продавця (72%), невпевненість що оплачений товар доставлять в належному стані (48%), та низький рівень обслуговування (45%) [6].

Проведені дослідження дозволяють виділити проблеми, негативно впливаючи на розвиток українського ринку onlineторгівлі:

– відсутність врегульованої законодавчої бази;

– відсутність Інтернету в регіонах або часткове покриття їх території;

– невідповідність рівня розвитку торговельних підприємств, якості обслуговування запитам споживачів.

З цієї точки зору, учасники ринку зможуть прийти до висновку, що якість обслуговування і репутація стануть їх конкурентними перевагами в порівнянні з суб'єктами, що пропонують аналогічні това-

<sup>©</sup> В'ячеслав ЗОСІМОВ, Ольга БЕРКО, 2018

ри або послуги. Сьогодні споживачі зосереджені на зручність при здійсненні покупок і очікують на комфортні умови для покупок. Як стверджують практики, основним засобом залучення клієнтів в найближчі роки повинні стати: ефективний маркетинг і робота над створенням доброї репутації (бренду) [2]. Internet-торгівля має величезний потенціал розвитку, оскільки скористатися Internet-магазином може користувач будь-якого міста і селища України. Обмеженням доступу до Internetмагазину є тільки відсутність виходу в Інтернет [8]. Оскільки продавець в мережі не несе витрат на оренду приміщення, організацію вітрини і штат продавців, важливим для розвитку електронного бізнесу є притягнення споживачів, що сприймають нові технології, що і є фактором для збільшення обсягу online-продажів.

Серйозною проблемою, що асоціюється з електронною комерцією в Україні є неякісний сервіс в українських Інтернет магазинах. У Інтернет компаній немає часу, щоб задуматися над перспективами бізнесу і потребами споживачів. Багато компаній створюються наспіх, бізнес-плани не містять таких ключових для бізнесу моментів, як логістика та платіжні системи. Ще однією великою проблемою Інтернет магазинів є доставка оплаченого товару покупцеві. Ідеальний онлайновий продавець повинен не тільки тримати на складі велику кількість одиниць товару і оперативно приводити свій Інтернет каталог у відповідність зі станом складу, але і швидко доставляти товар за вказаною клієнтом адресою. У пошуках вирішення проблеми доставки більшість Інтернет магазинів прийшло до висновку: необхідно створювати свій власний склад, де б зберігався оперативний запас товарів, представлених в прас-листі. Наявність складу дозволить багато в чому гарантувати асортимент.

Також, на розвиток електронного бізнесу в Україні негативно впливають такі фактори як: мало розвинена система електронних платежів, недовіра клієнтів. Низь-

кий рівень зарплат українців сильно впливають на розвиток і зростання он-лайн торгівлі. Слабка економіка країни, також гальмує процес розвитку на 2-3 роки, в порівнянні з іноземними колегами. Та все ж таки, в Україні є передумови для ефективної роботи ринку електронної комерції. Швидке збільшення рівня проникнення Інтернет технологій в торгівлю, говорить про вигідність електронної комерції в бізнесі.

Основними ключовими факторами, що впливають на ефективність розвитку ринку електронної комерції є по-перше інтеграції каналів продаж.

Інтеграція каналів продажу швидко стає нормою, перетворюючи на стратегічний напрям в роздрібній торгівлі. Очікування споживачів також не стоять на місці. За даними дослідження Forrester Research, Inc, 71% покупців, очікують переглядати доступні запаси в Інтернеті, 50% вважають за краще купувати товари on-line і забирати в магазині. Але тільки третина світової роздрібної торгівлі пропонує такі послуги, як наприклад можливість забрати товар з off-line магазину, переглянути запаси в усіх каналах продаж. Сьогодні споживачі зосереджені на зручність при здійсненні покупок і очікують на комфортні умови для покупок. Хаотичність і інформаційна перевантаженість більшості сайтів ускладнюють залучення і утримання потенційних клієнтів. За даними досліджень, користувач повинен протягом перших восьми секунд побачити на сайті щось для себе корисне, в іншому випадку він просто піде далі. Інтеграція каналів продаж надає споживачу можливість оформити замовлення будь-де (магазин, Інтернет, телефон); оплатити будь-якими засобами (готівкою, карти, віртуальні гроші, бонуси); отримати продукт в будь-якому місці (магазин, доставкою додому); отримати сервісне обслуговування або повернути продукт де зручно;отримати рекомендації, беручи до уваги всю історію взаємодії з брендом.

Також, ще одним ключовим фактором,

що впливає на ефективність розвитку ринку електронної комерції є RichContent (форматований зміст). RichContent (форматований зміст) це нова світова тенденція, яка передбачає оптимізацію контенту та преображення функціональності сайту з метою надання клієнтам цінної інформації та полегшення у процесі покупки на всіх стадіях взаємодії з цим сайтом. Це означає, що на сайті покупець отримує релевантну пошуку інформацію, а на сторінці відображається найбільш важлива інформація про товар, є простий і інтуїтивно зрозумілий інструмент порівняння, рейтинг товару, відгуки. Внаслідок чого торгівельна точка отримує зростання on-line продажів.

Таким чином, стає очевидним, що електронна комерція, як і сам Інтернет, вже стала невід'ємною частиною цивілізації. Вона не замінить звичайну торгівлю, так само як електронні документи не замінять традиційних паперових, просто всі вони будуть гармонійно співіснувати. Безсумнівно, у електронної торгівлі в Україні є майбутнє, а в сучасного бізнесу без активного використання Інтернет майбутнього просто немає.

Перспективи для розвитку ринку електронної комерції, незважаючи на кризу, досить сприятливі. Через кризу середній покупець починає шукати більш вигідні пропозиції в ціновому еквіваленті, а Інтернет магазини цілком можуть стати конкурентами стандартним магазинах роздрібної торгівлі, пропонуючи аналогічний товар за нижчими цінами. Крім цього, багато покупців вважають за краще використовувати Інтернет магазини, оскільки вони надають можливості робити покупки в зручний для них час і в затишній обстановці.

## Висновки і перспективи досліджень

Розглядаючи сферу електронної торгівлі в Україні, було виявлено чимало недоліків і проблем, які гальмують її подальший розвиток. З найгостріших проблем, що перешкоджають подальшому розвитку

електронної торгівлі є недостатньо розвинена інформаційна та комунікаційна інфраструктура ринку та відсутність в Україні належного правового забезпечення електронної торгівлі, що дає багато приводів для шахрайства та безвідповідальності у даній сфері. Інші представлені негативно впливаючі на подальший розвиток фактори, підлягають вирішенню.

Основними ключовими факторами, що впливають на ефективність розвитку ринку електронної комерції було виявлено інтеграцію каналів продаж та нову світову тенденцію форматованого змісту (RichContent), яка передбачає оптимізацію контенту та перетворює функціональності сайту з метою спрощення взаємодії з сайтом на всіх стадіях.

Розглядаючи особливості електронної комерції в Україні, та проводячи аналіз факторів які впливають на подальший розвиток даної сфери, можна сформувати деякі пропозиції щодо поліпшення її стану. Перш за все, будь який бізнес повинен будуватися на довірі, тому в сучасних умовах важливим завданням власників Інтернет магазинів повинно стати завоювання довіри населення України шляхом ведення чесного бізнесу і забезпечення конкурентоспроможних цін на товари і послуги, які реалізуються через мережу Інтернет. Після чого забезпечити користувачів наступним: надання клієнтам цінної інформації; інтуїтивність та зрозумілість на всіх стадіях взаємодії з сайтом; забезпечити такими інструментами як порівняння, рейтинг товару, відгуки; забезпечити інтеграцію каналів; забезпечення зручності при здійсненні покупок; забезпечити комфортні умови для покупок; уникати хаотичності і інформаційної перевантаженості сайту (користувач повинен протягом перших восьми секунд побачити на сайті щось корисне, інакше він просто піде далі). забезпечити оплату будь-якими засобами (готівкою, карти, віртуальні гроші); забезпечити можливість отримати продукт в будь-якому місці (магазин, доставкою додому); можливість отримати сервісне обслуговування; встановлення постійного зворотного зв'язку з клієнтами шляхом створення цілодобової безкоштовної гарячої лінії і онлайнконсультації; організації на сайті розділу «зворотний зв'язок та пропозиції» (визначення ставлення споживачів до продуктів та компанії).

Також, говорячи про пропозиції щодо подальшого розвитку, слід зазначити та забезпечити належну якість електронного обслуговування. Це відповідні сервіси, які дозволяють робити покупки просто та зручно, враховуючи побажання клієнтів та надання очікуваного асортименту товарів. Це сервіси просування сайту в пошукових системах, рекламування. Щоб досягти успіхів необхідно вести боротьбу за якість

сервісу. Гравці с поганим сервісом ризикують втратити долю ринку. Основним засобом залучення клієнтів в найближчі роки повинні стати: ефективний маркетинг і робота над створенням доброї репутації

Щорічний приріст Інтернет аудиторії, збільшення обсягів торгівлі через глобальну мережу, а також електронних магазинів, свідчать про готовність українського ринку до змін і перспективного майбутнього розвитку сфери.

Українська електронна комерція буде рости вгору і стрімко набирати обертів, завдяки своїй зручності, як для підприємців, так і для споживача. Споживач, усвідомивши всі переваги електронної комерції буде використовувати дану послугу.

### СПИСОК ВИКОРИСТАНИХ ДЖЕРЕЛ

- 1. Хулей, Грем. Маркетингова стратегія і конкурентне позиціонування [Текст] / Грем Хулей, Сондерс Джон // [Пер. з англ.]. – Дніпропетровськ: Баланс Бізнес Букс, 2005. – 800 с.
- 2. Кобелев, О. Актуальные проблемы электронной коммерции Украины [Текст] / О. Кобелев // Маркетинг. – 2010. – № 4. – С. 3-15.
- 3. Козье, Д. Электронная коммерция [Текст] / Д. Козье // [Пер. с англ.]. М.: Изд-торг, дом «Русская Редакция», 1999. – 308 с.
- 4. Кузнєцов, А. Электронные рынки и конкуренция [Текст] / А. Кузнєцов // Вопр. экономики. 2004. № 2. – С. 72-81.
- 5. Філліпс, Ф. Онлайн торгівля в Україні. Нові можливості для традиційних роздрібних мереж / Ф. Філліпс, А. Калініченко [Електронний ресурс]. – Режим доступу: http://inrisedevelopment.com
- 6. Ринок електронної торгівлі [Електронний ресурс]. Режим доступу: http://inrisedevelopment.com/data/research/2010/0812/statistics\_index/
- 7. Інтернет магазини України: число покупок подвоїться [Електронний ресурс]. Режим доступу: http://www.reclamare.com.ua/gruoperevoki-servis-kotoryj-vam-pomohet
- 8. В Україні стрімко зростає ринок online-торгівлі [Електронний ресурс]. Режим доступу: http://www.ukrinform.ua/rus/news/v\_ukraine stremitelno\_rastet\_rinok\_onlayn\_torgovli\_1533522
- 9. В Україні збільшилася online-торгівля [Електронний ресурс]. Режим доступу: http://finance.oorevatel.com/analytics-and-forecasts/84219-v-ukraine-uvelichilas-onlajn-torgovlya
- 10. Інтернет торгівля, електронна комерція в Інтернеті [Електронний ресурс]. Режим доступу: http://old.com.ua/internet-torgovla.html
- 11. Павлова, В.А. Торговельні мережі в Україні: Особливості та проблеми розвитку [Текст] / В.А. Павлова // Академічний огляд. – 2011. – № 1 (34) – С. 63-69.

## Viacheslav ZOSIMOV, Olha BERKO

Mykolayiv

### PROBLEMS AND PROSPECTS FOR DEVELOPMENT OF ELECTRONIC TRADE IN UKRAINE

The article was devoted to consideration of the electronic commerce features in Ukraine, revealing the main factors that can negatively influence and hinder the further e-business development, and identify the main factors contributing to the e-commerce market development in Ukraine. The perspectives analysis

of Ukrainian Internet business development was conducted. Based on the analysis conducted, the main proposals have been formed that will promote the effective conduct of e-business and improve the state and further e-commerce development in Ukraine, using a single information space as a means of Internet business.

Keywords: e-commerce, e-commerce, e-business, internet business, online sales, online commerce, consumers, internet, internet users.

#### Вячеслав ЗОСИМОВ, Ольга БЕРКО

Николаев

#### ПРОБЛЕМЫ И ПЕРСПЕКТИВЫ РАЗВИТИЯ ЭЛЕКТРОННОЙ ТОРГОВЛИ В УКРАИНЕ

Статья посвящена рассмотрению особенностей электронной торговли в Украине, выявлению основных факторов, которые могут негативно влиять и тормозить дальнейшее развитие электронного бизнеса, и выявлению основных факторов, которые способствуют развитию рынка электронной коммерции в Украине. Проведен анализ относительно возможных перспектив развития украинского Интернет бизнеса. На основе проведенного анализа, сформированы основные предложения, способствующие эффективному ведению электронного бизнеса, улучшению состояния и дальнейшего развития электронной торговли в Украине используя единое информационное пространство как средство ведения Интернет бизнеса.

Ключевые слова: электронная торговля, электронная коммерция, электронный бизнес, Интернет бизнес, онлайн-продажи, онлайн-торговля, потребители, сеть Интернет, Интернет пользователи.

Стаття надійшла до редколегії 14.01.2018

УДК 004.9

#### В'ячеслав ЗОСІМОВ zosimovvv@gmail.com

ORCID: 0000-0003-0824-4168

## Світлана САЧЕНКО lana-avramenko@ukr.net ORCID: 0000-0001-7389-738X

м. Миколаїв

### АНАЛІЗ ЯКОСТІ ІНФОРМАЦІЙНОГО НАПОВНЕННЯ САЙТУ

Дана стаття розкриває важливість аналізу якості інформаційного наповнення для сайту для забезпечення його повноцінного функціонування, корисності та зручності поданої інформації для відвідувачів, підвищити у списку видач пошукових систем.

В роботі визначено основні напрямки аналізу якості контенту, надана характеристика основних етапів пошукової оптимізації веб-сайтів.

Ключові слова: Page Rank (PR), тематичний індекс цитування, контент, пошукова оптимізація, релевантність, ключові слова, семантичне ядро.

#### Постановка проблеми

Щодо важливості контенту виникало так багато дискусій, що сама суть проблеми створення унікального контенту на сайті втратилась в безмежній кількості сперечань про необхідність або, навпаки, обов'язковість унікального контенту для вдалої пошукової оптимізації сайту. В контексті даного питання треба зазначити, що саме по собі призначення Інтернету, як джерела швидкого отримання найбільш повної і змістовної інформації відповідно до запиту, не приймається до уваги. Пошукові системи ведуть неперервну боротьбу за якість пошуку між собою, підвищуючи будь-яким чином релевантність пошукових результатів, з оптимізаторами підвищення релевантності пошукової видачі, останні, в свою чергу, конкурують один з одним за підвищення позиції сайтів, намагаючись, суміжно обійти пошукові системи. Але користувача, як і раніше, ще до виникнення SEO, приваблює цінна інформація, тому задача розробника сайту подати її в найбільш зручному для сприйняття вигляді, саме звідси постає проблема оцінки якості інформаційного наповнення сайту.

### Аналіз останніх досліджень і публікацій

На сьогоднішній день, перехід ринкових відносин на онлайн-простір, сприяв появі нового методу – контент-маркетингу. Одним із завдань якого є аналіз інформаційного наповнення сайту. Виходячи з цього, дослідження маркетингових компаній в даному напрямку показали, що для аналізу якості маркетингових комунікацій важливо оцінити, перш за все, ступінь сприйняття цільовою аудиторією інформаційного контенту. У зв'язку з цим слід здійснювати оцінку вмісту сайтів і зручності роботи користувачів з інформацією, розміщеною на інформаційному ресурсі [1]. Треба зазначити, що, розглянуті джерела, надають тільки загальні принципи та методи здійснення аналізу контенту [2, 3, 4].

У проведених дослідженнях оцінюються такі параметри, як функціональність і дизайн. Деякі методики, використані в розглянутих дослідженнях, представляють простий експрес-аналіз [2], в основі інших лежать більш ємкі і складні алгоритми отримання підсумкових кількісних характеристик і формування на їх основі рейтингів сайтів з однаковою тематикою. Рейтинговий підхід дозволяє проводити порівняльний аналіз сайтів, причому підсумкова кількісна міра рейтингу показує, наскільки краще або гірше показники відповідного сайту в порівнянні з лідером рейтингу.

Порівняння сайту з іншими не надає повної оцінки якості інформаційного наповнення. Тому проблема визначення основних критеріїв, за яками можна дати більш адекватну оцінку веб-сайту залишається не вирішеною.

#### Постановка завдання

Метою даної статті є розглянути аналіз контенту сайту, основні етапи пошукової оптимізації веб-сайтів, визначити основні напрямки аналізу якості інформаційного наповнення сайту.

#### Виклад основного матеріалу

Деякі системи при видачі сайтів в пошукових результатах здатні аналізувати інформацію не тільки про частоту ключових слів, а й про найбільш популярні сторінки та кількість часу, який витрачається користувачами на їх перегляд. Чим ці параметри більші, тим вища ймовірність того, що на сайті розміщена дійсно якісна інформація. Інший підхід передбачає визначення кількості посилань і обчислення авторитетної ваги майданчика. Це такі показники, як ТІЦ, PR та інші, механізм визначення яких також є ще одним алгоритмом роботи пошукових систем. Кількість параметрів, що враховуються пошуковими алгоритмами, може досягати декількох сотень. Наприклад, система «Google» при ранжуванні сайтів звертає увагу на більш ніж 200 факторів.

Page Rank (PR) – дослівно перекладається з англійської як «ранг сторінки». Простіше кажучи, це оцінка, яку пошукова система Google ставить сайту в цілому та його окремим сторінкам. Оцінюється сайт за десятибальною системою та відображає «відношення» пошуковика до сайту: чим вище оцінка, тим вища «повага» Google до сайту, тим вище сайт буде стояти у видачі [5].

Ніхто точно не знає, як Google розраховує PR.

$$
PR(A) = (1 - d) +
$$
  

$$
d(PR(T_1)/C(T_1) + ... + PR(T_n)/C(T_n)).
$$

Так виглядає приблизна формула розрахунку PR, де  $T_1$ , ...,  $T_n$  – сторінки, що посилаються на  $A$ ,  $C(T_n)$  – кількість вихідних посилань на відповідний сторінці, d коефіцієнт зазвичай рівний 0.85.

Оскільки посилань може бути багато, і загальна кількість сторінок в пошуковій системі Google досить велика (близько десятка мільйонів), а також їх кількість постійно зростає, то представляти вагу сторінки в абсолютних значеннях для вебмайстрів було б вельми неправильно. Для цього ввели поняття TLPR – Toolbar Page Rank – значення PR, яке приймає значення від 0 до 10 (шкала в панелі інструментів Google).

Для того, щоб укласти всі ваги сторінок між значеннями від 0 до 10 використовують логарифмічну шкалу. Визначається ToolBar Page Rank за формулою:

### $TLPR = log_{base} (PR) \cdot a$ ,

де  $base -$ основа логарифму, яка залежить від кількості сторінок в пошуковій машині (можливо і від ряду інших факторів), деякі приймають його рівним 7;  $a$  – коефіцієнт приведення, який задовольняє нерівність  $0 < a \leq 1$ .

У 2010 році на конференції представниками Google було заявлено про поступове переважання інших факторів і відмирання Page Rank (і не тільки тулбарного).

У жовтні 2013 року Метт Каттс припустив, що користувачі не побачать оновлення тулбарного Page Rank до кінця року. Востаннє Page Rank був оновлений 6 грудня 2013 р.

У жовтні 2014 року аналітик поведінки вебмайстрів Google Джон Мюллер (John Mueller) повідомив в ході відеоконференції для веб-майстрів Webmaster Hangout, що наступного оновлення тулбарного Page Rank не буде ніколи: «Ми не оновлювали Page Rank вже більше року і, ймовірно, не будемо оновлювати його в майбутньому – принаймні, тулбарний Page Rank» («Page Rank is something that we haven't updated for I think over a year now, and we're probably not going to be updating it going forward, at least in the Toolbar Page Rank»).

У квітні 2016 року Google офіційно відключив показ тулбарного значення PR і прирівняв його до нуля всім сайтам.

Яндекс розраховує тематичний індекс цитування сайтів за спеціальним алгоритмом, який враховує як подібність сайтів, що посилаються з тематики, так і рівень їх власного ТІЦ. На визначення показника ТІЦ не впливають посилання з безкоштовних каталогів та інших маловідомих ресурсів. ТІЦ сайту є динамічним коефіцієнтом і приблизно два рази на місяць відбувається його автоматичне оновлення (апдейт). Поширена думка, що на результати пошуку в Яндексі ТІЦ не впливає, проте, за деякими даними, з введенням алгоритму MatrixNet ТЩ сайту став одним з факторів ранжування, що фраховується при розкрутці сайтів, можливо, не дуже значущим. ТІЦ насамперед, застосовується з метою визначення порядку розташування сайтів в розділах Яндекс.Каталогу. Усі без винятку сайти мають бути проіндексовані даною пошуковою машиною. Причому на сторінках Яндекс.Каталогу наводяться округлені цифри – вони і дозволяють зробити висновок про статус того чи іншого веб-сайту в розділі.

Пошукові сервери при реєстрації Webсервера, сайту або сторінки використовують інформацію, що зберігається в спеціальних тегах МЕТА, які містяться між тегами і більшість початківців Web-майстрів та Web-дизайнерів не приділяють особливої уваги цим тегам. Теги МЕТА не видно при перегляді документа і помітно збільшують його розмір, проте без них не обійтися. Рекомендації зі складання Мета-тегів.

Правильність складання МЕТА тегів робить можливим, щоб ваш сайт було легко відшукати за допомогою пошукових систем серед величезного числа інших сайтів! Для цього необхідно слідувати наступним рекомендаціям:

1. Довжина вмісту тегів МЕТА «desctiptions» не повинна перевищувати 200 символів, a «keywords» – 1000 символів. Це пов'язано з тим, що пошукові сервери, як правило, використовують саме такі величини при індексуванні інформації на вашому сайті. Можна отримати негативний результат, якщо пошукові машини відкинуть частина опису, що перевищує встановлені норми, в результаті чого в каталог потрапить не вся бажана інформація, або сервер просто відкине реєстрацію вашого сайту.

2. Потрібно включити всі найбільш часто використовувані в вашому сайті терміни та їх синоніми в тег «desctiptions». Можете включити і терміни, що не мають відношення до ваших сторінок, однак в Internet така поведінка вважається некоректною. У список ключових слів можна вставляти і фрази. У цьому випадку у вашого сайту підвищується шанс потрапити в самий початок списку, виданого пошуковим сервером (у разі збігу фрази з тією, що вводить користувач).

3. Для збільшення рейтингу сайту та потрапляння його у верхню частину пошукового списку необхідно кожен термін, що включається в опис, повторювати близько 3 разів. Пошукові машини, як правило, працюють з тегами МЕТА, а в разі їх відсутності – вже з вмістом сторінки. Іноді це призводить до появи сайту у списку top 10, але може призвести і до негативного результату (перед реєстрацією перевірте пошукову машину, давши запит і переглянувши ключові слова у сайтів, що стоять на верхніх позиціях).

4. Використовуйте в описах і списку термінів як можна більше синонімів.

5. Не використовуйте в описах і в списку термінів поняття і слова, слабо пов'язані один з одним.

Склад МЕТА-тегів:

1) для того, щоб при перегляді документа броузер брав свіжу версію документа, а не версію з кешу використовується [6]:

<META HTTP-EQUIV = "Expires" Content = "Mon, 28 Mar 1999 00:00:01 GMT">

2) для визначення броузером мови, на якому написана сторінка використовується:

<META HTTP-EQUIV = "Content-Type" Content = "text/html; Charset = Windows-1251">

3) якщо недосвідчений Web-майстер скопіює Вашу сторінку, в якій залишить наступний тег, то при заході на цю сторінку броузер автоматично перейде на Вашу сторінку

<META HTTP-EQUIV = "Refresh" Content = "1; url = http://адреса сторінки">

4) для зазначення імені автора та додаткової інформації про нього використовується:

<META Name = autor" Content = "ПІБ, E-Mail...">

5) для зазначення авторських прав використовується:

<META Name = "copyright" Content = "Ваша\_фірма...">

6) для зазначення ключових слів і термінів використовується

<META Name = "keywords" Content = "Ваші\_Ключові слова">

7) для зазначення короткого опису використовується

<META Name = "description" Content = "Опис\_сторінки">

Покладаючись на власні дослідження в цій області, а також на професійних розробників в цій галузі ми рекомендуємо вам при наявності великої кількості сторінок створити теги мета-інформації з різним змістом, що описують зміст даної конкретної сторінки чи розділу.

Оскільки просування сайтів це поліпшення становища ресурсу в пошуковій видачі, необхідно розуміти , за рахунок чого це відбувається. Тому пропонуємо розглянути етапи пошукової оптимізації вебсайтів (табл. 1).

З іншого боку, кожну пошукову систему розробляли люди. А вони, задаючи програмі критерії відмінності якісних сайтів від неякі-

сних, спиралися аж ніяк не на фізичні закони, а на власне уявлення про інтернетресурс. Відповідно, ми можемо припустити, за якими ознаками людина, прийшовши на якийсь сайт визначить його корисність.

Щоб ефективно вести пошукове просування сайту, необхідно зібрати для нього масив ключових слів, що відповідають тематиці і контенту сайту, який просувається. Такий список слів отримав назву семантичне ядро, воно рівномірно розподіляється по всьому сайту відповідно до його структури.

Пропорційно масштабу сайту розмір семантичного ядра може бути величезним, нараховуючи десятки, а в деяких випадках навіть сотні тисяч ключових слів різної довжини, а може обмежитися лише кількома десятками ключів.

Весь процес складання семантичного ядра сайту можна розділити на дві стадії:

– підбір ключових слів (для отримання максимального ефекту він повинен бути досить грамотним і скрупульозним);

– розподіл зібраних ключових слів по сайту відповідно до його структури.

Кожну категорію сайту, будь то сторінка або розділ, потрібно заточити під відповідний пошуковий запит. В середньому для одного розділу або сторінки підбирається від п'яти до двадцяти п'яти ключових слів, але ця кількість може істотно змінюватися для різних типів сайтів.

Для складання семантичного ядра, необхідно вибрати найважливіші напрямки для подальшого пошукового просування. Потім під кожний з цих напрямків потрібно зібрати відповідні ключові слова.

Слід розуміти, що для підбору ключових слів потрібно певні ресурси часу і грошей. Для великих сайтів потрібно використовувати платні бази слів, для більш ефективного і швидкого складання семантичного ядра.

Наповнення сайтів текстом – важливий момент життєво необхідний для успішного існування сайту. Завдяки постійному наповненню сайту новим цікавим контентом можна не тільки привернути увагу

відвідувачів, а й утримати їх на сайті, змусити постійно відвідувати сторінки в пошуках інформації. Проведення аналізу напряму пов'язано із перевіркою інформації, наскільки вона здатна впливати на користувачів і відповідає тематиці ресурсу. Дослідження охоплює також визначенні частоти слів, релевантність ключових слів. Спеціалісти виділяють дві методики проведення аналізу контенту:

|       |             | Tuon, 1. Ovnobin viunn nom juopoi onimmisuun beo vuntib            |
|-------|-------------|--------------------------------------------------------------------|
| $N_2$ | Етап        | Обсяг робіт                                                        |
| 1.    | Аудит сайту | Наявність сайту в Яндекс. Вебмайстер і Google Webmaster.           |
|       |             | Встановлення сервісів статистики: liveinternet Яндекс. Метрика,    |
|       |             | Google analytics (не обов'язково все).                             |
|       |             | Перевірка на фільтри пошукових систем.                             |
|       |             | Аналіз індексації сторінок.                                        |
|       |             | Вживання атрибуту rel = "canonical" на головний документ для іде-  |
|       |             | нтичних сторінок.                                                  |
|       |             | Наявність і повнота карти сайту (sitemap.xml).                     |
|       |             | Наявність і коректність robots.txt.                                |
|       |             | Коректність обробки 404-помилки.                                   |
|       |             | Доступність ресурсу тільки з www або тільки без www.               |
|       |             | Аналіз показників ресурсу.                                         |
|       |             | Перевірка швидкості роботи сервера і завантаження сайту.           |
|       |             | Оцінка коду сторінок. Видалення зайвого і надмірного коду.         |
|       |             | Для магазинів і організацій наявність даних про компанію на картах |
|       |             | Яндекс та Google.                                                  |
|       |             | Наявність найбільш повних контактах даних.                         |
|       |             | Відсутність на сайті чорних методів оптимізації.                   |
|       |             | Оцінка якості контенту.                                            |
|       |             | Аналіз зовнішніх і внутрішніх посилань.                            |
|       |             | Аналіз тегів title, description.                                   |
|       |             | Використання мікроформатів.                                        |
|       |             | Наявність YML-карти для Яндекс.                                    |
|       |             | Наявність на сайті кнопок соціальних мереж.                        |
|       |             | Оцінка посилальної маси на ресурс.                                 |
|       |             | Наявність і оцінка фавікона.                                       |
| 2.    | Внутрішня   | Структуризації контенту.                                           |
|       | оптимізація | Різноманітність контенту: текст, картинки, відео і так далі.       |
|       |             | Унікальність контенту.                                             |
|       |             | Використання тегів strong, b, em.                                  |
|       |             | Використання системи внутрішньої перелінковки.                     |
|       |             | Ключове слово, що присувається, зустрічається в контенті докуме-   |
|       |             | нта мінімум 1 раз, але не більше 9% від всього тексту.             |
|       |             | Сторінка, що просувається, має текстовий контент не менш 500 си-   |
|       |             | мволів.                                                            |
| 3.    | Зовнішня    | Плавне нарощування посилальної маси.                               |
|       | оптимізація | Розміщення посилань на якісних майданчиках.                        |
|       |             | Різноманітність посилальної маси.                                  |
|       |             | Релевантний title зворотного посилання.                            |
|       |             | Організація конкурсів та інформаційних подій, як метод нарощу-     |
|       |             | вання зворотних посилань.                                          |

Табл. 1. Основні етапи пошукової оптимізації веб-сайтів

- кількісна;
- якісна.

Якісний аналіз дозволяє визначити рівень сайту з точки зору самих відвідувачів:

- 1. Якість запропонованого матеріалу.
- 2. Рівень подання інформації.
- 3. Степінь наданих очікувань.

Кількісний аналіз оцінює рівень впливу інформації на читачів шляхом визначення кількості структурних одиниць, частоти слів, їх смислових характеристик. Ґрунтуючись на таких підрахунках, розуміють наскільки сайт буде успішно виводитися пошуковими системами. Наявність ключових слів і їх щільність, розмір тексту, а також інші характеристики визначають рівень сприйняття наявного контенту відвідувачами.

Оптимізація сайту напряму залежить від контенту (відео-контенту, тексту графічних матеріалів). Виявленні недоліки можуть призвести до серйозних проблем для сайту, в тому числі сторінки не будуть визначатися при запитах в пошукових системах, а відповідно про жодну цілісність пошукового трафіку не може бути і мови. У зв'язку з цим проведення аналізу контенту сторінки вкрай важливе, щоб упевнитись в повній його відповідності вимогам, які висувають пошукові системи. Аналіз контенту передбачає перевірку змісту текстових масивів та продуктів комунікативної кореспонденції.

В першу чергу перевіряється унікальність інформації, яка знаходиться на кожній із сторінок сайту. Для її перевірки існує багато програм, а також онлайнресурсів, які дозволяють отримати дані практично моментально. Унікальність повинна бути не менше 98%, перед тим як виставити інформацію з нижчими показниками унікальності, її коригують, досягаючи таким чином кращих показників.

Якісно проведений контент-аналіз дозволяє створити список відповідності сторінок запитам і при необхідності внести відповідні корективи. Розглянемо два способи, які дозволяють створити такий список:

- «від пошукових систем»;
- «від сайту».

За допомогою методу «від пошукових систем» можна визначити релевавантні сторінки сайту і запиту, за яким сайт буде легше знайти пошуковій системі. Він дозволяє виявити, якого контенту не вистачає з точки зору пошукової системи, а також автоматизувати процес проведення аналізу сайту.

Перевірка інформаційного наповнення сайту другим способом являє собою розгляд окремо кожної сторінки, аналізується група запитів із семантичного ядра, завдяки використанню яких сайт буде успішно просуватися в пошуковій системі.

Пошукові системи мають особливі вимоги до змісту текстової інформації: чіткість, лаконічність, інформативність і достовірність. Пошукові системи мають перелік рубрик веб-сайту, основні розділи інформаційних новин та посилання на свої найбільш популярні служби. Для більшої привабливості, сайт може містити кілька зображень та заголовки основних подій економічних, політичних, спортивних, культурних, тощо. Як правило, такі системи дають можливість користувачеві за власними уподобаннями дещо змінити вигляд сайту. Обов'язковою вимогою є наявність рубрик служби підтримки інформаційної системи.

Таким чином можна виділи такі п'ять основних напрямків аналізу якості інформаційного наповнення сайту:

1. Відповідність семантичному ядру сайту.

2. Розгляд сайту з точки зору відвідувачів – це визначає цінність для користувача контенту сторінок сайту, доступність і корисність поданих на сайті текстів.

3. Визначення кількості необхідного контенту. В даному випадку визначається оптимальна кількість сторінок сайту і аналізуються об'єми тексту на сторінках, як з точки зору пошукових систем, так і – відвідувачів.

4. Змістовний та лінгвістичний аспект ресурсу. Дуже важливим фактором є перевірка унікальності тексту на сторінках сайту, а також його орфографічних та стилістичних помилок.

5. Графічний аналіз включає в себе перевірку правильності оформлення текстів на сторінках, шрифти, заголовки, виділення, посилання тощо.

### Висновки і перспективи досліджень

В даній роботі розглянуть основні методи та принципи на яких базується якісне інформаційне наповнення сайту та його просування. Детально розглянуто аналіз семантичного ядра сайту, визначено деталі, на які необхідно звертати увагу при аналізі контенту, також звернули увагу якість інтернет-ресурсу з точки зору користувача. Подано основні напрямки аналізу якості інформаційного наповнення сайту.

Перспективою подальших досліджень може бути деталізація оцінювання ефективності інформаційного наповнення вебресурсів. Оскільки Інтернет-бізнес розвивається надзвичайно швидко, то й кількість комерційних сайтів збільшується стрімко, що зумовлює потребу у формуванні універсальної системи кількісної оцінки якості Інтернет-ресурсу.

### СПИСОК ВИКОРИСТАНИХ ДЖЕРЕЛ

- 1. Контент-маркетинг ефективний шлях просування вашого бренду [Електронний ресурс]. Режим доступу: http://www.semesprit.com/uk/kontent-marketing-efektivnij-shlyah-prosuvannya-vashogo-brendu/ від 23 жовтня 2017 року.
- 2. Комплексный анализ сайта [Електронний ресурс]. Режим доступу: http://www.cy-pr.com/
- 3. Контент сайту та його складові [Електронний ресурс]. Режим доступу: http://webstudio2u.net/ua/studio-web/686-kontent-saita.html
- 4. Полянко, А. Особенности поисковой системы Google [Електронний ресурс] / А. Полянко // Siteseo.ru – поисковая оптимизация и интернет-маркетинг – Режим доступу: http://siteseo.ru/info/seostati/GoogleMSNYa/40/
- 5. Просування сайтів [Електронний ресурс]. Режим доступу: http://igroup.com.ua/seo-articles/pagerank-pr/
- 6. PHPist [Електронний ресурс]. Режим доступу: http://phpist.com.ua/html/33-metatags//

### Viacheslav ZOSIMOV, Svitlana SACHENKO Mykolayiv

### THE ANALYSIS OF THE WEB-SITE CONTENT QUALITY

The article explains the importance of the web-site content quality analysis for the purpose of its unimpaired operation, usefulness, usability of information given for its visitors, and upward movement in search engine results.

The research defines main evaluation categories of content quality, gives characteristics of main stages of search engine optimization.

Keywords: Page Rank (PR), thematic citation index, content, search engine optimization, relevance, keywords, semantic core.

### Вячеслав ЗОСИМОВ, Светлана САЧЕНКО

Николаев

### АНАЛИЗ КАЧЕСТВА ИНФОРМАЦИОННОГО НАПОЛНЕНИЯ САЙТА

Данная статья раскрывает важность анализа качества информационного наполнения сайта для обеспечения его полноценного функционирования, полезности и удобства представленной информации для посетителей, повысить в списке выдачи поисковых систем.

В работе определены основные направления анализа качества контента, дана характеристика основных этапов поисковой оптимизации веб-сайтов.

Ключевые слова: Page Rank (PR), тематический индекс цитирования, контент, поисковая оптимизация, релевантность, ключевые слова, семантическое ядро.

Стаття надійшла до редколегії 12.02.2018

УДК 004.021

Катерина КУЗЬМА katushke2017@gmail.com ORCID: 0000-0002-0937-7299 м. Миколаїв

## ОБЧИСЛЮВАЛЬНА ТЕХНОЛОГІЯ НЕЧІТКОГО ПОШУКУ В ТЕКСТІ АБО СЛОВНИКУ

В роботі розглянуто обчислювальну технологію нечіткого пошуку, реалізовану для СУБД MySQL з використанням функцій PHP. Запропонована технологія базується на обчисленні відстані Дамерау-Левенштейна. Проаналізовано алгоритм Левенштейна, розглянуто поняття метрики схожості рядків.

Визначено, що обчислювальна технологія ефективно працює під час порівняння пошукового запиту з невеликим за розміром словником. Її доречно застосовувати для пошуку назв та імен за наявним словником, при якому висока ймовірність того, що користувач може зробити помилку набору чи помилитися хоча б на один символ. В результаті проведеного дослідження встановлено, що оскільки на сьогодні MySQL не пропонує вбудованого рішення для реалізації нечіткого пошуку в тексті або словнику, актуальними є питання розробки ефективних обчислювальних технологій, здатних розширити функціональність пошукових систем веб-сайтів.

Ключові слова: нечіткий пошук, відстань Дамерау-Левенштейна, обчислювальна технологія, схожість рядків, MySQL.

### Постановка проблеми

Пошук – найпростіший спосіб доступу до текстових даних. Технологія нечіткого пошуку інформації дозволяє розширювати запит близькими за написанням словами, що містяться в будь-якій базі даних, архіві документів, наприклад, електронної бібліотеки.

Сучасні пошукові системи мають такі можливості: індексування тексту; пошук за ключовими словами; морфологічний пошук – пошук за словоформами; логічна мова запитів, яка дозволяє задавати умови спільного входження (не входження) ключових слів у документ; рангування документів відповідно до ключового запиту.

Однак, при сьогоднішніх швидкостях зростання інформації в Інтернет цих можливостей вже не вистачає. Тому сучасні пошукові системи оснащуються додатковими засобами пошуку.

Алгоритми нечіткого пошуку (відомі як пошук за подібністю або fuzzy string search) є основою систем перевірки орфографії та повноцінних пошукових систем таких як Google або Yandex.

Завдання нечіткого пошуку формулюється наступним чином: «За заданим словом знайти в тексті або словнику розміру всі слова, що збігаються з цим словом (або починаються з цього слова) з урахуванням можливих відмінностей». Ця функція має назву «знайти схоже». Наприклад, запит «мультимедіа» може бути розширений словами: «сультимедіа», «іультимедіа», «мультиседіа» тощо.

Область застосування алгоритмів нечіткого пошуку в мережі Інтернет – пошук назв та імен за наявним словником, при якому висока ймовірність того, що користувач може зробити помилку набору чи помилитися хоча б на один символ.

### Аналіз останніх досліджень і публікацій

Створенням, дослідженнями алгоритмів нечіткого пошуку займаються Фролов О.С., Желудков А. В., Макаров Д. В., Фадєєв П. В., Харитоненков А.В., Ліманова Н.І., Міняйло А.Ю., Турчина В.А. [1-5]. В більшості робіт зазначених авторів здійснюється порівняння алгоритмів нечіткого пошуку, визначення їх ефективності.

Аналіз робіт [1-5] показав актуальність розробки обчислювальних технологій на базі алгоритмів нечіткого пошуку з метою їх впровадження в інформаційні системи, в яких відсутні вбудовані рішення.

#### Постановка завдання

Метою роботи є розробка обчислювальної технології нечіткого пошуку для інформаційних систем, реалізованих на СУБД MySQL та її реалізація засобами PHP.

### Виклад основного матеріалу

Алгоритми нечіткого пошуку характеризуються метрикою – функцією відстані між двома словами, що дозволяє оцінити ступінь їх подібності в даному контексті.

Функція d(x,y) для обчислення відстані між двома векторами  $x$  та  $y$  повинна мати такі властивості:

– невід'ємність:  $d(x,y) \ge 0 \forall x,y;$ 

– властивість нуля:  $d(x,y) = 0 \Leftrightarrow x = y$ ;

– симетричність:  $d(x,y) = d(y,x) \quad \forall x,y;$ 

– нерівність трикутника:  $d(x,z) \leq d(x,y)$ +  $d(y,z)$   $\forall x,y,z.$ 

Відповідно до наведених властивостей існує можливість побудувати багато різних метрик, однією, з яких є Евклідова метрика:

$$
d(x, y) = \sqrt{\sum_{i} (x_i - y_i)^2}
$$
 (1)

Проте для завдання обробки текстової інформації така метрика є не досить зручною. Між тим, в більшості випадків під метрикою розглядається загальне поняття, яке не вимагає виконання умови (1). Це поняття називається відстанню (або у більш загальному плані – функцією схожості рядків). Вдало підібрана функція схожості слів враховує різні типи змін у слові, включаючи видалення, заміни, вставки та транспозиції символів, а в найкращому випадку й схожість звучання слів.

Серед найвідоміших метрик – відстані Хеммінга, Левенштейна та Дамерау-Левенштейна. При цьому відстань Хеммінга є метрикою лише на безлічі слів однієї довжини, що обмежує її область застосування.

Обчислювальну технологію нечіткого пошуку слова (словосполучення) в БД MySQL з використанням функцій PHP пропонується реалізувати наступним чином:

1. Обчислити метафон пошукового запиту (в PHP представлений функцією metaphone()): індексування слова за фонетичним принципом. Дана функція застосовується тільки для слів англійського алфавіту, тому пошуковий запит кирилицею транслітерується у латиницю функцією str replace().

2. Знайти всі слова в словнику БД за метафоном з відстанню Левенштейна (або Дамерау-Левенштейна) меншою за два символи.

3. Якщо нічого не знайдено – користувач зробив занадто багато помилок в слові, припиняємо пошук та повідомляємо, що нічого не знайдено.

4. Якщо знайдено одне слово – повертаємо його.

5. Якщо знайдено більше одного слова – перевіряємо їх: знаходимо відсоток схожості пошукового запиту із кожним знайденим словом зі словника БД; знаходимо максимальний відсоток схожості; повертаємо всі слова з цим відсотком (на випадок, якщо кілька слів матимуть однаковий відсоток, який виявиться максимальним).

При кожному пошуку необхідно буде розраховувати відстань Левенштейна. Для цього потрібно знайти найшвидшу реалізацію алгоритму порівняння слів для MySQL.

Для MySQL є наступні реалізації цього алгоритму:

- запит в стилі алгоритму Левенштейна, автор – Gordon Lesti [6];

- функція для обчислення відстані Левенштейна, автор – Jason Rust [7];

- функція для обчислення відстані Дамерау-Левенштейна, написана на основі функції мови С, автор – Diego Torres [8].

Схожість двох рядків в MySQL визначається на підставі функції Торреса damlevlim(), тому що під час тестування вона показала найбільш швидкий результат.

Наприклад:

- // знаходимо все рядки з різницею
- // Дамерау-Левенштейна 0 або 1 \$q = mysqli\_query(\$conn, 'SELECT ' .
- 'city id, title ru FROM cities ' . 'WHERE damlevlim("' . \$input\_m . '",metaphone,20)<2');

При цьому в PHP обчислення схожості кожного результату з пошуковим запитом здійснюється функцією similar\_text(), яка повертає кількість співпадаючих символів в двох рядках. Така реалізація алгоритму не використовує стека, натомість застосовуються рекурсивні виклики, що в деяких випадках прискорює процес пошуку. Склад-

ність алгоритму становить  $\sigma(N^3)$ , де  $N-1$ довжина найдовшого з двох рядків.

Під час експериментів було встановлено, що функція similar\_text() повертає різні результати для слів на кирилиці й латиниці при однаковій відстані Левенштейна. Тому додатково необхідно використати функцію utf8\_to\_extended\_ascii() (пошук усіх багатобайтових символів та їх перетворення у однобайтові), яка застосовується для вирішення тієї ж проблеми при використанні PHPфункції levenshtein() (лістінг 1).

Лістінг 1

```
// записуємо результати до масиву 
while ($row = mysqli_fetch_assoc($q)) 
      $damlev_result[] = [ $row['city_id'], $row['title_ru'] ]; 
// якщо результатів більше 1, відбираємо з максимальною схожістю 
if (count($damlev result) > 1){
      foreach ($damlev_result as $v) 
           // обчислюємо схожість кожного результату з пошуковим запитом, 
           // результат записуємо в масив 
           similar_text(utf8_to_extended_ascii($input,$charMap), 
                            utf8_to_extended_ascii($v[1],$charMap), $similar_text_result[] ); 
      // обчислюємо максимальну схожість 
     $max similarity = max($similar text result);
      // обчислюємо ключі результатів з максимальною схожістю 
      $most_similar_strings=array_flip(array_keys($similar_text_result, $max_similarity) ); 
      // повертаємо результати з цими ключами 
      return array_intersect_key($damlev_result,$most_similar_strings); 
} 
// якщо результатів немає або він 1, 
// повертаємо порожній масив або масив з 1 //результатом 
else return $damlev result;
                                                                           ] ];<br>
(OBMM 3ANNTOM,<br>
lap),<br>
(bay), $similar_text_result[] );<br>
TTO<br>
text_result, $max_similarity) );<br>
ar_strings);<br>
(ar_strings);<br>
(i, j)= \begin{cases} 0; i = 0; j = 0 \\ i, j = 0, i > 0 \\ j, i = 0, j > 0 \\ \mu_{ij}; j > 0; i > 0 \end{cases},<br>
(b), i = 0, j > 
                                                                                           ",<br>
"
{\frac{1}{2}} ( \frac{1}{2} \frac{1}{2} \frac{1}{2} \frac{1}{2} \frac{1}{2} \frac{1}{2} \frac{1}{2} \frac{1}{2} \frac{1}{2} \frac{1}{2} \frac{1}{2} \frac{1}{2} \frac{1}{2} \frac{1}{2} \frac{1}{2} \frac{1}{2} \frac{1}{2} \frac{1}{2} \frac{1}{2} \frac{1}{2} \frac
```
Відстань Левенштейна або відстань Дамерау-Левенштейна – алгоритми, які забезпечують мінімальну кількість операцій для перетворення одного рядка в інший. Левенштейн запропонував операції вставки, видалення та заміни одного символу, а Дамерау доповнив їх операцією транспозиції, тобто коли два сусідніх символу міняються місцями.

Нехай  $S_1$  та  $S_2$  – два рядки, що мають довжину M та N відповідно над деякими алфавітом, тоді редакційну відстань (відстань Левенштейна)  $d(S_1, S_2)$  можна розрахувати за наступною рекурентною формулою [9]:  $d(S_1, S_2) = d(M, N)$ , де

$$
D(i, j) = \begin{cases} 0; i = 0; j = 0 \\ i, j = 0, i > 0 \\ j, i = 0, j > 0 \\ \mu_{ij}; j > 0; i > 0 \end{cases}
$$
  
ae  $\mu_{ij} = \min \begin{pmatrix} D(i, j - 1) + 1, \\ D(i - 1, j) + 1, \\ D(i - 1, j - 1) + m(S_1[i], S_2[j]) \end{pmatrix}$ 

і  $m(a,b)$  дорівнює нулю, якщо  $a = b$ , інакше одиниці.  $min(a,b,c)$  повертає найменший із аргументів.

Для визначення послідовності операцій, необхідних для переходу від одного слова до іншого, потрібно знайти найкоротший шлях від першої [0,0] клітинки матриці до останньої [i, j]. У PHP цей алгоритм реалізовано функцією levenshtein().

### Висновки і перспективи досліджень

Використовувати розрахунок відстані Левенштейна в MySQL необхідно тільки у випадках, коли рядок, з яким потрібно порівнювати, короткий, а таблиця зі словами, які підлягають порівнянню з рядком – невелика. В іншому випадку, – у разі таблиці з великим словником, можливим рішенням може бути її поділ на декілька таблиць,

наприклад, за першою буквою, або за довжиною слова або його метафоном. Прискорення розглянутого алгоритму нечіткого пошуку в тексті або словнику можливе, якщо: впорядкувати за алфавітом базу даних; створити індекс-файл за типом глосарію (впорядковані за алфавітом унікальні слова з усього тексту файлу бази з посиланнями на потрібний рядок (-ки) в базі).

Наступним етапом є впровадження обчислювальної технології нечіткого пошуку в тексті в якості модуля пошукової системи веб-сайту.

## СПИСОК ВИКОРИСТАНИХ ДЖЕРЕЛ

- 1. Фролов, А.С. Разработка алгоритма нечеткого поиска на основе хэширования [Електронний ресурс] / А.С. Фролов // Молодой ученый. – 2016. – №13. – С. 357-360. – Режим доступу: https://moluch.ru/archive/117/32158/ (дата звернення: 27.03.2018)
- 2. Желудков, А. В. Особенности алгоритмов нечёткого поиска [Текст] / А.В. Желудков, Д.В. Макаров, П.В. Фадеев // Инженерный вестник МГТУ им. Н.Э. Баумана. – Москва, 2014. – С. 502-503.
- 3. Харитоненков, А.В. Поиск на неточное соответствие: коды Хемминга [Електронний ресурс] / А.В. Харитоненков. – Режим доступу: http://www.jurnal.org/articles/2009/inf32.html (дата звернення: 27.03.2018)
- 4. Лиманова, Н.И. Алгоритм нечеткого поиска в базах данных и его практическая реализация [Текст] / Н.И. Лиманова, М.Н. Седов. // Сборник трудов III международной конференции и молодежной школы «Информационные технологии и нанотехнологии» (ИТНТ-2017). – Самара: Новая техника, 2017. – С. 1885-1889.
- 5. Міняйло, А.Ю. Використання відстані левенштейна для аналізу подібності даних [Електронний ресурс]. – Режим доступу: http://www.pm-mm.dp.ua/index.php/pmmm/article/download/111/111 (дата звернення: 27.03.2018)
- 6. Gordon Lesti. Fuzzy Fulltext Search with Mysql [Електронний ресурс]. Режим доступу: https://gordonlesti.com/fuzzy-fulltext-search-with-mysql/ (дата звернення: 28.02.2018)
- 7. Levenshtein distance// from the Artful Common Queries page [Електронний ресурс]. Режим доступу: http://www.artfulsoftware.com/infotree/qrytip.php?id=552 (дата звернення: 28.02.2018)
- 8. Damerau-Levenshtein Distance UDF for MySQL [Електронний ресурс]. Режим доступу: https://github.com/ifsnop/damlev (дата звернення: 28.02.2018)
- 9. Відстань Левенштейна // Вікіпедія: вільна енциклопедія [Електронний ресурс]. Режим доступу: https://uk.wikipedia.org/wiki/Відстань\_Левенштейна (дата звернення: 28.02.2018)

### Kateryna KUZMA

Mykolayiv

#### THE COMPUTING TECHNOLOGY OF FUZZY SEARCH IN A TEXT OR IN A DICTIONARY

The paper deals with the computing technology for fuzzy searching implemented for the MySQL database using PHP functions. The proposed technology is based on the calculation of the Damerau-Levenstein distance. The Levenshtein algorithm have been analyzed, the concept of metric of strings similarity was considered.

It has been determined that computing technology works effectively when comparing a search query with a small-sized dictionary. It is appropriate to use it to search for names according to an existing dictionary, in which it is highly probable that a user may make a mistake of at least one character. As a result of the research, it has been found that, since MySQL today does not offer an embedded solution for fuzzy searches in a text or in a dictionary, development of effective computing technologies capable for expanding the functionality of website search engines is actual.

Keywords: fuzzy string search, Damerau-Levenstein distance, computing technology, string similarity, MySQL.

#### Екатерина КУЗЬМА Николаев

#### ВЫЧИСЛИТЕЛЬНАЯ ТЕХНОЛОГИЯ НЕЧЕТКОГО ПОИСКА В ТЕКСТЕ ИЛИ СЛОВАРЕ

В работе рассмотрена вычислительная технология нечеткого поиска, реализованная для СУБД MySQL с использованием функций PHP. Предложенная технология базируется на вычислении расстояния Дамерау-Левенштейна. Выполнен анализ алгоритма Левенштейна, рассмотрено понятие метрики сходства строк.

Определено, что вычислительная технология эффективно работает при сравнении поискового запроса с небольшим по размеру словарем. Ее следует использовать для поиска названий и имен в имеющимся словаре, при котором высока вероятность того, что пользователь может совершить ошибку набора или ошибиться хотя бы на один символ. В результате проведенного исследования установлено, что поскольку на сегодня MySQL не предлагает встроенного решения для реализации нечеткого поиска в тексте или словаре, актуальными являются вопросы разработки эффективных вычислительных технологий, способных расширить функциональность поисковых систем веб-сайтов.

Ключевые слова: нечеткий поиск, расстояние Дамерау-Левенштейна, вычислительная технология, сходство строк, MySQL.

Стаття надійшла до редколегії 28.03.2018

УДК 514.18 Леонід КУЦЕНКО leokuts@i.ua ORCID: 0000-0003-1554-8848

Леонід ЗАПОЛЬСЬКИЙ z\_l\_l@ukr.net

ORCID: 0000-0003-4357-2933 м. Харків

Присвячується Міжнародному дню польоту людини в космос (Резолюція A/RES/65/271 ООН від 7.04.2011)

### МЕХАНІЧНІ ПАРАМЕТРИ ІНЕРЦІЙНОГО РОЗКРИТТЯ ЧОТИРИЛАНКОВОГО МАЯТНИКА У НЕВАГОМОСТІ

Визначено механічні параметри розкриття елементу каркасу орбітального об'єкта як процесу коливання багатоланкового маятника в умовах невагомості. Коливання виникають завдяки впливу імпульсу піротехнічного реактивного двигуна на кінцеву точку ланки маятника. Опис інерційного розкриття маятника виконано за допомогою рівняння Лагранжа другого роду. Одержані результати доцільно використовувати при проектуванні розкриття великогабаритних конструкцій в умовах невагомості, наприклад, каркасів для сонячних дзеркал.

Ключові слова: багатоланковий маятник, стержнева конструкція, розкриття у космосі, дзеркало у космосі, рівняння Лагранжа другого роду.

#### Постановка проблеми

Один з перспективних напрямків розвитку позаземних конструкцій пов'язаний зі створенням дзеркал для освітлення районів Землі вночі відбитим з орбіти сонячним світлом [1-3]. Освітлення населених пунктів вночі з космосу дозволить вивільнити електричні потужності, застосовуваних для освітлення вулиць і приміщень і використання для інших потреб без додаткового будівництва нових електростанцій. Для рентабельного використання космічних конструкцій необхідно створювати корисні площі дзеркал порядку декількох гектарів. Наприклад, для освітлення відбитими сонячними променями у нічний час одного міста необхідне дзеркало площею понад 12 квадратних кілометрів. Зрозуміло, що великогабаритні конструкції повинні транспортуватися на орбіту у складеному вигляді, а потім розкриватися, набуваючи запланованої конструктором форми. Керування розкриттям великогабаритних конструкцій у просторі є складною науково-технічною задачею механіки, яка не має аналогів у наземній техніці. Створення великогабаритних конструкцій, що трансфо-

рмуються у космосі, пов'язано з рішенням ряду проблем техніки і механіки, обумовлених унікальністю об'єктів. Як правило, подібні конструкції мають вигляд комбінації стержнів (ферми), що трансформується, з натягнутим на них спеціальним «дзеркальним» полотном, яке, власне, і формує відбивальну поверхню.

У 1788 році Лагранж одержав універсальний підхід для опису руху будь-якої механічної системи у вигляді рівнянь руху, відомих як рівняння Лагранжа другого роду. У роботі [4] досліджено можливість застосування рівнянь Лагранжа другого роду за умови невагомості (тобто у разі відсутності сили тяжіння), і, як наслідок, «нульової» потенціальної енергії механічної системи. Тому цікавим буде питання реалізації такого підходу на практиці при розрахунках технології розкриття космічних конструкцій у вигляді багатоланкового маятника.

Таким чином, доцільними будуть дослідження способу розкриття у невагомості великогабаритних конструкцій, основу яких складатимуть стержні, поєднані подібно багатоланковому маятнику. На орбіту комплект стержнів доставляється у складеному вигляді (касети), після чого слід виконати операцію розкриття стержнів для надання їм робочої форми. Пропонується здійснювати зазначену операцію за допомогою інерційного способу, застосовуючи до розрахунку стержневих конструкцій Лагранжеву динаміку багатоланкових маятників.

### Аналіз останніх досліджень і публікацій

Для обґрунтування вибору конструктивних параметрів елементів системи розкриття й підтвердження надійності цього процесу потрібне проведення детального математичного моделювання з використанням ефективної математичної моделі. Для побудови рівнянь руху і розв'язків можуть бути використані різні методи, деякі з них представлені в роботі [5]. Але в цих схемах застосовуються елементи з пружинами, тому вони мають обмеження на розміри ланок розкриття. В роботі [6] розглянуто застосування методу окремих тіл для моделювання багатоелементних рухомих конструкцій космічних апаратів. Робота [7] присвячена методу розрахунку великогабаритних конструкцій, що розкриваються, з використанням програмних комплексів MSC.Software. В роботі [8] наведено приклад розрахунку розкриття за допомогою комплексу автоматизованого динамічного аналізу багатокомпонентних механічних систем EULER. Але зазначені програмні продукти не розраховані без відповідних надбудов на реалізацію інерційного способу розкриття багатоланкових конструкцій. Інші варіанти систем розкриття наведені у огляді літератури [9]. Але там відсутня інформація про інерційний спосіб розкриття багатоланкових маятників і перевага віддається тросовим системам розкриття.

При розрахунках систем розкриття конструкцій типу багатоланкового маятника виникають питання вибору рушія, який би мав забезпечити необхідне кінцеве розташування його ланок. На практиці більш вживаними є каркасні тросові системи розкриття. У роботі [10] пропонується підхід до опису динаміки

сонячних батарей в процесі їхнього розкриття з урахуванням пружних властивостей елементів. Описуються математичні моделі механізмів розкриття та тросової синхронізації. Цій проблемі присвячена і робота [11], де описуються математичні моделі механізмів розкриття, тросової синхронізації, гальмування й фіксації панелей. Визначаються інтегральні динамічні характеристики й характеристики навантаження елементів сонячної батареї. Але в зазначених роботах не використовується інерційний спосіб розкриття великогабаритних сонячних батарей, і перевага віддається тросовій синхронізації. У роботі [12] наведено математичну модель процесу розкриття багатоланкової каркасної конструкції сонячної батареї із тросовою системою синхронізації. На рис. 1 представлена схема розкриття, де за допомогою електродвигунів та тросів здійснюється синхронізація зміни величин кутів між суміжними ланками.

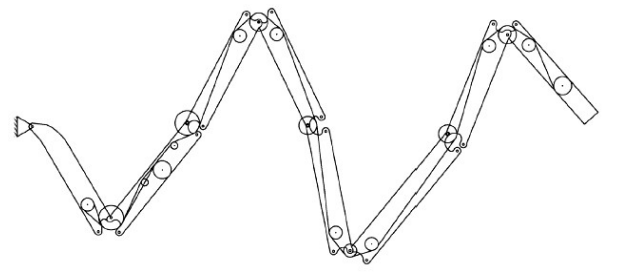

Рис. 1. Схема розкриття конструкції з тросовою системою синхронізації (запозичене з роботи [12])

При цьому на основі аналізу кінематичної схеми системи розкриття необхідно обрати розміри радіусів роликів і передатного відношення двох типів шестерних механізмів, що забезпечують послідовність фіксації ланок. Для дослідження процесу розкриття використане рівняння Лагранжа другого роду.

Нами обрано тросову систему розкриття у якості прототипу способу розкриття багатоланкової стержневої конструкції. Виконаний огляд літературних джерел показав, що існуючі схеми розкриття тросових систем є надто складними для реалізації у випадку великих розмірів ланок (порядку десятків метрів). Цей висновок базується на необхідності синхронізації та комутації електродвигунів для регулювання величин кутів в вузлах конструкцій з метою надання багатоланковій конструкції розрахованої геометричної форми, що є самостійною задачею.

#### Постановка завдання

Дослідити геометричну модель процесу розкриття у невагомості багатоланкової конструкції з інерційною системою розкриття, за умови, що конструкція ототожнюється з багатоланковим маятником на уявній площині. Це дозволить реалізувати розкриття конструкції з використанням лише одного піротехнічного реактивного двигуна на кінцевому вузлі маятника. Для цього необхідно скласти та розв'язати систему диференціальних рівнянь Лагранжа другого роду для опису коливань в невагомості чотириланкового (як приклад) маятника; розробити схему ініціювання коливань шляхом впливу імпульсом на кінцеву ланку маятника, а також визначити механічні параметри розкриття для розрахунку елемента конструкції.

### Виклад основного матеріалу

Дана стаття є продовженням результатів, одержаних в роботах [13, 14], до яких будемо далі звертатися. Зафіксуємо в умовах невагомості уявну площину з декартовими координатами Oxy і розглянемо на ній ідеалізовану математичну модель багатоланкового маятника. Вважатимемо, що n – ланковий маятник, складається з *n* невагомих нерозтяжних стержнів довжин L<sup>i</sup>  $(i=1..n)$ , і шарнірно сполучених між собою прикінцевими вузловими точками, на яких закріплено вантажі (для спрощення кулі) з масами  $m_i$  ( $i=1..n$ ). Рух шарнірів повинен забезпечувати переміщення вантажів лише у межах обраної площини. Для спрощення вважатимемо, що тертя у вузлах відсутнє, а точка кріплення нерухома у системі координат площини завдяки тому, що вона приєднана до космічного апарату, маса якого

на порядки більша маси вантажів у вузлах. Нехай початок першої ланки маятника збігається з початком координат. У якості напрямку відліку оберемо вісь Oy. Узагальненими координатами вважатимемо кути  $u_i(t)$  $(i=1..n)$ , утворені відповідними ланками напрямком осі Oy на площині Ідею ініціювання у невагомості коливань багатоланкового маятника пояснимо на прикладі його чотириланкового варіанта (рис. 2).

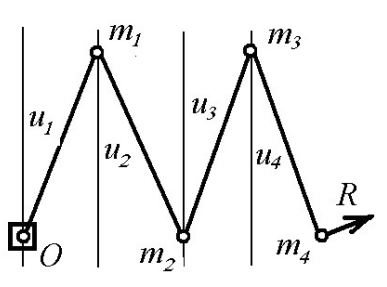

Рис. 2. Чотириланковий варіант маятника

Багатоланкову каркасну конструкцію на орбіту доставляють у складеному вигляді (наочно це нагадує побутовий метр у складеному стані). Тобто початкове положення множини ланок маятника має «складений» вигляд, і вектор значень початкових кутів відхилень завжди матиме координати  $\theta = \{\pi/2, -\pi/2, \pi/2, -\pi/2\}$ . Ініціювання коливань маятника здійснюємо шляхом вибору координат вектора початкових швидкостей, наданих одному з кутів відхилень. Наприклад,  $\theta' = \{0, 0, 0, u_4'(0)\}\)$  означає, що тільки кулі № 4 масою m4 надано імпульс величиною  $m_4u_4'(0)$  (або куту розкриття  $u_4(0)$  надано початкову швидкість  $u_4'(0)$ ). Вектор напрямку  $\boldsymbol{R}$  надання швидкості розташований перпендикулярно четвертій ланці L4 маятника у прикінцевій точці (рис. 1). Визначає швидкість зміни кута розкриття  $u_4(0)$  четвертої ланки. Тобто зазначене ініціювання коливань можна задати вектором  $\theta' = \{0, 0, 0, \ldots\}$  $u_4'(0)$ . Обране ініціювання є моделюванням дії імпульсного реактивного піротехнічного двигуна. З врахуванням наданої реактивним двигуном швидкості  $u_4'(0)$  маятникова система далі має розкриватися за інерцією. Це пояснює термін «інерційна система розкриття». Слід звернути увагу на те, що у складе-
ному стані початкове положення порівняно масивного реактивного двигуна знаходиться в зоні кріплення маятника до космічного апарату. Це спрощує компоновку виробу для транспортування, а також дозволяє компенсувати вплив імпульсу на систему завдяки розташуванню симетрично апарату такого ж багатоланкового маятника.

Для визначення у часі взаємного положення відносно цієї осі елементів багатоланкового маятника при коливаннях у невагомості за умови відсутності дисипативних сил використаємо рівняння Лагранжа другого роду [15, 16]. Для прикладу розглянуто чотириланковий маятник. За допомогою узагальнених координат обчислюємо координати вузлів маятника:

$$
x_1(t) = L_1 \sin(u_1(t));
$$
  
\n
$$
y_1(t) = L_1 \cos(u_1(t));
$$
  
\n
$$
x_2(t) = x_1(t) + L_2 \sin(u_2(t));
$$
  
\n
$$
y_2(t) = y_1(t) + L_2 \cos(u_2(t));
$$
  
\n
$$
x_3(t) = x_2(t) + L_3 \sin(u_3(t));
$$
  
\n
$$
x_4(t) = x_3(t) + L_4 \sin(u_4(t));
$$
  
\n
$$
y_4(t) = y_3(t) + L_4 \cos(u_4(t));
$$
  
\n
$$
y_5(t) = y_2(t) + L_5 \cos(u_3(t));
$$
  
\n
$$
y_5(t) = y_2(t) + L_4 \cos(u_4(t));
$$
  
\n
$$
y_5(t) = y_3(t) + L_4 \cos(u_4(t));
$$
  
\n
$$
y_5(t) = y_3(t) + L_4 \cos(u_4(t))
$$
  
\n
$$
y_6(t) = y_3(t) + L_5 \cos(u_4(t))
$$
  
\n
$$
y_7(t) = y_3(t) + L_6 \cos(u_4(t))
$$
  
\n
$$
y_8(t) = y_3(t) + L_7 \cos(u_4(t))
$$
  
\n
$$
y_7(t) = y_3(t) + L_8 \cos(u_4(t))
$$

і визначаємо лагранжіан, який ототожнюємо з кінетичною енергією маятника (обґрунтування в роботі [4]):

$$
L = 0,5\left[m_1(\dot{x}_1^2 + \dot{y}_1^2) + m_2(\dot{x}_2^2 + \dot{y}_2^2) + \right. \\
\left. + m_3(\dot{x}_3^2 + \dot{y}_3^2) + m_4(\dot{x}_4^2 + \dot{y}_4^2)\right]
$$
\n(2) \t\t\t- 3F

Після відповідних перетворень одержимо систему рівнянь Лагранжа другого роду з чотирьох диференціальних відносно функцій  $u_1(t)$ ,  $u_2(t)$ ,  $u_3(t)$  і  $u_4(t)$  (з причини громіздкості тут не наведено).

При розв'язанні системи рівнянь Лагранжа другого слід враховувати такі параметри (тут і далі всі значення параметрів в умовних величинах):

– вектор довжин ланок маятника:

$$
\mathbf{L}=\{L_1, L_2, L_3, L_4\};
$$

$$
- \t\text{BERTop}_3
$$

 $$ При розв'язанні системи рівнянь слід враховувати початкові умови:

– вектор значень початкових кутів відхилень:  $\theta = \{u_1(0), u_2(0), u_3(0), u_4(0)\}.$ 

– вектор значень початкових швидкостей, наданих кутам відхилень:

 $\theta' = \{u_1'(0), u_2'(0), u_3'(0), u_4'(0)\}.$ 

З врахуванням відповідних початкових умов систему рівнянь Лагранжа другого роду розв'язано наближено методом Рунге-Кутти в середовищі математичного пакету maple, і одержані розв'язки позначено символами  $U_1(t)$ ,  $U_2(t)$ ,  $U_3(t)$  і  $U_4(t)$ . В обраний на площині системі координат Оху з використанням одержаних розв'язків визначаємо координати вузлових точок в момент часу  $t$ . Для цього використовуємо вирази (3) для обчислення координат вузлів маятника за допомогою узагальнених координат, замінивши там малі літери u на великі U.

 $x_3(t) = x_2(t) + L_3 \sin(u_3(t));$  (1) реміщення. А також прискорення вузлових роду [13, 16]. Данилация и узловаит теульских точек в можент часу *г.*<br>
иотириланковый маятник. За Пля шого використовуемо вирази (3) для<br>
загальнених координат обчи-<br>
или там малі літери и на великі *U*,<br>  $v_i(t) = L_i \cos(u_i(t))$ За допомогою складеної maple програми крім переміщення вузлових точок можна визначити швидкості, що дозволить будувати відповідні фазові траєкторії петочок, що дає можливість аналізувати сили впливу на вузлові точки конструкції.

 $y_4(t) = y_3(t) + L_4 \cos(u_4(t))$  системи рівнянь Лагранжа другого роду Для тестового прикладу розв'язання обрано такі параметри (все в умовних величинах):

– довжини ланок маятника:

 $L = \{2, 2, 2, 2\};$ 

– значення мас куль:

 $m=\{0.01, 0.01, 0.01, 9.85\}.$ 

– значення початкових кутів відхилень:  $\theta = {\pi/2, -\pi/2, \pi/2, -\pi/2}.$ 

– значення початкових швидкостей кутів відхилень:  $\theta' = \{0, 0, 0, 1\}.$ 

Маса четвертої кулі є більшою з причини розташування в ній реактивного піротехнічного двигуна (типу піропатрона).

Після виконання програми одержимо послідовність N кадрів анімаційних зображень залежно від часу розкриття конструкції. Одночасно видаються наближені значення поточних величин кутів  $u_1(t)$ ,  $u_2(t)$ ,  $u_3(t)$  і  $u_4(t)$  для обраного моменту часу t. В роботах [13, 14] наведено зображення фаз ланок маятника в процесі розкриття. При аналізі анімаційних зображень коливань на прикінцевій фазі «розпрямлення» конструкції був помічений ефект поперечних коливань (тремор) вузлів маятника. Анімацію цього ефекту наведено в роботі [14]. Для зменшення дії моменту обертання навколо точки кріплення маятника пропонується симетрично відносно нерухомого вузла кріплення маятника приєднати ще один аналогічний багатоланковий маятник, який має коливатися у протифазі даному. Його коливання матимуть вигляд дзеркально відображених попереднім. На рис. 3 зображено деякі фази сумісних коливань маятників.

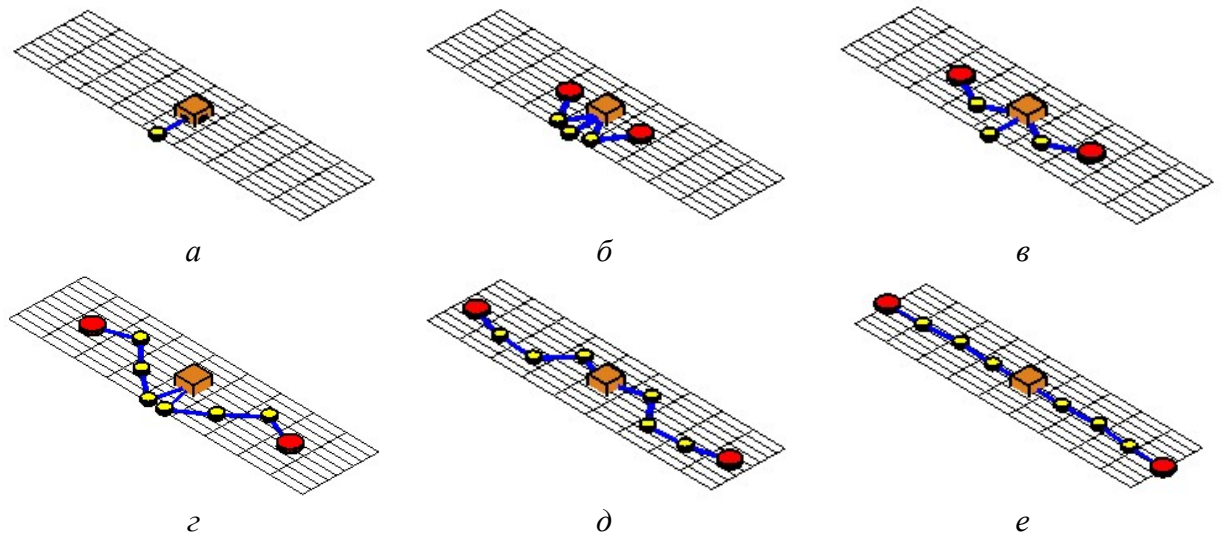

Рис. 3. Зображення маятників в процесі «симетричних» коливань залежно від часу t:  $a - t = 0$ ;  $\bar{b} - t = 1$ ;  $\bar{e} - t = 1$ ,  $\bar{c} - t = 2$ ,  $\bar{c}$ ,  $\bar{c} - t = 3$ ,  $\bar{c}$ ,  $\bar{c} - t = 4$ ,  $\bar{c}$ 

Далі розглянуто спосіб розташування трьох маятників зі спільним вузлом кріплення (тріади), кути між якими 120 градусів. На рис. 4, а-е зображено деякі фази розкриття тріади залежно від часу t. За допомогою розкритих тріад в умовах невагомості у межах площини можна складати великогабаритні конструкції, які мають стільникову структуру. В роботі [13] зображено стільникову структуру на площині, побудовану за допомогою тріад, виділених різними кольорами. Ці результати доцільно використовувати при проектуванні розкриття в умовах невагомості конструкцій каркасів для сонячних дзеркал. Якщо продовжити процес розкриття тріади після 4,02 сек, то можна спостерігати «згортання» маятника до нової тріади. На рис. 5 зображено деякі фази «згортання» чотириланкового маятника до тріади залежно від часу t. На ресурсі [14] наведено приклади відповідних анімацій.

Отже, перевага інерційного способу розкриття багатоланкової конструкції у

невагомості полягає у тому, що нема потреби синхронізувати між собою засоби керування величинами кутів у вузлах багатоланкової конструкції.

Для обчислення механічних характеристик процесу розкриття побудуємо графіки залежностей у часі зміни величин кутів, зміни швидкостей розкриття кутів, а також зміни прискорень розкриття кутів. На рис. 6-8 наведено зазначені графіки на часовому відрізку  $t \in 0.8,04$ . З метою деталізації поводження графіків у околі часу t = 4,02 (в момент повного розкриття) були побудовані графіки зазначених величин на часовому відрізку  $t \in 3.9..4,1$  (рис. 9-11). Знайдені залежності зміни прискорень розкриття кутів дозволили побудувати графіки зміни сил, які діють на вузлові елементи маятника (де розташовані маси). На рис 8 і 11 побудовано графіки  $F_i = m_i a_i(t)$  (де  $i=0..4$ ).

На рис. 12 зображено фазові траєкторії для функцій узагальнених координат.

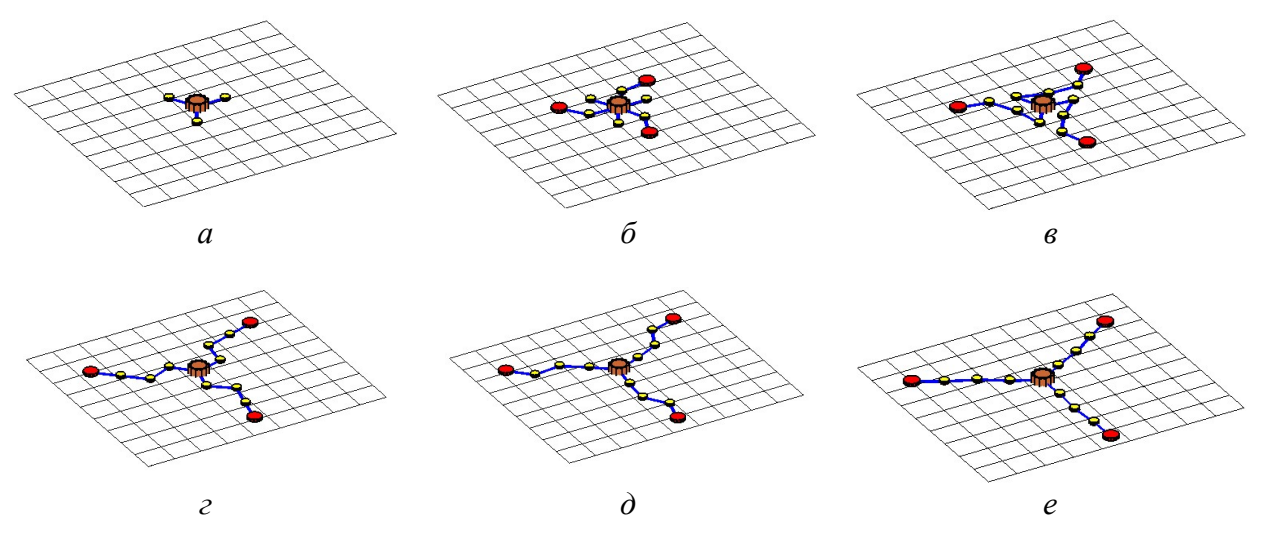

Рис. 4. Фази розкриття тріади залежно від часу t:  $a - t = 0$ ;  $\bar{b} - t = 1,85$ ;  $\bar{b} - t = 2,58$ ;  $\bar{c} - t = 3,54$ ;  $\bar{c} - t = 3,78$ ;  $\bar{c} - t = 4,02$ 

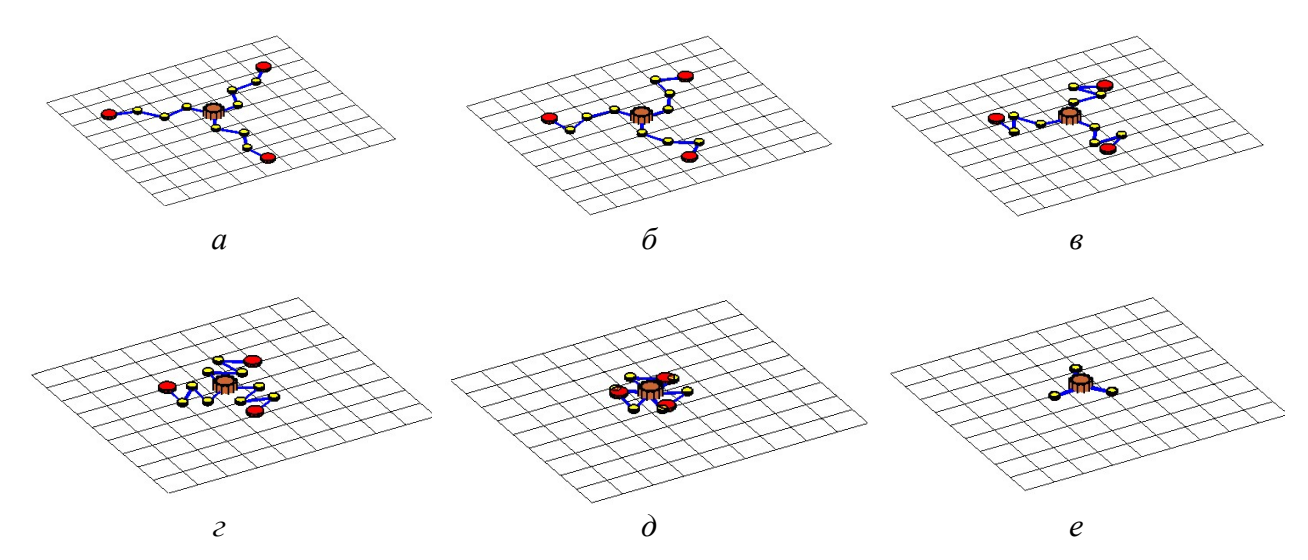

Рис. 5. Фази «згортання» чотириланкового маятника до тріади залежно від часу t:  $a - t = 4.5$ ;  $\overline{6} - t = 5.07$ ;  $\overline{6} - t = 5.71$ ;  $\overline{c} - t = 6.35$ ;  $\overline{0} - t = 7.16$ ;  $\overline{e} - t = 8.04$ 

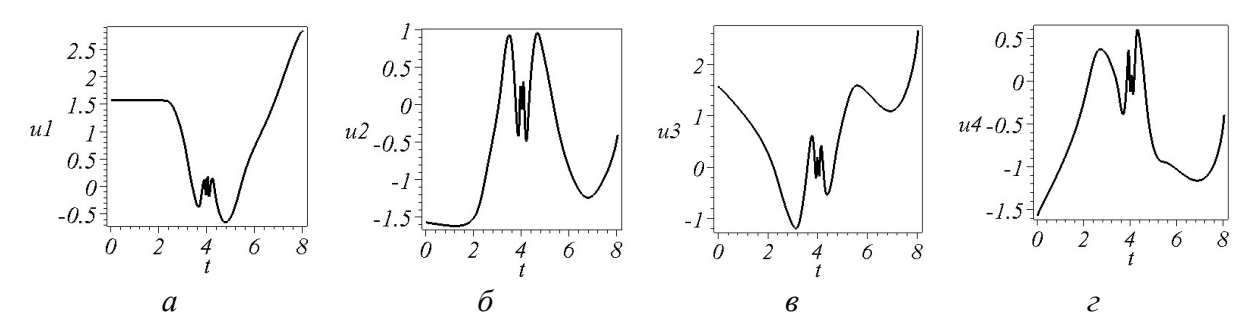

Рис. 6. Графіки залежностей у часі зміни величин кутів відповідних узагальнених координат при  $t \in 0..8,04$ :  $a - \mu$ ля  $u_1$ ;  $\delta - \mu$ ля  $u_2$ ;  $s - \mu$ ля  $u_3$ ;  $z - \mu$ ля  $u_4$ 

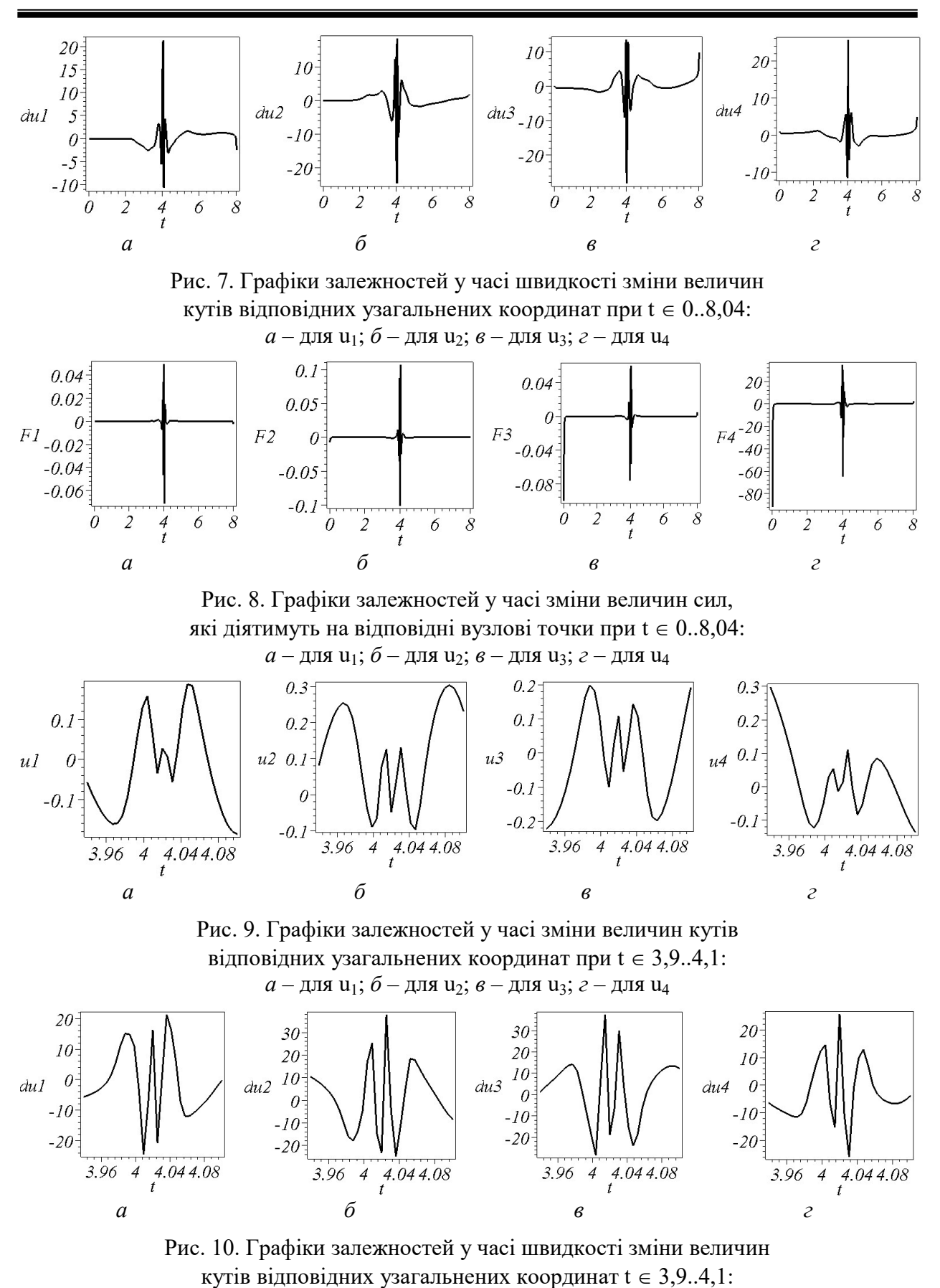

 $a - \text{для } u_1; \tilde{b} - \text{для } u_2; \text{ } e - \text{для } u_3; \text{ } c - \text{для } u_4$ 

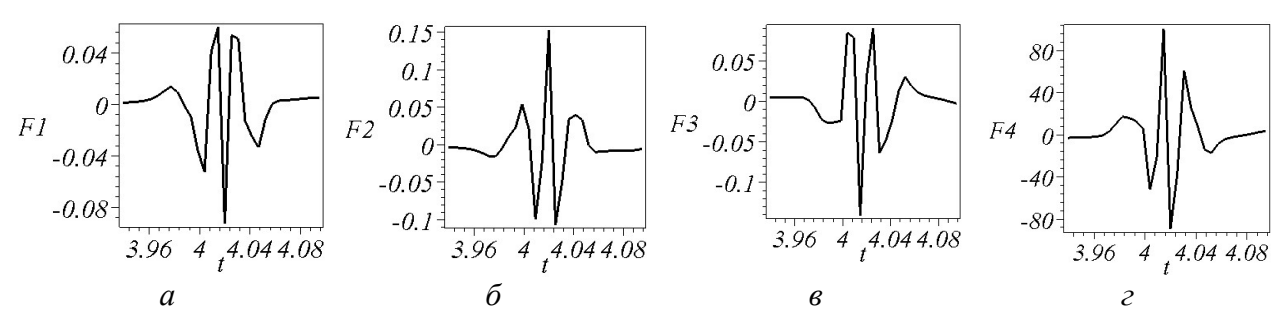

Рис. 11. Графіки залежностей у часі зміни величин сил, які діятимуть на відповідні вузлові точки  $t \in 3.9..4,1$ :  $a - \text{для } u_1$ ;  $\bar{b} - \text{для } u_2$ ;  $\bar{b} - \text{для } u_3$ ;  $\bar{c} - \text{для } u_4$ 

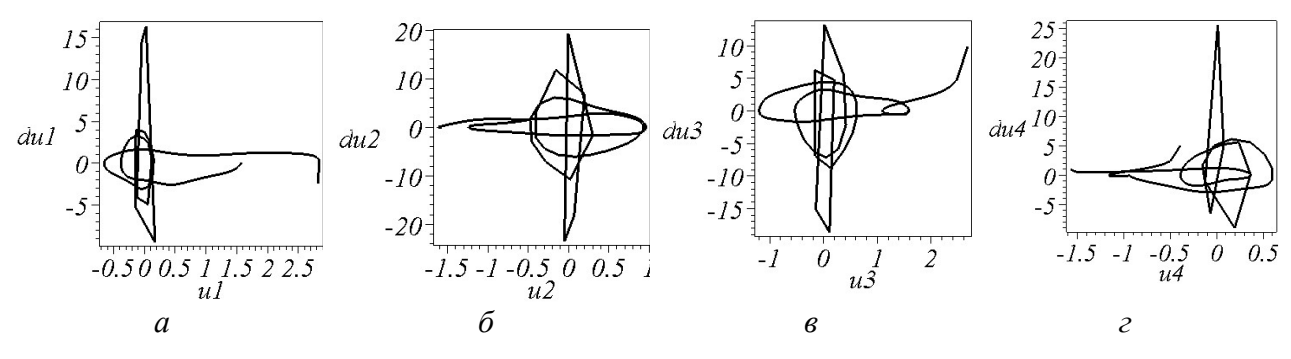

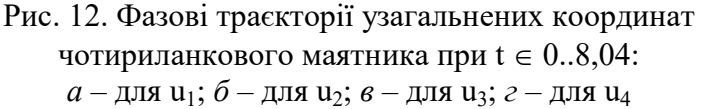

На завершення зазначимо, що для розрахунку розкриття тріади використовувалися рівняння Лагранжа другого роду, які базуються на варіаційних принципах. Ці рівняння дозволили описати послідовні значення величин кутів між суміжними ланками для досягнення багатоланкового маятника розкритого стану. Тому можна стверджувати, що зміна значень величин кутів між суміжними ланками у певному розумінні буде оптимальною. Довільна інша послідовність зміни значень величин кутів приведе до збільшення часу розкриття багатоланкового маятника.

# Висновки і перспективи досліджень

Висновки і перспективи досліджень. Показано, що для розкриття конструкції багатоланкового маятника доцільно застосувати вплив імпульсу піротехнічного реактивного двигуна на кінцевий вузловий

елемент маятника. Це дозволило реалізувати схему інерційного розкриття багатоланкового маятника за допомогою одного двигуна, що не потребує синхронізувати між собою засоби керування величинами кутів в окремих вузлах багатоланкової конструкції. Для спрацювання датчиків замків фіксації положення суміжних ланок маятника у розкритому стані доцільно використати поперечні коливання вузлів (тремор) на кінцевій фазі розкриття маятника. Параметри розкриття чотириланкового маятника можна визначити за допомогою побудованих графіків зміни у часі величин кутів, зміни швидкостей розкриття кутів, а також зміни прискорень розкриття кутів.

У подальших дослідженнях планується провести аналіз аналогічних механічних характеристик процесу розкриття для складніших орбітальних конструкцій. Наприклад, наведених у роботах [17, 18].

# СПИСОК ВИКОРИСТАНИХ ДЖЕРЕЛ

- 1. Lovegrove, K. Concentrating Solar Power Technology. Principles, Developments and Applications [Text] / K. Lovegrove, W. Stein. – Cambridge: Woodhead Publishing Limited, 2012. – 708 p.
- 2. Краффт, А.Э. Будущее космической индустрии: Пер. с англ. [Текст] / А.Э. Краффт. М.: Машиностроение, 1979. – 200 с.
- 3. Barathwaj, G. Wireless power transmission of space based solar power [Text] / G. Barathwaj, K. Srinag // 2nd International Conference on Environmental Science and Technology. – IPCBEE, vol.6. – IACSIT Press, Singapore, 2011. – P. v2-227 – v231.
- 4. Szuminski, W. Dynamics of multiple pendula without gravity. [Електронний ресурс]. Режим доступу: http://www.cmsim.eu/papers\_pdf/january\_2014\_papers/7\_CMSIM\_Journal\_2014\_Szuminski\_1\_57-67.pdf
- 5. Крилов, А.В. Моделирование раскрытия солнечных батарей различных конфигураций [Текст] / А.В. Крылов, С.А. Чурилин // Вестник МГТУ им. Н.Э. Баумана. Сер. «Машиностроение». – 2011, № 1. – С. 106-111.
- 6. Юдинцев, В.В. Моделирование процессов раскрытия многоэлементных конструкций космических аппаратов [Текст] / В.В. Юдинцев // Полет. – 2012, № 5. – С. 28-33.
- 7. Щесняк, С. Проектирование и расчет крупногабаритных раскрывающихся конструкций с помощью программных комплексов MSC.Software [Текст] / С. Щесняк, А. Романов // CADmaster. – 2009, № 2-3. – С. 28-36.
- 8. Бойков, В.Г. Программный комплекс автоматизированного динамического анализа многокомпонентных механических систем EULER [Текст] / В.Г. Бойков // САПР и графика. – № 9. – 2000. – С. 17-20.
- 9. Зимин, В.Н. Особенности расчета раскрытия крупногабаритных трансформируемых конструкций различных конфигураций [Текст] / В.Н. Зимин, А.В. Крылов, В.Е. Мешковский, А.Н. Сдобников, Ф.Р. Файзуллин, С.А. Чурилин // Наука и Образование. МГТУ им. Н.Э. Баумана.  $- N_2 10. - 2014. - C. 179-191.$
- 10. Борзих, С.В. Моделирование процесса раскрытия крупногабаритных солнечных батарей [Текст] / С.В. Борзых, Д.В. Бакулин, Ю.Н. Щиблев // Известия РАН. Математическое моделирование. – 2004. – № 6. – С. 88-92.
- 11. Бакулин, Д.В. Моделирование процесса раскрытия солнечных батарей [Текст] / Д.В. Бакулин, С.В. Борзых, Н.С. Ососов, Ю.Н. Щиблев // Матем. моделирование. – 2004. – том 16, номер 6.  $- C. 88-92.$
- 12. Бушуев, А.Ю. Математическое моделирование процесса раскрытия солнечной батареи большой площади [Текст] /А.Ю. Бушуев, Б.А. Фарафонов // Математическое моделирование и численные методы. – 2014. – № 2. – С. 101-114.
- 13. Kutsenko, L. Geometrical modeling of the inertial unfolding of a multi-link pendulum in weightlessness [Text] / L. Kutsenko, O. Shoman, O. Semkiv, L. Zapolsky, I. Adashevskay and others // Eastern-European Journal of Enterprise Technologies. – 6/7 (90), 2017. – P. 42-50.
- 14. Куценко, Л.М. Ілюстрації до геометричного моделювання інерційного розкриття багатоланкового стержневої конструкції у невагомості [Електронний ресурс] / Л. М. Куценко. – Режим доступу: http://repositsc.nuczu.edu.ua/handle/123456789/4868
- 15. Gmiterko, A. N-link Inverted Pendulum Modeling [Text] / A. Gmiterko, M. Grossman // Recent Advances in Mechatronics. – 2010, Part 3. – P. 151-156.
- 16. Martınez-Alfaro H. Obtaining the dynamic equations, their simulation, and animation for N pendulums using Maple. [Електронний ресурс]. – Режим доступу: http://www2.esm.vt.edu/~anayfeh/conf10/Abstracts/martinez-alfaro.pdf
- 17. Kutsenko, L. Geometrical modeling of the process of weaving a cloth in weightlessness using the inertial unfolding of dual pendulum [Text] / L. Kutsenko, O. Semkiv, L. Zapolskiy, O. Shoman, A. Kalinovskiy, and others // Eastern-European Journal of Enterprise Technologies. – 1/7 ( 91 ), 2018. – P. 37-46.
- 18. Куценко, Л.М. Ілюстрації до геометричного моделювання плетіння сіткополотна в невагомості за допомогою інерційного розкриття подвійного стержневої конструкції [Електронний ресурс] / Л.М. Куценко. – Режим доступу: http://repositsc.nuczu.edu.ua/handle/123456789/5143

## Leonid KUTSENKO, Leonid ZAPOLSKIY Kharkiv

#### MECHANICAL PARAMETERS OF THE INERTIAL OPENING OF A FOUR-LINK PENDULUM IN WEIGHTLESSNESS

Mechanical parameters of the opening of the frame element of the orbital object as a process of oscillation of a multi-tiered pendulum under conditions of weightlessness are determined. The oscillations are due to the influence of the momentum of the pyrotechnic jet engine on the end point of the pendulum link. The description of the inertial opening of the pendulum is performed using the Lagrange equation of the second kind. The obtained results are expedient for use in designing the unfolding of structures in conditions of weightlessness, for example, skeletons for solar mirrors.

Keywords: multi-link pendulum, rod construction, opening in space, mirror in space, Lagrange equation of the second kind.

# Леонид КУЦЕНКО, Леонид ЗАПОЛЬСКИЙ

Харьков

#### МЕХАНИЧЕСКИЕ ПАРАМЕТРЫ ИНЕРЦИОННОГО РАСКРЫТИЯ ЧЕТЫРЕХЗВЕННОГО МАЯТНИКА В НЕВЕСОМОСТИ

Определены механические параметры раскрытия элемента каркаса орбитального объекта как процесса колебания многозвенного маятника в условиях невесомости. Колебания возникают благодаря влиянию импульса пиротехнического реактивного двигателя на конечную точку звена маятника. Описание инерционного раскрытия маятника выполнено с помощью уравнения Лагранжа второго рода. Полученные результаты целесообразно использовать при проектировании раскрытия конструкций в условиях невесомости, например, каркасов для солнечных зеркал.

Ключевые слова: многозвенный маятник, стержневая конструкция, раскрытие в космосе, зеркало в космосе, уравнение Лагранжа второго рода.

Стаття надійшла до редколегії 29.03.2018

УДК 004.056.5

## Сергій ЛУКЬЯНЧІКОВ

lsd57@ukr.nеt ORCID: 0000-0002-6837-2930

Сергій ЄВДОКИМОВ serge.evdokimov2015@gmail.com м. Миколаїв

## АКТУАЛЬНІ ПРОБЛЕМИ ТА ПІДХОДИ ДО ЗАБЕЗПЕЧЕННЯ КІБЕРБЕЗПЕКИ АВТОМАТИЗОВАНОЇ БАНКІВСЬКОЇ СИСТЕМИ

У статті розглядаються і пропонуються нові підходи до інформаційної безпеки автоматизованих банківських систем (АБС) від сучасних загроз. Створення інформаційної безпеки – це одна з найбільш актуальних проблем для кожного банку. З метою запобігання злочинам пов'язаним з комп`ютерною інформацією постає необхідність правильно обирати засоби і заходи забезпечення захищеності інформації від несанкціонованого до неї доступу.

Ключові слова: автоматизована банківська система, кібербезпека, безпека даних, заходи безпеки інформації, цілісність інформації, криптографічний захист інформації, синергетичний підхід.

#### Постановка проблеми

В даний час з більш ніж 90% усіх злочинів пов'язані з використанням автоматизованих систем обробки інформації банку. Щоденна діяльність автоматизованих банківських систем тісно пов'язана з використанням сучасних комп'ютерних технологій і перебуває в повній залежності від надійної та безперебійної роботи електронно-обчислювальних систем. Проблему кібербезпеки на сьогоднішній день вже непробачно ігнорувати. І в цьому недавня атака «PETYA.A» може стати в нагоді. Це пов'язано не тільки зі зберіганням в кредитних організаціях грошових коштів, але і з тим, що в банках важлива та найчастіше секретна інформація. Таким чином, вирішення питань безпеки транзакцій в АБС залишається актуальною і на сьогоднішній день. З метою опору злочинам у сфері комп`ютерної інформації або зменшення збитків постає необхідність правильно обирати засоби забезпечення захищеності інформації від проникнення та несанкціонованого до неї доступу [1].

# Аналіз останніх досліджень і публікацій

Безпека даних – одна з головних завдач, що вирішуються ІТ-відділами компаній. Знайти універсальне рішення в даному питанні практично неможливо: неоднорідність сфер діяльності і структур організацій переводить завдання в категорію індивідуального підходу.

## Постановка завдання

У сучасному взаємозв'язаному світі розвинені та високотехнологічні соціуми сильно залежать від роботи ряду служб, які в даний час стали життєво необхідними. У той же час, завдяки кіберзлочинності, банки втрачають мільярди доларів щорічно. Промислові мережі ставлять унікальні завдання перед фахівцями в області безпеки, оскільки вони мало схожі на традиційні ІТ-мережі. Однією з цілей функціонування АБС є обробка персональних даних співробітників та клієнтів банку, відповідно до вимог Закону України «Про захист персональних даних» [2]. На практиці побудувати складну систему, що задовольняє цьому принципові, неможливо, і не лише з огляду на ймовірність виникнення несправностей і помилок, але й через складність визначення і формулювання суперечливих очікувань проектувальника системи. Зараз банки активно співпрацюють з правоохоронними органами щодо попередження злочинності, пов'язаної з втручанням в комп'ютерні системи, однак законодавство і практика свідчать про значні прогалини в цій сфері.

## Виклад основного матеріалу

Під безпекою автоматизованих систем обробки інформації банку необхідно розуміти таку їх властивість, що полягає у спроможності протидіяти спробам завдання збитків власникам і користувачам системи, тобто захищеності від спроб розкрадання чи руйнування її компонентів [5]. Таким чином, головними завданнями будьякої системи інформаційної безпеки є:

– забезпечення доступності даних для авторизованих користувачів – можливості оперативного отримання інформаційних послуг;

– гарантія цілісності інформації – її актуальності і захищеності від несанкціонованих змін або знищення;

– забезпечення конфіденційності відомостей.

Незважаючи на безліч можливостей витоку інформації, безпеку банківських даних та їх конфіденційність забезпечити цілком можливо. Існує досить велика кількість способів захисту комп'ютерів. Є методи, які ґрунтуються на застосуванні безпечних операційних систем та апаратного забезпечення, що здатне захистити комп'ютерну систему. Хоча під час проектування комп'ютерної системи необхідно взяти до уваги чимало характеристик. Безпека є серед них однією з найважливіших. Небезпечні програми деколи не правильно уподібнюються з комп'ютерними вірусами, тоді коли вірус – лише один із злочинних видів шкідливих програм.

В банківських автоматизованих системах вибір засобів захисту інформації – досить складна задача, а при її рішенні особливо необхідно врахувати можливість різних протиправних дій щодо порушення працездатності такої системи, вартість реалізації засобів захисту і наявність різних зацікавлених сторін [3]. Варто зазначити, що важливість забезпечення інформаційної

безпеки оцінена і на державному рівні, що відбивається у вимогах нормативноправових актів. Наприкінці 2017 року, Національний банк України встановив вимоги до кіберзахисту, які повинні впроваджуватися банками. Вимоги спрямовані на посилення захисту інформації у банківській системі з урахуванням актуальних кіберзагроз [3]. Заходи безпеки інформації включають:

1. Контроль доступу до ресурсів АБС (управління доступом)

2. Ідентифікація і аутентифікація АБС (користувачів процесів і т.д.)

3. Реєстрація та аналіз подій, що відбуваються в АБС.

4. Контроль цілісності об'єктів АБС.

5. Шифрування даних.

6. Резервування ресурсів і компонентів АБС.

Кожен напрямок включає кілька етапів роботи. Наприклад, контроль за доступом, тобто обмеження можливостей використання ресурсів системи програмами, процесами і користувачами згідно з політикою безпеки забезпечує захист не тільки від зовнішніх і внутрішніх зловмисників, але в тому числі дозволяє захиститися від помилок персоналу, що призводять до втрат еквівалентним реалізації атаки зловмисником. Управління доступу – захист інформації шляхом регулювання доступу до всіх ресурсів системи. Регламентуються порядок роботи користувачів і персоналу, право доступу до окремих файлів в базах даних і т.д.

Доступ до даних банку захищається за допомогою системи ідентифікації, тобто паролями або електронними ключами. Ідентифікація – це присвоєння коду кожному об'єкту персонального ідентифікатора. Аутентифікація – встановлення автентичності. Нові можливості дозволяють використовувати багатофакторну посилену ідентифікацію при авторизації в банківській системі. Така аутентифікація особливо актуальна в роботі співробітників, що мають права введення і підтвердження фінансових документів.

Для аналізу ефективності вжитих заходів необхідно вести облік або запис, які будуть відзначати працездатність й дієвість застосованих засобів захисту інформації в банку. Ці функції забезпечують отримання й аналіз інформації про стан ресурсів системи, реєстрацію дій, які можуть бути визначені як небезпечні ситуації, ведення журналу, який допоможе оперативно зафіксувати події, що відбуваються в системі. Аналіз журналу, якщо його вести належним чином, може допомогти у визначенні засобів, які використовував зловмисник під час порушення системи захисту, у визначенні реального стану системи, у виборі способів розслідування в разі порушення і підказати шляхи виправлення ситуації.

Контроль за цілісністю, тобто захист від несанкціонованої модифікації суб'єктів системи. Це фактично – контроль за цілісністю атрибутів суб'єкта, контроль за послідовністю і повнотою процесів та режимів їх виконання. Механізм контролю цілісності здійснює стеження за незмінністю контрольованих об'єктів, захист від шкідливого коду. При несанкціонованому знищенні, додаванні зайвих елементів та модифікації даних, зміну порядку розташування даних, формуванні фальсифікованих платіжних документів у відповідь на законні запити, активної ретрансляції повідомлень з їх затримкою. Цілісність порушується при, викраденні або незаконної зміні алгоритмів роботи. Забезпечення цілісності – частина комплексу заходів по досягненню безпеки інформації. Загрози, що відносяться до можливостей несанкціонованої модифікації інформації, є загрозами цілісності. Загрози, що відносяться до можливостей несанкціонованого ознайомлення з інформацією є загрозами конфіденційності. В загальному випадку вважається, що для захисту інформації повинні бути створені механізми захисту. Це управління доступом до ресурсів, включаючи доступ до паролей, надання рівнів доступу до об'єктів, ідентифікація, реєстрація та облік роботи користувачів. Порушення цілісності може статись в наслідок наступних причин:

1. Помилки користувачів, які викликають викривлення чи втрату інформації.

2. Навмисні дії осіб, які не мають прав доступу до системи.

3. Збої обладнання, які викликають викривлення чи втрату інформації.

4. Фізичний вплив на носії інформації.

5. Вірусні впливи.

Одним з дієвих методів реалізації вимог цілісності інформації є криптографічний захист інформації (шифрування, хешування, електронний цифровий підпис). При комплексному підході до захисту АБС, напрям забезпечення цілісності та доступності інформації переростає в план заходів, що спрямовані на забезпечення безперервності роботи АБС. Система шифрування даних забезпечує безпеку при обміні інформацією, тому всі дані, передані в банк або прийняті від банку, шифруються спеціальним методом згідно стандартів ISO 8730 та ISO 8731. Засоби шифрування доволі надійно захищають комп'ютерну інформацію від кіберзагроз. Кодування тексту за допомогою складних математичних алгоритмів, отримує все більшу популярність. Звичайно, що не один з алгоритмів шифрування не дає стовідсоткової гарантії захисту від зловмисників, але все ж, деякі методи шифрування досить складні, щоб дати змогу ознайомитися з повідомленнями зашифрованого змісту. Досить дієвим та потужним є застосування для захисту інформації криптозахисту, тобто систем, які дозволяють зашифрувати та дешифрувати інформаційні потоки.

RSA (абревіатура від англ. прізвищ Rivest, Shamir та Adleman) – це один із поширених методів шифрування на сьогодні. Алгоритм, в основі якого кожен учасник процесу має власний таємний ключ та відкритий ключ, який не має бути секретним, за допомогою нього проводиться обмін повідомленнями. Електронний цифровий підпис (ЕЦП) – це модель власно діючого підпису в електронному вигляді певної посадової особи. Криптографічні методи широко застосовуються у АБС та мають реалізацію у вигляді програмних, апаратних чи програмно-апаратних методів захисту інформації. Криптографія є провідним засобом забезпечення конфіденційності і контролю цілісності інформації. Вона займає центральне місце серед програмнотехнічних регулювальників безпеки, що є фундаментом реалізації багатьох з них і останньою захисною межею [6].

Строгий облік каналів та серверів, а також заходи, що забезпечують технічний захист інформації і безпеку банку мають на увазі захист резервних копій, забезпечення безперебійного живлення устаткування, що містить цінну інформацію, обмежений доступ до сейфів та захист від витоку інформації акустичним способом. Резервування ресурсів та абонентів АБС передбачає: організацію регулярних процедур порятунку і резервного зберігання критичних даних, періодичну перевірку резервних пристроїв обробки даних, підготовку фахівців, здатних замінити адміністраторів систем, реєстрацію систем та зберігання носіїв інформації в строго визначених місцях, видачу їх уповноваженим особам з необхідними відмітками в реєстраційних документах.

Безпека банкоматів та платіжних терміналів повинна забезпечуватися з використанням традиційних засобів – антивірусного захисту. В той же час специфіка таких пристроїв вимагає застосування додаткових засобів захисту. Створення «замкнутого програмно-апаратного середовища», повністю виключає установку любого стороннього програмного забезпечення і підключення зовнішніх пристроїв [3].

Система безпеки в цілому – це безперервний процес ідентифікації, аналізу та контролю. Оскільки інформація, що знаходиться в базі даних банків являє собою реальну матеріальну цінність, то вимоги до зберігання та обробки цієї інформації завжди будуть підвищеними.

Уточнення і доповнення безлічі актуальних загроз безпеки банківської інформації, безпека інформації і кібербезпека в банківському секторі, це основа для створення нового синергетичного підходу в області інформаційної безпеки АБС. Для аналізу основних видів загроз безпеки банківської інформації використовується відома модель безпеки – тріада CIA (Confidentiality, Integrity, Availability) в трьох сферах безпеки: інформаційної безпеки, безпеки інформації та кібернетичної безпеки (рис. 1).

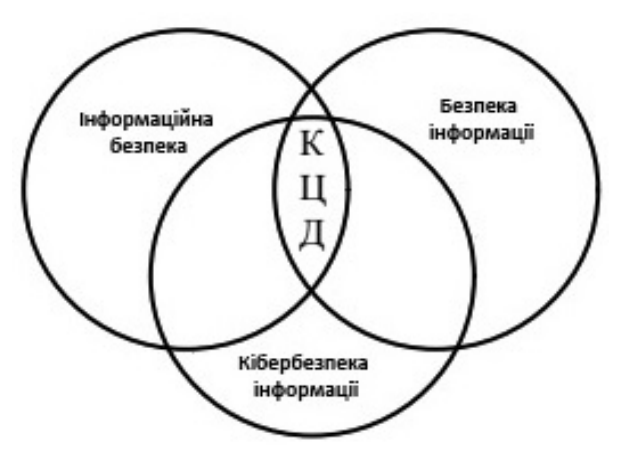

Рис. 1. Модель тріади CIA для комплексних АБС

У даній моделі під «інформаційною безпекою» розуміється процес забезпечення конфіденційності, цілісності і доступності інформації клієнтами банку. У моделі «конфіденційність» – забезпечення доступу до інформації тільки авторизованим користувачам, «цілісність» – забезпечення достовірності і повноти інформації, «доступність» – забезпечення доступу до інформації [7].

Модель синергетичного підходу – оцінка безпеки банківських систем. В процесі аналізу ризиків інформаційної безпеки можуть використовуватися спеціалізовані програмні комплекси, що дозволяють автоматизувати процес аналізу вихідних даних та розрахунку значень ризику. Прикладом такого комплексу є «АванГард» Ціллю інформаційної безпеки є забезпечення трьох найважливіших сервісів безпеки. Відповідно моделі безпеки інформації включають: конфіденційність, цілісність і доступність. Слід зазначити ключову особливість, характерну тільки пропонованому синергетичному підходу до безпеки банківської інформації. Основна мета запропонованого підходу - це порушення в системі забезпечення банківської інформації керованих емерджентних властивостей, спрямованих на отримання синергетичного ефекту, який досягається завдяки якісно новому підходу до безпеки. Таким чином, виходячи із потреби дотримання правила триєдиної позиції до забезпечення безпеки банківської інформації в рамках синергетичного підходу при взаємодії вибраних профілів безпеки і з метою підвищення рівня її захищеності є оцінювання величини ризику аналогічного грошового капіталу. Сенс запропонованого підходу може бути представлений в вигляді деякої умовної фігури [4]. Дані методи дозволять, визначити і класифікувати загрози і, відповідно до вірогідності наступу негативних наслідків та їх можливої тяжкості для Банку, організувати систему захисту.

## Висновки і перспективи досліджень

У висновку потрібно зауважити, що високоякісний підхід до створення систе-

ми захисту інформації в АБС має на увазі конкретну оцінку імовірності появи кожної загрози. Таким чином, сучасні світові тенденції вимагають від банків бути готовими до зустрічі з ризиками інформаційної системи. Реалізація таких ризиків може завдати значних збитків банкові, так як практично вся діяльність банківської установи залежить від інформаційних систем. Тому, потрібно знайти принципово нові підходи для розробки та впровадження відносно надійних систем захисту банківської діяльності від комп'ютерних злочинів. Існує багато шляхів захисту комп'ютерів. Серед них методи, що ґрунтуються на використанні безпечних операційних систем та апаратного забезпечення, здатного захистити комп'ютерну систему. Вирішення полягає в захисті від сучасних небезпек і спрямованих атак, який також повинен дозволити виявити незвичайну або підозрілу поведінку. Такі засоби повинні забезпечувати ідентифікацію та аутентифікацію користувачів, розподіл повноважень доступу до системи, реєстрацію та облік спроб несанкціонованого доступу. Перспективним напрямком подальших досліджень є обробка сутності та змісту профілів безпеки, що входять до складу системи захисту банківської інформації.

# СПИСОК ВИКОРИСТАНИХ ДЖЕРЕЛ

- 1. Cybersecurity: Understanding the Online Threat, published on 2013/12/17, Sam Musa | Cyber Security Adjunct Professor, University of Maryland University College [Електронний ресурс].
- 2. Закон України «Про основні засади забезпечення кібербезпеки України» від 5 жовтня 2017 року № 2163-VII [Текст].
- 3. Голубєв, В.О. Програмно-технічні засоби захисту інформації від комп'ютерних злочинів [Текст] / В.О. Голубєв. – З.: Павел, 1998. – 144 с.
- 4. Куранов, А.И. Безопасность банковской информации [Текст] / А.И. Куранов //Системы безопасности. – 1995, № 4.
- 5. Стрельбицька, Л.М. Банківське безпекознавство: навч. посібник [Текст] / Л.М. Стрельбицька, М.П. Стрельбицький, В.К. Гіжевський. – К.: Кондор, 2007. – 602 с.
- 6. Олійник, А.В. Інформаційні системи і технології у фінансових установах: навч. посібник [Текст] / А.В. Олійник, В.М. Шацька. – Львів: "Новий Світ-2000", 2006 – 436 с.
- 7. Евсеїв, С.П. Синергетический подход к оценке безопасности банковских систем [Текст] / С.П. Евсеїв // Збірник наукових праць «Системи обробки інформації»: Т. 2 – Харьков, ХНЭУ им. С. Кузнеца, 2016. Вип. 4 (141). – 104 с.

Sеrhіy LUKIАNСHІKОV, Sеrhіy EVDOKIMOV Mykolayiv

#### ACTUAL PROBLEMS AND APPROACHES TO PROVIDE CIBBERBEEPING OF AUTOMATIC BANKING SYSTEM

The article deals with and proposes new approaches to information security of automated banking systems (ABS) from modern threats. Creating information security is one of the most pressing issues for each bank. In order to prevent computer-related crimes, it becomes necessary to choose the right means and measures to ensure the security of information from unauthorized access to it.

Keywords: automated banking system, cybersecurity, data security, information security measures, integrity of information, cryptographic information protection, synergistic approach.

# Сергей ЛУКЬЯНЧИКОВ, Сергей ЕВДОКИМОВ

Николаев

#### АКТУАЛЬНЫЕ ПРОБЛЕМЫ И ПОДХОДЫ К ОБЕСПЕЧЕНИЮ КИБЕРБЕЗОПАСНОСТИ АВТОМАТИЗИРОВАННОЙ БАНКОВСКОЙ СИСТЕМЫ

В статье рассматриваются и предлагаются новые подходы к информационной безопасности автоматизированных банковских систем от современных угроз. Создание информационной безопасности - это одна из наиболее актуальных проблем для каждого банка. С целью предотвращения преступлений связанных с компьютерной информацией возникает необходимость правильно выбирать средства и меры обеспечения защищенности информации от несанкционированного к ней доступа.

Ключевые слова: автоматизированная банковская система, кибербезопасность, безопасность данных, меры безопасности информации, целостность информации, криптографическая защита информации, синергетический подход.

Стаття надійшла до редколегії 30.03.2018

УДК 681.3 Віктор МЕЛЬНИК vamlnk2015@gmail.com ORCID: 0000-0001-6981-5046 м. Миколаїв

# МАТЕМАТИЧНЕ МОДЕЛЮВАННЯ ГІДРОАКУСТИЧНОГО ІНФОРМАЦІЙНОГО КАНАЛУ ДЛЯ ЦИФРОВОГО ЗВ'ЯЗКУ

Підводні технології вимагають спеціалізованих засобів зв'язку для вирішення широкого класу задач з обміну інформацією з водолазами або людьми в підводних апаратах. Канал гідроакустичного зв'язку, для передачі мовного сигналу, повинен задовольняти певним вимогам. В роботі розглянуто гідроакустичний інформаційний канал, побудований на електрогідравлічних випромінювачах сферичного типу та п'єзокерамічних приймачах. Для оцінки проходження мовного сигналу враховувалася математична модель гідроакустичного каналу зв'язку, яка відображає істотні гідрологічні фактори, що впливають на проходження сигналів випромінювача.

Ключові слова: гідроакустика, електричний розряд, хвильовий процес, акустичне наближення, передавальна функція.

#### Постановка проблеми

Перші згадки про роботи по цифровому гідроакустичному зв'язку з'явилися на початку 80-х років минулого сторіччя. Найбільшого поширення набули системи зв'язку з амплітудною і фазовою модуляцією, в яких значення цифрового сигналу задавалося різницею між поточним і попереднім сигналом. Докладний аналіз і узагальнення результатів, отриманих в області цифрового гідроакустичного зв'язку протягом трьох десятиліть наведено у роботах [1-2].

До складу апаратури зв'язку в обов'язковому порядку входять випромінювачі, перетворювачі сигналів і приймачі. Один з перетворювачів (випромінювач) збуджується нестаціонарним електричним сигналом. Другий перетворювач є гідроакустичним приймачем, який реєструє збурення, що виникають в рідині. У прикладній гідроакустиці вказаний набір перетворювачів, які перебувають в рідини, прийнято називати гідроакустичним інформаційним каналом, що дозволяє за допомогою цих перетворювачів передавати через акустичну середу повідомлення від одного з них до іншого.

Випромінюючий тракт станції підводного зв'язку в найзагальніших рисах складається з генератора електричних коливань звукової частоти, модулятора, підсилювача і акустичної антени. В разі підводної телефонії коливання генератора модулюються голосом людини, яка веде зв'язок. У разі підводної телеграфії проводиться звичайна амплітудна модуляція сигналу телеграфним ключем. Приймаються сигнали або тієї ж антеною, що працює в приймальному режимі, або окремою приймальною антеною. Сигнали детектуються і надходять у головний телефон оператора або динамік.

## Аналіз останніх досліджень і публікацій

В умовах доброго поширення звуку в морі, наприклад, при однорідному прогріванні води, сучасні станції підводного зв'язку забезпечують дальність зв'язку між надводним кораблем і підводним човном до 10 км і більше, а між гелікоптером і підводним човном - до 5-6 км. На IV Міжнародному конгресі з акустики (1962 р) американські вчені Д. Стюард і В. Аллен доповіли про здійснення підводного зв'язку на відстані 100 км.

#### Постановка завдання

У даній роботі ставиться задача побудови математичної моделі гідроакустичного каналу зв'язку на сферичних перетворювачах. Причому для випромінювача використовується електрогідроімпульсний випромінювач, що працює на основі електричного розряду в сферичній порожнині, заповненою водою. Це дозволяє отримати потужний і короткий за часом імпульс випромінювання, який добре виділяється приймачем, як одиниця в цифровому зв'язку.

#### Виклад основного матеріалу

Математична модель гідроакустичного каналу зв'язку повинна відображати істотні гідрологічні фактори, що впливають на проходження сигналів випромінювача. При моделюванні водного середовища як «чорного ящика» визначаються амплітудно-частотна і фазова характеристики між важливими точками входу і виходу акустичного сигналу. Теоретично нескінченне

число точок входу і виходу призводить до необхідності розробки моделей на основі кінцевого числа вимірів. Відомі вимірювання частотних характеристик гідроакустичних каналів, які отримані з вільно дрейфуючих суден із застосуванням вибухових або імпульсних джерел звуку [3].

Підводний вибух можна наближено розглядати як акустичний дельта-імпульс, а сигнал, що приходить в гідрофон, як функцію відгуку гідроакустичного каналу. Тоді фур'є-перетворення сигналу гідрофону характеризує частотну характеристику гідроакустичного каналу. Типова структурна схема тракту передачі мовної інформації цифровою апаратурою підводного зв'язку наведена на рис. 1.

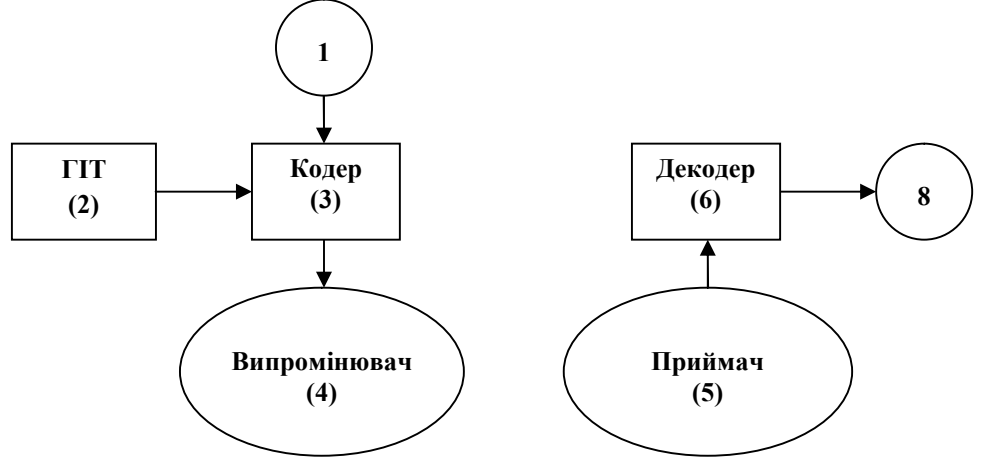

Рис. 1. Структурна схема тракту передачі мовної інформації: 1, 8 – мікрофон і динамік; 2 – блок компресії, що встановлює тривалість і частоту проходження дискретних сигналів (на базі ГІТ); 3 – блок оцифровування інформації; 4, 5 – випромінювач і приймач, відповідно; 6 – блок, який переводить дискретний сигнал в аналоговий.

У даній роботі в якості перетворювачів гідроакустичного каналу обрані перетворювачі сферичної форми. Слід зазначити, що моделювання гідроакустичного інформаційного каналу, побудованого на п'єзоелектричних перетворювачах циліндричної форми, виконано в роботі [4]. Аналогічне завдання для сферичних п'єзоелектричних перетворювачів раніше не розглядалася.

Передбачається, що в безмежному просторі рідини на досить великій відстані один від одного розміщені два пустотілих

сферичних перетворювача (випромінювач і приймач), на такій відстані, що акустичним взаємним впливом між ними можна знехтувати. Крім цього, вважається, що кривизна фронту акустичної хвилі, яка набігає на приймач, настільки мала, що хвилю можна вважати плоскою. Перетворювачі поляризовані в радіальному напрямку, металеві електроди суцільні і повністю покривають їх зовнішню і внутрішню поверхні. На електроди випромінювача подається електричний нестаціонарний сигнал.

Постановка і вирішення завдання виконані в сферичної системі координат, причому, для приймача сферична система координат вибирається таким чином, що фронт падаючої хвилі перпендикулярний горизонтальній осі приймача. В цьому випадку динамічний процес в оболонці і навколишньому середовищу можна вважати двовимірним. У свою чергу, з огляду на центральносиметричне електричне збудження випромінювача, він буде здійснювати виключно пульсуючі одновимірні коливання.

Дослідження проходження сигналу по каналу зв'язку здійснюється за допомогою передавальної функції, що представляє собою оператор, перетворюючий вхідний вплив лінійної системи в вихідну реакцію. Передавальна функція гідроакустичного каналу залежить від просторових координат, частоти і часу.

Сенс акустичної передавальної функції полягає в наступному: якщо тональний сигнал з амплітудою  $S_1$  випромінюється в точці, координати якої визначаються радіус-вектором, то сигнал, прийнятий в момент часу t в точці, яка визначається радіусом-вектором, матиме вигляд

$$
S_2 = S_1 \cdot K(\vec{r}_1, \vec{r}_2, \omega, t) \cdot e^{i\omega t}
$$

Відповідно до класичної гідродинамічної теорії при поширенні акустичних хвиль у водному середовищі спостерігається поглинання звуку за рахунок дисипації енергії у в'язкій рідини. Фізична сутність поглинання пов'язана з виникненням механічної напруги при деформаціях зсуву шарів рідини і незворотнім перенесенням імпульсу між ними.

Виконана постановка дозволяє вирішити вказану задачу в два етапи. На першому етапі (випромінювання) визначається нестаціонарний тиск у рідині. Ця задача розв'язувалася в роботі автора [5]. Далі ці значення напору враховуються при вирішенні задач на другому етапі (прийом). Розв'язок рівнянь гідроакустики і розрахунок динамічних характеристик системи здійснюється чисельними методами з залученням квадратурних формул. Більш докладно про цей підхід до вирішення нестаціонарних задач гідроелектроупругості сферичних оболонок викладено в роботі [6].

Розрахунки показали, що послідовність прямокутних електричних імпульсів викликає у рідині таку ж послідовність акустичних хвиль напруги (стискання і розрядження). Осцилограма збуджуючого електричного сигналу не співпадає з осцилограмами акустичних імпульсів. У свою чергу слід зазначити, що коли радіуси сфер відповідають співвідношенням  $R_2 = R_1$  і  $R_2$  $= 0.2R_1$ , то осцилограми акустичних та електричних імпульсів на випромінювачі і приймачі досить близькі. У випадку, коли  $R_1 = 5R_2$  інерційність приймача демпфірує ці скачки напруги на осцилограмі знімального електричного сигналу.

На рис. 2 представлена послідовність прямокутних імпульсів, що надходять з ГІТ на вхід випромінювача, а на рис. 3 представлена послідовність прийнятих імпульсів. На графіках чітко простежується тимчасова відповідність між випромінюваними та прийнятими імпульсами.

Розрахуємо час передавання інформації. Це дозволить розрахувати частоту подачі імпульсів на вхід і пропускну здатність каналу.

Час передачі складається з часу введення імпульсу енергії Те, часу перетворення його в акустичну хвилю та часу досягнення її оболонки випромінювача Тв.

Далі акустичні хвилі розповсюджуються зі швидкістю 1450 м/сек. Наступний імпульс може подаватися на вхід через

$$
T = T\mathbf{e} + T\mathbf{B}
$$

Швидкість передачі даних в бітах у секунду (біт / с) визначається за формулою R  $= (1/T) \log_2 K$  (біт/с), де К визначають довжину символу двійкового алфавіту в бітах, а  $T$  – це тривалість  $K$ -бітового символу.

Якщо ГІТ працює з частотою 4 Гц, то час формування імпульсу буде рівним Те =  $\frac{1}{4} = 0.25$  сек. Время формування імпульсу випромінювання в сферичній оболонці дорівнює в середньому 50 мкс. Таким чином, швидкість передачі десятих цифр оцінюється в 8 кбіт/сек.

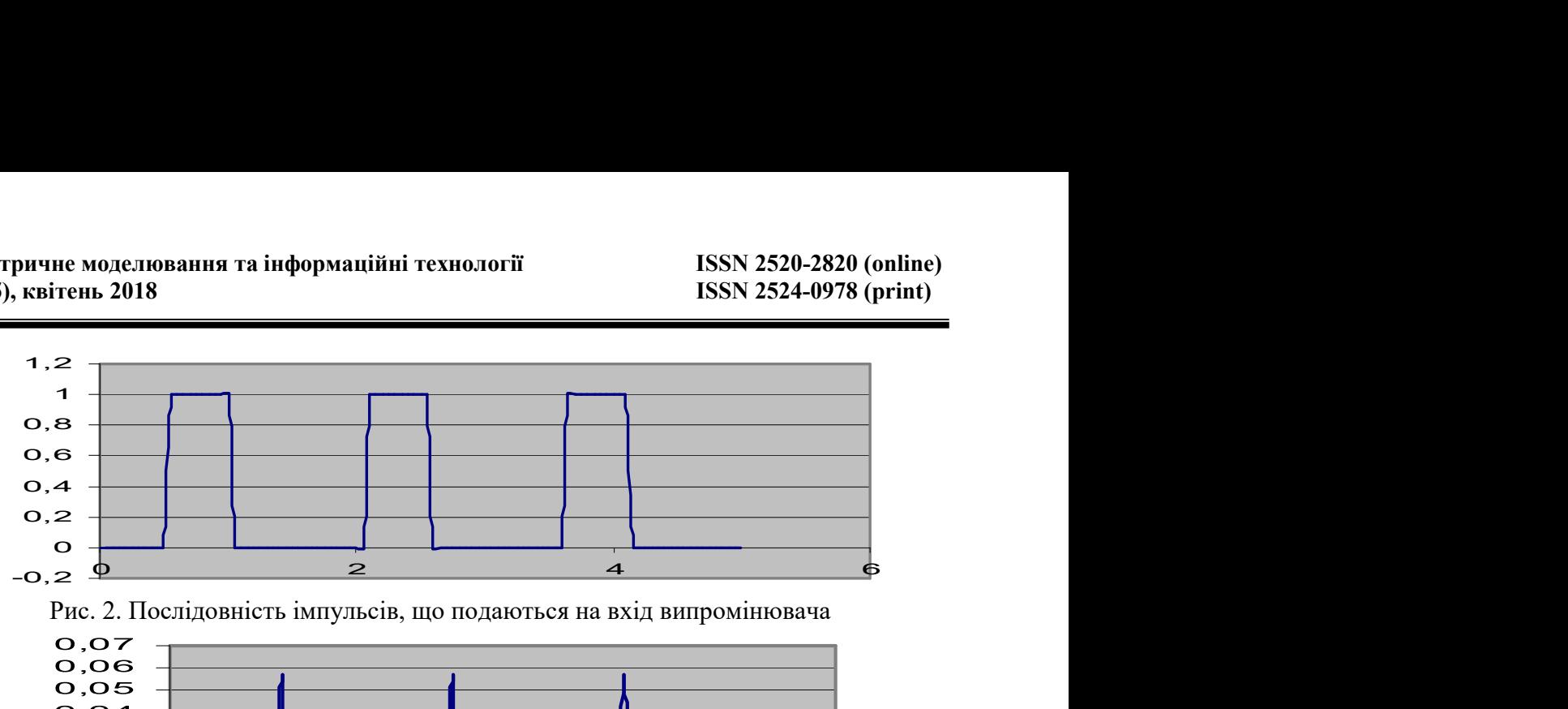

Рис. 2. Послідовність імпульсів, що подаються на вхід випромінювача

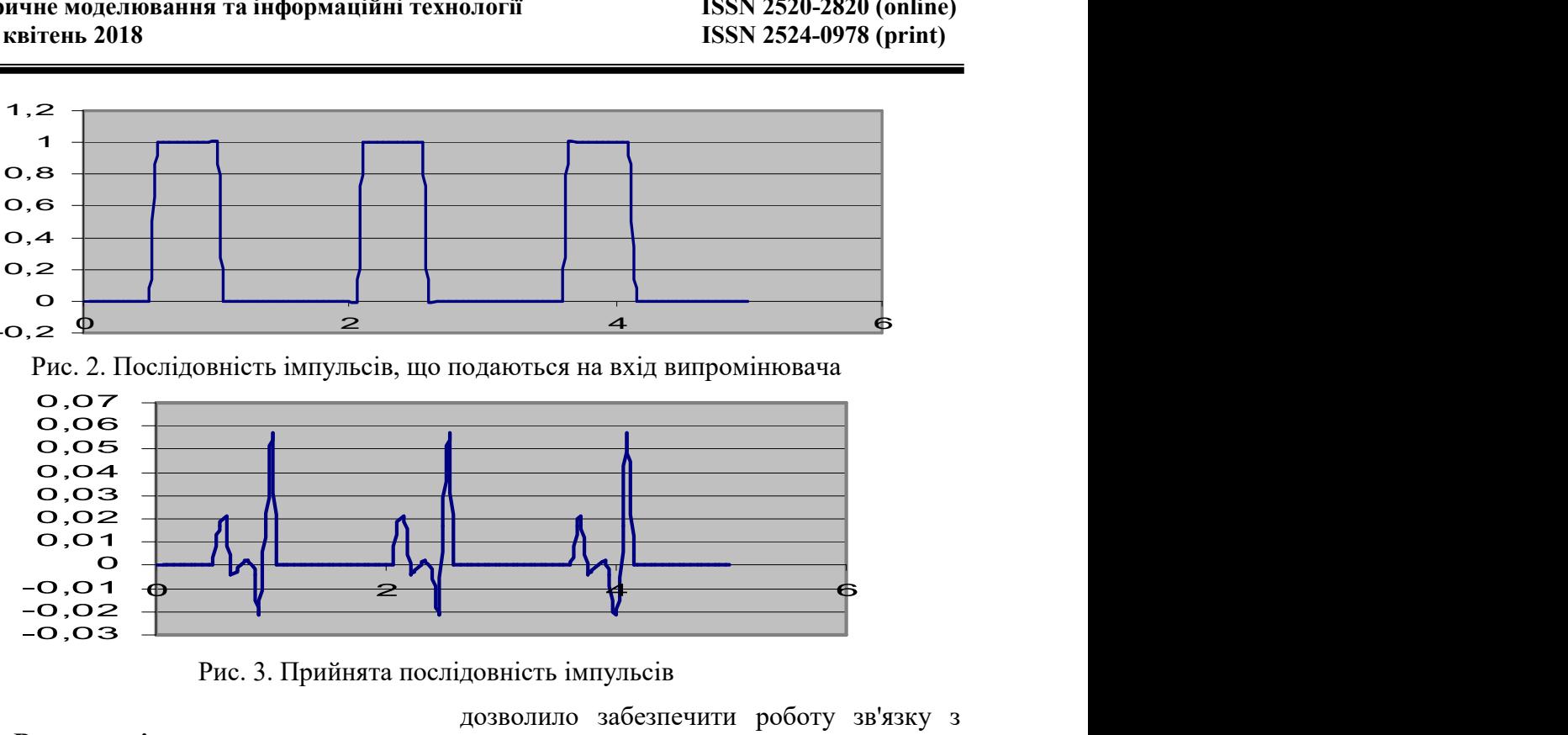

Рис. 3. Прийнята послідовність імпульсів

## Висновки і перспективи досліджень

При проведенні експериментальних досліджень були проаналізовані деякі досить прості алгоритми обробки даних, що дозволило забезпечити роботу зв'язку з швидкістю до 9,6 Кбіт / с з вірогідністю помилок приблизно 10% в умовах як малого, так і глибокого моря. Тому теоретична оцінка досить точно відповідає експериментальним даним.

# СПИСОК ВИКОРИСТАНИХ ДЖЕРЕЛ

- 1. Кебкал, К.Г. Анализ путей развития средств цифровой гидроакустической связи. Монография [Текст] / К.Г. Кебкал, В.С. Дидковский. – Севаcтополь, 2010. – 168 с.
- 2. Богданов, Е.В. Выбор сигналов и метода их обработки для гидроакустической подводной связи в мелком море [Текст] / Е.В. Богданов, Т.X. Выонг, В.С. Давыдов // Изв. Вузов России. Радиоэлектроника. – 2004, вып. 1. – С. 26-34.
- 3. Тарасюк, Ю. Ф. Передача информации под водой. [Текст] / Ю.Ф. Тарасюк. М.: Знание,  $1974. - 84$  c.
- 4. Савин, В.Г. Излучение акустических импульсов цилиндрическим пьезовибратором [Текст] / В.Г. Савин // Акуст. журн. – 1991. – Т. 37, № 6. – С. 1194-1198.
- 5. Мельник, В.А Розповсюдження акустичних хвиль при електричному розряді в областях з вісевою симетрією [Текст] / В.А. Мельник // Геометричне моделювання та інформаційні технології: науковий журнал. – Миколаїв: МНУ, 2017. – №2 (4). – С. 68-73.
- 6. Богданов, Е.В. Схемы кодирования и правила декодирования информации, передаваемой по гидроакустическому каналу связи в мелководных районах океана. [Текст] / Е.В. Богданов, Т.X. Выонг, Т.Т. Нгуен, В.С. Давыдов. // Изв. Вузов России. Радиоэлектроника. – 2004. – №3.  $-$  C. 27-33.

Victor MELNIK Mykolayiv

## MATHEMATICAL MODELING OF THE HYDRAACOUS INFORMATION DIGITAL COMMUNICATION CHANNEL

Underwater technologies require specialized communication tools to solve a wide range of tasks for the exchange of linguistic data with divers or people in underwater vehicles. A hydroacoustic communication channel for transmitting a speech signal must meet certain requirements. The paper deals with the hydroacoustic information channel constructed on electro-hydraulic spherical type and piezoceramic receivers. To assess the passage of a speech signal, a mathematical model of the hydroacoustic communication channel was considered, reflecting the significant hydrological factors that influence the passage of the signals of the radiator.

Keywords: hydroacoustics, electric discharge, wave process, acoustic approximation, transfer function.

#### Виктор МЕЛЬНИК Николаев

#### МАТЕМАТИЧЕСКОЕ МОДЕЛИРОВАНИЕ ГИДРОАКУСТИЧЕСКОГО ИНФОРМАЦИОННОГО КАНАЛА ДЛЯ ЦИФРОВОЙ СВЯЗИ

Подводные технологии требуют специализированных средств связи для решения широкого класса задач по обмену языковыми данными с водолазами или людьми в подводных аппаратах. Канал гидроакустического связи для передачи речевого сигнала должен удовлетворять определенным требованиям. В работе рассмотрены гидроакустический информационный канал, построенный на электрогидравлических излучателях сферического типа и пьезокерамических приемниках. Для оценки прохождения речевого сигнала учитывалась математическая модель гидроакустического канала связи, отражающая существенные гидрологические факторы, влияющие на прохождение сигналов излучателя.

Ключевые слова: гидроакустика, электрический разряд, волновой процесс, акустическое приближения, передаточная функция.

Стаття надійшла до редколегії 28.03.2018

УДК 532.593

Олександр МЕЛЬНИК

melnikaleksandr908@gmail.com ORCID: 0000-0002-9778-4109 м. Миколаїв

# ІНФОРМАЦІЙНО-ВИМІРЮВАЛЬНА СИСТЕМА ДЛЯ РЕЄСТРАЦІЇ ІМПУЛЬСНОГО ТИСКУ В РІДКИХ СЕРЕДОВИЩАХ

Роботу присвячено розробці інформаційно-вимірювальної системи для визначення імпульсного тиску у вільному полі рідкого середовища. Проведено аналіз особливостей вимірювань імпульсного тиску у вільному полі і навантажень на поверхні технологічних перешкод. Наведено структурну схему вимірювального тракту. Описано особливості вимірювання імпульсного тиску в електророзрядних технологіях.

Ключові слова: імпульсний тиск, електричний розряд, датчик тиску, вимірювальний тракт, рідке середовище.

#### Постановка проблеми

В експериментальних дослідженнях імпульсних процесів, що генеруються різноманітними імпульсними джерелами, виникає необхідність постійного моніторингу їхніх параметрів [1]. Саме вони дають важливу інформацію про фізичні явища в цих процесах. Точні вимірювання параметрів необхідні і для удосконалення існуючих імпульсних технологій. Слід зазначити, що в сучасних умовах спостерігається все більш широке застосування в промисловості імпульсних методів впливу на технологічні об'єкти обробки. Актуальність роботи обумовлено широким застосуванням джерел імпульсних збурень в промисловості, тому алгоритми відновлення неспотвореного профілю тисків за результатами вимірювань можуть бути впроваджені в сучасні інформаційно-вимірювальні системи (ІВС) при автоматизації розрядноімпульсних технологій.

## Аналіз останніх досліджень і публікацій

Важливу роль в експериментальних дослідженнях підводного електричного розряду грає вимірювання тиску, що генерується плазмовим каналом. Профіль тиску несе важливу інформацію про фізику і механіку цих процесів. Точні виміри імпульсного тиску необхідні і для вдосконалення існуючих імпульсних технологій. Ряд досліджень показує, що при імпульсному процесі технологічний ефект істотно залежить не тільки від пікових значень діючого тиску, а й від вигляду профілю останнього [2]. Відповідний вибір профілю дозволяє знизити межу плинності деформованого матеріалу, деформувати крихкі та такі, що важко піддаються витяжці метали, істотно підвищувати міцність з'єднання при розвальцьовуванні труб, інтенсифікувати і оптимізувати процеси прокату металу і кристалізації виливків. Таким чином, проблема точного вимірювання імпульсних тисків має як фундаментальне, так і прикладне значення.

Зусиллями багатьох дослідників розроблено ряд методів вимірювання імпульсних тисків, створено численні конструкції датчиків [3]. Однак, незважаючи на успіхи, досягнуті в конструюванні і виготовленні датчиків, вимірювання вже при характерному часі порядку 1 мкс супроводжується значними похибками результатів. Тим часом дослідження в галузі фізики твердого тіла показують, що дії з характерним часом близько 10-1 мкс здатні активно впливати на дислокаційну структуру металу, і тому становлять значний інтерес. Дослідження у зазначеному часовому діапазоні неможливі без зниження систематичних похибок при вимірюванні імпульсних тисків. Вочевидь, що рішення такої проблеми тільки емпіричним шляхом досить проблематично. Радикальне зниження названих похибок вимагає додаткових засобів при вимірюваннях імпульсного тиску в рідких середовищах.

Методи, що застосовуються в даний час для вимірювань імпульсного гідродинамічного тиску, можна розбити на дві основні групи:

– методи, що засновано на залежності фізичних властивостей рідини від тиску;

– методи, в яких вплив рідини передається датчику, а потім використовується залежність фізичних властивостей цього датчика від тиску.

При вимірюванні тиску в рідині змінюється цілий ряд її фізичних характеристик. Однак далеко не всі з них придатні для цілей вимірювання. Так, наприклад, для всіх рідин існує залежність швидкості звуку від тиску. Залежить від тиску також питома провідність електропровідних рідин, діелектрична проникність, температура кипіння та ін. Однак більшість перерахованих ефектів для вимірювання імпульсного тиску не використовуються.

У методах другої групи під дією тиску змінюються фізичні або конструктивні параметри датчика, які реєструються ІВС. Методи другої групи дозволяють точно локалізувати точку, в якій проводиться визначення тиску. Датчики дозволяють в принципі робити точні кількісні вимірювання тиску. Однак наявність датчиків спотворює поле тисків. Отримання картини просторового розподілу тиску стає абсолютно нереальним, оскільки для цього довелося б вводити в рідину велику кількість датчиків. Таким чином, методи першої і другої груп слід вважати такими, що доповнюють один одного. Методи першої групи доцільні для отримання якісної картини поля тисків, методи другої групи дозволяють отримати кількісні характеристики тиску в околиці датчику. В даний час якісна картина розподілу тисків при роботі

електророзрядних установок в більшості випадків вважається достатньо ясною, а, отже, найбільш актуальним слід вважати дослідження кількісної сторони явища.

Для вимірювання імпульсних гідродинамічних тисків розроблено досить велику кількість різноманітних конструкцій датчиків, що використовують як зміну електричних конструктивних параметрів (ємності, опору), так і залежність від тиску фізичних характеристик, таких, як поляризація, зміна параметрів кристалічної решітки, кінетичні явища в напівпровідниках. Основна увага при цьому приділяється другому різновиду датчиків.

Одна з основних проблем сучасної експериментальної гідродинаміки полягає в підвищенні точності вимірювання імпульсних тисків. При цьому, якщо зменшення випадкових похибок вимірювання досягається збільшенням кількості вимірювань і подальшою статистичною обробкою даних, то задача зниження систематичних похибок набагато складніша.

Для вирішення проблеми зниження або усунення систематичних похибок імпульсних гідродинамічних вимірювань є наступні можливості. Перший шлях полягає в удосконаленні апаратури і методів вимірювання, пошуку якісно нових методів. Це досить широка програма дій, в реалізації якої важко намітити конкретні шляхи вирішення. Другий шлях полягає у вимірюванні тиску декількома принципово різними способами. В цьому випадку систематичні похибки, що вносяться різними способами, в сукупності набувають випадковий характер, тому усереднення результатів призводить до деякого підвищення точності. Третій шлях полягає в побудові математичної моделі вимірювального тракту, що дає можливість усунення похибки результату вимірів шляхом подальшої обробки даних. Таким чином, найбільш доцільною представляється програма побудови математичної моделі вимірювального тракту, аналітичний опис процесів вимірювання і подальше усунення систематичних похибок шляхом математичної обробки даних. Відзначимо, що така обробка може бути здійснена в режимі реального часу, при цьому використання ІВС, як елемента вимірювального комплексу, можна розглядати, як якісно новий метод вдосконалення вимірювальної апаратури.

#### Постановка завдання

Роботу присвячено розробці ІВС для визначення імпульсного тиску у вільному полі рідкого середовища. З цією метою необхідно провести аналіз особливостей вимірювання імпульсного тиску у вільному полі і навантажень на поверхні технологічних перешкод, розглянути структурну схему вимірювального тракту, описати особливості вимірювання імпульсного тиску в електророзрядних технологіях.

## Виклад основного матеріалу

Для реєстрації і обробки інформації, що характеризує зазначені вище процеси, необхідно до технологічної установки підключити ІВС на базі ПК. Для одночасної фіксації показників датчиків та обробки результатів пропонується застосування універсальної лабораторної установки на базі мікропроцесору. Для цифрової обробки сигналів необхідно мати аналогово-цифровий перетворювач сигналу і програмне забезпечення, що реалізує алгоритми його попередньої цифрової обробки. За допомогою мікропроцесору можна здійснювати дискретизацію аналогових сигналів, накопичення даних при декількох реалізаціях експерименту чи технологічного процесу, їх осереднення, отримання спектру сигналу, його фільтрацію і передачу в ПК для подальшої інтерпретації результатів на базі математичної моделі процесу або явища [4]. Схему такої ІВС представлено на рис. 1.

Апаратне забезпечення ІВС включає в себе систему вимірювання та управління; систему комутації; систему передачі та обробки даних.

Для здійснення необхідних вимірювань, а також генерації сигналів використовується набір плат введення-виведення, що встановлюються на PCI-шині лабораторного серверу. Для автоматизованого підключення до досліджуваної схеми тих чи інших елементів використовується комутатор, що знаходиться безпосередньо в лабораторній установці. Управління комутатором здійснюється за допомогою цифрових портів плати введення-виведення.

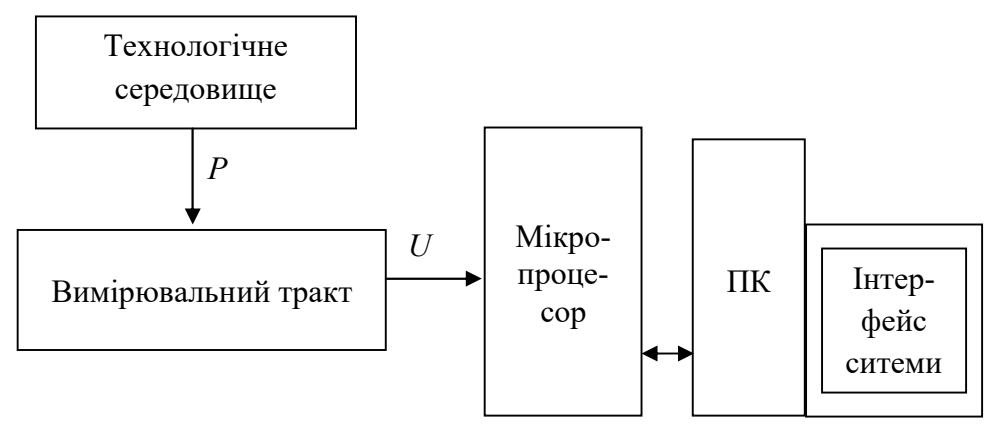

Рис.1. Схема ІВС:  $P$  – імпульсний тиск;  $U$  – сигнал датчиків

В результаті застосування ІВС можна автоматизувати процес реєстрації сигналів датчиків та їх обробки, що дозволить проводити лабораторні дослідження та здійснювати моніторинг технологічних

процесів в галузі електророзрядних технологій.

Перш за все, датчик являє собою чужорідне тіло, введене в рідину і тим самим спотворює вигляд хвильового поля. Інша особливість полягає в тому, що датчик, відображає не істинний профіль збурення, а власне перетворення імпульсного тиску. Як матеріальне тіло, датчик має деяку інерційність, тому він не може миттєво відобразити зміни зовнішнього впливу, і також після припинення впливів не може миттєво повернутися до вихідного стану. Таким чином, показання датчика завжди будуть спотворені перехідними процесами. Особливі труднощі представляють вимірювання тиску при електророзряді в рідині в безпосередній близькості від плазмового каналу. Такі вимірювання ускладнюються як тією обставиною, що тиски перевищують межу міцності керамічних матеріалів і природних п'єзокристалів, так і, в ще більшому ступені, високим рівнем електромагнітних поміх.

Єдиним радикальним шляхом вирішення основної проблеми імпульсних гідродинамічних вимірювань є аналітичне відновлення неспотвореного профілю тиску за результатами вимірювань, що здійснюється на основі побудованої математичної моделі вимірювального тракту і розв'язання оберненої задачі теорії вимірювання. Отримані алгоритми відновлення профілю тиску, в більшості випадків принципово не складні, але порівняно громіздкі, а тому вимагають обробки результатів на ПК.

Процес вимірювання деякої величини включає в себе неодноразові перетворення цієї величини, а будь-яке перетворення є незворотній процес, в якому втрачається деяка частина вихідної інформації. В першу чергу, процес необхідно розділити на структурні блоки, в кожному з яких відбувається тільки одне перетворення вимірюваної величини. тобто в кожному блоці відбувається деяке елементарне перетворення інформації. Розглянемо процес вимірювання тиску за допомогою п'єзокерамічного датчика та виділимо наступні елементарні перетворення (рис.2):

Близькість до джерела імпульсного тиску, необхідність розв'язки чутливого елементу датчика і контуру електричного кола, по якому протікає імпульсний струм, що досягає величин порядку  $10^4$  А, наявність

жорсткої стінки камери, на якій закріплено датчик, підвищує рівень вимог до ІВС, що робить неможливим застосування більшості стандартних датчиків тиску, в тому числі, гідрофонів. Крім того, датчики стандартної конструкції не можна використовувати в умовах сильних електромагнітних полів, які супроводжують розряд. Таким чином, виникає необхідність в розробці ІВС, що забезпечує достовірність отриманих результатів вимірювань і надійність функціонування в умовах сильних електромагнітних полів. Відмінною особливістю розробленої ІВС повинна бути висока чутливість датчика, завдяки якій генерується корисний сигнал амплітудою від 10 до 100 В. Однак сигнал такої амплітуди є небезпечним як для реєструючого осцилографу, так і для перетворювального елементу датчика. Для зниження рівня вимірювального сигналу використовується вимірювальний тракт, що запропоновано у роботі [5], яку присвячено розробці стійкого до електричних поміх п'єзоелектричного хвилевідного датчика для вимірювання імпульсного тиску на близькій відстані від каналу високовольтного розряду в замкненому об'ємі рідини.

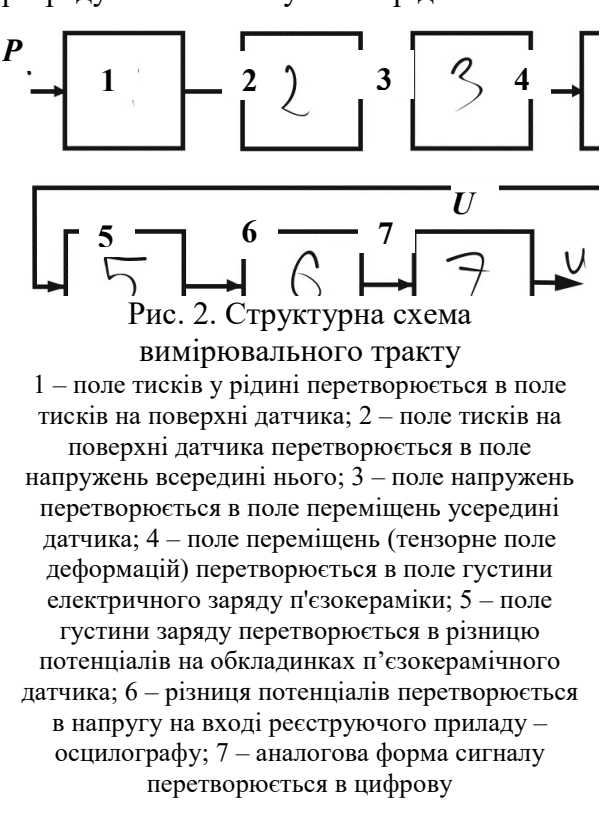

## Висновки і перспективи досліджень

На базі проведеного аналізу особливостей вимірювання імпульсного тиску у вільному полі, навантажень на поверхні технологічних перешкод при електричному розряді в рідині розроблено ІВС для визначення імпульсного тиску у вільному полі рідкого середовища. Обране схемне рішення забезпечить стабільність і достовірність показань реєструючої апаратури запропонованої ІВС.

# СПИСОК ВИКОРИСТАНИХ ДЖЕРЕЛ

- 1. Мельник, О.В. Моделювання гідродинамічних процесів в розрядноімпульсних технологіях [Текст] / О.В.Мельник // Геометричне моделювання та інформаційні технології. – Миколаїв:МНУ імені В.О.Сухомлинського, жовтень 2016. – №2. – С.69-72.
- 2. Гулый, Г.А. Основы разрядноимпульсных технологий [Текст] // Г.А. Гулый К.: Наукова думка, 1990. – 208 с.
- 3. Шарапов, В.М. Датчики: справочное пособие [Текст] // В.М. Шарапов, Е.С. Полищук, Н.Д. Кошевой. – М.: Техносфера, 2012. – 624 с.
- 4. Парахуда, Н.М. Информационно-измерительные системы [Текст] // Н.М. Парахуда, Б.Я. Литвинов. – СПб: СЗТУ, 2002. – 74 с.
- 5. Жекул, В.Г. Пьезоэлектрический волноводный датчик для измерения импульсного давления в замкнутых объемах жидкости при высоковольтном электрическом разряде [Текст] / В.Г. Жекул, А.П. Смирнов, Э.И. Тафтай [и др.] // Електротехніка і Електромеханіка. – 2017. – №5. – С.31–35.

#### Olexandr MELNIK Mykolayiv

#### INFORMATION-MEASURING SYSTEM FOR REGISTRATION OF PULSE PRESSURE IN LIQUID ENVIRONMENT

The work is devoted to the development of an information-measuring system for determining the pulse pressure in a free field of a liquid medium. The analysis of the features of pulsed pressure measurements in a free field and loads on the surface of technological barriers is carried out. The structural scheme of the measuring path is given. Peculiarities of pulse pressure measurement in electric discharge technologies are described.

Keywords: pulse pressure, electric discharge, pressure sensor, measuring path, liquid medium.

## Александр МЕЛЬНИК Николаев

## ИНФОРМАЦИОННО-ИЗМЕРИТЕЛЬНАЯ СИСТЕМА ДЛЯ РЕГИСТРАЦИИ ИМПУЛЬСНОГО ДАВЛЕНИЯ В ЖИДКОЙ СРЕДЕ

Работа посвящена разработке информационно-измерительной системы для определения импульсного давления в свободном поле жидкой среды. Проведен анализ особенностей измерений импульсного давления в свободном поле и нагрузок на поверхности технологических преград. Приведена структурная схема измерительного тракта. Описаны особенности измерения импульсного давления в электроразрядных технологиях.

Ключевые слова: импульсное давление, электрический разряд, датчик давления, измерительный тракт, жидкая среда.

Стаття надійшла до редколегії 28.03.2018

УДК 004.7 Ганна ПОГРОМСЬКА pas012@ukr.net

Геннадій ЧЕРНИЩУК genaloner@gmail.com м. Миколаїв

## РЕАЛІЗАЦІЯ АПЛЕТУ ДЛЯ АНОНІМІЗАЦІЇ ТРАФІКУ ЗА ДОПОМОГОЮ МЕРЕЖІ TOR

У статті проведено аналіз засобів анонімізації трафіку (VPN, проксі-сервер, I2P, SSHтунель, виділений сервер) та окреслено їх переваги та недоліки. Було обрано мережу Tor як найбільш універсальний та гнучкий метод. Зараз не існує жодного доданка з інтерфейсом для зручного налаштування віртуального проксі-сервера Tor. Метою статті постала розробка програмного забезпечення для зручної роботи та налаштування локального проксі Tor з інтеграцією у середовище робочого столу.

Програмний продукт «Tor Button» є аплетом для середовища робочого столу Cinnamon, написаний на мові програмування JavaScript з використанням API для взаємодії з середовищем. Призначенням «Tor Button» є зручний запуск та налагодження віртуального проксі-сервера для Tor, що дозволяє пропускати будь-який трафік через нього. Пропонований програмний продукт забезпечує: зручний доступ для запуску проксі-сервера; можливість вибору шляху до самого сервера та файлу конфігурації; можливість запуску сервера від імені користувача мережі Тor; можливість швидкої перебудови мережевого ланцюга. Програмний продукт «Tor Button» розташовано на офіційному сайті аплетів для Cinnamon (https://cinnamonspices.linuxmint.com/applets/view/298) під іменем автора.

Практичність аплету забезпечується завдяки простому та ергономічному інтерфейсу. Відкритий сирцевий код та доступ до сторінки на GitHub надає можливість кожному користувачу розширити функціонал або додати переклад на рідну мову. Вже зараз аплет переведений на датську, російську, турецьку та китайську мови.

Ключові слова: Tor, аплет, мережа, проксі-сервер, інтерфейс, браузер, Cinnamon, GitHub.

#### Постановка проблеми

З розвитком Інтернет в наш час набуває все більшої актуальності тема анонімності в мережі. Це пов'язано з тим, що з його популяризацією починає приходити цензура, інформаційні злочини та шпіонаж за особистими даними користувачів. Наприклад, багато сайтів збирають персональні данні, які можуть використовуватися для будь-яких цілей – починаючи від реклами та закінчуючи кіберзлочинами. Розкриття IP-адреси та операційної системи може зробити вас уразливим для кібератак. Користувачі повинні мати право на анонімний пошук інформації в Інтернет, в тому числі приховувати свої IP-адреси і відправляти повідомлення анонімно. Як свідчить практика, підвищення анонімності часто

робить перебуванння в Інтернет менш зручним. Найчастіше користувачі, яких турбує власна анонімність, шукають «золоту середину» між анонімністю та зручністю використання.

Саме для вирішення вищезазначених проблем існують методи анонімізації в мережі. Але зручність налаштування багатьох віртуальних проксі-серверів досі залишається невирішеним питанням.

# Аналіз останніх досліджень і публікацій

Засобів для анонімізації дуже багато (Tor, I2P, Dissent, SSH-тунелі, різноманітні проксі- та VPN-сервіси) і у кожного з них є свої переваги і недоліки. Наприклад, на сторінках сайту Сryptoworld (cryptoworld.su) – сайт з практичної безпеки, пропонується

7 основних методів. На сайті Хабрахабр (habrahabr.ru), який є колективним блогом для аналітичних статей та новин з галузі інформаційних технологій, представлена серія статей під назвою «Методи анонімності в мережі», де розглядаються позитивні сторони та недоліки різних методів анонімізації.

Проксі-сервер – це проміжний сервер, який є посередником між групою користувачів і мережею Інтернет [13]. Серед способів застосування проксі-серверів виділимо: кешування даних, одержуваних з мережі; анонімізація в мережі. До переваг проксі можна віднести простоту в роботі, їх поширеність і наявність безкоштовних серверів. До недоліків – безкоштовні проксі найчастіше продають дані користувачів третім особам.

Автор Лавин Д. [7] пропонує наступне визначення VPN (Virtual Private Network – віртуальна приватна мережа) – це віртуальна мережа (криптосистема), що дозволяє захищати дані при передачі їх по незахищеній мережі, такі як Інтернет. Відмінність VPN від проксі-серверів полягає в тому, що VPN передає дані через зашифровані тунелі, що анонімізує трафік користувача від провайдера або уряду. Останні можуть тільки встановити, яким сервером VPN користуються, тому що ваша IPадреса і трафік перед потраплянням в тунель шифруються. Але такі сервера коштують дорожче, ніж проксі-сервера і зазнають більш високе навантаження через наявність шифрування.

За стандартом архітектури протоколу RFC 4251 [9] SSH тунель (або SSH Port Forwarding) – це тунель, який створюється за допомогою опціонального функціоналу SSH (Secure SHell) з'єднання для шифрування даних, які передаються. Особливість полягає в тому, що незашифрований трафік будь-якого протоколу шифрується на одному кінці SSH з'єднання і розшифровується на іншому. До переваг SSH-тунелів віднесемо простоту налаштування між будь-якими ОС і гнучкість. До недоліків – непоширеність та вартість останніх.

Виділений сервер (dedicated server) – вид хостингу, який надає в користування фізично віддалену машину [12]. Виділений сервер може використовуватися для приховування своєї особистості в мережі, хоч і основний його функціонал – це хостинг додатків і сервісів.

З переваг можна виділити більш високий рівень анонімності, ніж у попередніх методів, захист від атак через Flash, JavaScript, Java і контроль історії запитів. Серед недоліків – висока вартість оренди (вона набагато вище, ніж у методів, описаних вище), проблема недовіри до Інтернетпровайдера хостинга, а також необхідність вказувати свої дані при реєстрації.

Практик з галузі мережевого та системного адміністрування Лавин Д. зазначає, що I2P – анонімна мережа, яка надає простий шар, який може використовуватися програмами для анонімного і безпечного обміну повідомленнями [7]. Сама мережа заснована на повідомленнях (як IP), але є і бібліотека для організації гарантованого потокового зв'язку поверх мережі (як TCP). Всі комунікації використовують наскрізне шифрування (всього використовується чотири шари шифрування при відправці повідомлення), і навіть самі абоненти («напрями») є криптографічними ідентифікаторами (по суті парою публічних ключів).

Із переваг I2P можна виділити високий рівень анонімності клієнта (при обережному користуванні); повну децентралізацію, що робить мережу дуже стійкою; конфіденційність даних через крізне шифрування між клієнтом і адресатом; дуже високу ступінь анонімності сервера (його IPадреса невідома). Але I2P має такі недоліки: низька швидкість, довший час відгуку, незахищеність від атаки через Java, Flash і JavaScript (тому для більшої анонімності їх потрібно відключати).

На офіційному сайті проекта Tor [10] зазначено, що Tor – це безкоштовне програмне забезпечення та відкрита мережа, яка допомагає захищатись від аналізу трафіку – форми мережевого спостереження, що загрожує особистій свободі та конфіденційності, конфіденційній діловій діяльності, а також державній безпеці [10]. Tor відрізняється від I2P наступним: основним завданням Tor'а є приховати справжню IPадресу клієнта, а I2P, навпаки, власників серверів. Таким чином, Тоr є мережею клієнтів, а I2P – серверів. Звичайно, є і onionсайти в Тоr, і вихідні вузли в I2P, проте це скоріше побічні технології.

До переваг такого способу анонімізації можна віднести високу гнучкість у налаштуванні, тому що користувач самостійно обирає для себе оптимальні параметри між анонімністю і швидкістю роботи; простоту у використанні; безкоштовність та відкритий сирцевий код. До недоліків - відносно низьку швидкість, тому що трафік проходить через ланцюг серверів (їх також називають нодами); можливість прослуховування вихідного трафіку; можливість деанонімізації при увімкнених Flash, Java і JavaScript (саме тому ці компоненти вимкнуті в Tor Browser). Саме гнучкість Tor у налаштуванні робить його доречним для більшої кількості користувачів. Наприклад, в залежності від потреб можна збільшити або кількість серверів у ланцюжку для збільшення анонімності або навпаки, зменшити їх кількість і вибрати найближчі за розташуванням країни серверів для збільшення швидкості.

15 років тому, до появи кібератак і масового розкрадання даних через Інтернет, люди не особливо замислювалися про шифрування будь-якої інформації в мережі. На думку Сіверсона П. [1] Tor є актуальним і затребуваним засобом, для безпечного серфінгу в Інтернеті.

На офіційному сайті Tor [10] пропонується для завантаження спеціальний браузер, заснований на Firefox, в якому весь трафік проходить через мережу Tor та внесені зміни для поліпшення приватності. Наприклад, в ньому відключені плагіни браузера, такі як Flash (для запобігання атак), видалена синхронізація, аналітика та інші сервіси від Firefox, вимкнено збереження Cookies та паролів та, за замовченням, у браузері є спеціальні доданки, які потрібні для більшої безпеки та налаштування Tor: HTTPS Everywhere, NoScript, Torbutton та TorLauncher.

Для перенаправлення трафіку іншого доданка, розроблений Tor Expert Bundle, який теж можна завантажити з офіційного сайту [10]. Він включає в собі тільки віртуальний проксі, це дозволяє не запускати у фоні цілий браузер, що потребує багато ресурсів, заради одного проксі, через який потрібно направити трафік. На відміну від браузера, який має інтуїтивно зрозумілий інтерфейс, Tor Expert Bundle являє собою консольну утиліту з налаштуваннями у текстовому файлі, що є інколи не дуже зручно для кінцевого користувача.

Раніше розроблялась утиліта для зручної конфігурації з інтерфейсом – Vidalia, проте її розробка була припинена ще у 2012 році [11].

# Постановка завдання

Зараз не існує жодного доданка з інтерфейсом для зручного налаштування віртуального проксі-сервера Tor. Тому, завданням статті постала розробка програмного продукту для зручної роботи та налаштування локального проксі Tor з інтеграцією у середовище робочого столу.

# Виклад основного матеріалу

Анонімність в мережі залежить від багатьох факторів, одним із яких є вибір операційної системи. Зараз найпопулярнішою ОС для настільних комп'ютерів Windows, але вона не є еталоном безпечності. Навпаки, починаючи з 2014 року компанія Microsoft збирає дані майже про все, що є у користувача на комп'ютері [8]. Через цю політику конфіденційності багато користувачів почало замислюватись над альтернативними ОС. Одною з найбезпечніших являє собою GNU/Linux.

Дистрибутив Linux – загальне визначення операційних систем, що використовують ядро Linux, готових для кінцевого встановлення на призначене для користувача обладнання [2].

За даними distrowatch.com найпопулярнішим дистрибутивом на грудень 2017 року є Linux Mint. Через те, що Linux є відкритою ОС, для нього існують різноманітні середовища робочого столу (desktop environments або DE), що відповідають за інтерфейс. Linux Mint поставляється з трьох DE на вибір: Cinnamon, Mate та XFCE. Cinnamon є розробкою самих дистриб'юторів і має дуже гнучкий інтерфейс з можливістю зручного написання аплетів, тому саме він був обраний як кінцеве середовище.

У розробці саме аплета є багато переваг. Виділимо інтеграцію інтерфейса користувача з системою та легкість у написанні. З недоліків відзначимо – вузький спектр застосування такого програмного забезпечення.

Наші орієнтири були направлені на використання програмного забезпечення у безпечній системі, яка сама по собі не збирає дані о користувачах. В якості такої було обрано один з самих популярних дистрибутивів Linux Mint та DE їхньої розробки – Cinnamon.

Проведемо опис пропонованого програмного продукту.

Програмний продукт «Tor Button» є аплетом для середовища робочого столу Cinnamon, написаний на мові програмування JavaScript з використанням API для взаємодії з середовищем.

Призначенням «Tor Button» є зручний запуск та налагодження віртуального проксі-сервера для Tor, що дозволяє пропускати будь-який трафік через нього.

Програмний продукт має забезпечувати

– зручний доступ для запуску проксі;

– можливість вибору шляху до самого сервера та файлу конфігурації;

– можливість запуску сервера від імені користувача мережі Тor;

– можливість швидкої перебудови мережевого ланцюга.

У програмного продукта «Tor Button» є своя сторінка на офіційному сайті аплетів для Cinnamon [4] (див. рис. 1). Також в самій DE є функціонал встановлення аплетів з Інтернету, тому якщо аплет є в офіційному каталозі, то його можна завантажити безпосередньо в системі.

Практичність аплету забезпечується завдяки простому та ергономічному інтерфейсу, зрозумілому користувачеві з першого погляду. Відкритий сирцевий код та доступ до сторінки на GitHub надає можливість кожному розширити функціонал або додати переклад на рідну мову. Вже зараз аплет переведений ентузіастами на датську, російську, турецьку та китайську мови.

Для реалізації інтерфейсу аплету був використаний Cinnamon API для роботи інтерфейсу аплета та бібліотека Glib на мові JavaScript.

В файлі metadata.json знаходиться інформація, яка потрібна Cinnamon API для ідентифікації аплету:

```
{ 
    "description" : 
    "Applet for Tor network management", 
    "version" : 1.2, 
    "uuid" : "tor-button@shatur", 
    "name" : "Tor Button"
```
Для додавання меню налаштувань для аплету потрібно створити файл settingsschema.json і додати потрібні пункти меню згідно з документацією. Кожний елемент має ідентифікатор і поля, залежно від його типу [5]:

```
"torPath" : { 
    "type" : "entry", 
    "default" : "/usr/bin/tor", 
    "description" : "Tor location path", 
    "tooltip" : 
    "Specify the command to launch Tor.", 
    "indent" : true
```
},

}

Також кожен аплет повинен містити в собі логіку для роботи. Для цього служить файл applet.js. В ньому обов'язково повинна бути основна функція main, яка викликається при звертанні до коду аплета. В ній описано створення об'єкта типу «аплет», який вона повертає (лістінг 1).

Для кожного елементу меню, описаному в settings-schema.json, створюється змінна, до якої стає можливим доступ з коду, та пов'язуються пункти меню в залежними функціями (лістінг 2).

Далі в коді створюються функції. Деякі з них викликаються при певних подіях, наприклад натискання на аплеті. При виконанні цієї події Tor Button показує меню взаємодії (лістінг 3).

Деякі з функцій виконуються при натисканні на відповідний пункт меню. Наприклад, в прототипі до пункту меню «Мережа Tor» прив'язана функція launch\_tor, яка запускає локальний проксі-сервер. Якщо Tor не запущений, то функція ініціалізує завершення процесу через стандартну утиліту kill для операційних систем сімейства UNIX через сигнал SIGTERM, який ця команда передає за замовченням. Також в аплеті реалізована функція перебудови ланцюга серверів шляхом посилання сигналу SIGHUP через утиліту kill в функцію rebuild\_chain (лістінг 4).

Для можливості перекладу аплету на інші мови був використаний gettext. Задля його підтримки в коді була реалізована функція \_(str) (лістінг 5).

Лістінг 1

```
function main(metadata, orientation, panelHeight, instance id) {
    let myApplet = new MyApplet(metadata, orientation, panelHeight, instance id);
     return myApplet; 
}
```
Лістінг 2

```
MyApplet.prototype = { 
     __proto__: Applet.TextIconApplet.prototype, // Now TextIcon Applet 
    init: function (metadata, orientation, panelHeight, instance id) {
        Applet.TextIconApplet.prototype. init.call(this, orientation,
                                                     panelHeight, instance_id); 
         // Part of l10n support; 
         Gettext.bindtextdomain(UUID, GLib.get_home_dir() + "/.local/share/locale");
```
Лістінг 3

```
on_applet_clicked: function() { 
     this.menu.toggle(); // Show popup menu 
},
```
Лістінг 4

```
rebuild chain: function() {
    if (this.pid != null) \frac{1}{2} // Check if Tor is running
        let command = "kill -1 " + this.pid; // Command to rebuild chain
       if (this.runAsRoot == true) command = "pkexec " + command;
         // If "run as root" enabled in applet settings add to aforementioned command 
         // "pkexec " to run as root 
            GLib.spawn async(null, this.parse command(command), null, FLAGS, null);
             // Rebuild Tor chain 
     } 
 else GLib.spawn_command_line_async('notify-send "' + _('Error') + '" "' + 
 _('Tor is not running.') + '" --icon=error'); // Show error 
} 
                                      Лістінг 5 
function (str) {
    let customTrans = Gettext.dgettext(UUID, str); 
     if (customTrans !== str && customTrans !== "") 
         return customTrans; 
    return Gettext.gettext(str);
```

```
}
```
Для створення перекладу шаблон було згенеровано автоматично, завдяки стандартній утиліті cinnamon-spices-makepot. За цим шаблоном, який знаходиться у папці po аплету і має розширення .pot, можна створити свій переклад, використовуючи програми для автоматизації перекладу gettext або вручну через блокнот і зберегти у файл з розширенням .po.

Розглянемо інтерфейс програми. Для роботи аплету потрібен сам Tor. Для його

установки слід встановити пакет tor. Наприклад, для Linux Mint потрібно відкрити термінал та набрати sudo apt get install tor. Також можна використовувати проксісервер, який поставляється з браузером Tor [16].

Далі потрібно встановити аплет в систему. Для цього можна скористатися офіційним сайтом [4] або встановити через меню аплетів системи (рис. 1).

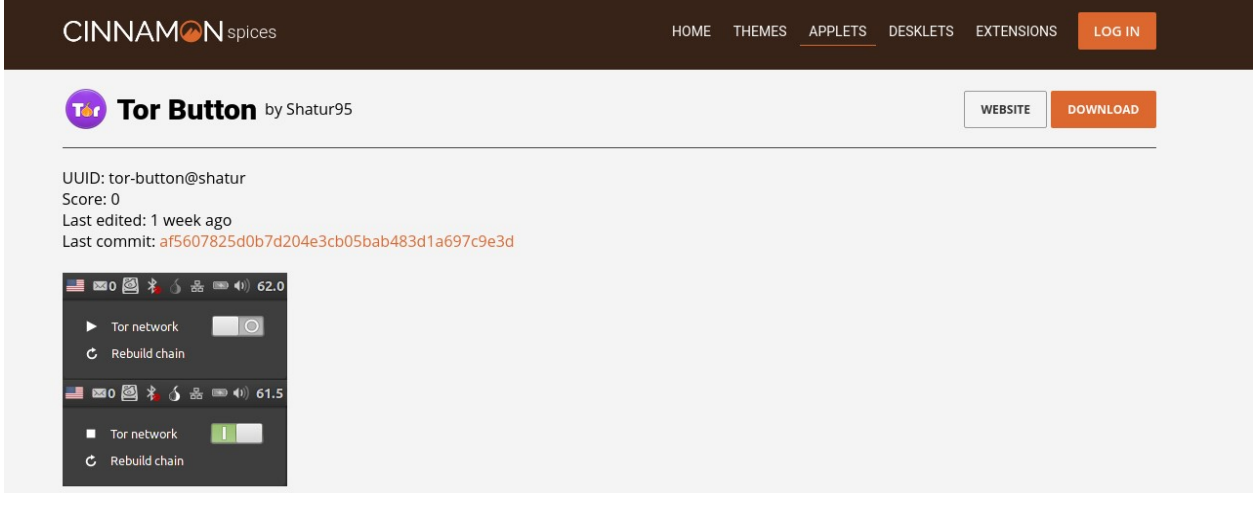

Рис. 1. Офіційна сторінка Tor Button на Cinnamon Spices

Після установки аплета в систему потрібно додати його на будь-яку панель. Аплет має простий та зрозумілий користувачу інтерфейс. Далі для запуску серверу потрібно просто нажати на аплет та обрати мережу Tor. Також в цьому меню доступна функція «Перебудувати ланцюг», що дозволяє змінити вихідний IP-адрес (рис. 2).

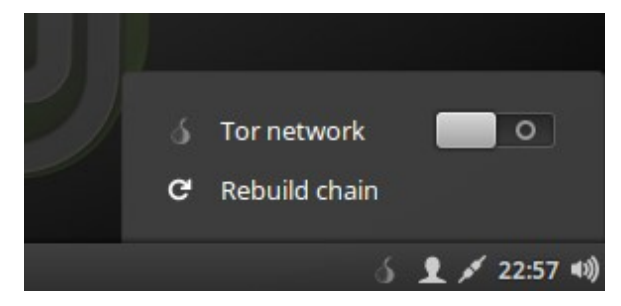

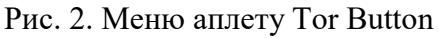

Також як і всі аплети в Cinnamon він має власне меню налаштування при натисканні на ньому правою кнопкою миші.

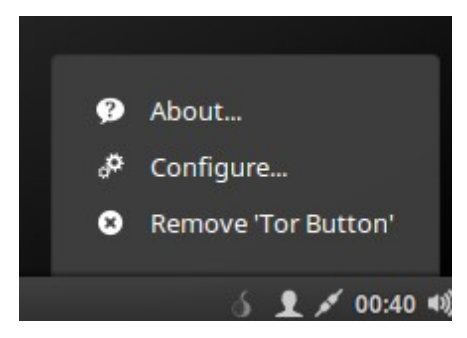

Рис. 3. Меню налаштувань аплету в Cinnamon

В меню «Про аплет» можна знайти інформацію про аплет та авторство, а меню «Налаштування» пропонує налагодження, пов'язані з Tor. В них можна знайти вимкнення повідомлень, вказівку шляху до проксі-серверу та файлу з налагодженнями, а також можливість запускати Tor від користувача tor (потрібно, якщо проксі сервер встановлювався як пакет).

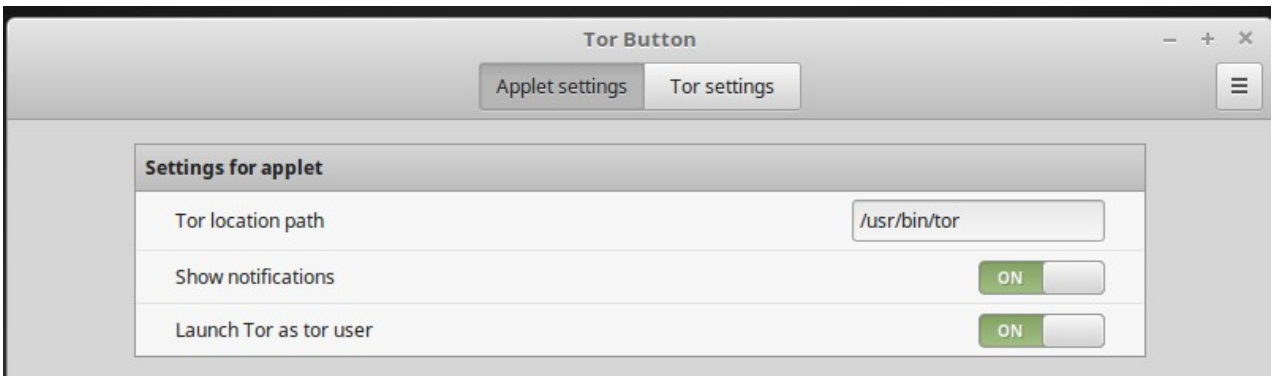

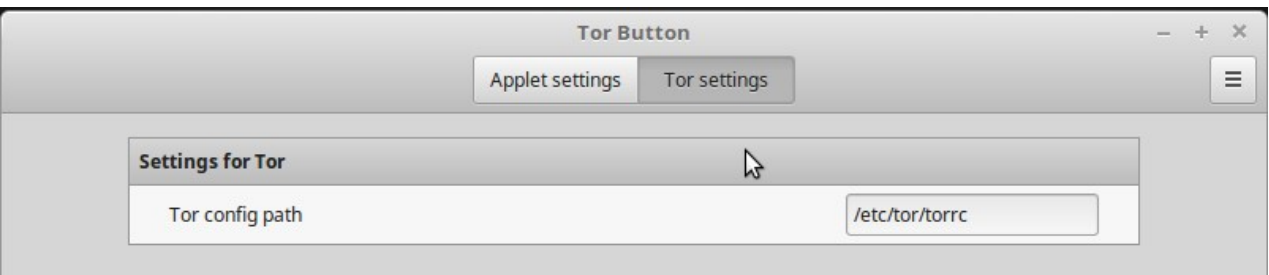

Рис. 4. Налаштування Tor Button

Після запуску локального серверу він стає доступним за адресою 127.0.0.1 через порт 9050.

# Висновки і перспективи досліджень

Таким чином, проведений аналіз засобів анонімізації трафіку, такі як VPN, проксі-сервер, I2P, SSH-тунель, виділений сервер дозволив обрати мережу Tor як найбільш універсальний та гнучкий метод. Зроблено висновок, що зараз відсутні зручні методи налаштування віртуального локального проксі для анонімізації трафіку доданків через мережу Tor.

Розроблено аплет «Tor Button» для середовища робочого столу Cinnamon, написаний на мові програмування JavaScript з використанням API для взаємодії з середовищем. Призначенням «Tor Button» є зручний запуск та налагодження віртуального проксі-сервера для Tor, що дозволяє пропускати будь-який трафік через нього. Пропонований програмний продукт забезпечує: зручний доступ для запуску проксісервера; можливість вибору шляху до самого сервера та файлу конфігурації; можливість запускати сервер від користувача мережі Тor; можливість швидкої перебудови мережевого ланцюга.

Програмний продукт «Tor Button» розташовано на офіційному сайті аплетів для Cinnamon (https://cinnamonspices.linuxmint.com/applets/view/298) під іменем автора. Практичність аплету забезпечується завдяки простому та ергономічному інтерфейсу, зрозумілому користувачеві з першого погляду. Відкритий сирцевий код та доступ до сторінки на GitHub (https://github.com/linuxmint/cinnamonspices-applets/tree/master/tor-button@shatur) надає можливість кожному користувачу розширити функціонал або додати переклад на рідну мову. Вже зараз аплет переведений на датську, російську, турецьку та китайську мови.

Перспективність роботи полягає в інтеграції з системою, безкоштовності, доступності та відкритості коду розробленого ПЗ, що надає можливість для вдосконалення продукту та використання одержаних наробок в інших проектах.

# СПИСОК ВИКОРИСТАНИХ ДЖЕРЕЛ

- 1. Буров, К. Создатель браузера Тор о его пользе [Електронний ресурс]. Режим доступу: https://torify.me/blog/the-creator-of-the-tor-browser-about-its-benefits.html
- 2. Дистрибутив Linux / Wikipedia [Електронний ресурс]. Режим доступу: https://ru.wikipedia.org/wiki/Дистрибутив\_Linux
- 3. Best Proxies / База знаний о прокси [Електронний ресурс]. Режим доступу: https://best-proxies.ru/kb/
- 4. Cinnamon Spices / Tor Button [Електронний ресурс]. Режим доступу: https://cinnamonspices.linuxmint.com/applets/view/298
- 5. GitHub / cinnamon-spices-applets [Електронний ресурс]. Режим доступу: https://github.com/linuxmint/cinnamon-spices-applets
- 6. I2P Annonymous Network [Електронний ресурс]. Режим доступу: https://geti2p.net/
- 7. Lavigne, D. VPNs and IPSec Demystified [Електронний ресурс]. Режим доступу: http://www.onlamp.com/pub/a/bsd/2002/12/12/FreeBSD\_Basics.html
- 8. Privacy Statements / Офіційний сайт Microsoft [Електронний ресурс]. Режим доступу: https://privacy.microsoft.com/ru-RU/preview-privacy-statement
- 9. SSH туннелирование / Викиучебник [Електронний ресурс]. Режим доступу: https://ru.wikibooks.org/wiki/SSH\_туннелирование
- 10. Tor Project | Privacy Online [Електронний ресурс]. Режим доступу: https://www.torproject.org
- 11. Vidalia (software) / Wikipedia [Електронний ресурс]. Режим доступу: https://en.wikipedia.org/wiki/Vidalia\_(software)
- 12. Wikipedia / Выделенный сервер [Електронний ресурс]. Режим доступу: https://best-proxies.ru/kb/
- 13. Wikipedia / Прокси-сервер [Електронний ресурс]. Режим доступу: https://ru.wikipedia.org/wiki/Выделенный\_сервер

#### Hanna POHROMSKA, Hennadi CHERNYSHCHUK Mykolayiv

## DEVELOPMENT AN APPLET TO ANONYMIZE TRAFFIC USING THE TOR NETWORK

The article analyzes anonymization methods of traffic (VPN, proxy server, I2P, SSH-tunnel, dedicated server) and outlines their advantages and disadvantages. Tor was chosen as the most versatile and flexible method. Now there is no application with the interface for convenient configuration of the virtual proxy server Tor. The purpose of the work was to develop software for convenient operation and configuration of the local Tor proxies through the desktop environment.

The «Tor Button» software is an applet for the Cinnamon desktop environment, written in the JavaScript programming language using the API for interacting with the environment. The goal of «Tor Button» is to conveniently launch and configure the Tor virtual proxy, which allows you to pass any traffic through it. The offered software product provides: convenient access to launching a proxy server; the ability to choose the path to the server and the configuration file; the ability to start the server on behalf of the user of the network; the ability to quickly rebuild the network chain.The software product «Tor Button» was posted on the official website of applets for Cinnamon (https://cinnamonspices.linuxmint.com/applets/view/298) under the author's name.

The practicality of the applet is provided by a simple and ergonomic interface. Open source and access to the page on GitHub provides an opportunity for each user to expand the functionality or add a translation into their native language. The applet already is translated into Danish, Russian, Turkish and Chinese.

Keywords: Tor, applet, network, proxy server, interface, browser, Cinnamon, GitHub.

Анна ПОГРОМСКАЯ, Геннадий ЧЕРНЫЩУК Николаев

#### РЕАЛИЗАЦИЯ АППЛЕТА ДЛЯ АНОНИМИЗАЦИИ ТРАФИКА С ПОМОЩЬЮ СЕТИ TOR

В статье проведен анализ средств анонимизации трафика (VPN, прокси-сервер, I2P, SSHтуннел,, выделенный сервер) и выделены их преимущества и недостатки. Была выбрана сеть Tor как наиболее универсальный и гибкий метод. Сейчас не существует ни одного приложения с интерфейсом для удобной настройки виртуального прокси-сервера Tor. Целью работы стала разработка программного обеспечения для удобной работы и настройки локального прокси Tor через окружение рабочего стола.

Программный продукт «Tor Button» является апплетом для окружения рабочего стола Cinnamon, написанный на языке программирования JavaScript с использованием API для взаимодействия со средой. Целью «Tor Button» является удобный запуск и настройка виртуального прокси-сервера Tor, что позволяет пропускать через него любой трафик. Предлагаемый программный продукт обеспечивает: удобный доступ запуска прокси-сервера; возможность выбора пути к самому серверу и файлу конфигурации; возможность запуска сервера от имени пользователя сети Тor; возможность быстрой перестройки сетевой цепочки. Программный продукт «Tor Button» размещен на официальном сайте апплетов для Cinnamon (https://cinnamonspices.linuxmint.com/applets/view/298) под именем автора.

Практичность апплета обеспечивается благодаря простому и эргономичному интерфейсу. Открытый исходный код и доступ к странице на GitHub предоставляет возможность каждому пользователю расширить функционал или добавить перевод на родной язык. Уже сейчас апплет переведен на датский, русский, турецкий и китайский языки.

Ключевые слова: Tor, апплет, сеть, прокси-сервер, интерфейс, браузер, Cinnamon, GitHub. Стаття надійшла до редколегії 14.03.2018 UDC 004.925.8

Serhii USTENKO

ustenko.s.a@gmail.com ORCID: 0000-0003-4968-1233

Iryna USTENKO ustenko.irina@gmail.com ORCID: 0000-0003-1541-2414 Mykolayiv

## A STUDY OF THE DISTRIBUTION OF CURVATURE GIVEN BY AN EXPONENTIAL LAW

The article investigates the distribution of the curvature given by the exponential law for further application in geometric modeling of plane curves. The work is a continuation of the research conducted by the team of the Department of Computer Engineering within the framework of the research topic. An algorithm is proposed for forming a section of the curve of a line on the basis of the curvature distribution law in general form. Curves of the distribution of the curvature and the slopes of the tangents to the curve are constructed. The problem of constructing the dependences of the curvature distribution crossing the abscissa is solved.

Ключові слова: exponential curvature distribution, geometric modeling, flat curve line.

## Formulation of the problem

Curved lines occupy a special position in various fields of science and technology. They are used in solving various scientific and engineering problems, in geometric modelling of various technical objects. With their help, you can visually track the trajectory of the movement of objects, the course of a process, display the results of experimental studies or theoretical calculations.

Despite the fact that scientists in geometry and other applied fields of science have developed quite different methods of modelling curves, there are a number of problems for the solution of which it is important to develop new approaches to the shaping of curves.

The curve must be a smooth line, have continuous derivatives (in many practical applications, the continuity of the first and second derivatives is sufficient, ensuring a satisfactory distribution of curvature).

# Analysis of recent research and publications

In the modern literature  $[1-6, 10]$ , various ways of analytic determination of plane curves can be found. In this case, there are methods that uniquely determine the curve. This includes algebraic and various transcendental curves, that is, curves that have a definite analytic dependence in an explicit or implicit form, and parametric curves.

The Hermite method [5], the Bezier method [5], the Bol method [8], the beta spline method [2], the Catmull-Rom method [9], the B splines method [10] are widely used in geometric modelling of the curve lines. A certain distribution, especially in computer graphics, is the so-called NURBS-curves, which are inhomogeneous rational Bezier splines and are given by the coordinates of the initial and final points and the set of intermediate points [10].

When modelling curves, their parametric equations are used, in which the length of the arc of the curve (natural equations) is taken as a parameter. But such curves are very few and not all of them can be useful in practical applications.

One of the first papers dealing with the modelling of curves on the basis of the linear law of curvature distribution is work [7]. Various laws of curvature distribution for plane curves with respect to profiles of turbine blades and gas turbine engine compressors were investigated in [4].

# Research Objective

The aim of this article is to study the distribution of the curvature given by the exponential law for further application in geometric modelling of plane curved lines. The work is a continuation of the research conducted by the team of the Department of Computer Engineering within the framework of the research topic.

## Basic material

To form the line curve section based on the law of curvature distribution, it is necessary to perform the following actions:

1. Specify the form of the law of the distribution of curvature from the length of the arc in general form.

2. By integration, determine the distribution function of the slope angle of the tangent to the simulated curve (in general form).

3. Determine the parametric equations of the plane curve of the line.

4. Using the boundary conditions, determine all possible unknown parameters.

5. Form a system of nonlinear integral equations and solve one of the optimization methods or a numerical method of solving a system of nonlinear equations.

6. The unknown coefficients obtained are substituted into the parametric equations of plane curves.

This algorithm was developed as a result of long researches of the authors of the article (since 2004).

In this paper, only the first two points of the algorithm will be considered.

1. As the law of distribution of curvature, the exponential distribution is taken as a function of the arc length of the curve in the form:

$$
k(s) = ae^{bs}, \qquad (1)
$$

where  $a, b$  are unknown distribution parameters.

Let us investigate this dependence – for this we construct curvature graphs depending on unknown parameters.

In fig. 1-5 shows the results of constructing exponential curvature distributions with a change in the coefficient  $a$  from  $-1$  to 1 in increments of 0.25. In all the graphs below, the arc length of the curve changes from 0 to 10.

Analysis of the graphs shows that they depend on the signs of the unknowns: for  $a \leq$ 0, the graphs are concave, and for  $a > 0$  they are convex, and the larger the value of  $a$ , the greater the curvature of the graph, and for  $0$ turns into a straight line; for  $ab < 0$ , the graphs decrease, and for  $ab > 0$  – they increase, with the equality  $0 -$  they turn into straight lines (fig. 3).

In fig. 6-7 show the dependence of the curvature as the coefficient b varies from  $-1$ to 1 in increments of 0.25 (the arc length of the curve varies from 0 to 1).

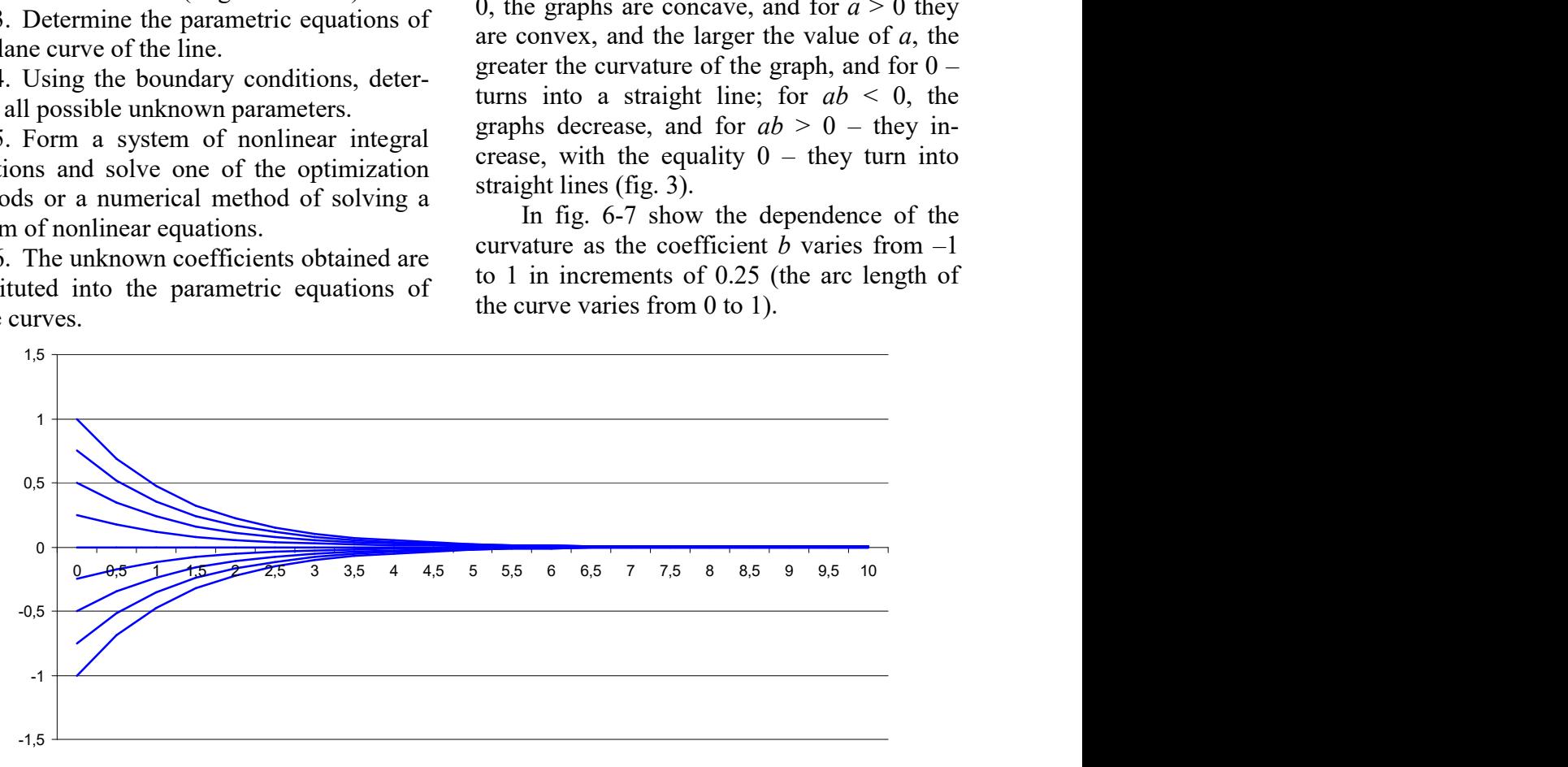

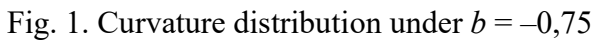

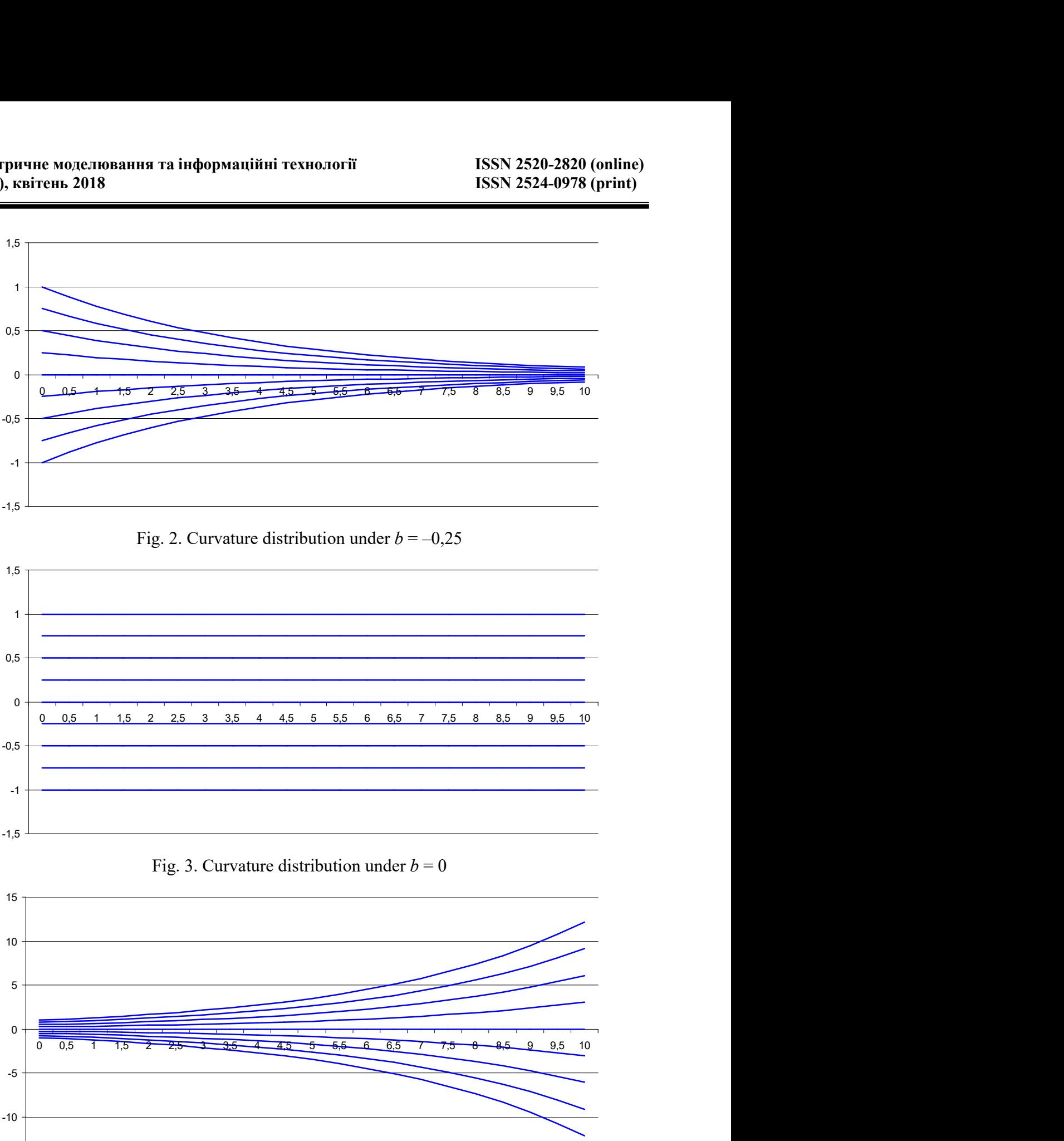

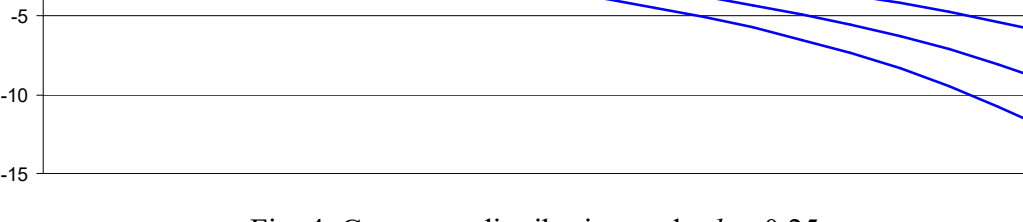

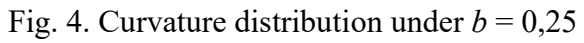

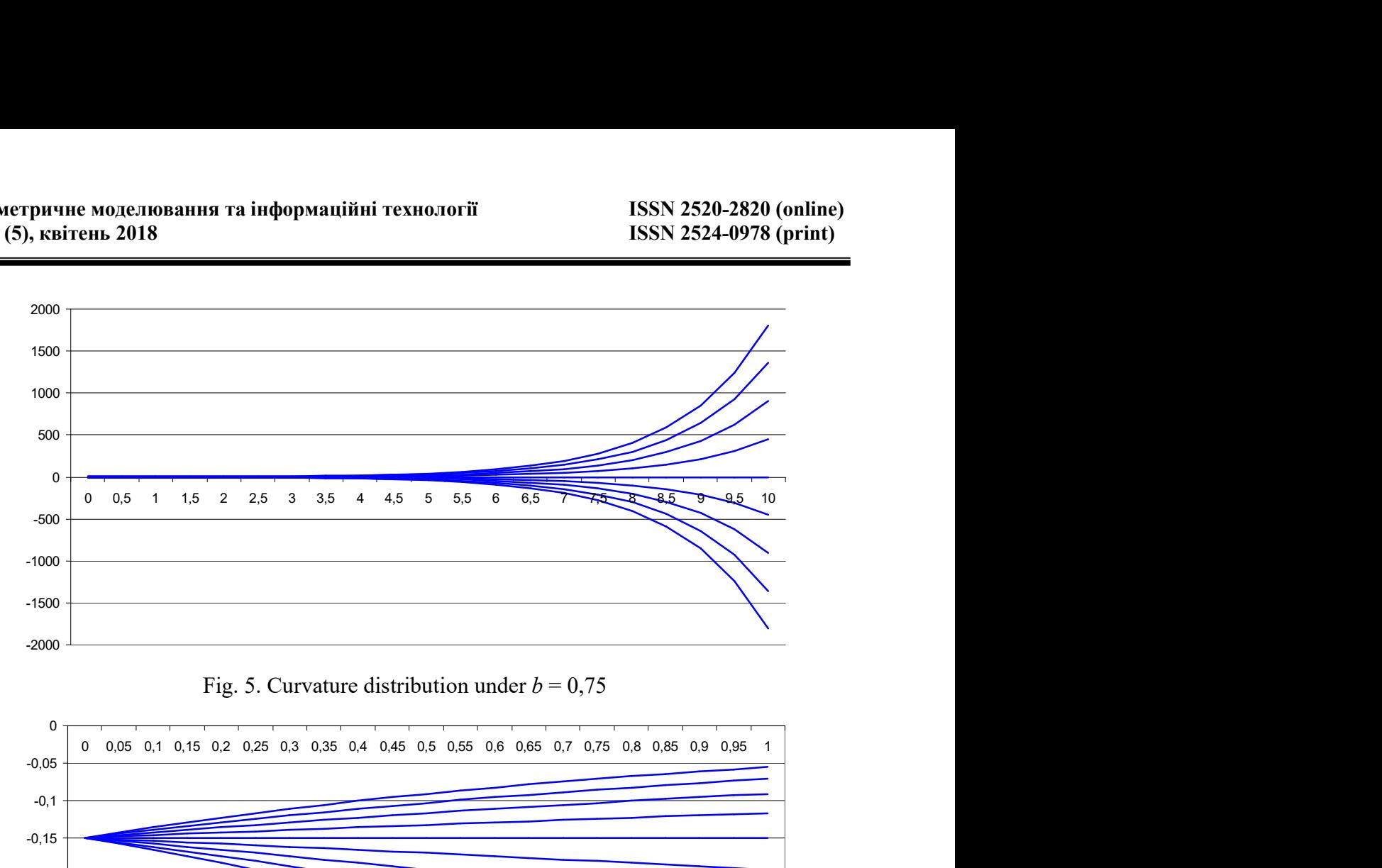

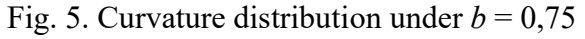

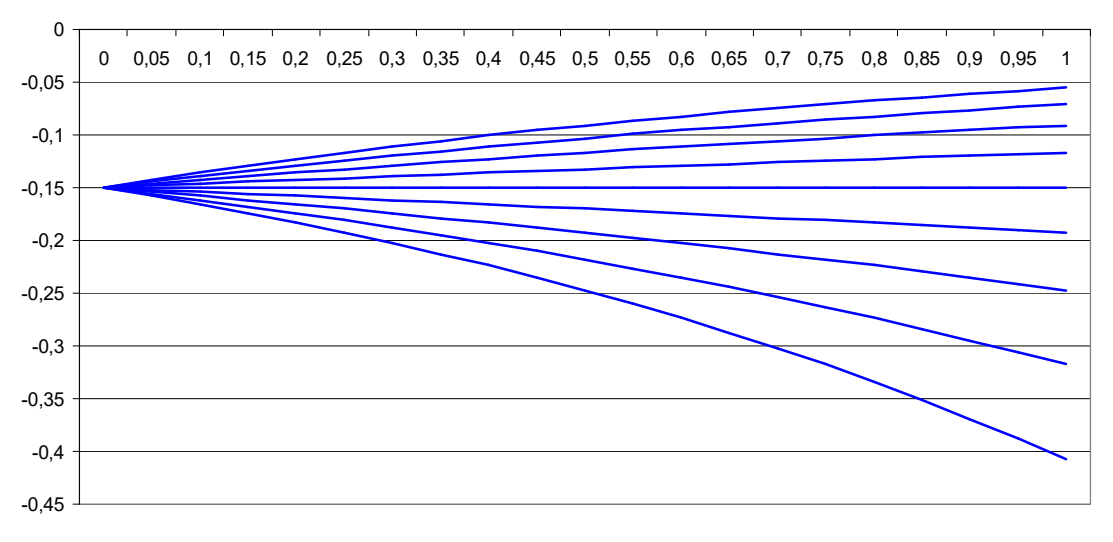

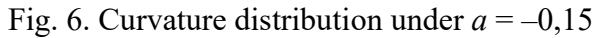

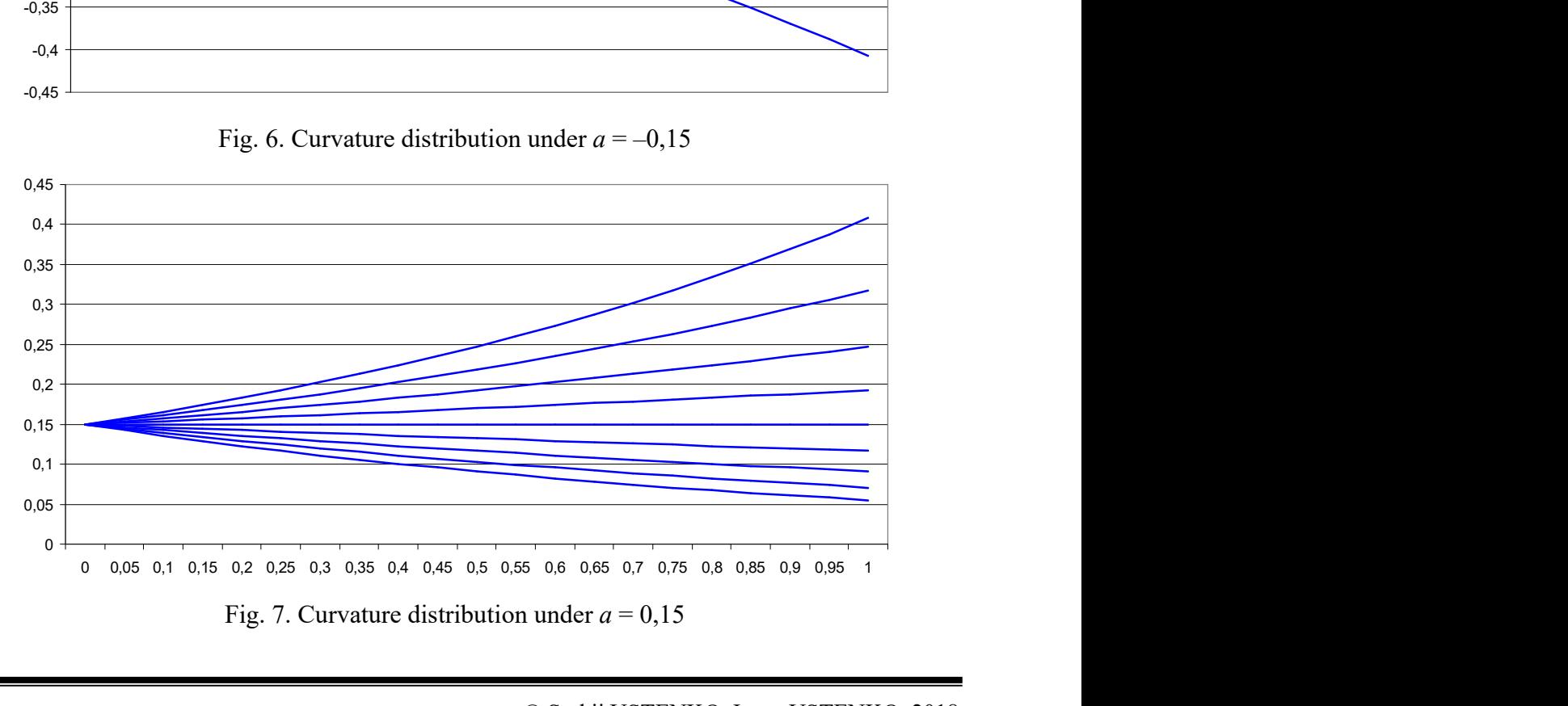

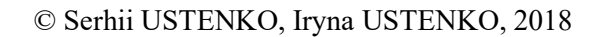
Consider the case where the initial  $k_1$  and the finite  $k_2$  curvature values and the length of the curve S are given. We substitute them in the expression (1):

$$
k_1 = k(0) = ae^{b0} = a;
$$
  
\n
$$
k_2 = k(S) = ae^{bS} = k_1e^{bS};
$$

from here

$$
b = \frac{\ln \frac{k_2}{k_1}}{S}.
$$
 (2)

In fig. 8-12 show the curvature regions obtained for different values of  $k_1$  and  $k_2$  (arc length of the curve  $S = 1$ ).

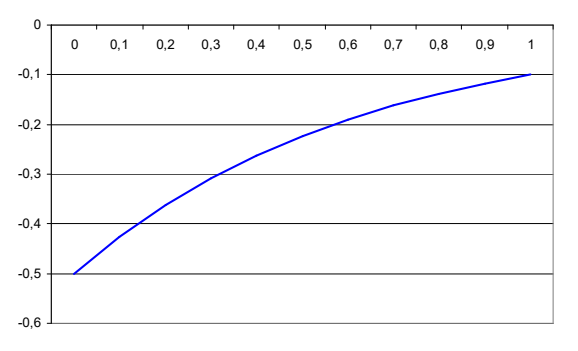

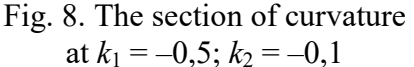

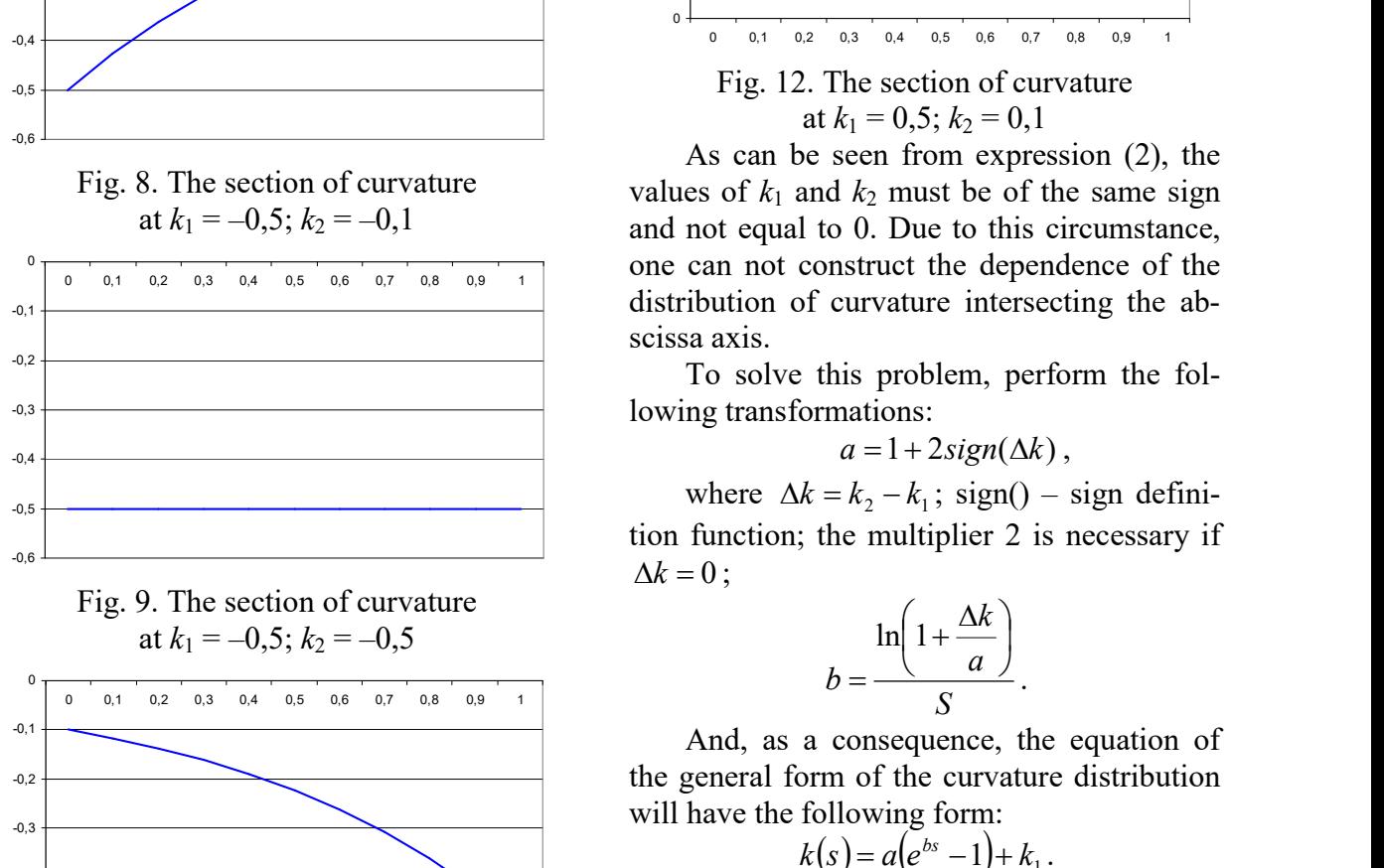

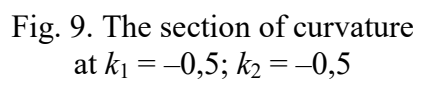

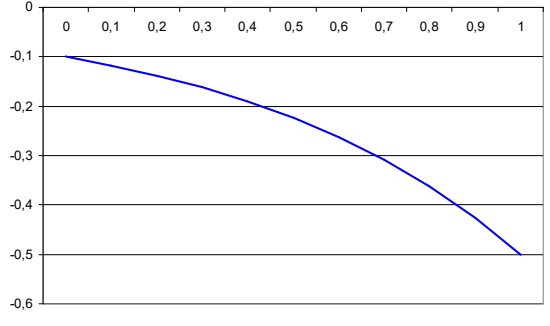

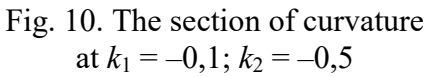

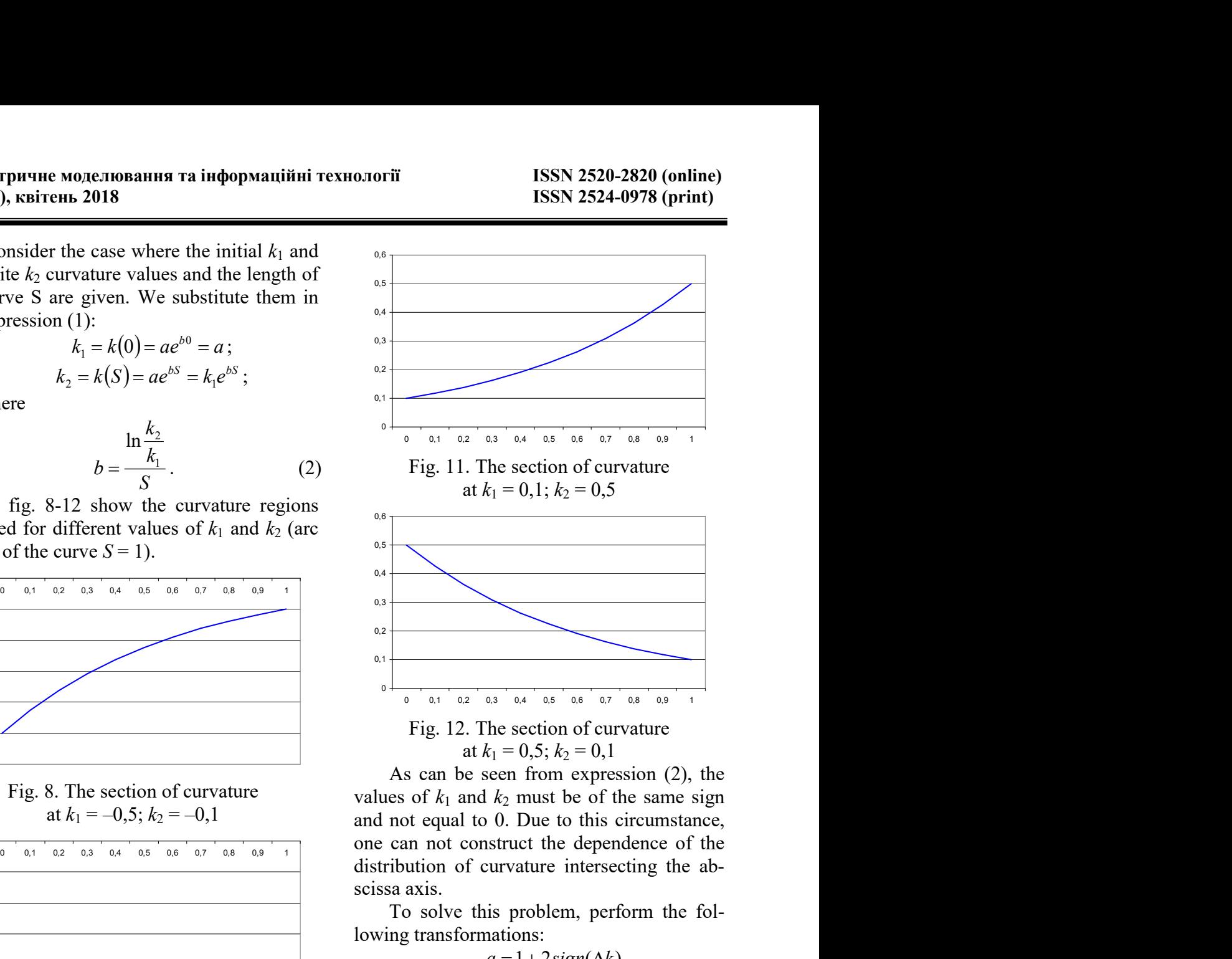

As can be seen from expression (2), the values of  $k_1$  and  $k_2$  must be of the same sign and not equal to 0. Due to this circumstance, one can not construct the dependence of the distribution of curvature intersecting the abscissa axis.

To solve this problem, perform the following transformations:

 $a = 1 + 2sign(\Delta k)$ ,

where  $\Delta k = k_2 - k_1$ ; sign() – sign definition function; the multiplier 2 is necessary if  $\Delta k = 0$ ;

$$
b = \frac{\ln\left(1 + \frac{\Delta k}{a}\right)}{S}.
$$

And, as a consequence, the equation of the general form of the curvature distribution will have the following form:

$$
k(s) = a(e^{bs}-1) + k_1.
$$

2. The distribution of the slope angle of the tangent to the simulated curve (in general form) is obtained by integrating the dependence  $(1)$ :

© Serhii USTENKO, Iryna USTENKO, 2018

EXAMPLE MOAETIOB B  
\n**1 (5), KBITEHL 2018**

\n1 (5), KBITEHL 2018

\n1 (6) 
$$
\varphi(s) = \varphi(0) + \int_{0}^{s} k(s) \, ds = \varphi(0) + \int_{0}^{s} a e^{bs} \, ds = \varphi(0) + \int_{0}^{s} e^{bs} \, ds = \varphi(0) + \int_{0}^{s} e^{bs} \, ds = \varphi(0) + \int_{0}^{s} e^{bs} \, ds = \varphi(0) + \int_{0}^{s} e^{bs} \, ds = \varphi(0) + \left( \frac{a}{b} e^{bs} - 1 \right),
$$
\n1 (5), KBITEHL 2018

\n2524-0978 (print)

\n2520-2820 (online)

\n1 (5), KBITEHL 2018

\n2524-0978 (print)

\n2520-2820 (online)

\n1 (S) N2524-0978 (print)

\n1 (S) N2524-0978 (print)

\n1 (S) N2524-0978 (print)

\n1 (S) N2524-0978 (print)

\n1 (S) N2524-0978 (print)

\n1 (S) N2524-0978 (print)

\n1 (S) N2524-0978 (print)

\n1 (S) N2524-0978 (print)

\n1 (S) N2524-0978 (print)

\n1 (S) N2524-0978 (print)

\n1 (S) N2524-0978 (print)

\n1 (S) N2524-0978 (print)

\n1 (S) N2524-0978 (print)

\n1 (S) N2524-0978 (print)

\n1 (S) N2524-0978 (print)

\n1 (S) N2524-0978 (print)

\n1 (S) N2524-0978 (print)

where  $\varphi(0)$  – angle of inclination of the tangent to the curve at the starting point.

We will construct graphs of the slope angles of the tangent plane curve of the line as a function of unknown parameters.

THE MORE-TIOBAHHA TA IHPOPMALLIME TEXHOLOGIT<br>
THEN 2018<br>
SEN 2520-2820 (online)<br>
ISSN 2520-2820 (online)<br>
ISSN 2520-2820 (online)<br>
ISSN 2520-2820 (online)<br>
ISSN 2520-2820 (online)<br>
ISSN 2520-2820 (online)<br>
ISSN 2520-2820 In fig. 13 shows the results of plotting the slope of the tangents for the data used in the construction of fig. 1, and the angle at the starting point is 45°.

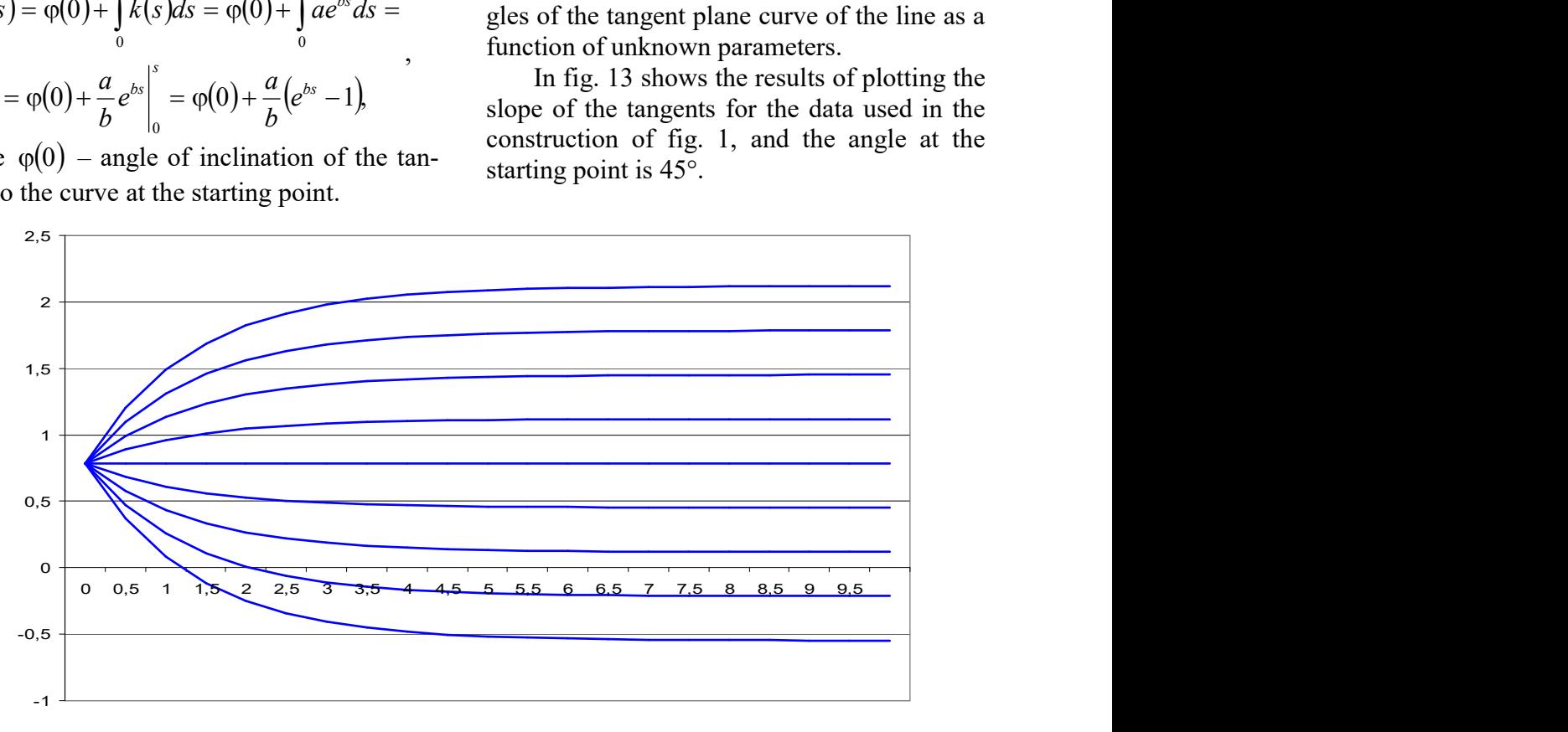

Fig. 13. The resulting angle of inclination of the tangent

#### **Conclusions**

Thus, the feasibility of applying the exponential law of curvature distribution for geometric modeling of plane curved lines is investigated.

In the future, it is planned to develop a method for geometric modeling of plane curves with a given exponential law of curvature distribution, realizing the remaining points of the algorithm.

### **REFERENCES**

- 1. Борисенко, В.Д. Геометричне моделювання плоских кривих із застосуванням лінійного елемента кривини [Текст] / В.Д. Борисенко, С.А. Устенко, В.Є. Спіцин // Міжвідомчий науково-технічний збірник "Прикладна геометрія та інженерна графіка". – К.: КНУБА, 2006. – Вип. 76. – С. 43-49.
- 2. Поляков, А.Ю. Методы и алгоритмы компьютерной графики в примерах на Visual C++ [Текст] / А.Ю. Поляков, В.А. Брусенцев. – СПб.: БХВ-Петербург, 2003. – 560 с.
- 3. Савелов, А.А. Плоские кривые. Систематика, свойства, применения [Текст] / А.А. Савелов. М.: Гл. ред. физ.-мат. лит., 1960. – 293 с.
- 4. Устенко, С.А. Геометрична теорія моделювання криволінійних форм лопаткових апаратів турбомашин з оптимізацією їх параметрів: автореф. дис. … д-ра техн. наук: 05.01.01 "Прикладна геометрія, інженерна графіка" / Сергій Анатолійович Устенко; КНУБА. – К., 2013. – 40 с.
- 5. Фокс, А. Вычислительная геометрия. Применение в проектировании и на производстве [Текст] / А. Фокс, М. Пратт. – М.: Мир, 1982. – 304 с.
- 6. Шикин, Е.В. Кривые на плоскости и в пространстве [Текст] / Е.В. Шикин, М.М. Каменецкий. М.: Фазис, 1997. – 325 с.
- 7. Adams, J.A. The intrinsic method for curve definition [Text] / J.A. Adams // Computer Aided Design. 1975. – Vol. 7, No 4. – P. 243-249.
- 8. Ball, A.A. CONSURF, Part 2: Description of the algorithms [Text] / A.A. Ball // Computer Aided Design, 1975. № 7 – P. 237-242.
- 9. Catmull, E. A class of local interpolating splines [Text] / E. Catmull, R. Rom // Computer Aided Geometric Design, R. E. Barnhill and R. F. Reisenfeld, Eds. Academic Press, New York, 1974. – P. 317-326.
- 10. Rogers, D.F. An introduction to NURBS: With historical perspective [Text] / D.F. Rogers. Morgan Kaufmann Publishers, 2001. – 324 p.

# Сергій УСТЕНКО, Ірина УСТЕНКО

Миколаїв

### ДОСЛІДЖЕННЯ РОЗПОДІЛУ КРИВИНИ, ЗАДАНОГО ЕКСПОНЕНЦІЙНИМ ЗАКОНОМ

У статті досліджено розподіл кривини, заданий експоненційним законом, для подальшого застосування в геометричному моделюванні плоских кривих ліній. Робота є продовженням досліджень, що проводяться колективом кафедри комп'ютерної інженерії в рамках науководослідної теми. Запропоновано алгоритм формування ділянки кривої лінії на основі закону розподілу кривини в загальному вигляді. Побудовано графіки розподілу кривини і кутів нахилу дотичних до кривої. Вирішено проблему побудови залежностей розподілу кривини, які перетинають вісь абсцис. Keywords: експоненційний розподіл кривини, геометричне моделювання, плоска крива лінія.

#### Сергей УСТЕНКО, Ирина УСТЕНКО Николаев

### ИССЛЕДОВАНИЕ РАСПРЕДЕЛЕНИЯ КРИВИЗНЫ, ЗАДАННОГО ЭКСПОНЕНЦИАЛЬНЫМ ЗАКОНОМ

В статье исследовано распределения кривизны, заданного экспоненциальным законом, для дальнейшего применения в геометрическом моделировании плоских кривых линий. Работа является продолжением исследований, проводимых коллективом кафедры компьютерной инженерии в рамках научно-исследовательской темы. Предложен алгоритм формирования участка кривой линии на основе закона распределения кривизны в общем виде. Построены графики распределения кривизны и углов наклона касательных к кривой. Решена проблема построения зависимостей распределения кривизны, пересекающих ось абсцисс.

Ключевые слова: экспоненциальное распределение кривизны, геометрическое моделирование, плоская кривая линия.

Стаття надійшла до редколегії 29.03.2018

АНДРЄЄВА Наталія Юріївна, аспірант Чорноморського національного університету імені Петра Могили (м. Миколаїв).

АФАНАСЬЄВ Іван Георгійович, магістрант кафедри комп'ютерних наук та прикладної математики (спеціальность 122 – Комп'ютерні науки) Миколаївського національного університету імені В. О. Сухомлинського.

БЕРКО Ольга Валеріївна, магістрант кафедри комп'ютерних наук та прикладної математики (спеціальность 122 – Комп'ютерні науки) Миколаївського національного університету імені В. О. Сухомлинського.

БІДНІЧЕНКО Олена Галиківна, кандидат технічних наук, доцент, професор кафедри комп'ютерно-інтегрованих технологій та інженерної графіки Національного університету кораблебудування імені адмірала Макарова (м. Миколаїв).

БОНДАРЕНКО Валерій Прокопович, кандидат технічних наук, доцент, доцент кафедри електронних засобів телекомунікацій Дніпровський національний університет імені Олеся Гончара.

БОРИСЕНКО Валерій Дмитрович, доктор технічних наук, професор, професор кафедри комп'ютерної інженерії Миколаївського національного університету імені В. О. Сухомлинського.

БУЛГАКОВА Олександра Сергіївна, кандидат технічних наук, доцент, доцент кафедри комп'ютерних наук та прикладної математики Миколаївського національного університету імені В. О. Сухомлинського.

БУХАРІН Анатолій Анатолійович, студент 1-го курсу Машинобудівного навчальнонаукового інституту Національного університету кораблебудування імені адмірала Макарова (м. Миколаїв).

ГУНЬКО Богдан Миколайович, студент 4-го курсу факультету фізики, електроніки та комп'ютерних систем Дніпровський національний університет імені Олеся Гончара.

ДМИТРУК Ірина Миколаївна, кандидат юридичних наук, доцент кафедри історії Миколаївського національного університету імені В. О. Сухомлинського.

ЄВДОКИМОВ Сергій Олександрович, студент 3-го курсу механіко-математичного факультету Миколаївського національного університету імені В.О. Сухомлинського.

ЗАПОЛЬСЬКИЙ Леонід Леонідович, кандидат технічних наук, старший науковий співробітник, начальник науково-організаційного відділу Українського науково-дослідного інституту цивільного захисту (м. Київ).

ЗОСІМОВ В'ячеслав Валерійович, кандидат технічних наук, доцент кафедри комп'ютерних наук та прикладної математики Миколаївського національного університету імені В. О. Сухомлинського.

КОЗАРЬ Ігор Олександрович, студент 4-го курсу факультету фізики, електроніки та комп'ютерних систем Дніпровський національний університет імені Олеся Гончара.

КУЗЬМА Катерина Теодозіївна, кандидат технічних наук, доцент кафедри комп'ютерної інженерії Миколаївського національного університету імені В. О. Сухомлинського.

КУЦЕНКО Леонід Миколайович, доктор технічних наук, професор, професор кафедри інженерної та аварійно-рятувальної техніки Національного університету цивільного захисту України (м. Харків).

ЛУКЬЯНЧІКОВ Сергій Дмитрович, старший викладач кафедри комп'ютерної інженерії Миколаївського національного університету імені В. О. Сухомлинського.

МЕЛЬНИК Віктор Анатолійович, кандидат технічних наук, доцент, доцент кафедри комп'ютерної інженерії Миколаївського національного університету імені В. О. Сухомлинського.

МЕЛЬНИК Олександр Вікторович, кандидат технічних наук, старший викладач кафедри комп'ютерної інженерії Миколаївського національного університету імені В. О. Сухомлинського.

ПІГУР Сергій Володимирович, студент 1-го курсу Машинобудівного навчально-наукового інституту Національного університету кораблебудування імені адмірала Макарова (м. Миколаїв).

ПОГРОМСЬКА Ганна Сергіївна, кандидат педагогічних наук, доцент кафедри комп'ютерних наук та прикладної математики Миколаївського національного університету імені В. О. Сухомлинського.

САЧЕНКО Світлана Геннадіївна, магістрант кафедри комп'ютерних наук та прикладної математики (спеціальность 122 – Комп'ютерні науки) Миколаївського національного університету імені В. О. Сухомлинського.

УСТЕНКО Андрій Сергійович, студент 2-го курсу Навчально-наукового інституту комп'ютерних наук та управління проектами Національного університету кораблебудування імені адмірала Макарова (м. Миколаїв).

УСТЕНКО Ірина Валеріївна, кандидат технічних наук, доцент, доцент кафедри програмного забезпечення автоматизованих систем Національного університету кораблебудування імені адмірала Макарова (м. Миколаїв).

УСТЕНКО Сергій Анатолійович, доктор технічних наук, доцент, завідувач кафедри комп'ютерної інженерії Миколаївського національного університету імені В. О. Сухомлинського.

ХОМЧЕНКО Анатолій Никифорович, доктор фізико-математичних наук, професор, завідувач кафедри прикладної та вищої математики Чорноморського національного університету імені Петра Могили (м. Миколаїв).

ЧЕРНИЩУК Геннадій Юрійович, магістрант кафедри комп'ютерних наук та прикладної математики (спеціальность 122 – Комп'ютерні науки) Миколаївського національного університету імені В. О. Сухомлинського.

#### Probabilistic interpretation of serendipity surfaces / N. Adrieieva, A. Khomchenko // Geometric modeling and information technologies. – 2018. – № 1 (5), April 2018. – P. 5-8: Pic. 1. – Ref.: 7 title.

The probabilistic interpretation of serendipity surfaces allows the release standard models from the physical inadequacy of the nodal load spectra (Zenkevich's paradox). The paper considers models of bicubic interpretation of Q12. The probabilistic interpretation creates conditions for the models "controversy". Serendipic surfaces as functions of a random vector return the natural content to the models' integral characteristics. This also applies to standard models. In the paper among the non-standard models three models with special "portraits" of zero-level lines are presented. In these examples, only straight lines "work" at the scientific level. Along the double integration method, a simple and efficient procedure of stratified averaging is proposed (nine application rule) for determination of the integral characteristics of bicubic surfaces. This method greatly simplifies the construction of basic functions. Special properties of the basic functions show that even four applicators are quite enough to get the exact value of the integral characteristic.

#### Analysis of methods of geometrical modeling of solids projection drawings in AutoCAD system / H. Bidnichenko, A. Bukharin, S. Pigur // Geometric modeling and information technologies. – 2018. – № 1 (5), April 2018. – P. 9-15: Pic. 13. – Ref.: 4 title.

This article is devoted to the actual question of obtaining plane two-dimensional drawings by the means of the AutoCAD graphical system. The algorithms of two methods for obtaining two-dimensional projection drawings of machine-building components are considered: two-dimensional modeling of a complex drawing of a solid using two-dimensional modeling commands and a layout of a flat drawing from a formed three-dimensional model.

The article gives a method for obtaining plane images of machine-building details by commands for creating graphic primitives and editing them. Some commands and features of their use are given, recommendations for creating objects are provided. Such a method of geometric modeling of a complex drawing of a component is basic and most widespread in practical use in design developments of various branches.

One of the algorithms offered in the AutoCAD system, the construction of a three-dimensional model from standard bodies is implemented. The formation of the projection drawing by floating display screens from the built 3D model in the Classic AutoCAD interface is fulfilled. Such images are created automatically by the system, which simplifies and accelerates the work of the designer, but requires certain skills and abilities to master this way of modeling drawings.

The article analyzes the advantages and disadvantages of the considered methods. It is noted that 3D modeling assumes that the user is confident in working with flat, two-dimensional images, but this is more time-consuming process than constructing projections on a plane.

#### Automated system of virtual mechanical resource tests of RES on the basis of geometric computer modeling / V. Bondarenko, B. Gunko // Geometric modeling and information technologies. – 2018. – № 1 (5), April 2018. – P. 16-21: Pic. 1. – Ref.: 4 title.

Formulation of the problem. Virtual testing of objects during project activity and production is becoming more and more relevant, and they begin to slowly displace the nature tests. Accordingly, much attention is devoted to the creation and implementation of scientific developments on the development of complete systems of virtual testing.

The main material. Since the development and release of new products of the electronic industry must be performed in rather limited time, one of the problems is the provision and management of the quality of the product being developed. To determine the product's reliability, durability will be used.

It is proposed to use accelerated resource tests, the purpose of which is to accelerate the assessment of reliability through the intensification of degradation processes.

The introduction of automated computer systems for testing is proposed. Accordingly, an automated system for ensuring the reliability and quality of the ASONICA equipment was selected.

Conclusions. 1. Found and analyzed documentation that regulates the methods of testing military equipment for various types of external influences. 2. The introduction of the ASONICA automated subsystem - ASONIKA-VVMR into the structure of ASONIKA, with the help of which is implemented computer simulation of the system of virtual mechanical resource tests REF.

Geometric methods for optimizing clusters of cellular base stations / V. Bondarenko, I. Kozar // Geometric modeling and information technologies. – 2018. – № 1 (5), April 2018. – P. 22-28: Pic. 7, table 1. – Ref.: 5 title.

Formulation of the problem. Efficient planning of the deployment of base stations (BS) is a key issue for cellular operators in routing and improving the cellular network.

Formulating Goals. The purpose of this work is to formulate optimal requirements for the location of base stations and to develop an algorithm for calculating coverage areas and their correction in the future.

The main material. Base station coverage – polygons in which it is expected that the signal of this state will be higher than the signal of other stations. In the area of cellular network planning, there are software products that are able to calculate the coverage area of individually-allocated BSs. With these programs it is not possible to analyze the clustered system of the location of the BS. Thus, the urgent need for an algorithm for calculating the BS system.

The method of weighted least squares. You can get a set of vector-solutions  $r$ , using the method of weighted least squares (WLS). The essence of the WLS consists in the introduction of the W-matrix of W weights in such a way that the source system  $A \times T = d$  is transformed into a system of the form  $W \times M \times r = W \times d$ 

Conclusions. 1. The geometric variant of the algorithm for calculating the size of the coverage areas of the BS cellular communication is proposed and verified. 2. The proposed improved WLS in comparison with the WLS allows you to know the set of decisions covering the territory of the BS group.

#### Surface modeling algorithms in natural parametrization / V. Borisenko, A. Ustenko // Geometric modeling and information technologies. – 2018. – № 1 (5), April 2018. – P. 29-38: Pic. 10. – Ref.: 13 title.

The question of developing new methods for surface geometric modeling disturbs the specialists of various branches of science both in the theoretical and practical terms. Known methods for representing surfaces (analytical, kinematic, projective, through nonlinear transformations of space) are characterized by certain advantages and disadvantages

Surface modeling methods must meet certain requirements arising from the practice of their application in describing the outlines of technologically complex industries, and the requirements due to the need to provide such properties of surfaces as: continuity, smoothness (the continuity of partial derivatives or differentiation), the absence of "dents" and "folds", unconditioned by the nature of the source information.

The purpose of this work is the consistent consideration of methods of surface geometric modeling in natural parameterization and the use of linear and nonlinear laws of the distribution of curvature relative to the principal directions of the modeled surface. The choice of the law of the distribution of the curvature is determined by the available geometric information used in surface modeling.

The application of the linear laws of the distribution of the curvature along the main directions of the surface ensures its passage through three given points of space and the given angles of inclination of the tangents at the initial and final points. Adding to consider angles of tangents at the endpoints of the main directions of the surface is another factor in the form of modeled surface.

The application of nonlinear and linear laws of the distribution of the curvature provided the passage of the surface through four given points of space and the angles of inclination of tangents at the initial and final points of the curvilinear coordinates were given.

To ensure the passage of a section of a surface through four given points and the angles of inclination of tangents in the direction of both coordinate lines, it was necessary to apply the laws of the distribution of curvature in the form of algebraic curves of the second order.

#### Technologies of automatical information systems' development / O. Bulgakova, I. Afanasiev // Geometric modeling and information technologies.  $-2018$ .  $-$  No 1 (5), April 2018. – P. 39-45: Pic. 1, table 1. – Ref.: 10 title.

The main technologies of the 21st century in the whole world are recognized as information and communication technological processes on the basis of the concepts of interconnection. The great importance of the definition and role of New Technologies in the educational process is the understanding of the nature of knowledge. A huge role in the establishment and significance of the latest technology in the educational process is considered to represent the cognition nature. This is a fundamentally different type of knowledge, it's more dynamic form and, at the same time, a new form of education. A combination of humanitarian and scientific knowledges is being carried out. Its target is not to remember the large size of practical material which is used, but the ability of understanding it quickly and easily.

A significant part of innovative plans for introducing changes containing innovations in its basis does not reach the practical implementation, due to the lack of adoption such innovations for modern education. Many teachers can not or do not want to learn the latest technologies, which can only improve the training and bring it to students with minimum of teacher's interference. The article presents examples of three newest systems such as Uchi.ru, Moodle and ATutor, which have both positive and negative qualities for users. Based on the criteria for evaluation, a profound analysis each of them was developed, such as: flexibility, communication, focus on studying a particular material, focusing on the student's age and controlling the system's access. Each item of evaluation should be taken into account, as it primarily affects the quality of work with remote learning. The result of this article is the research and selection of a universal system that will have as much benefits as possible in its usage.

#### Legal aspects of activities of professionals in information technology / I. Dmytruk // Geometric modeling and information technologies. – 2018. –  $\mathbb{N}_{2}$  1 (5), April 2018. – P. 46-50. – Ref.: 6 title.

Introduction. Any kind of human activity is impossible without a proper scientific and technical component and sufficient level of education.

During the rapid development of information technology, the key issue is the legal provision of work for workers in this field. They enter into legal relations directly as subjects of the labor law. However, the subject of activities in the field of information technology is governed by civil law, in particular, intellectual property rights.

If we consider the functioning of such entities more widely, then one person can simulate situations in which workers of this sphere actively use any branches of law in their day-to-day practical work, for example, criminal, administrative, family, economic, and others. That is the specifics of authority determine the scope of legal regulation and protection.

Analysis of recent research and publications. The research of such scholar-lawyers as Bachilo V.L., Vinogradova G.V., Kormich B.A., Kostetska T.A., Maruschak A.I., Yatsyshyn Y.V., and also other scientists, namely Antonov V.M., Ovcharuk OV, Tsymbalyuk VS, Tsymbaliuk M.M. are exploring this direction.

The purpose of the article is definition the impact of legal education on the effectiveness of the activities of specialists in the field of information technology, to investigate the relationship between the provision of legal knowledge in higher education institutions and the increase of legal consciousness, the ability to form a competitive specialist who will be able to perform the relevant functions, to research the field of law, which directly regulate their practical component.

Main body. The article touches on the legal aspects of the activities of specialists in the field of information technology. The basic branches of law, which the specialist can apply in his activity, are determined. The influence of the competent approach to the formation of legal consciousness is highlighted. An analysis of legal acts is under way. The characteristic of legal relations is provided, which enters a specialist in the field of information technology. He carries out his professional duties and rights.

Conclusions. The basic characteristic is the ability to make professional decisions in human rights activities. There are justified by legislative norms, which is based on their ability to navigate in legal phenomena. The basis of the ability of a future specialist to establish causal relationships in the rightrealization activity. These two activities are understood as a set of systematic actions aimed at establishing legal values in society.

#### Problems and prospects for development of electronic trade in Ukraine / V. Zosimov, O. Berko // Geometric modeling and information technologies. – 2018. – № 1 (5), April 2018. – P. 51-57. – Ref.: 11 title.

Internet has become an important means for conducting e-business on the basis of modern technologies. E-commerce, like the Internet itself, has become an integral part of civilization and encompasses more and more new operations and processes. For the effective conduct of business on the Internet and the further development of e-commerce it is necessary to take into account its features and take into account all factors that can both slow down and vice versa promote e-commerce development. Many scholars engaged in research in this area, among them D.S. Antonenko, N.M. Boreyko, L.B. Samoilenko and others. However, there is still an urgent need for further research taking into account modern Internet technologies. The article outlines identified problems that negatively affect the development of the Ukrainian online trade market. The most acute of these is the lack of proper legal support for e-commerce in Ukraine. Other negative factors to be solved. This is the absence (partial coverage) of the Internet in the regions; poor quality service; little developed electronic payment system. The research also identified factors that influence the effectiveness of e-commerce development, the main of which is the integration of sales channels and the new trend of RichContent (formatted content). The analysis of possible perspectives of Ukrainian Internet business development was conducted. Also, real offers on effective e-business conduct and further development of e-commerce in Ukraine are provided. First of all, it is the conduct of honest business and the conquest of trust. Next, ensure the proper quality of electronic service. These are the relevant services that allow you to make purchases, taking into account the wishes of customers (cash payment, card, virtual money, round-the-clock hotline free of charge, online consultation, feedback and suggestions, providing information while avoiding chaos and information overload, intuition, clarity; the possibility of comparison, product rating). These are services of site promotion in search engines, advertising.

#### The analysis of the web-site content quality / V. Zosimov, S. Sachenko // Geometric modeling and information technologies. – 2018. – № 1 (5), April 2018. – P. 58-64: Table 1. – Ref.: 6 title.

A web-site user is attracted by valuable information, so the task for a web developer is to present it in the most representative style, which in turn arises the problem of web-site content quality assessment.

Comparing of a web site with other ones does not give adequate assessment of a web-site content quality. Consequently, the problem of test criteria establishment, which will give more objective web-site assessment, remains open.

The article marks out 5 main areas of the analysis of the web-site content quality.

1. The relevance of a web-site semantic kernel

2. The web-site investigation from visitors' point of view that determines the value of pages content, accessibility and usefulness of the texts placed for a useron a web-site.

3. The necessary content quantity determination. In this case, the optimal number of web-site pages is determined and the amount of texts per a page is analyzed including both search engine and visitor queries.

4. The content and linguistic aspect of a resource. A very important factor is duplication check of texts on web pages. In addition, spelling and stylistic mistakes must be checked.

5. The graphical analysis includes checking of formal correctness of texts on web pages, prints, headings, high lightings, and references.

#### The computing technology of fuzzy search in a text or in a dictionary / K. Kuzma // Geometric modeling and information technologies.  $-2018$ .  $- \mathbb{N}$  1 (5), April 2018. – P. 65-69: List. 1. – Ref.: 9 title.

The technology of fuzzy search allows you to extend the query close by writing the words contained in any database, the archive of documents.

Modern search engines have the following features: indexing text; keyword search; morphological search – search by word's form; logical query language, which allows you to specify the conditions for the joint entry (not entry) of the keywords in the document; ranking of documents according to the key request.

However, at today's speeds of information growth in the Internet, these opportunities are no longer enough. Therefore, modern search engines are equipped with additional search tools.

The aim of the work is to develop the fuzzy search technology for information systems implemented on the MySQL database using PHP functions. The proposed technology is based on the calculation of the Damerau-Levenstein distance. The similarity of two strings in MySQL is determined by the Torres function damlevlim(), because during testing it showed the fastest result. In PHP, the similarity of each result with the search query is calculated by the function similar text(), which returns the number of matching characters in two strings . This implementation of the algorithm does not use the stack; instead, recursive calls are used, which in some cases accelerates the search process.

It has been determined that computing technology works effectively when comparing a search query with a small-sized dictionary. It is appropriate to use it to search for names according to an existing dictionary, in which it is highly probable that a user may make a mistake of at least one character. As a result of the research, it has been found that, since MySQL today does not offer an embedded solution for fuzzy searches in a text or in a dictionary, development of effective computing technologies capable for expanding the functionality of website search engines is actual.

#### Mechanical parameters of the inertial opening of a four-link pendulum in weightlessness / L. Kutsenko, L. Zapolsky // Geometric modeling and information technologies. – 2018. – № 1 (5), April 2018. – P. 70-79: Pic. 12. – Ref.: 18 title.

Mechanical parameters of the opening of the frame element of the orbital object as a process of oscillation of a multi-tiered pendulum under conditions of weightlessness are determined. The oscillations are due to the influence of the momentum of the pyrotechnic jet engine on the end point of the pendulum link. The description of the inertial opening of the pendulum is performed using the Lagrange equation of the second kind. The obtained results are expedient for use in designing the unfolding of structures in conditions of weightlessness, for example, skeletons for solar mirrors.

#### Actual problems and approaches to provide cibberbeeping of automatic banking system / S. Lukiаnсhіkоv, S. Evdokimov // Geometric modeling and information technologies. – 2018. – № 1 (5), April 2018. – P. 80-85: Pic. 1. – Ref.: 7 title.

The daily activities of automated banking systems are closely linked with the use of modern computer technology and is fully dependent on the reliable and uninterrupted operation of electronic computing systems. The problem of cyber security is unknowingly ignored. In order to resist crimes in the field of computer information or to reduce losses, it becomes necessary to choose the right means of ensuring the security of information from penetration and unauthorized access to it.

Security information measures include:

1. Access control (access control).

- 2. Identification and authentication (process users, etc.).
- 3. Registration and analysis of events.
- 4. Control of the integrity of objects.
- 5. Data encryption.
- 6. Resource and component backup.

One of the effective methods for implementing information integrity requirements is cryptographic information protection (encryption, hashing, electronic digital signature). Rivest, Shamir and Adleman are one of the most common methods of encryption today. The security system as a whole is a continuous process of identification, analysis and control.

Model of synergistic approach – assessment of the security of banking systems. In the process of analyzing information security risks, specialized software complexes can be used to automate the process of analysis of raw data and calculate risks. Information security models include: confidentiality, integrity and availability.

A promising direction of further research is the processing of the essence and content of security profiles, which are part of the system of protection of banking information.

#### Mathematical modeling of the hydraacous information digital communication channel / V. Melnik // Geometric modeling and information technologies.  $-2018$ .  $- \mathcal{N}$  1 (5), April 2018. – P. 86-90: Pic. 3. – Ref.: 6 title.

The article poses and solves the problems of developing such conditions for a hydroacoustic information channel built on electro-hydraulic radiators of a spherical type and a piezoceramic receiver. The aim of the present work is the mathematical formulation and solution of the problem of radiation and reception of acoustic pulses by spherical transducers.

To evaluate the passage of the speech signal through the medium, the mathematical model of the hydroacoustic communication channel was taken into account, reflecting the essential hydrological factors affecting the transmission of the emitter signals.

When modeling the aquatic environment as a "black box", the amplitude-frequency and phase characteristics between the important points of the input and output of the acoustic signal were determined.

The hydroacoustic communication channel must satisfy certain requirements for the transmission of the speech signal. In the paper, the capacity of the hydroacoustic information channel in the sound spectrum of frequencies and methods of speech coding are determined.

#### Information-measuring system for registration of pulse pressure in liquid environment / O. Melnik // Geometric modeling and information technologies. – 2018. – № 1 (5), April 2018. – P. 91-95: Pic. 2. – Ref.: 5 title.

In experimental studies of impulse processes, there is a need for continuous monitoring of their parameters, which provide important information about physical phenomena in existing pulsed technologies. The work is devoted to the development of information and measurement system for determining impulse pressure. Proximity to the source of pulse pressure, the need to resolve the sensing element of the sensor and the circuit of the electric circuit, which runs a pulse current of about 104 A, the presence of strong electromagnetic fields that accompany the discharge, increases the level of requirements for the information-measuring system. The information-measuring system is developed, which ensures reliability of the obtained results of measurements and reliability of functioning in such conditions. Its distinguishing feature is the high sensitivity of the sensor, which generates a useful signal with an amplitude of 10 to 100 V, but it is dangerous for the recording equipment. To reduce its level, a measuring path is used to provide resistance to electrical interferences at a close distance from the discharge channel. The chosen circuit solution will ensure the stability and reliability of the indications of the information-measuring system.

#### Development an applet to anonymize traffic using the Tor network / H. Pohromska, H. Chernyshchuk // Geometric modeling and information technologies.  $- 2018$ .  $- \mathcal{N}_2$  1 (5), April 2018. – P. 96-104: Pic. 4, list. 5. – Ref.: 13 title.

Increasing anonymity often makes staying on the Internet less convenient. Often, users worried about their own anonymity are looking for a «golden mean» between anonymity and ease of use. There are methods of anonymizing on the network to solve this problem. But the convenience of setting up many virtual proxy servers remains unresolved

The article analyzes anonymization methods of traffic (VPN, proxy server, I2P, SSH-tunnel, dedicated server) and outlines their advantages and disadvantages. Tor was chosen as the most versatile and flexible method. Now there is no application with the interface for convenient configuration of the virtual proxy server Tor.

The purpose of the article was to develop software for the convenient operation and configuration of the local proxy Tor with integration into the desktop environment

The «Tor Button» software is an applet for the Cinnamon desktop environment, written in the JavaScript programming language using the API for interacting with the environment. The goal of «Tor Button» is to conveniently launch and configure the Tor virtual proxy, which allows you to pass any traffic through it. The offered software product provides: convenient access to launching a proxy server; the ability to choose the path to the server and the configuration file; the ability to start the server on behalf of the user of the network; the ability to quickly rebuild the network chain. The software product «Tor Button» was posted on the official website of applets for Cinnamon (https://cinnamonspices.linuxmint.com/applets/view/298) under the author's name.

The practicality of the applet is provided by a simple and ergonomic interface. Open source and access to the page on GitHub provides an opportunity for each user to expand the functionality or add a translation into their native language. The applet already is translated into Danish, Russian, Turkish and Chinese.

The prospect of work is to integrate with the system, the free, accessible and open source of the code of the developed software, which provides an opportunity to improve the product and use the resulting gains in other projects.

A study of the distribution of curvature given by an exponential law / S. Ustenko, I. Ustenko // Geometric modeling and information technologies. – 2018. – № 1 (5), April 2018. – P. 105-111: Pic. 13. – Ref.: 10 title.

The article investigates the distribution of the curvature given by the exponential law for further application in geometric modeling of plane curves. The work is a continuation of the research conducted by the team of the Department of Computer Engineering within the framework of the research topic. An algorithm is proposed for forming a section of the curve of a line on the basis of the curvature distribution law in general form. Curves of the distribution of the curvature and the slopes of the tangents to the curve are constructed. The problem of constructing the dependences of the curvature distribution crossing the abscissa is solved.

Topical issues of geometric modeling, computer, software and information systems and technologies are highlighted in the scientific journal. The authors clearly actualize the concepts of «computer modeling», «geometric modeling», «3D-modeling», «software developing», «applied geometry» and others.

The publication is addressed to scientists, lectures, students of technical specialties.

В научном журнале освещены актуальные вопросы геометрического моделирования, компьютерных, программных и информационных систем и технологий. Авторами отчетливо актуализуются понятия «компьютерное моделирование», «геометрическое моделирование», «объемное моделирование», «программирование», «прикладная геометрия» и другие.

Издание адресовано научным работникам, преподавателям, студентам технических специальностей.

Наукове видання

# ГЕОМЕТРИЧНЕ МОДЕЛЮВАННЯ ТА ІНФОРМАЦІЙНІ ТЕХНОЛОГІЇ Науковий журнал

№ 1 (5) , квітень 2018

# GEOMETRIC MODELING AND ІNFORMATION TECHNOLOGIES Scientific journal № 1 (5) , April 2018

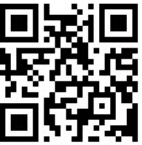

Формат 60х84 ⅛. Ум. друк. арк. 14,0. Тираж 100 примірників

Свідоцтво про реєстрацію друкованого засобу масової інформації серія КВ № 22102-12002 Р від 16.05.2016 р.

> Адреса редакції та видавця: Видавництво МНУ імені В. О. Сухомлинського 54030, м. Миколаїв, вул. Нікольська, 24 тел. (0512) 37-88-38, т/ф 37-88-15 e-mail: **gmit**@ce.in.ua gmit.sj@gmail.com

Свідоцтво про внесення до Державного реєстру суб'єктів видавничої справи ДК № 3375 від 27.01.2009 р.

Міністерство освіти і науки України Миколаївський національний університет імені В.О. Сухомлинського Українська асоціація з прикладної геометрії

## ПРИКЛАДНА ГЕОМЕТРІЯ ТА ІНФОРМАЦІЙНІ ТЕХНОЛОГІЇ

в моделюванні об'єктів, явищ і процесів

APPLIED GEOMETRY AND INFORMATION TECHNOLOGIES in scene, object and process modelling

AGIT-2018

ІІІ Всеукраїнська науково-практична конференція

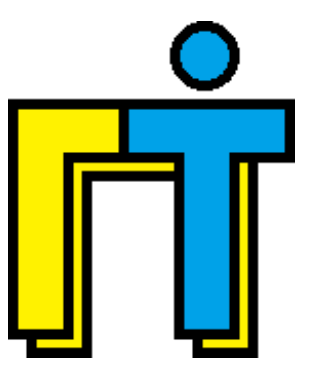

Миколаїв 2018 17-19 жовтня

Кафедра комп'ютерної інженерії

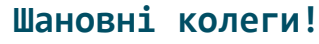

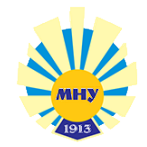

#### 17-19 жовтня 2018 року

в Миколаївському національному університеті імені В.О. Сухомлинського на базі кафедри комп'ютерної інженерії механікоматематичного факультету відбудеться ІIІ Всеукраїнська науково-практична конференція "Прикладна геометрія та інформаційні технології в моделюванні об'єктів, явищ і процесів".

Метою конференції є представлення матеріалів досліджень присвячених геометричному, математичному та комп'ютерному моделюванню об'єктів, явищ і процесів у виробництві та експериментальних дослідженнях, а також матеріалів теоретичних та експериментальних досліджень в галузі створення і впровадження інформаційних технологій в напрямку автоматизації, системного аналізу, комп'ютерної та програмної інженерії.

Основні питання (секції), що пропонуються для обговорення:

1. Геометричне, математичне та комп'ютерне моделювання об'єктів, явищ і процесів.

2. Інформаційні технології моделювання об'єктів, явищ і процесів.

3. Комп'ютерна та програмна інженерія в сучасних умовах.

4. Системний аналіз та комп'ютерні науки в сучасних умовах.

#### Робочі мови конференції:

- 1. Українська.
- 2. Англійська.
- 3. Російська.

#### Форма участі:

- очна;
- заочна.

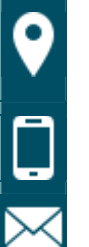

Адреса організаційного комітету:

кафедра комп'ютерної інженерії, Миколаївський національний університет імені В.О. Сухомлинського, вул. Нікольська, 24, м. Миколаїв, 54030

0 (512) 37-88-09 0 (512) 71-30-25  $(63)$  479-90-61

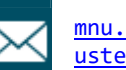

mnu.csn@gmail.com ustenko.s.a@gmail.com

Міністерство освіти і науки України Миколаївський національний університет імені В.О. Сухомлинського Українська асоціація з прикладної геометрії

# ІНФОРМАЦІЙНІ ТЕХНОЛОГІЇ В МОДЕЛЮВАННІ

INFORMATION TECHNOLOGIES IN MODELLING

ITМ-2019

ІV Всеукраїнська науково-практична конференція студентів, аспірантів та молодих вчених

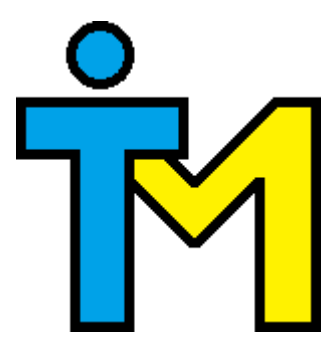

Миколаїв 2019 21-22 березня

Кафедра комп'ютерної інженерії

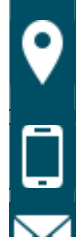

3. Комп'ютерна та програмна інженерія в сучасних умовах.

гічних кадрів з інформаційних технологій.

#### Робочі мови конференції:

- 1. Українська.
- 2. Англійська.
- 3. Російська.
- 4. Німецька.
- 5. Польська.

Форма участі:

- очна;
- заочна.

Адреса організаційного комітету:

кафедра комп'ютерної інженерії, Миколаївський національний університет імені В.О. Сухомлинського, вул. Нікольська, 24, м. Миколаїв, 54030

0 (512) 37-88-09 0 (512) 71-30-25  $0(63)$  479-90-61

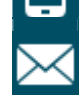

mnu.csn@gmail.com ustenko.s.a@gmail.com

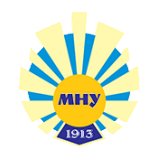

## 21-22 березня 2019 року

Шановні колеги!

в Миколаївському національному університеті імені В.О. Сухомлинського на базі кафедри комп'ютерної інженерії механіко-математичного факультету відбудеться ІV Всеукраїнська науковопрактична конференція студентів, аспірантів та молодих вчених "Інформаційні технології в моделюванні".

Темою конференції є моделювання різноманітних об'єктів, явищ і процесів з використанням інформаційних технологій.

Основні питання (секції), що пропонуються для обговорення:

1. Геометричне, математичне та комп'ютерне моделювання об'єктів, явищ і процесів.

2. Інформаційні технології моделювання об'єктів, явищ і процесів.

4. Підготовка наукових та педаго-